### POLITECNICO DI MILANO Corso di Laurea Magistrale in Ingegneria Informatica Dipartimento di Elettronica, Informazione e Bioingegneria

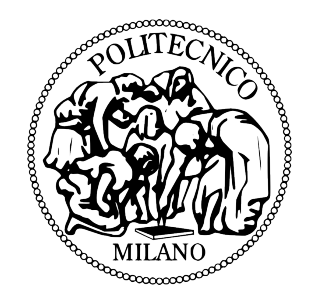

### Risonanza qualitativa in oscillatori caotici tradizionali e di tipo "neural mass" per la modellizzazione di attacchi epilettici

Relatore: Prof. Fabio Dercole Correlatore: Prof. Fabio Della Rossa

> Tesi di Laurea Magistrale di: Davide Bazzani, matricola 780878

Anno Accademico 2012-2013

# <span id="page-2-0"></span>Ringraziamenti

Desidero ringraziare il Prof. Dercole, relatore di questa tesi, per la grande disponibilità dimostratami e per avermi guidato nel corso del lavoro che ha portato alla stesura di questo elaborato.

Desidero inoltre ringraziare il Prof. Della Rossa, correlatore di questa tesi, per tutti i preziosi consigli che mi ha fornito in questa attività e per l'aiuto fornito nel dirimere i numerosi dubbi.

Un sentito ringraziamento ai miei genitori che, con il loro incrollabile sostegno morale ed economico, mi hanno dato la possibilità di intraprendere la carriera universitaria.

### <span id="page-4-0"></span>Sommario

In questo lavoro è stata studiata una proprietà dinamica, chiamata risonanza qualitativa, presente negli oscillatori caotici che, se opportunamente controllati, possono sincronizzare con una forzante periodica con caratteristiche dinamiche simili a quelle dell'attrattore.

Passando dalla situazione "libera" (non controllata e senza forzante) a quella di "risonanza" (con controllo e sincronizzazione qualitativa con la forzante) si osserva una notevole riduzione di complessit`a dinamica, sia in termini di geometria dell'attrattore originato dal sistema, prima caotico, poi periodico o caotico basso dimensionale, sia in termini di ridotta caoticità.

Per questa analisi sono stati scelti modelli in grado di generare dinamiche simili ad un tracciato EEG, sia in condizioni normali (caotiche) che in condizioni epilettiche (simil-periodiche).

Nello specifico, tramite questo lavoro si è voluto verificare se il fenomeno della risonanza qualitativa, originariamente osservato e studiato in sistemi composti da poche equazioni differenziali e caratterizzati da biforcazioni omocline di tipo "fuoco-sella", sia presente anche per parametrizzazioni lontane da tale biforcazione o in sistemi che non la presentino.

Si è quindi verificata la presenza di risonanza qualitativa anche in modelli più complessi, molto performanti nella modellizzazione dei segnali elettroencefalografici sani e patologici, alcuni dei quali caratterizzati da un altro tipo di biforcazione omoclina detta omoclina "nodo-sella".

Un risvolto applicativo dell'analisi presentata ricade nella modellistica del disturbo neurologico dell'epilessia. Infatti, nei modelli utilizzati per simulare l'attività neuroelettrica delle masse neuronali, si vogliono identificare quei segnali d'ingresso per cui un sistema (massa neurale) varia la sua dinamica sincronizzando con il segnale forzante (simulando quindi un attacco epilettico).

Reti di masse neuronali interconnesse in accordo con dati di risonanza magnetica funzionale (FMRI) potrebbero essere simulate al fine di identificare le masse più sensibili a scatenare l'attacco epilettico qualora forzate da un opportuno stimolo.

# Indice

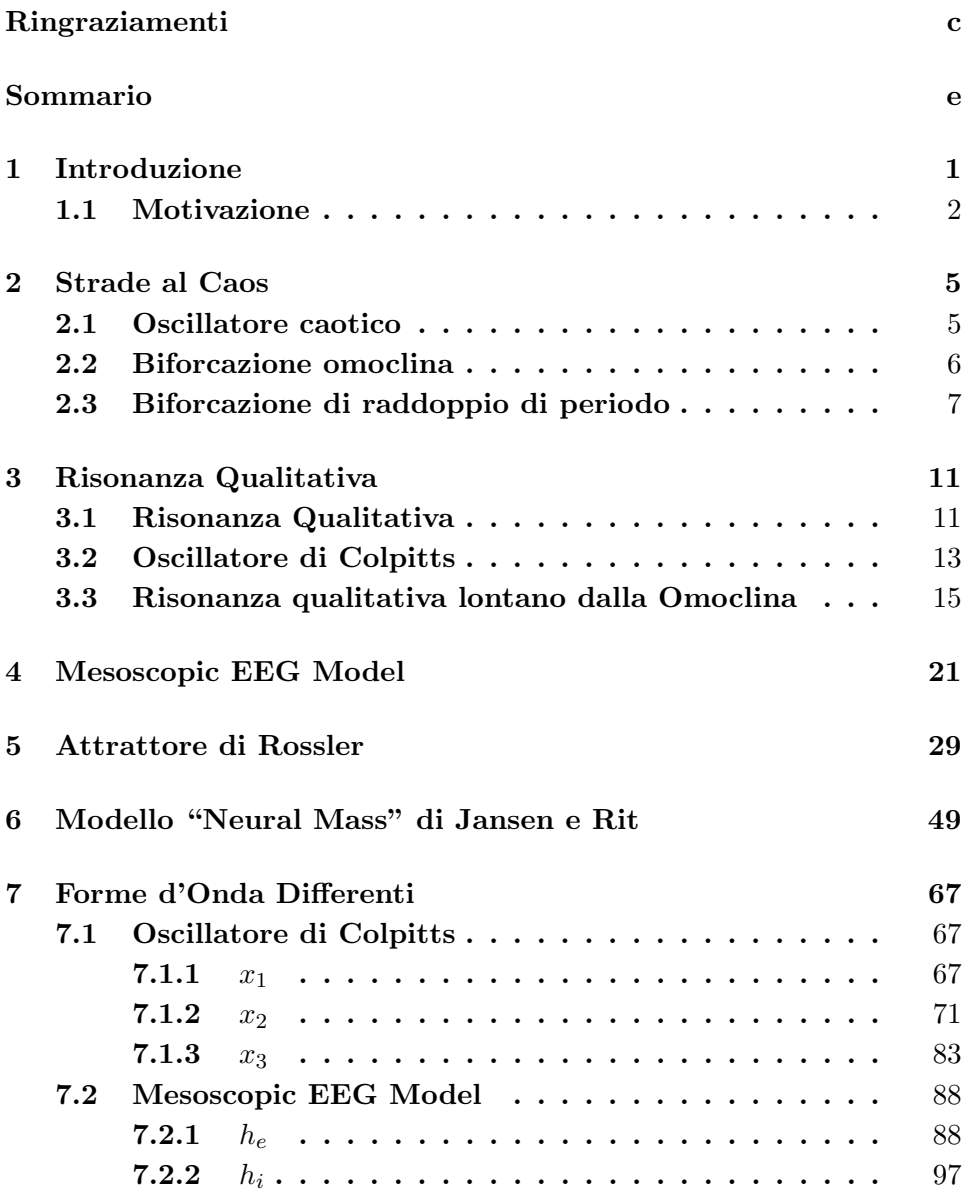

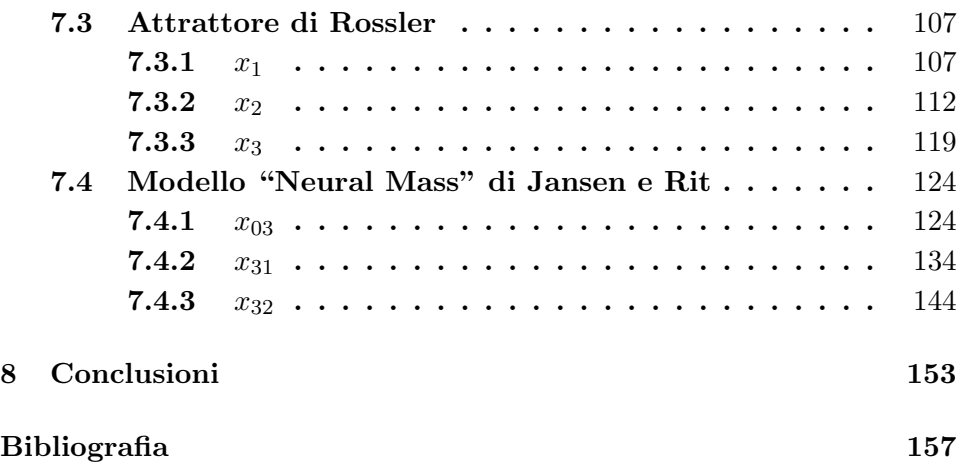

# Elenco delle figure

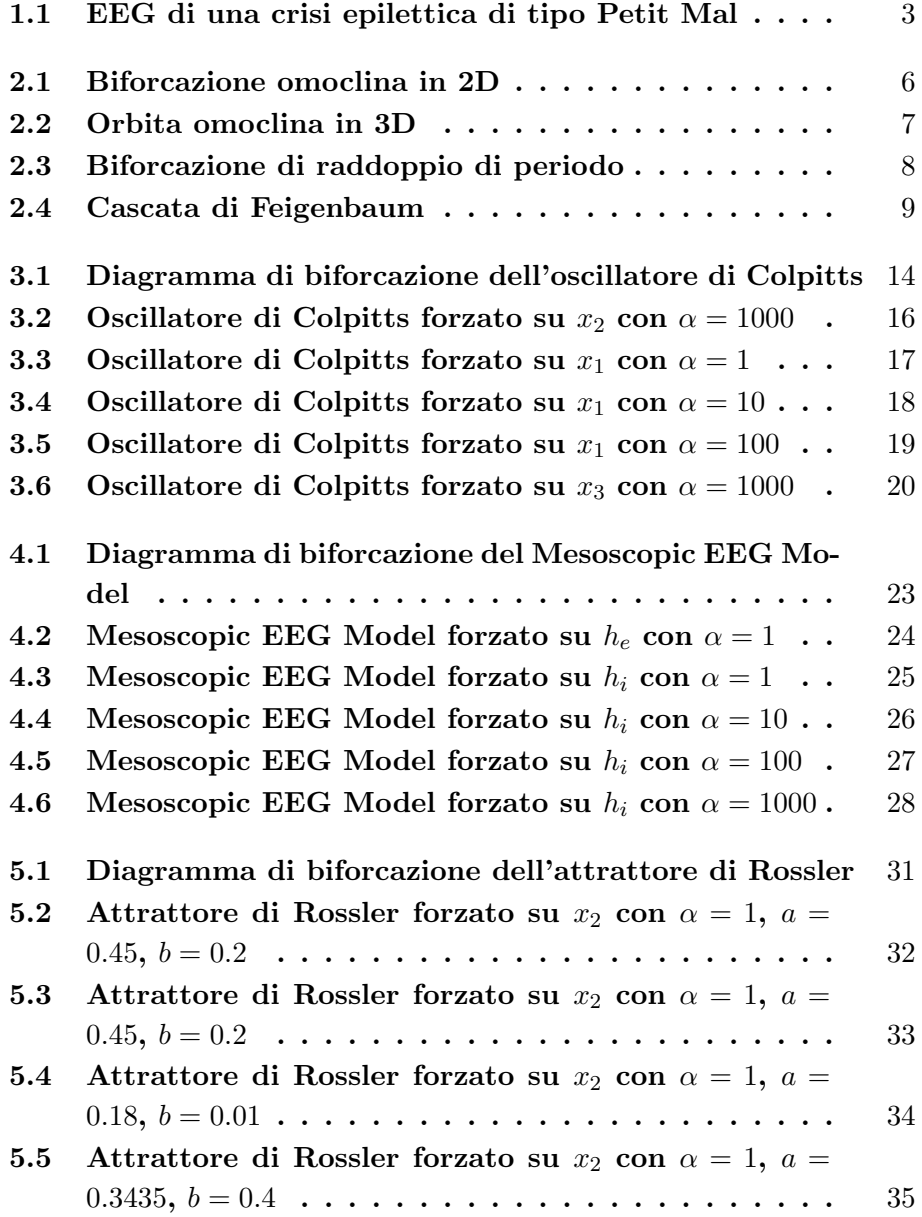

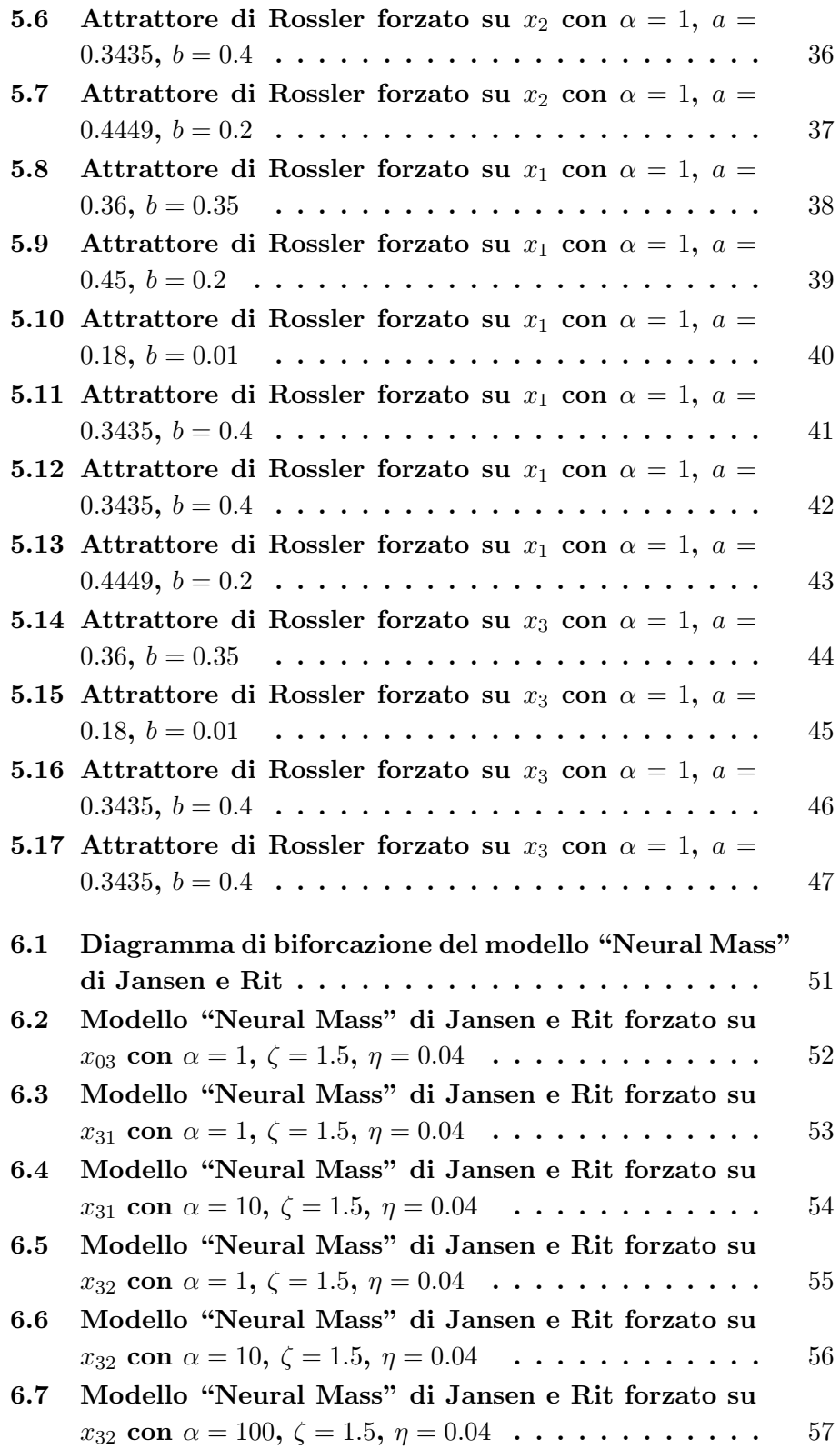

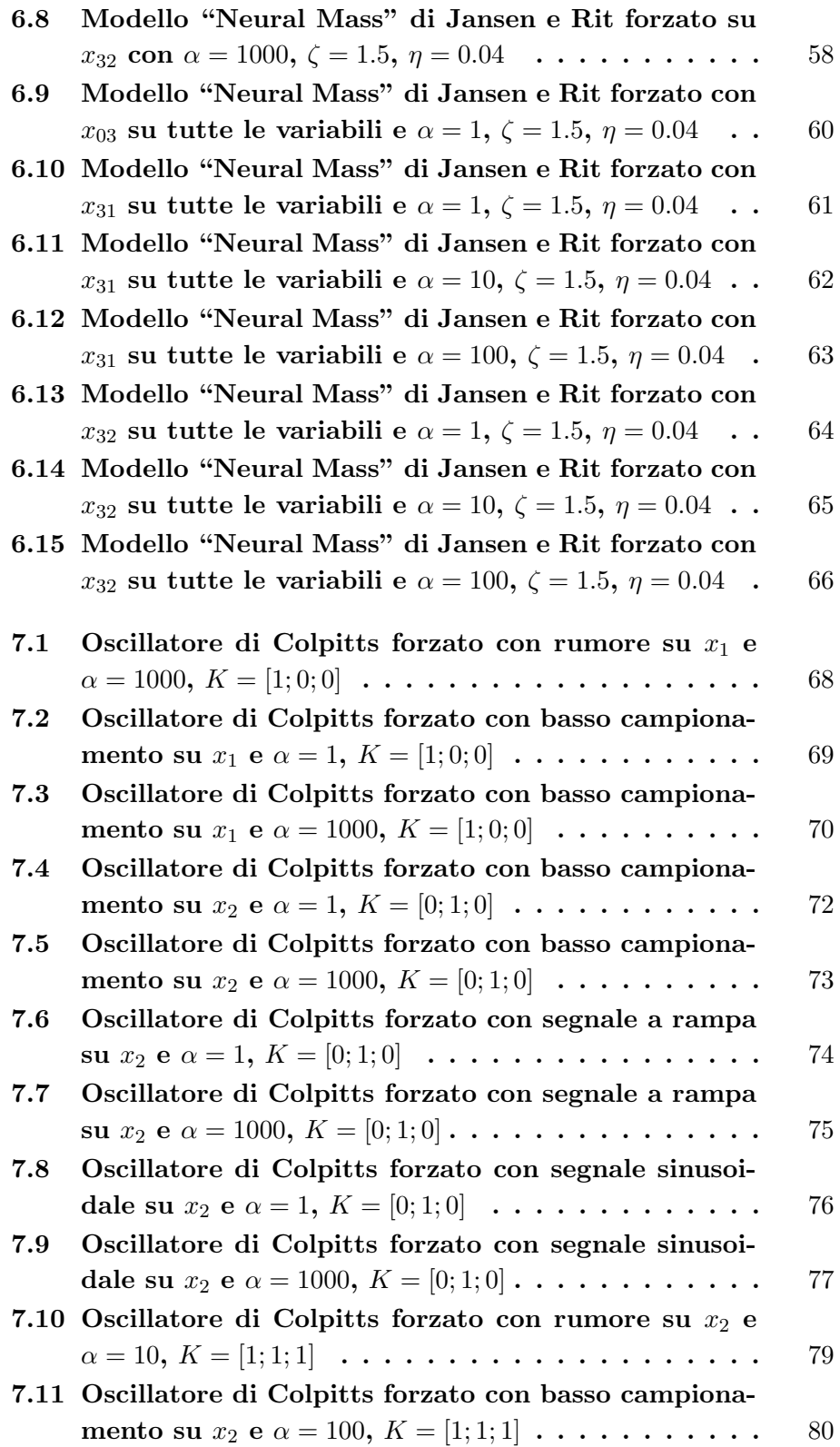

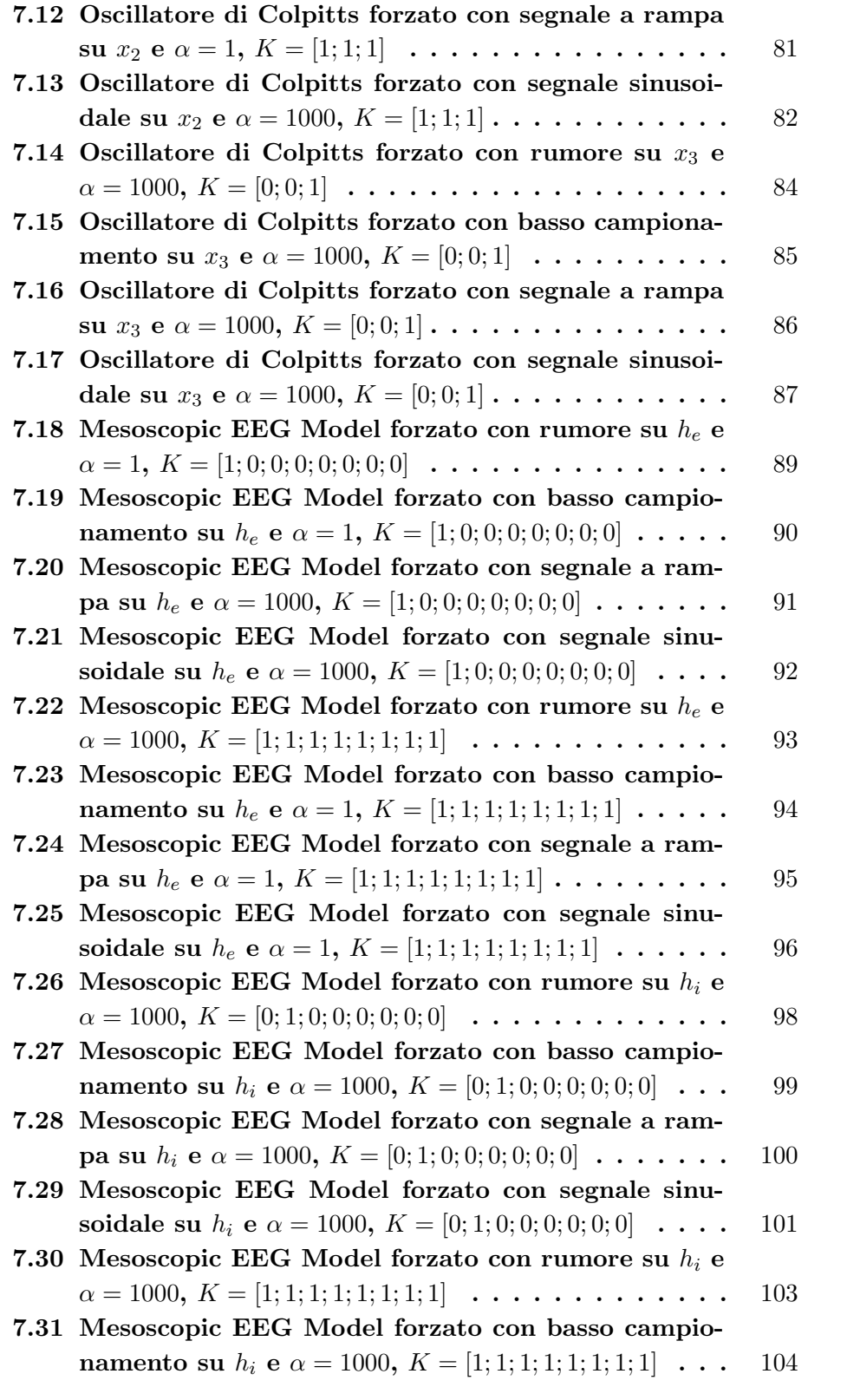

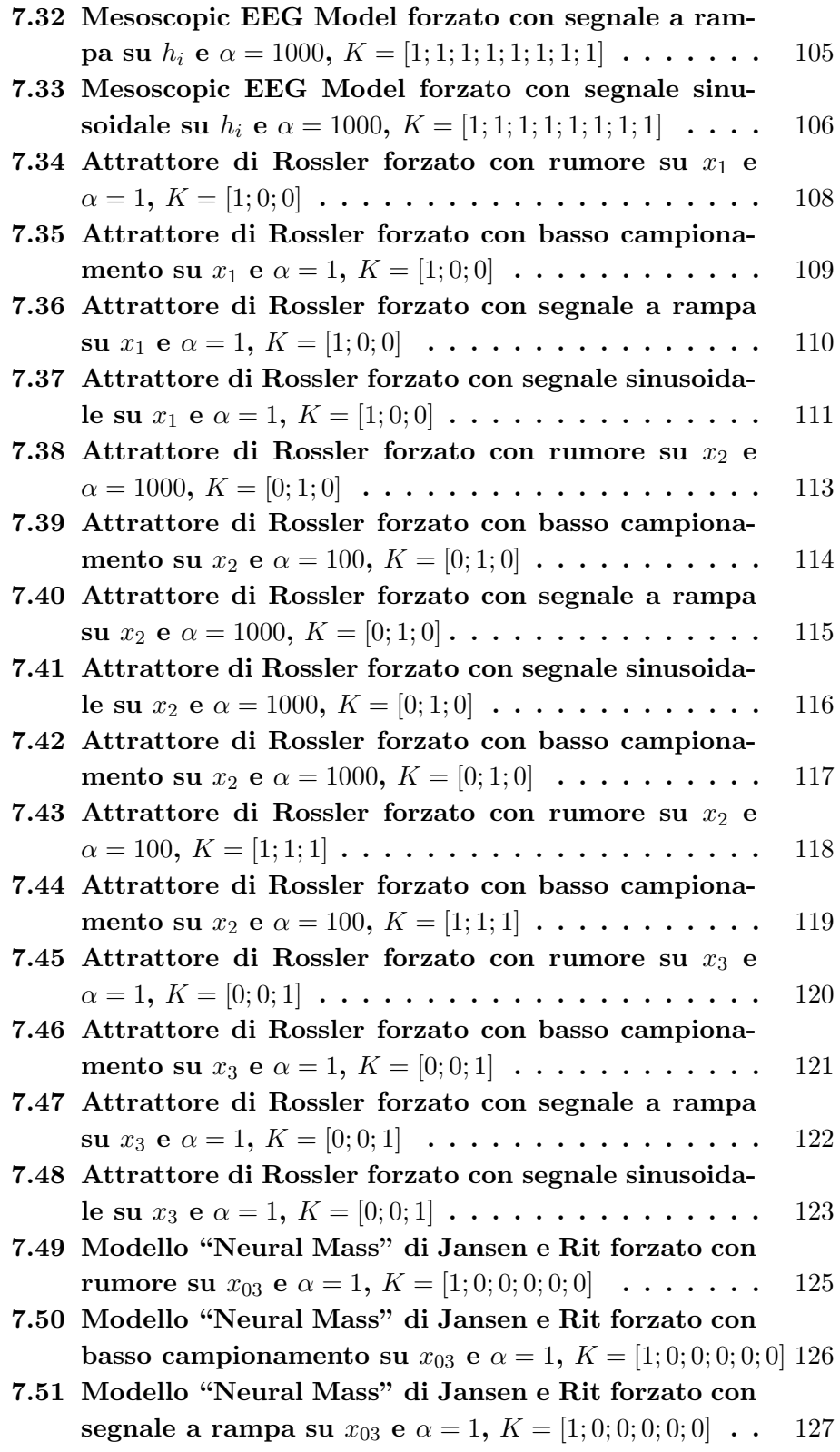

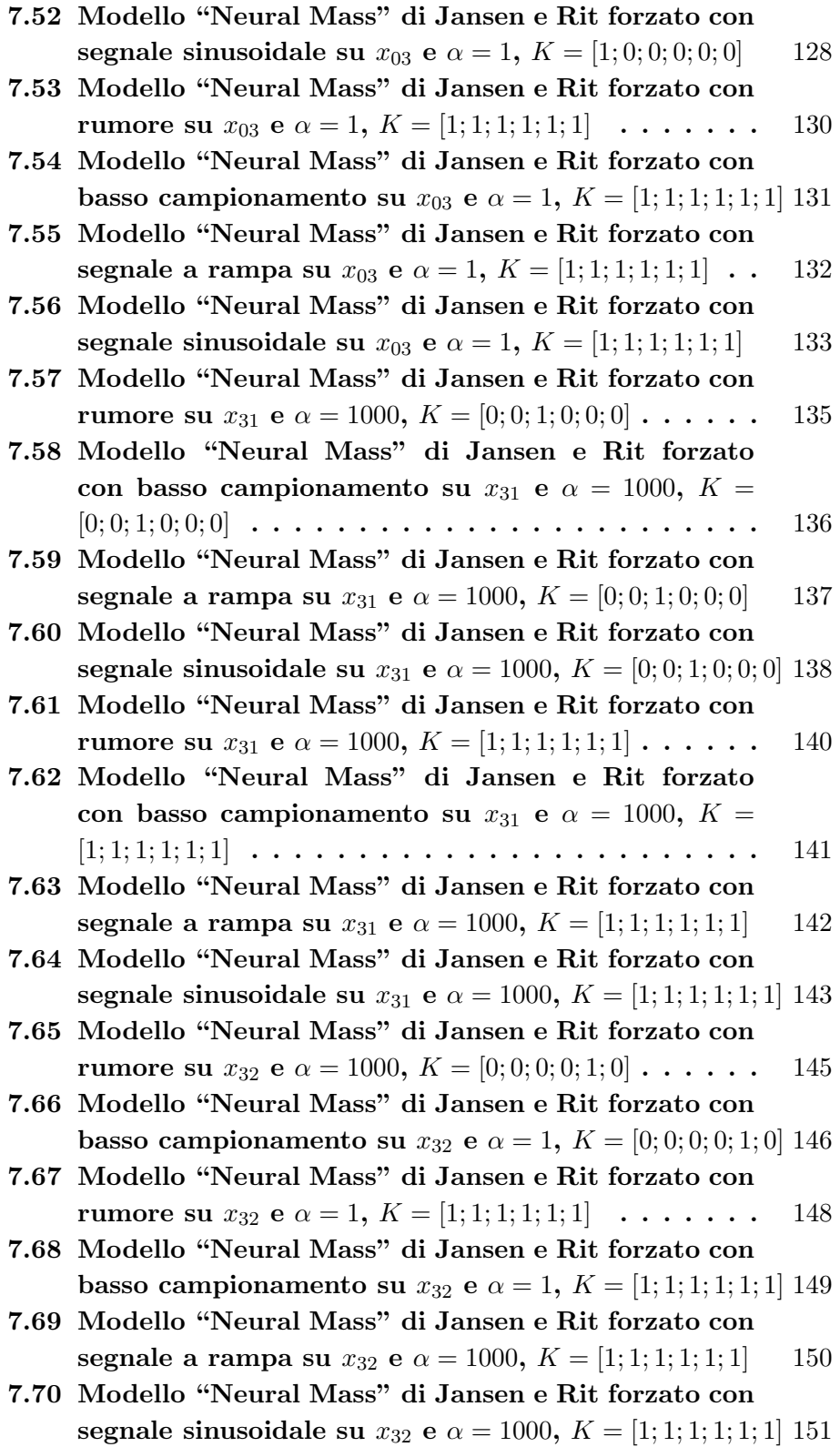

### <span id="page-16-0"></span>Capitolo 1

## Introduzione

Obiettivo di questo lavoro è quello di studiare una proprietà degli oscillatori caotici che prende il nome di risonanza qualitativa [\[12,](#page-173-0) [13\]](#page-173-1). Si tratta di un fenomeno dinamico legato alla sincronizzazione e al controllo di sistemi caotici. In particolare, si studiano differenti modelli dinamici (equazioni differenziali ordinarie) che ammettono un comportamento caotico provocato da biforcazioni omocline di tipo "fuoco-sella" (caos alla Shil'nikov) o da altri tipi di biforcazioni come ad esempio una serie di raddoppi di periodo (caos alla Feigenbaum). Questi sistemi, quando vengono opportunamente controllati e forzati dall'esterno con un segnale simile ad un ciclo generatore (ovvero uno dei cicli instabili coinvolti nelle biforcazioni che hanno generato l'attrattore caotico), si stabilizzano su una dinamica caotica (in alcuni casi periodica o simil-periodica) di complessià molto ridotta, fortemente correlata al segnale forzante. Questo comportamento è stato chiamato risonanza qualitativa per sottolineare che tali sistemi caotici tendono a risuonare con segnali che sono qualitativamente simili ai loro cicli generatrici. Per osservare questa propriet`a si forza l'oscillatore con un segnale proporzionale alla differenza tra il ciclo forzante e lo stato corrente dell'oscillatore, chiudendo pertanto un anello di controllo. Nel caso si vogliano simulare reti di masse neurali, come descritto nella sezione [1.1,](#page-17-0) più oscillatori possono essere interconnessi in rete [\[29\]](#page-174-0) con topologia di connessione definita da dati di neuroimaging in grado di misurare il metabolismo cerebrale, al fine di analizzare e studiare la relazione tra l'attivit`a di determinate aree cerebrali e specifiche funzioni cerebrali.

#### <span id="page-17-0"></span>1.1 Motivazione

Dal punto di vista fisico si vuole identificare il tipo di segnale che, se emesso ad altre porzioni dell'encefalo da una determinata massa neurale (modellizzata da un sistema di equazioni differenziali) con un comportamento anormale, `e in grado di "reclutare" questi nodi facendo assumere anche a loro delle dinamiche regolarizzate (causando quindi un attacco epilettico).

In particolare si fa riferimento ad un tipo di attacco identificato come Petit Mal: un attacco generalizzato di tipo non convulsivo, strettamente affine al Grand Mal in quanto, come quest'ultimo, coinvolge il sistema attivante talamo-corticale. Questa forma di epilessia è di solito caratterizzata da un periodo di incoscienza o di diminuzione dello stato di coscienza che ha una durata di alcuni secondi: in questo lasso di tempo il soggetto presenta contrazioni muscolari simili a piccole scosse, che possono essere riconosciute, ad esempio, nella chiusura e apertura delle palpebre (il cosiddetto eye blinking). Il più tipico quadro clinico caratterizzato da fenomeni di Petit Mal consiste in una perdita di coscienza della durata di almeno 5 secondi che si presenta per diverse volte (anche più di 10) nell'arco delle 24 ore.

Durante una crisi di questo tipo si registra una forte diminuzione della complessità del caos nelle dinamiche cerebrali, per cui alta complessità è sinonimo di buona salute. Dallo studio di dati elettroencefalografici registrati su soggetti sani ed epilettici, si è potuto notare che la natura dell'attività cerebrale è caotica e, relativamente, alto-dimensionale in un soggetto senza attacchi, al contrario le registrazioni EEG durante un attacco epilettico mostrano un andamento simil-periodico (Fig. [1.1\)](#page-18-0). Le registrazioni EEG di un Petit Mal hanno una morfologia molto particolare, definita picco-onda (peak-wave activity), rilevabile su tutta la corteccia.

Questo andamento è stato ritrovato negli oscillatori caotici alla Shil'nikov [\[12,](#page-173-0) [13\]](#page-173-1) che, se controllati e forzati in maniera opportuna da uno dei cicli generatori, sincronizzano con questa traiettoria che diventa il nuovo attrattore del sistema.

Con ciclo generatore si intende un "ciclo-sella" instabile presente nell'attrattore caotico non forzato, che `e allo stesso tempo soluzione dell'oscillatore forzato. Il sistema viene sottoposto all'effetto periodico del segnale forzante e, a causa dell'origine interna di quest'ultimo, è possibile stabilizzare il ciclo generatore (instabile) presente nell'insieme degli infiniti "cicli-sella", tipici del caos alla Shil'nikov.

Nell'ottica del modello, il ciclo forzante assume il ruolo dello stimolo esterno elaborato dal cervello. Infatti è verosimile che il segnale diretto ad una macroarea corticale abbia dinamica simile a quella propria dell'area tar-

<span id="page-18-0"></span>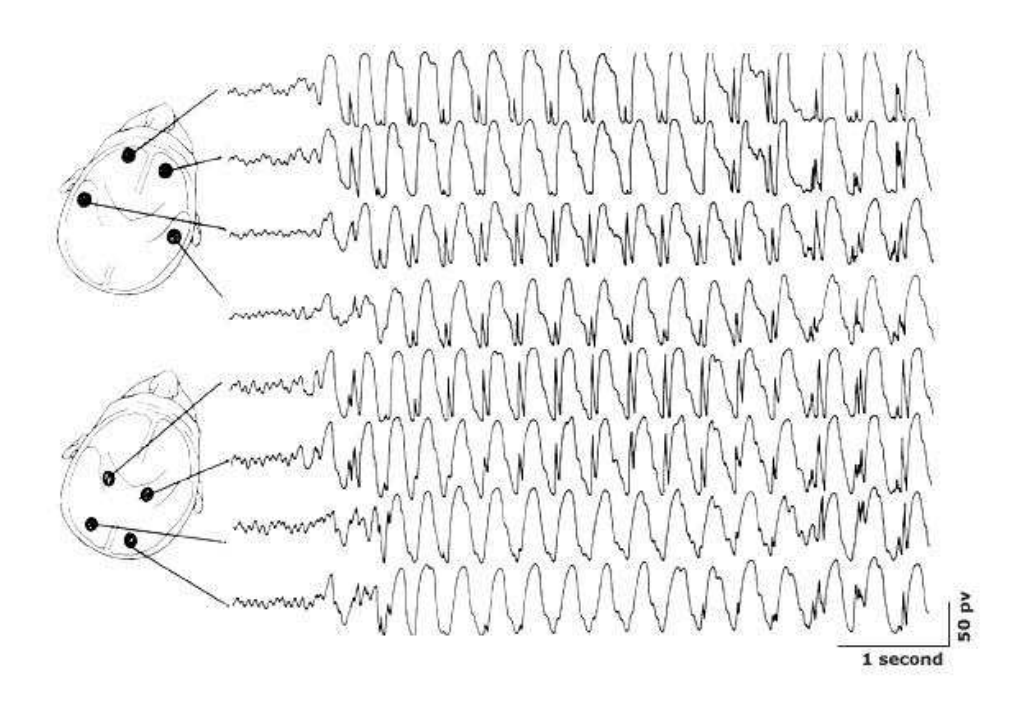

Figura 1.1: Elettroencefalogramma (EEG) registrato durante una crisi epilettica di tipo Petit Mal. Si nota che l'attività cerebrale è caratterizzata da complessi picco-onda e assume un andamento simil-periodico.

get in quanto proveniente da un'altra regione cerebrale in cui è stato opportunamente processato. Può tuttavia essere utilizzato anche per descrivere gli effetti di alcuni disturbi funzionali o lesioni per cui il nodo alterato presenta complessit`a limitata, che richiama quindi la dinamica del ciclo generatore ma in maniera spontanea.

Partendo da questa proprietà, si è verificata l'esistenza della risonanza qualitativa anche per parametrizzazioni lontane dalla biforcazione omoclina per poi passare a modelli privi di tale biforcazione.

L'analisi sviluppata parte considerando in primo luogo l'oscillatore di Colpitts costituito da sole 3 ODEs, per poi arrivare a modelli più complessi come il Mesoscopic EEG model costituito da un set di 10 ODEs del primo ordine non lineari.

### <span id="page-20-0"></span>Capitolo 2

### Strade al Caos

#### <span id="page-20-1"></span>2.1 Oscillatore caotico

Un oscillatore caotico è un sistema dinamico a tempo continuo di dimensioni finite, descritto in termini di equazioni differenziali (ODEs). La parte dello spazio delle fasi di un sistema dinamico che corrisponde al comportamento tipico è l'insieme attrattore o attrattore. Un insieme  $A$  è un attrattore se

- 1.  $A \triangle$  chiuso e limitato
- 2. A è invariante  $(x(0) \in A \Rightarrow x(t) \in A \quad \forall t)$
- 3. A è immerso in un bacino di attrazione B aperto  $(x(0) \in B \Rightarrow x(t) \rightarrow$ A per  $t \to \infty$ )
- 4.  $A \nightharpoonup$  "minimo" (non esiste in A un sottoinsieme proprio che gode delle proprietà 1-3)

La dinamica dei sistemi utilizzati è governata dalla presenza di attrattori caotici. Un attrattore si dice caotico se ha un esponente di Lyapunov positivo, ovvero se due traiettorie vicine si separano esponenzialmente ("stretching"). Ma, dato che l'attrattore è limitato, l'incremento di  $\partial x(t)$  non può protrarsi all'infinito e la non-linearità del sistema riporta vicine le traiettorie ("folding").

La presenza di stretching provoca dipendenza sensibile dallo stato iniziale: stati iniziali arbitrariamente vicini ( $|\partial x(0)| = \varepsilon > 0$ ) danno luogo a traiettorie che, in tempo finito, risultano tra loro distanti. Quindi, una incertezza arbitrariamente piccola sullo stato iniziale  $x(0)$  rende  $x(t)$  impredicibile nel medio/lungo termine.

Di seguito vengono descritte le due biforcazioni che danno origine alle dinamiche riscontrate negli oscillatori caotici studiati.

#### <span id="page-21-0"></span>2.2 Biforcazione omoclina

Un'orbita omoclina è una traiettoria di un flusso di un sistema dinamico che unisce un equilibrio sella con se stesso intersecando la variet`a stabile e la varietà instabile.

Si consideri il sistema dinamico continuo descritto dalle ODE:

$$
\dot{x} = f(x) \tag{2.1}
$$

supponendo che ci sia un punto di equilibrio in  $x = x_0$ , allora una soluzione  $\Phi(t)$  è un'orbita omoclina se:

$$
\phi(t) \to x_0 \quad \text{quando} \quad t \to \pm \infty \tag{2.2}
$$

Un'omoclina è una biforcazione in quanto si verifica solo per un particolare valore dei parametri. Durante una biforcazione omoclina (Fig. [2.1\)](#page-21-1), l'orbita periodica cresce fino a collidere con il punto di sella. Al punto di biforcazione il periodo dell'orbita periodica è cresciuto all'infinito ed è diventato un'orbita omoclina. Dopo la biforcazione non è più presente un'orbita periodica.

<span id="page-21-1"></span>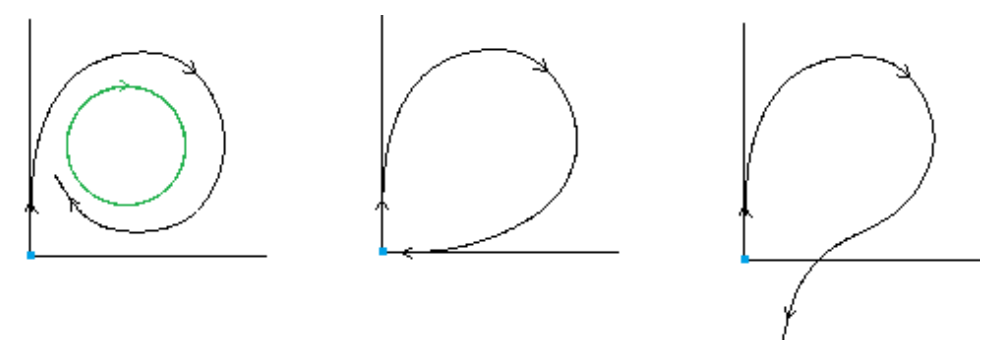

Figura 2.1: Da sinistra verso destra si ha, prima della biforcazione, una sella (blu) e un ciclo limite stabile (verde). All'aumentare del parametro di biforcazione, il ciclo limite cresce fino a intersecare esattamente la sella, producendo un'orbita di durata infinita. Quando il parametro della biforcazione aumenta ulteriormente, il ciclo limite scompare.

L'orbita omoclina di tipo "fuoco-sella" in Fig. [2.2](#page-22-1) si presenta nel caso di un sistema a tempo continuo di ordine  $n = 3$  per cui la sella ha un autovalore reale  $\lambda_1$  (da cui la varietà monodimensionale), e due autovalori complessi e coniugati  $\lambda_{2,3}$  (che generano la varietà bidimensionale o fuoco).

<span id="page-22-1"></span>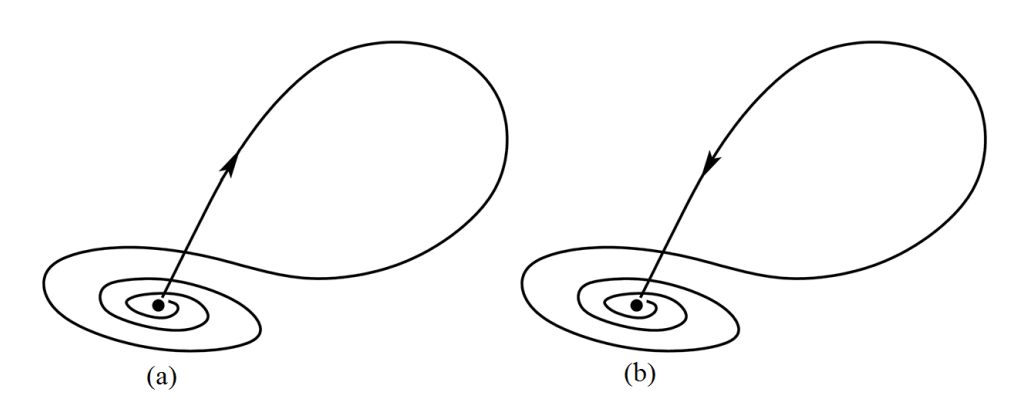

Figura 2.2: Orbita omoclina organizzata in una struttura "fuoco-sella".

Dalla Fig. [2.2](#page-22-1) (b) si vede che la traiettoria si avvicina al punto di sella (perpendicolarmente al piano del fuoco) in maniera diretta, quindi `e possibile identificare come varietà stabile quella associata all'autovalore reale, che in questo caso sarà negativo (da cui la stabilità). La traiettoria si allontana quindi dalla sella percorrendo delle spirali sempre più ampie, provocate dal fuoco instabile, cui sono associati i due autovalori complessi positivi.

Invertendo i segni degli autovalori in Fig. [2.2](#page-22-1) (a) si ottiene un fuoco stabile che porta verso la sella e una varietà instabile perpendicolare al piano della sella che si allontana. Infatti, variando la disposizione degli autovalori rispetto all'asse immaginario, per valori del parametro p che si discostano leggermente da p <sup>∗</sup> di biforcazione, si distinguono i seguenti casi: definita la quantit`a di sella

$$
\sigma = \lambda_1 + \text{Re}(\lambda_{2,3}) \tag{2.3}
$$

se l'autovalore dominante (il più vicino all'asse immaginario) è quello reale e  $\sigma$  è positiva, il ciclo omoclino sarà instabile. Nel caso in cui l'autovalore dominante sia reale e  $\sigma$  negativa si avrà un ciclo omoclino stabile. Se, infine, `e dominante la coppia di autovalori complessi e coniugati, nascono infiniti "cicli-sella" nell'intorno dell'omoclina che possono dar luogo ad un attrattore caotico con geometria analoga a quella dell'orbita omoclina (caos alla Shil'nikov).

#### <span id="page-22-0"></span>2.3 Biforcazione di raddoppio di periodo

Una biforcazione di raddoppio di periodo in un sistema dinamico è una biforcazione in cui un ciclo limite stabile diventa instabile e genera un nuovo ciclo limite stabile il cui periodo è doppio rispetto a quello vecchio.

<span id="page-23-0"></span>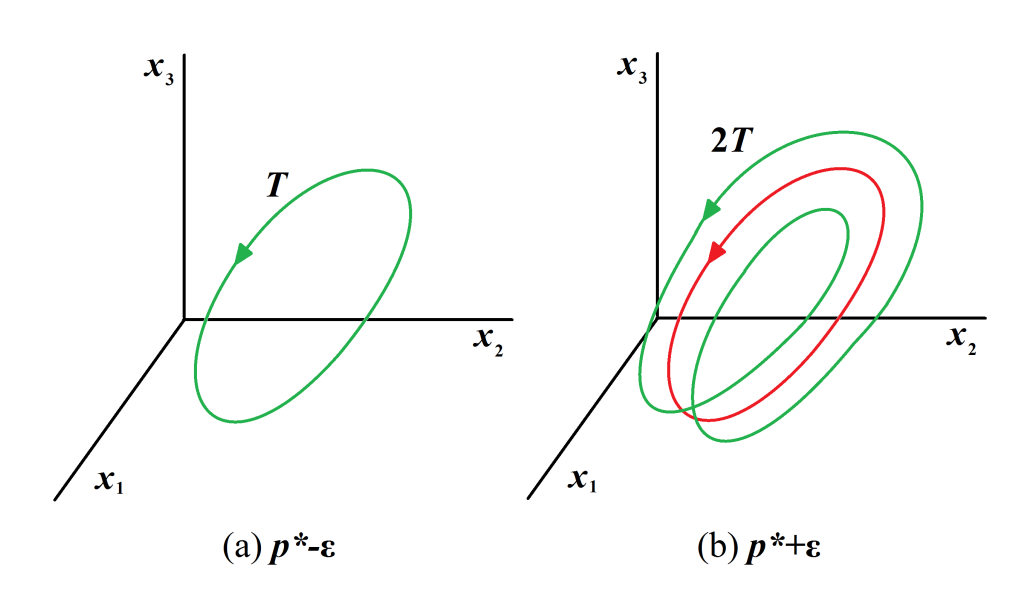

Figura 2.3: In corrispondenza del valore del parametro  $p = p^*$  il ciclo stabile (verde) in (a) di periodo  $T$  diventa instabile (rosso) e si genera un ciclo stabile in (b) di periodo 2T.

Come mostrato in Fig. [2.4,](#page-24-0) molto spesso, se per  $p = p_1$  il periodo passa da T a 2T, si verifica un secondo raddoppio del periodo che passa quindi a  $4T$  per  $p = p_2$ , un terzo per  $p = p_3$ , un quarto per  $p = p_4$ , e così via. Di conseguenza per  $p = p_n$ , con  $n \to \infty$ , il ciclo tenderà ad avere periodo infinito e il comportamento del sistema diventer`a caotico (caos alla Feigenbaum).

<span id="page-24-0"></span>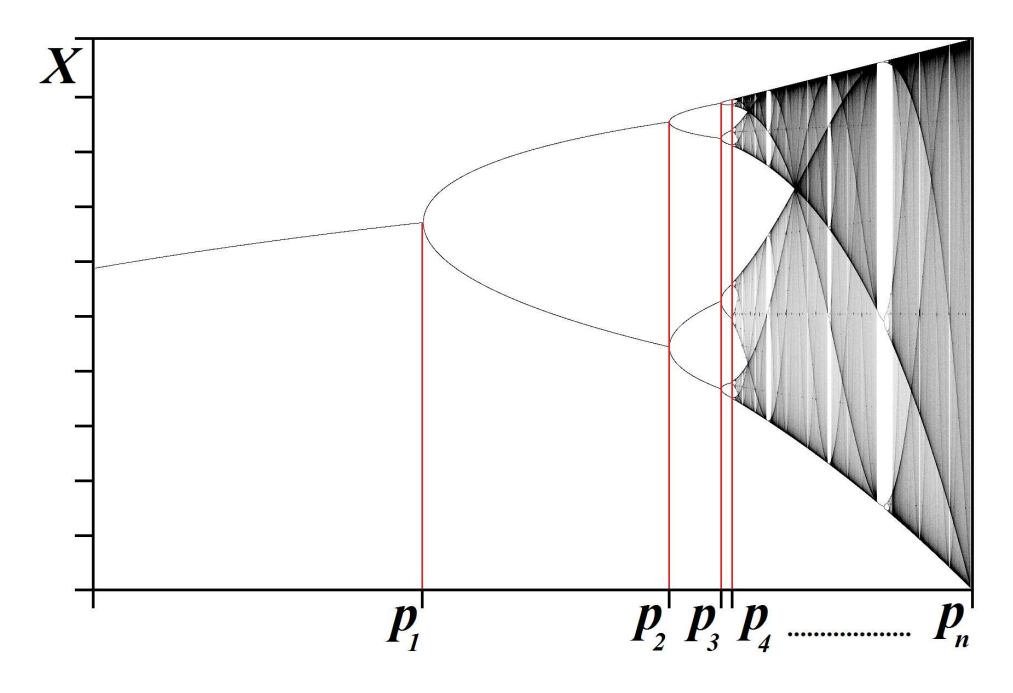

Figura 2.4: Cascata di Feigenbaum. In corrispondenza di  $p = p_1$  si ha il primo raddoppio di periodo, per  $p = p_2$  il secondo, e così via. In corrispondenza di  $p = p_n$ , con  $n \to \infty$ , il periodo del ciclo tende all'infinito e il sistema assume quindi un comportamento caotico chiamato caos alla Feigenbaum.

### <span id="page-26-0"></span>Capitolo 3

## Risonanza Qualitativa

#### <span id="page-26-1"></span>3.1 Risonanza Qualitativa

In questa sezione viene presentato il fenomeno della risonanza qualitativa al fine di comprendere come possa essere sfruttato in diversi tipi di modelli per attacchi epilettici.

Nel lavoro di De Feo [\[12\]](#page-173-0), cui si fa riferimento per la trattazione, lo studio viene condotto su più sistemi dinamici con comportamento caotico generato da una biforcazione omoclina di tipo "fuoco-sella" (caos alla Shil'nikov). Questo genere di modelli hanno una proprietà particolare che emerge quando vengono controllati e perturbati dall'esterno; infatti se subiscono una perturbazione tramite un segnale "simile" al loro ciclo generatore modificano la loro dinamica andando ad assumere un comportamento caotico molto circoscritto (simil-periodico) correlato al ciclo generatore forzante. Con ciclo generatore si intende quel particolare ciclo che, al variare dei parametri del sistema, arriva a scontrarsi con un equilibrio-sella, dando vita ad una biforcazione omoclina. Al contrario se a forzare il sistema è un segnale generico, scorrelato dal ciclo generatore, la dinamica rafforza la sua caratteristica caotica e il sistema va in anti-risonanza.

In sintesi se lo stato del sistema si riduce ad una soluzione periodica (o con varianza piccola) `e in risonanza qualitativa, se al contrario lo stato forzato percorre traiettorie caotiche con varianza grande, il sistema `e in anti-risonanza.

Tra i modelli in cui è stata riscontrata questa proprietà è presente l'o-scillatore di Colpitts che viene trattato in [\[12\]](#page-173-0). Da un punto di vista più formale, tale caso corrisponde a una ricostruzione di un sistema lineare periodico  $[4, 8]$  $[4, 8]$  o, in alternativa, può essere considerato come un caso particolare di sincronizzazione tra sistemi caotici [\[25,](#page-174-1) [19,](#page-173-2) [32\]](#page-174-2). Per una spiegazione di natura "geometrica" consideriamo un sistema non lineare autonomo del tipo

<span id="page-27-1"></span>
$$
\dot{\tilde{x}} = F(\tilde{x}), \quad \tilde{x} \in \mathbb{R}^n, F : \mathbb{R}^n \mapsto \mathbb{R}^n
$$
  
\n
$$
\tilde{y} = H(\tilde{x}), \quad \tilde{y} \in \mathbb{R}^m, H : \mathbb{R}^n \mapsto \mathbb{R}^m, m < n
$$
\n
$$
(3.1)
$$

dove  $y(t)$  è l'uscita del sistema, e supponiamo che il sistema ammetta una soluzione di periodo T

$$
\begin{aligned}\n\hat{x}(t) : \hat{x}(t+T) &= \hat{x}(t), \quad \dot{\hat{x}}(t) = F(\hat{x}(t)) \\
\hat{y}(t) &= H(\hat{x}(t))\n\end{aligned} \tag{3.2}
$$

è banale dimostrare che  $\hat{x}(t)$  è una soluzione periodica anche del seguente sistema

<span id="page-27-0"></span>
$$
\begin{aligned}\n\dot{x} &= F(x) - K(y - \hat{y}), \quad \forall K : \dim(K) = n \times m \\
y &= H(x)\n\end{aligned} \tag{3.3}
$$

è meno evidente che per certe condizioni  $\hat{x}(t)$  è una soluzione stabile del sistema  $(3.3)$  indipendentemente dalla sua stabilità nel sistema  $(3.1)$ . Infatti se  $\hat{x}(t)$  fosse una soluzione instabile del sistema  $(3.1)$ , sarebbe una soluzione stabile del sistema  $(3.3)$  dato che il ciclo generatore da cui si ricava  $u(t)$ viene individuato con valori dei parametri opportuni affinch`e sia stabile, e viene poi continuato fino a che diventa instabile. Il sistema  $(3.3)$  può essere linearizzato attorno soluzione periodica  $\hat{x}(t)$  e trasformato in un sistema lineare periodico

<span id="page-27-2"></span>
$$
\dot{\delta}x = A(t)\delta x - K\underbrace{(y-\hat{y})}_{\delta y}
$$
\n
$$
\delta y = C(t)\delta x
$$
\n(3.4)

in cui

$$
\delta x(t) = x(t) - \hat{x}(t)
$$
  
\n
$$
\delta y(t) = y(t) - \hat{y}(t)
$$
  
\n
$$
A(t) = \frac{\partial F(x)}{\partial(x)}|_{x = \hat{x}(t)}, A(t + T) = A(t)
$$
  
\n
$$
C(t) = \frac{\partial H(x)}{\partial(x)}|_{x = \hat{x}(t)}, C(t + T) = C(t)
$$
\n(3.5)

`e noto dalla teoria del controllo [\[8,](#page-172-1) [6\]](#page-172-2) che per tali tipi di sistemi, se la coppia  $(A(t), C(t))$  è osservabile, scegliendo un'opportuna matrice di guadagno di feedback  $K = K(t)$ :  $K(t + T) = K(t)$  di periodo T, si possono assegnare in maniera arbitraria i moltiplicatori caratteristici (o di Floquet) [\[3\]](#page-172-3) del sistema [\(3.4\)](#page-27-2) Quindi possono essere assegnati in modo opportuno affinchè la soluzione  $\delta x(t) = 0$  del sistema [\(3.4\)](#page-27-2), che corrisponde alla soluzione periodica  $\hat{x}(t)$  del sistema [\(3.3\)](#page-27-0), sia stabile. Inoltre, nel caso in cui la matrice  $C(t)$  sia costante,  $C(t) = \overline{C}$ , esiste almeno una matrice costante K tale che la soluzione  $\delta x(t) = 0$  del sistema [\(3.4\)](#page-27-2) sia stabile [\[2,](#page-172-4) [7,](#page-172-5) [20\]](#page-173-3). In pratica, grazie alla retroazione, è possibile stabilizzare la dinamica (instabile) della soluzione del sistema [\(3.1\)](#page-27-1). La stabilità della soluzione  $\delta x(t) = 0$  del siste-ma [\(3.4\)](#page-27-2) corrisponde genericamente alla stabilità asintotica della soluzione priodica  $\hat{x}(t)$  del sistema [\(3.3\)](#page-27-0) solo se la matrice Jacobiana  $A(t)$  e il segnale di riferimento  $\hat{y}(t)$  sono quasi in fase.

Per la stabilizzazione del ciclo generatore in uno strano attrattore alla Shil'nikov questa condizione è quasi implicitamente soddisfatta poichè, a causa della struttura omoclinica, un simile attrattore cambia casualmente la sua fase quando si passa vicino all'equilibrio. Pertanto, si può concludere che prima o poi il segnale forzante e lo stato del sistema saranno in fase. A questo punto la teoria del controllo lineare garantisce la convergenza al ciclo generatore.

Purtroppo il sistema potrebbe vagare per un lungo tempo arbitrario prima di essere in fase con il segnale forzante, tuttavia gli esempi considerati hanno mostrato che questo transitorio è relativamente limitato.

#### <span id="page-28-0"></span>3.2 Oscillatore di Colpitts

Il primo modello della singola area corticale preso in considerazione è il modello di Colpitts [\[34,](#page-175-0) [23\]](#page-174-3) composto da equazioni differenziali ordinarie (ODEs) e largamente usato nel campo dei sistemi di comunicazione. Si tratta di un oscillatore basso-dimensionale (3D) ma tuttavia in grado di generare segnali irregolari simil-sinusoidali che richiamano i dati EEG [\[23\]](#page-174-3)

Il sistema è del tipo

$$
\frac{dx}{dt} = \dot{x} = \frac{1}{\tau}F(x), \quad x \in \mathbb{R}^3
$$
\n(3.6)

e ha un attrattore caotico alla Shil'nikov che risulta globalmente attrattivo. Le 3 equazioni di stato per esteso sono:

$$
\begin{cases}\n\frac{dx_1}{dt} = \frac{g}{Q(1-k)}[-\alpha_F n(x_2) + x_3] \\
\frac{dx_2}{dt} = \frac{g}{Qk}[(1 - \alpha_F) n(x_2) + x_3] - Q_0(1 - k)x_2 \\
\frac{dx_3}{dt} = -\frac{Qk(1-k)}{g}[x_1 + x_2] - \frac{1}{Q}x_3\n\end{cases}
$$
\n(3.7)

con

$$
n(x_2) = exp(-x_2) - 1 \tag{3.8}
$$

Sono state quindi semplificate le equazioni del modello [\[14\]](#page-173-4): assumendo  $Q_0 = 0$  e  $\alpha_F = 1$  risulta:

<span id="page-29-1"></span>
$$
\begin{cases}\n\frac{dx_1}{dt} = \frac{g}{Q(1-k)}[-n(x_2) + x_3] \\
\frac{dx_2}{dt} = \frac{g}{Qk}x_3 \\
\frac{dx_3}{dt} = -\frac{Qk(1-k)}{g}[x_1 + x_2] - \frac{1}{Q}x_3\n\end{cases}
$$
\n(3.9)

in cui k ha un effetto di scala, mentre g e Q sono i parametri che verranno utilizzati per l'analisi.

Per caratterizzare il sistema ne è stata considerata innanzitutto l'analisi di biforcazione [\[14\]](#page-173-4) da cui si ricava il diagramma di biforcazione riportato in Fig. [3.1](#page-29-0) che mostra lo spazio dei parametri per  $k = cost = 0.5$ , in cui q e Q sono espressi in scala logaritmica.

<span id="page-29-0"></span>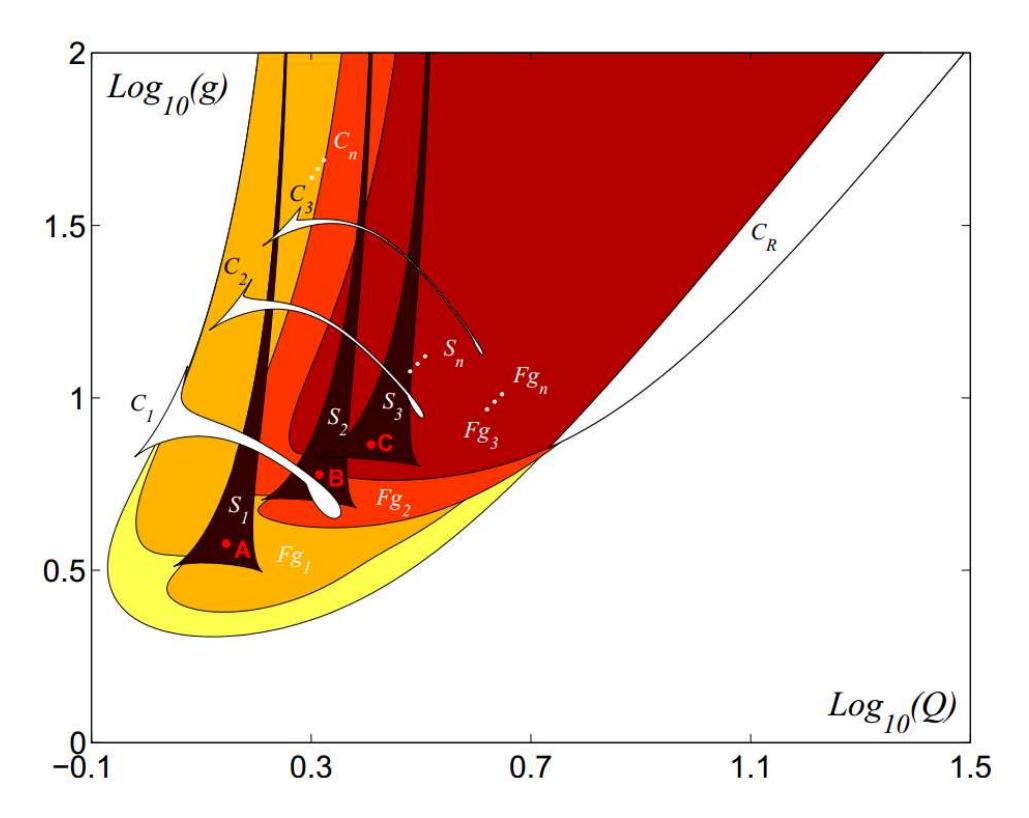

Figura 3.1: Diagramma di biforcazione qualitativo dell'oscillatore di Colpitts e classificazione dello spazio dei parametri nelle regioni di caos alla Feigenbaum ( $F g_i$ ) e alla Shil'nikov  $(S_i)$ . Coordinate dei punti  $(log_{10}(Q)$ ,  $Log_{10}(g)$ ): A (0.1452, 0.5772), B(0.3144, 0.7778), C (0,4091, 0,8645).

Come già dimostrato in  $[12]$  e  $[13]$ , se il sistema viene modificato in:

<span id="page-30-1"></span>
$$
\begin{cases}\n\frac{dx_1}{dt} = \frac{g}{Q(1-k)}[-n(x_2) + x_3] \\
\frac{dx_2}{dt} = \frac{g}{Qk}x_3 - [\alpha(x_2 - u(t))] \\
\frac{dx_3}{dt} = -\frac{Qk(1-k)}{g}[x_1 + x_2] - \frac{1}{Q}x_3\n\end{cases}
$$
\n(3.10)

quindi retroazionato e forzato sulla seconda equazione con una traiettoria instabile  $u(t)$  ottenuta per valori dei parametri all'interno dell'area con caos alla Shil'nikov, il sistema presenta risonanza qualitativa, ovvero modifica le sue traiettorie che vanno a coincidere con la morfologia del segnale forzante.

#### <span id="page-30-0"></span>3.3 Risonanza qualitativa lontano dalla Omoclina

Si vuole quindi provare a forzare lo stesso sistema per valori dei parametri all'interno dell'area con caos alla Feigenbaum, (ovvero generato per successive biforcazioni flip), per verificare se si riscontra anche in questa zona la risonanza qualitativa.

Si è quindi scelto un ciclo stabile che è stato continuato fino al raggiungimento di valori dei parametri per cui lo stesso ciclo, dopo aver subito una biforcazione di raddoppio di periodo, è diventato instabile. Con tale traiettoria instabile si è forzato il sistema  $(3.9)$  sulla variabile  $x_2$ , ottenendo il sistema  $(3.10)$ , ed è stata ottenuta una risonanza perfetta, come mostrato in Fig. [3.2.](#page-31-0)

<span id="page-31-0"></span>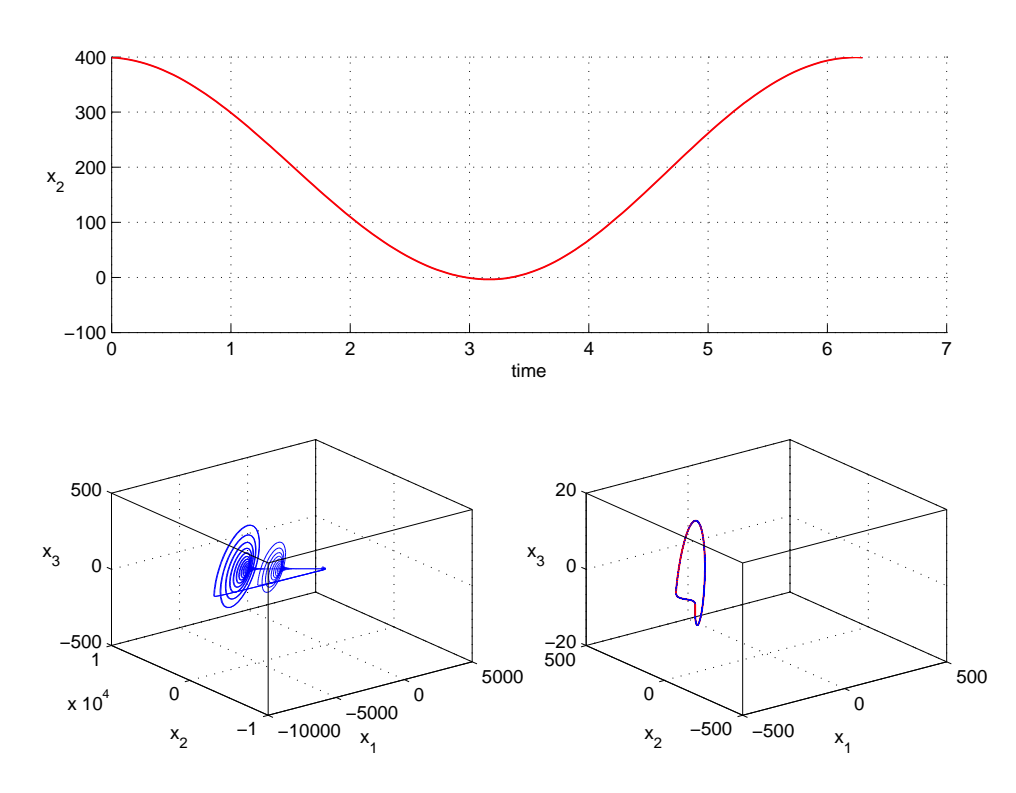

Figura 3.2: In alto, in rosso la componente  $x_2$  della traiettoria instabile che viene utilizzata per forzare il sistema. In basso, a sinistra la dinamica del sistema non forzato, a destra in blu il sistema forzato e in rosso la forzante. Si nota una risonanza perfetta in quanto il comportamento del sistema forzato coincide con la forzante. Il sistema è stato forzato sulla variabile  $x_2$  con valori dei parametri:  $\alpha = 1000$ ,  $log_{10}(Q) = 1.1$ ,  $Log_{10}(g) = 2.$ 

Si è quindi provato a forzare il sistema  $(3.9)$  sulla variabile  $x_1$ , ottenendo quindi:

$$
\begin{cases}\n\frac{dx_1}{dt} = \frac{g}{Q(1-k)}[-n(x_2) + x_3] - [\alpha(x_1 - u(t))] \\
\frac{dx_2}{dt} = \frac{g}{Qk}x_3 \\
\frac{dx_3}{dt} = -\frac{Qk(1-k)}{g}[x_1 + x_2] - \frac{1}{Q}x_3\n\end{cases}
$$
\n(3.11)

e con  $\alpha = 1$  si ottiene l'andamento periodico in Fig. [3.3,](#page-32-0) che però non coincide con la forzante. Si è quindi aumentato il valore di  $\alpha$ , con  $\alpha = 10$  in Fig. [3.4](#page-33-0) si nota una maggiore somiglianza tra la traiettoria forzata e quella forzante, mentre con  $\alpha = 100$  in Fig. [3.5](#page-34-0) si ottiene la risonanza perfetta.

<span id="page-32-0"></span>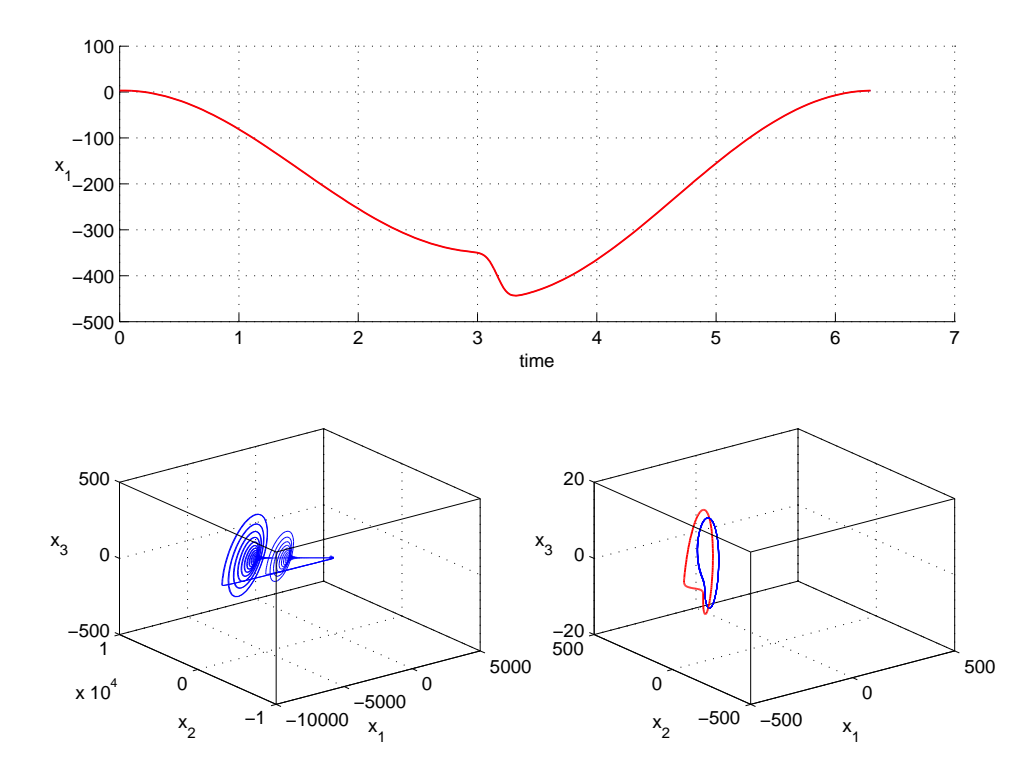

Figura 3.3: In alto, in rosso la componente  $x_1$  della traiettoria instabile che viene utilizzata per forzare il sistema. In basso, a sinistra la dinamica del sistema non forzato, a destra in blu il sistema forzato e in rosso la forzante. Si nota una risonanza qualitativa. Il sistema è stato forzato sulla variabile  $x_1$  con valori dei parametri:  $\alpha = 1$ ,  $log_{10}(Q) =$ 1.1,  $Log_{10}(g) = 2$ .

<span id="page-33-0"></span>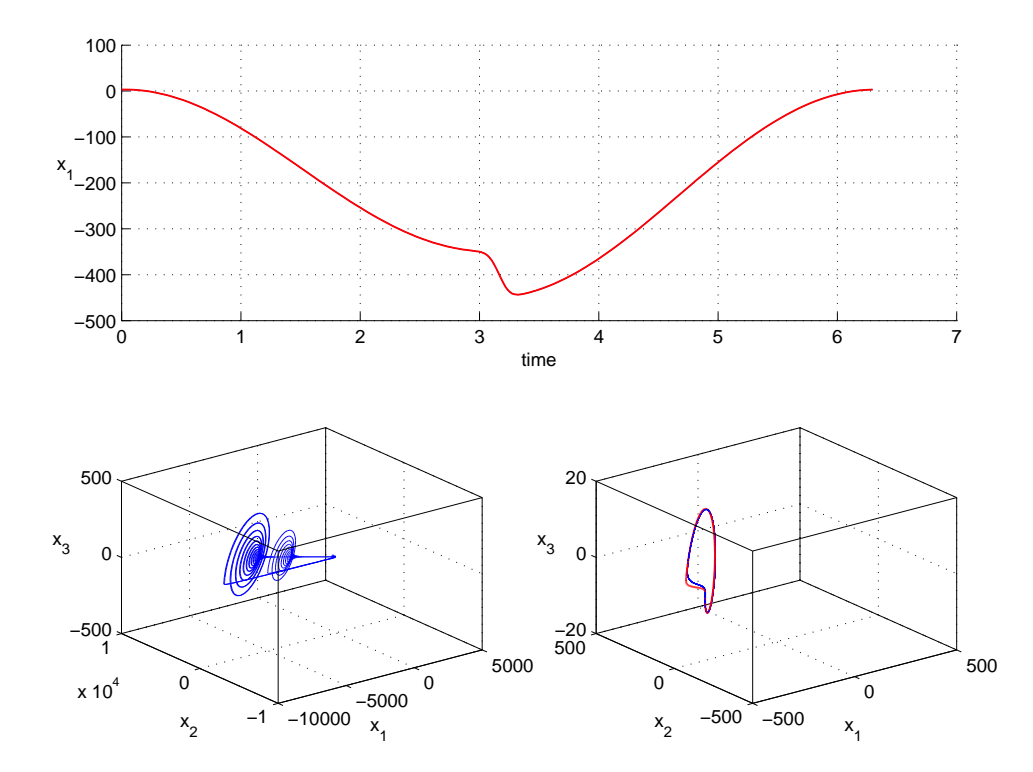

Figura 3.4: In alto, in rosso la componente  $x_1$  della traiettoria instabile che viene utilizzata per forzare il sistema. In basso, a sinistra la dinamica del sistema non forzato, a destra in blu il sistema forzato e in rosso la forzante. Si nota una risonanza qualitativa quasi perfetta. Il sistema è stato forzato sulla variabile  $x_1$  con valori dei parametri:  $\alpha = 10$ ,  $log_{10}(Q) = 1.1$ ,  $Log_{10}(g) = 2$ .

<span id="page-34-0"></span>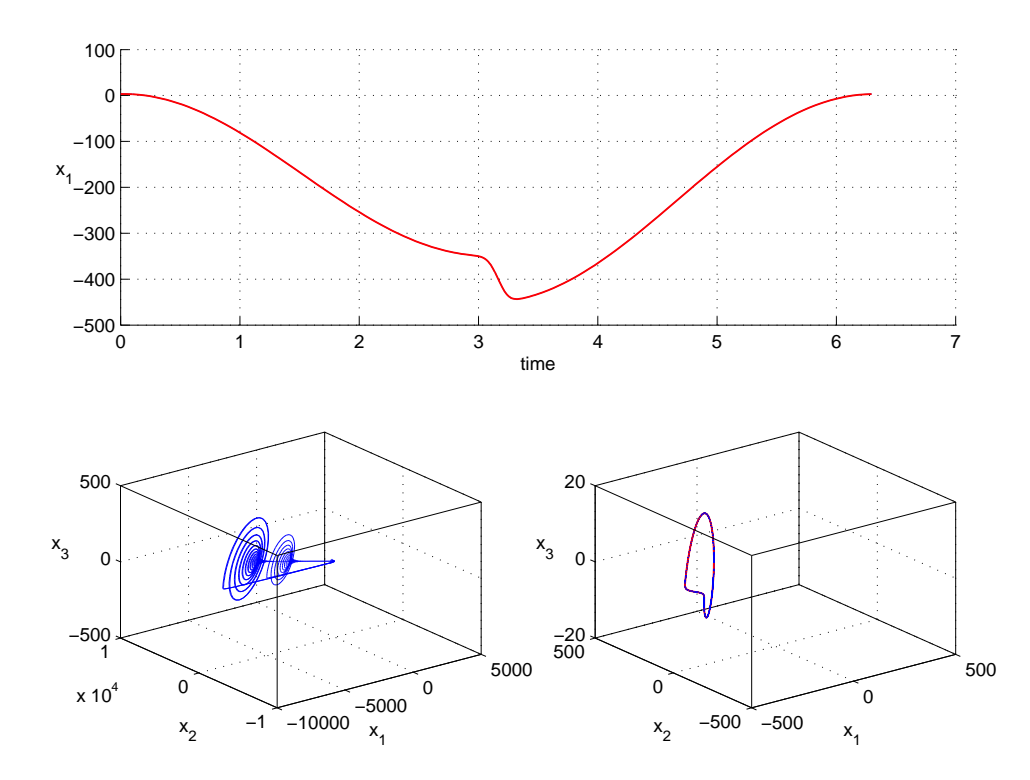

Figura 3.5: In alto, in rosso la componente  $x_1$  della traiettoria instabile che viene utilizzata per forzare il sistema. In basso, a sinistra la dinamica del sistema non forzato, a destra in blu il sistema forzato e in rosso la forzante. Si nota una risonanza perfetta in quanto il comportamento del sistema forzato coincide con la forzante. Il sistema è stato forzato sulla variabile  $x_1$  con valori dei parametri:  $\alpha = 100$ ,  $log_{10}(Q) = 1.1$ ,  $Log_{10}(g) = 2.$ 

Se si modifica il sistema scegliendo di forzarlo sulla variabile  $x_3$ , si ottiene:

$$
\begin{cases}\n\frac{dx_1}{dt} = \frac{g}{Q(1-k)}[-n(x_2) + x_3] \\
\frac{dx_2}{dt} = \frac{g}{Qk}x_3 \\
\frac{dx_3}{dt} = -\frac{Qk(1-k)}{g}[x_1 + x_2] - \frac{1}{Q}x_3 - [\alpha(x_3 - u(t))]\n\end{cases}
$$
\n(3.12)

e per  $\alpha = 1000$  in Fig. [3.6](#page-35-0) si ottiene una risonanza qualitativa.

<span id="page-35-0"></span>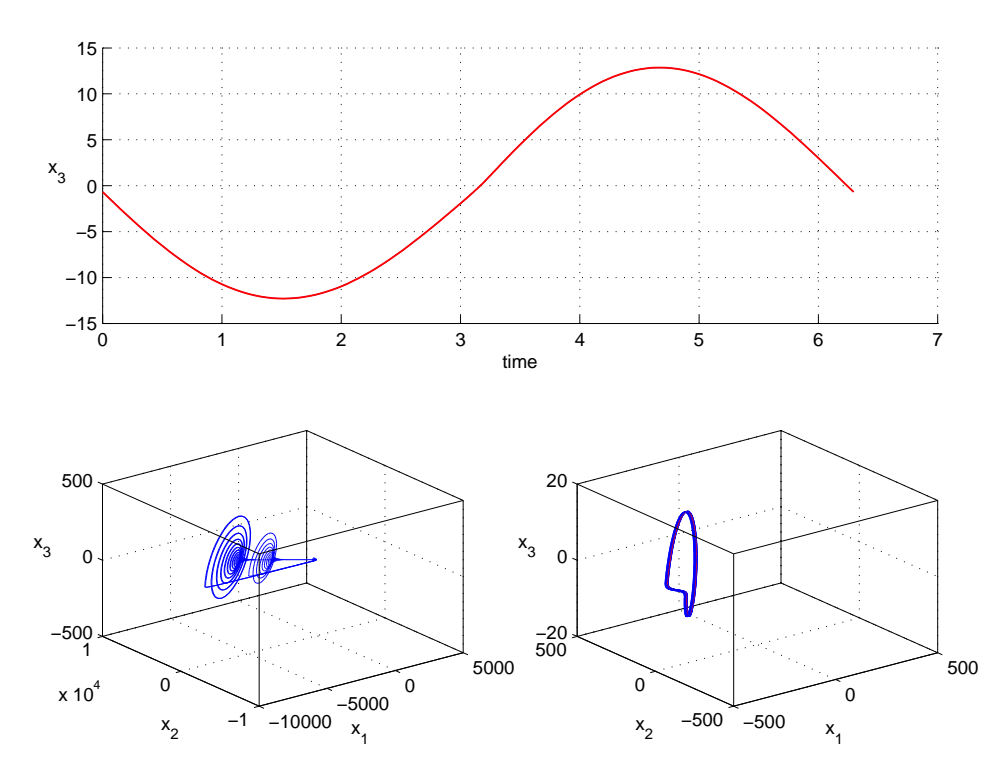

Figura 3.6: In alto, in rosso la componente  $x_3$  della traiettoria instabile che viene utilizzata per forzare il sistema. In basso, a sinistra la dinamica del sistema non forzato, a destra in blu il sistema forzato e in rosso la forzante. Si nota una risonanza qualitativa quasi perfetta. Il sistema è stato forzato sulla variabile  $x_3$  con valori dei parametri:  $\alpha = 1000$ ,  $log_{10}(Q) = 1.1$ ,  $Log_{10}(g) = 2$ .
#### Capitolo 4

### Mesoscopic EEG Model

Si è quindi deciso di verificare la presenza di risonanza qualitativa sul sistema di equazioni differenziali più complesso analizzato in [\[37\]](#page-175-0).

Si tratta di un modello mesoscopico della corteccia umana in cui il caos `e generato da una biforcazione omoclina di codimensione uno analizzata da Shilnikov nel 1969 [\[28\]](#page-174-0). In questo modello l'attività corticale è descritta localmente dalla media dei potenziali di membrana della popolazione di neuroni eccitatori,  $h_e$ , e della popolazione di neuroni inibitori,  $h_i$ . L'attività sinaptica media è descritta dalle variabili  $I_{ee}$ ,  $I_{ie}$ ,  $I_{ei}$ ,  $I_{ii}$ , ognuna delle quali modella l'interazione tra le due popolazioni indicate a pedice. Il collegamento con le misure fisiologiche è tramite  $h_e$ , che, sulla base di numerose prove sperimentali [\[17,](#page-173-0) [16\]](#page-173-1), si assume essere linearmente correlato all'EEG. Le equazioni dinamiche sono

<span id="page-36-0"></span>
$$
\tau_e \frac{d}{dt} h_e = h_{er} - h_e + \frac{h_{eeq} - h_e}{|h_{eeq} - h_{er}|} I_{ee} + \frac{h_{ieq} - h_e}{|h_{ieq} - h_{er}|} I_{ie},\tag{4.1}
$$

<span id="page-36-1"></span>
$$
\tau_i \frac{d}{dt} h_i = h_{ir} - h_i + \frac{h_{eeq} - h_i}{|h_{eeq} - h_{ir}|} I_{ei} + \frac{h_{ieq} - h_i}{|h_{ieq} - h_{ir}|} I_{ii},
$$
(4.2)

dove  $h_{er}$  e  $h_{ir}$  sono i potenziali di riposo e  $h_{ieq}$  e  $h_{eeq}$  sono i potenziali di equilibrio. Durante le simulaizione sono stati scelti, in base a [\[9\]](#page-172-0), i seguenti valori  $h_{er} = h_{ir} = -70mV$ ,  $h_{eeq} = 45mV$ , e  $h_{ieq} = -90mV$ . Le scale di tempo sono state impostate con  $\tau_e = 9ms$  e  $\tau_i = 39ms$ . Queste due equazioni descrivono, rispettivamente, la risposta media dei potenziali di membrana di popolazioni di neuroni eccitatori e inibitori alla corrente sinaptica. Nel caso considerato, queste correnti sinaptiche, sulla base di numerose prove sperimentali [\[17\]](#page-173-0), vengono descritte da

$$
\frac{d^2}{dt^2}I_{ee} + 2a\frac{d}{dt}I_{ee} + a^2I_{ee} = Aae[N_{ee}S_e(h_e) + p_{ee}],
$$
\n(4.3)

$$
\frac{d^2}{dt^2}I_{ie} + 2b\frac{d}{dt}I_{ie} + b^2I_{ie} = BbeN_{ie}S_i(h_i),
$$
\n(4.4)

$$
\frac{d^2}{dt^2}I_{ei} + 2a\frac{d}{dt}I_{ei} + a^2I_{ei} = Aae[N_{ei}S_e(h_e) + p_{ei}],
$$
\n(4.5)

<span id="page-37-0"></span>
$$
\frac{d^2}{dt^2}I_{ii} + 2b\frac{d}{dt}I_{ii} + b^2I_{ii} = BbeN_{ii}S_i(h_i),
$$
\n(4.6)

in cui A e B sono i valori di picco delle ampiezze dei potenziali postsinaptici e a e b sono le velocità sinaptiche costanti. Vengono impostati  $A = 0.81mV$ ,  $B = 4.85mV$ ,  $a = 490s^{-1}$  e  $b = 592s^{-1}$  I neuroni eccitatori e inibitori ricevono rispettivamente un totale di  $N_{ee}$  e  $N_{ei}$  sinapsi dai neuroni eccitatori vicini e  $N_{ie}$  e  $N_{ii}$  sinapsi dai neuroni inibitori vicini, dove  $N_{ee} = N_{ei} = 3034$ e  $N_{ie} = N_{ii} = 536$ .

La funzione  $S_q$  converte il potenziale di membrana medio delle popolazioni neuronali in una frequenza media di emissione equivalente, e corrisponde a

$$
S_q(h_q) = m_q \{ 1 + exp[-\sqrt{2}(h_q - \theta_q)/s_q] \}^{-1}
$$
 (4.7)

in cui  $q = e, i$ . I valori delle soglie sono stati fissati a  $\theta_e = \theta_i = -50mV$ , le deviazioni standard  $S_e = S_i = 5mV$ . Le frequenze massime di emissione sono fissate a  $m_e = m_i = 500 s^{-1}$ . I parametri su cui è stata fatta l'analisi di biforcaione [\[37\]](#page-175-0) sono  $P_{ee}$  e  $P_{ei}$  che rappresentano l'input da neuroni corticali e subcorticali eccitatori lontani. I valori dei parametri sono stati scelti per essere fisiologicamente ammissibili e in modo tale che le equazioni [\(4.1,](#page-36-0) [4.6\)](#page-37-0) e le loro estensioni [\[5\]](#page-172-1). siano in grado di riprodurre le caratteristiche spettrali delle registrazioni di un EEG umano [\[26\]](#page-174-1).

Dall'analisi di biforcazione in Fig. [4.1](#page-38-0) si può notare che se l'input eccitatorio ai neuroni inibitori  $(P_{ei})$  è molto più grande di quello ai neuroni eccitatori  $(P_{ee})$  è presente un unico equilibrio stabile nel modello  $(4.1, 4.6)$  $(4.1, 4.6)$ . All'aumentare di  $P_{ee}$  questo equilibrio perde la stabilità in una biforcazione di Hopf e si crea un ciclo stabile. Per valori superiori di  $P_{ee}$  l'andamento pu`o diventare irregolare e il comportamento del modello `e governato da un attrattore caotico.

Si è quindi continuato un ciclo stabile del modello fino al raggiungimento di valori dei parametri per cui lo stesso ciclo, a causa di una biforcazione di raddoppio di periodo, è diventato instabile. A questo punto si è forzato

<span id="page-38-0"></span>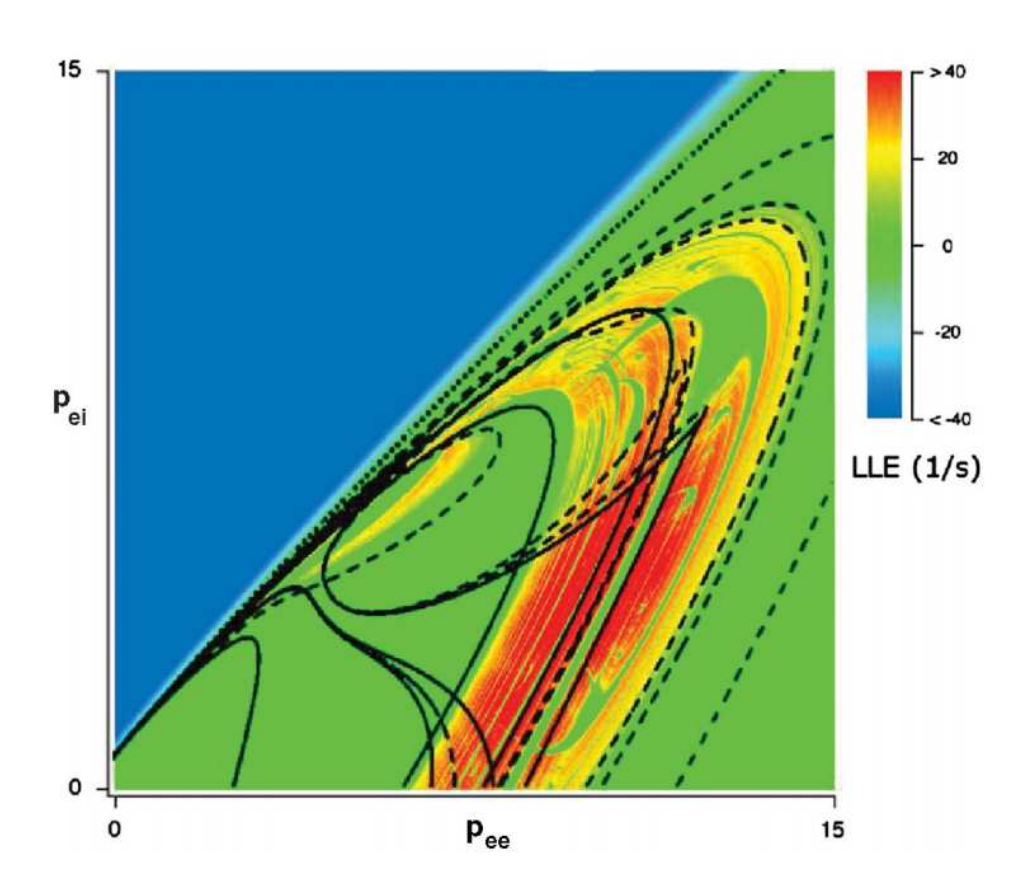

Figura 4.1: Diagramma di biforcazione del Mesoscopic EEG Model nei parametri  $P_{ee}$ e  $P_{ei}$  in cui viene mostrato in colore il più grande esponente di Lyapunov (LLE). Nella zona blu si ha un unico equilibrio stabile poichè il LLE è negativo. Nella zona verde questo equilibro perde la sua stabilità in una biforcazione di Hopf e si genera un ciclo stabile, infatti il LLE diventa uguale a zero. Nella zona gialla e rossa l'andamento del sistema è governato da un attrattore caotico e il LLE è positivo.

il sistema con questa traiettoria instabile, per verificare la presenza di risonanza qualitativa nell'area del diagramma di biforcazione con parametrizzazioni lontane dalla biforcazione omoclina, sulla variabile h<sup>e</sup> modificando solo l'equazione [\(4.1\)](#page-36-0) in

$$
\tau_e \frac{d}{dt} h_e = h_{er} - h_e + \frac{h_{eeq} - h_e}{|h_{eeq} - h_{er}|} I_{ee} + \frac{h_{ieq} - h_e}{|h_{ieq} - h_{er}|} I_{ie} - [\alpha(h_e - u(t))]
$$
(4.8)

e si pu`o osservare in Fig. [4.2](#page-39-0) che l'andamento del sistema coincide perfettamente con la dinamica della forzante, mostrando così una risonanza perfetta.

<span id="page-39-0"></span>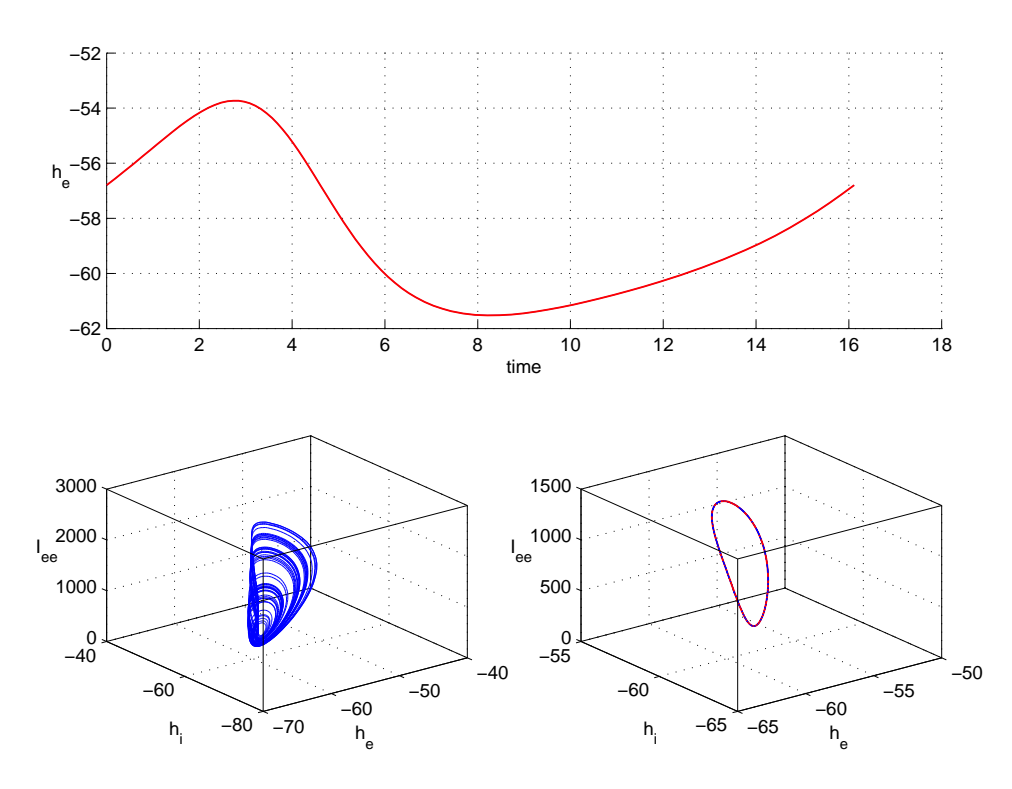

Figura 4.2: In alto, in rosso la componente  $h_e$  della traiettoria instabile che viene utilizzata per forzare il sistema. In basso, a sinistra la dinamica del sistema non forzato, a destra in blu il sistema forzato e in rosso la forzante. Si nota una risonanza perfetta in quanto il comportamento del sistema forzato coincide con la forzante. Il sistema è stato forzato sulla variabile  $h_e$  con valori dei parametri:  $\alpha = 1$ ,  $P_{ee} = 7.9$ ,  $P_{ei} = 1$ .

Si è quindi forzato il modello su  $h_i$  modificando solo l'equazione [\(4.2\)](#page-36-1) in

$$
\tau_i \frac{d}{dt} h_i = h_{ir} - h_i + \frac{h_{eeq} - h_i}{|h_{eeq} - h_{ir}|} I_{ei} + \frac{h_{ieq} - h_i}{|h_{ieq} - h_{ir}|} I_{ii} - [\alpha(h_i - u(t))]
$$
(4.9)

e, anche aumentando il valore di  $\alpha$  (Fig. [4.3,](#page-40-0) [4.4,](#page-41-0) [4.5](#page-42-0) e [4.6\)](#page-43-0), non si registra risonanza perfetta ma qualitativa, infatti il modello mostra un andamento periodico che però non coincide con il ciclo instabile usato come forzante.

<span id="page-40-0"></span>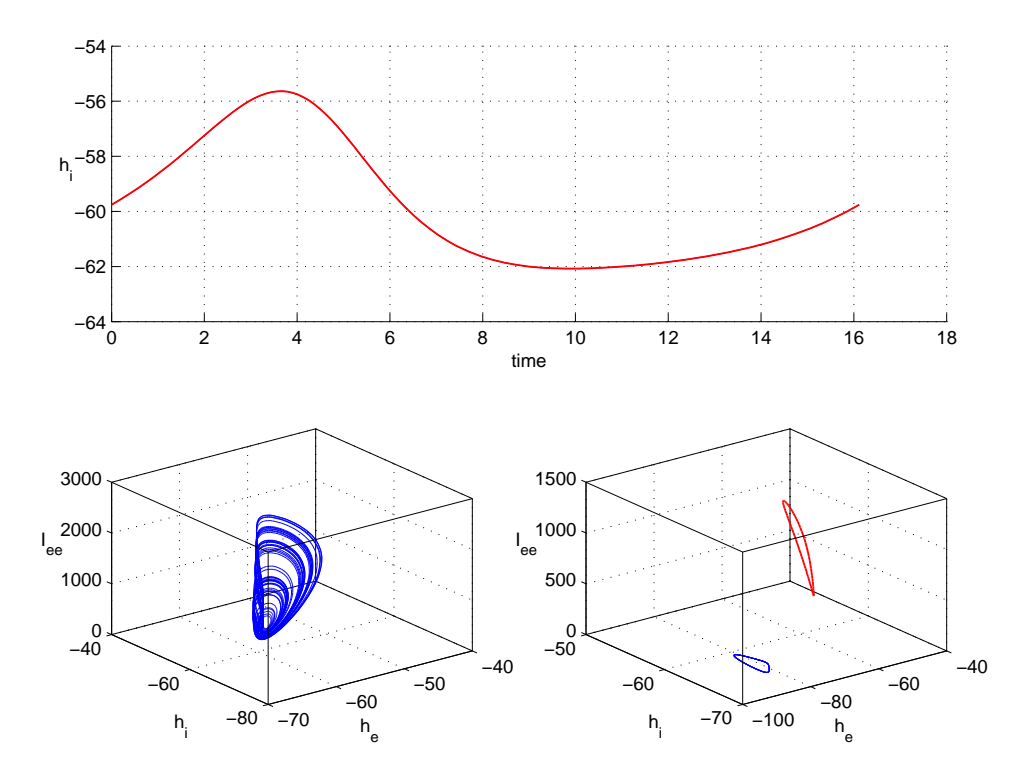

Figura 4.3: In alto, in rosso la componente  $h_i$  della traiettoria instabile che viene utilizzata per forzare il sistema. In basso, a sinistra la dinamica del sistema non forzato, a destra in blu il sistema forzato e in rosso la forzante. Si nota una risonanza qualitativa. Il sistema è stato forzato sulla variabile  $h_i$  con valori dei parametri:  $\alpha = 1$ ,  $P_{ee} = 7.9$ ,  $P_{ei} = 1.$ 

<span id="page-41-0"></span>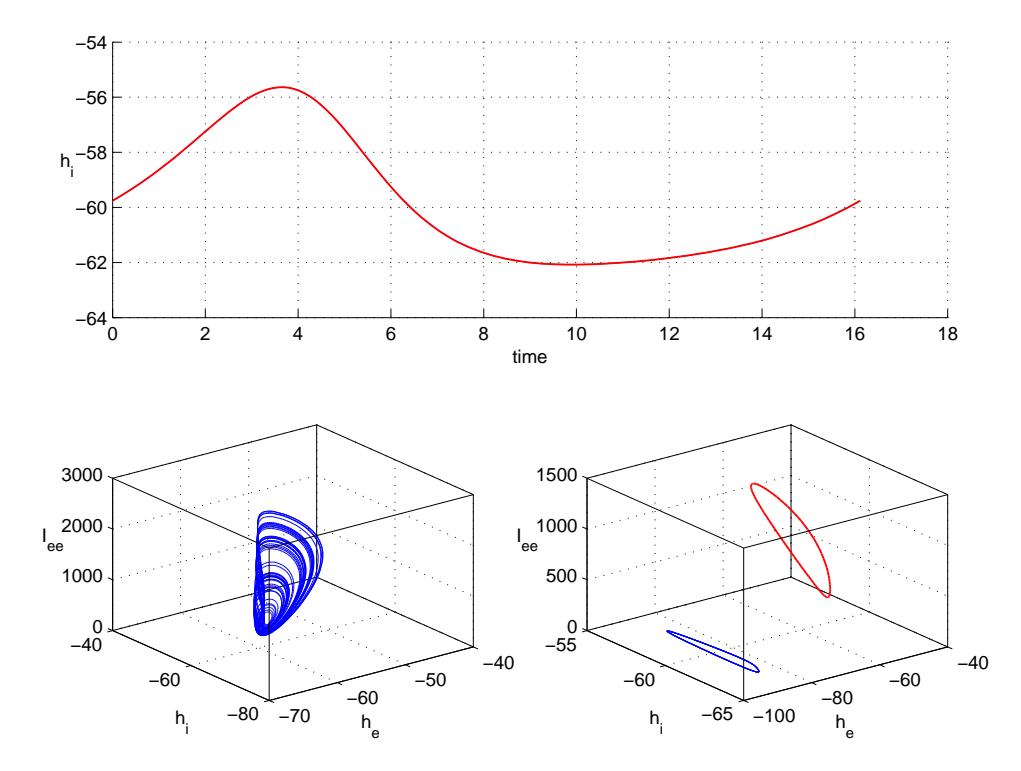

Figura 4.4: In alto, in rosso la componente  $h_i$  della traiettoria instabile che viene utilizzata per forzare il sistema. In basso, a sinistra la dinamica del sistema non forzato, a destra in blu il sistema forzato e in rosso la forzante. Si nota una risonanza qualitativa. Il sistema è stato forzato sulla variabile  $h_i$  con valori dei parametri:  $\alpha = 10$ ,  $P_{ee} = 7.9$ ,  $P_{ei} = 1.$ 

<span id="page-42-0"></span>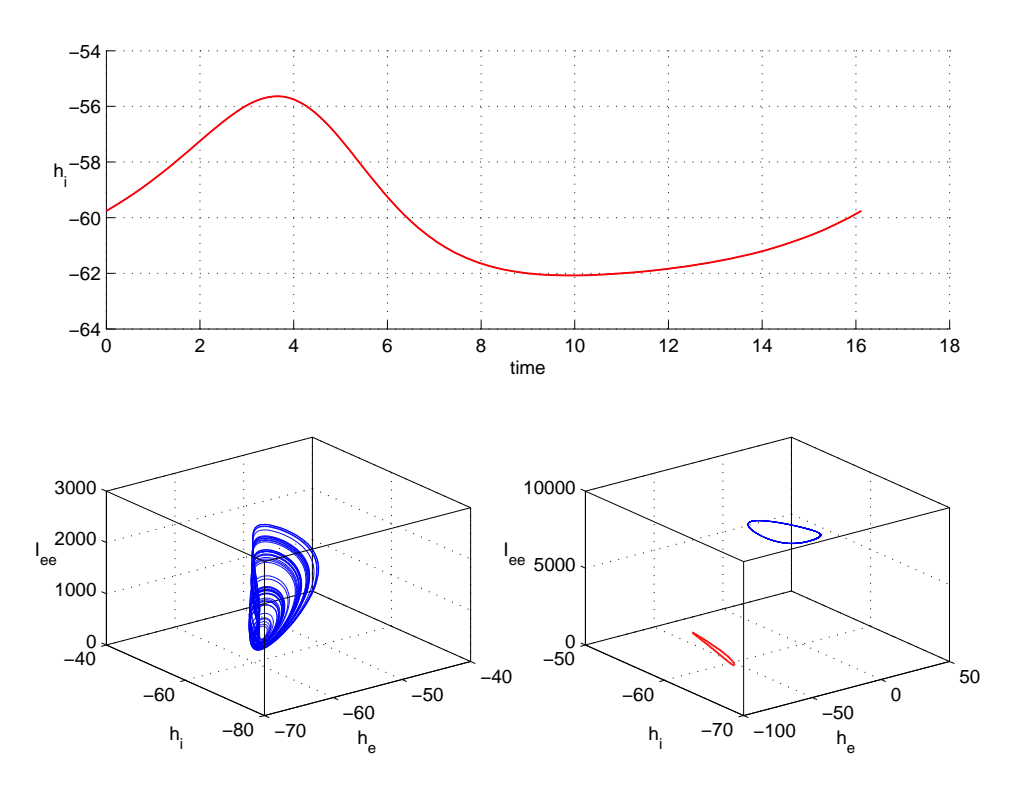

Figura 4.5: In alto, in rosso la componente  $h_i$  della traiettoria instabile che viene utilizzata per forzare il sistema. In basso, a sinistra la dinamica del sistema non forzato, a destra in blu il sistema forzato e in rosso la forzante. Si nota una risonanza qualitativa. Il sistema è stato forzato sulla variabile  $h_i$  con valori dei parametri:  $\alpha = 100$ ,  $P_{ee} = 7.9$ ,  $P_{ei} = 1.$ 

<span id="page-43-0"></span>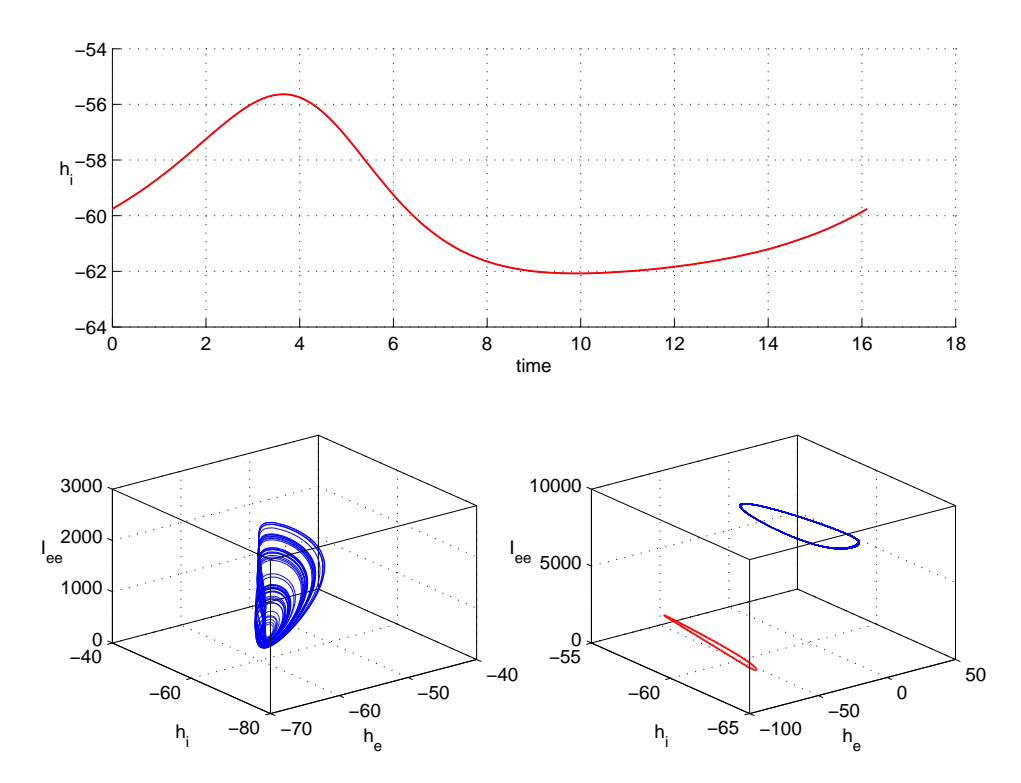

Figura 4.6: In alto, in rosso la componente  $h_i$  della traiettoria instabile che viene utilizzata per forzare il sistema. In basso, a sinistra la dinamica del sistema non forzato, a destra in blu il sistema forzato e in rosso la forzante. Si nota una risonanza qualitativa. Il sistema è stato forzato sulla variabile  $h_i$  con valori dei parametri:  $\alpha = 1000$ ,  $P_{ee} = 7.9$ ,  $P_{ei} = 1.$ 

### Capitolo 5

## Attrattore di Rossler

Un altro sistema di cui si è voluto verificare la risonanza qualitativa lontano da valori dei parametri per cui il modello ha una biforcazione omoclina è l'attrattore di Rossler.

Si tratta di uno dei primi modelli caotici che sono stati scoperti e trat-tati in numerosi libri e articoli [\[33,](#page-175-1) [31\]](#page-174-2) ed è un composto da tre equazioni differenziali ordinarie non lineari

<span id="page-44-0"></span>
$$
\begin{cases}\n\dot{x}_1 = -x_1 - x_3 \\
\dot{x}_2 = x_1 + ax_2 \\
\dot{x}_3 = bx_1 + x_3(x_1 - c)\n\end{cases}
$$
\n(5.1)

Dato che due delle sue equazioni sono lineari, impostando  $x_3 = 0$ , si può verificare il comportamento sul piano  $\boldsymbol{x}_1$  ,  $\boldsymbol{x}_2$ 

$$
\begin{cases}\n\dot{x}_1 = -x_1 \\
\dot{x}_2 = x_1 + ax_2\n\end{cases} (5.2)
$$

La stabilità nel piano  $x_1,\,x_2$  può essere analizzata calcolando gli autovalori dello Jacobiano

$$
\begin{vmatrix} 0 & -1 \\ 1 & a \end{vmatrix} \tag{5.3}
$$

che sono

.

.

.

$$
a \pm \sqrt{a^2 - 4}/2\tag{5.4}
$$

Da ciò, si può vedere che quando

$$
0 < a < 2 \tag{5.5}
$$

gli autovalori sono complessi ed entrambi hanno una componente reale positiva, rendendo l'origine instabile sul piano  $x_1, x_2$ . Consideriamo ora il comportamento sul piano  $x_3$  per tali valori di  $a$ . Finché  $x_1$  è minore di  $c$ , il termine c manterrà l'orbita vicino al piano  $x_1, x_2$ . Appena  $x_1$  diventa maggiore di c i valori di  $x_3$  cominciano a salire però il termine  $-x_3$  nell'equazione  $\dot{x_1}$  arresta la crescita di  $x_1$ .

Per trovare i punti fissi vengono quindi impostate a zero le tre equazioni e le coordinate di ogni punto fisso sono state determinate risolvendo le equazioni risultanti. I punti fissi risultano quindi essere:

$$
\begin{cases}\nx_1 = \frac{c \pm \sqrt{c^2 - 4ab}}{2} \\
x_2 = -\left(\frac{c \pm \sqrt{c^2 - 4ab}}{2a}\right) \\
x_3 = \frac{c \pm \sqrt{c^2 - 4ab}}{2a}\n\end{cases}
$$
\n(5.6)

La stabilità di ciascuno di questi punti fissi può essere analizzata per determinare i rispettivi autovalori e autovettori. Cominciando con lo Jacobiano

$$
\begin{pmatrix} 0 & -1 & -1 \\ 1 & a & 0 \\ x_3 & 0 & x_1 - c \end{pmatrix}
$$
 (5.7)

gli autovalori possono essere determinati risolvendo l'equazione

$$
-\lambda^3 + \lambda^2(a+x_1-c) + \lambda(ac - ax_1 - 1 - x_3) + x_1 - c + ax_3 = 0
$$
 (5.8)

Nelle simulazioni è stato tenuto fisso  $c = 4.5$ , mentre a e b sono stati variati come indicato in [\[31\]](#page-174-2) e su di essi è stata fatta l'analisi di biforcazione mostrata in Fig. [5.1.](#page-46-0)

Anche in questo caso è sato scelto un ciclo che per certi valori dei parametri risulta stabile ed è stato continuato fino a raggiungere un'area del diagramma di biforcazione in cui l'andamento del sistema fosse caotico e di conseguenza il ciclo instabile. Tale ciclo `e stato utilizzato per forzare il sistema  $(5.1)$  con la variabile  $x_2$ 

.

.

<span id="page-46-0"></span>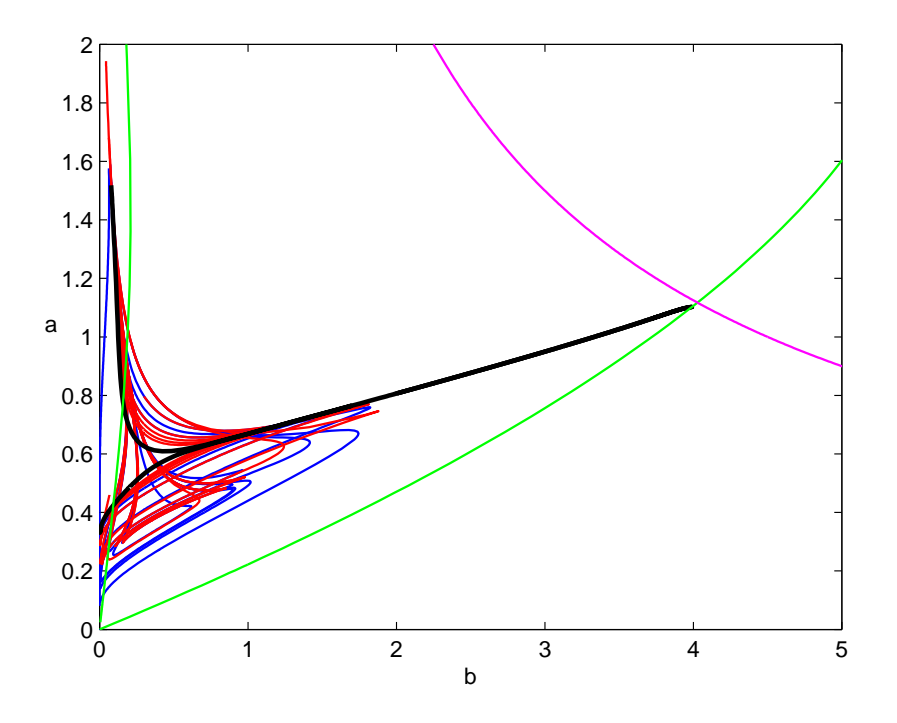

Figura 5.1: Diagramma di biforcazione dell'attrattore di Rossler nei parametri a e b. In verde vengono identificate le biforcazioni di Hopf, in rosso le tangenti di cicli (Limit Point Cycle) in cui due cicli distinti si scontrano, in blu le biforcazioni di raddoppio di periodo, in rosa le Limit Point e in nero le biforcazioni Omocline. Lo studio di continuazione è stato eseguito col pacchetto MATCONT [\[15\]](#page-173-2) sviluppato in ambiente MATLAB.

$$
\begin{cases}\n\dot{x}_1 = -x_1 - x_3 \\
\dot{x}_2 = x_1 + ax_2 - [\alpha(x_2 - u(t))] \\
\dot{x}_3 = bx_1 + x_3(x_1 - c)\n\end{cases}
$$
\n(5.9)

ed è stata riscontrata la risonanza perfetta (Fig.  $5.2, 5.3, 5.4, 5.5, 5.6$  $5.2, 5.3, 5.4, 5.5, 5.6$  $5.2, 5.3, 5.4, 5.5, 5.6$  $5.2, 5.3, 5.4, 5.5, 5.6$  $5.2, 5.3, 5.4, 5.5, 5.6$ , [5.7\)](#page-52-0) per diversi valori dei parametri e per diverse traiettorie forzanti instabili

<span id="page-47-0"></span>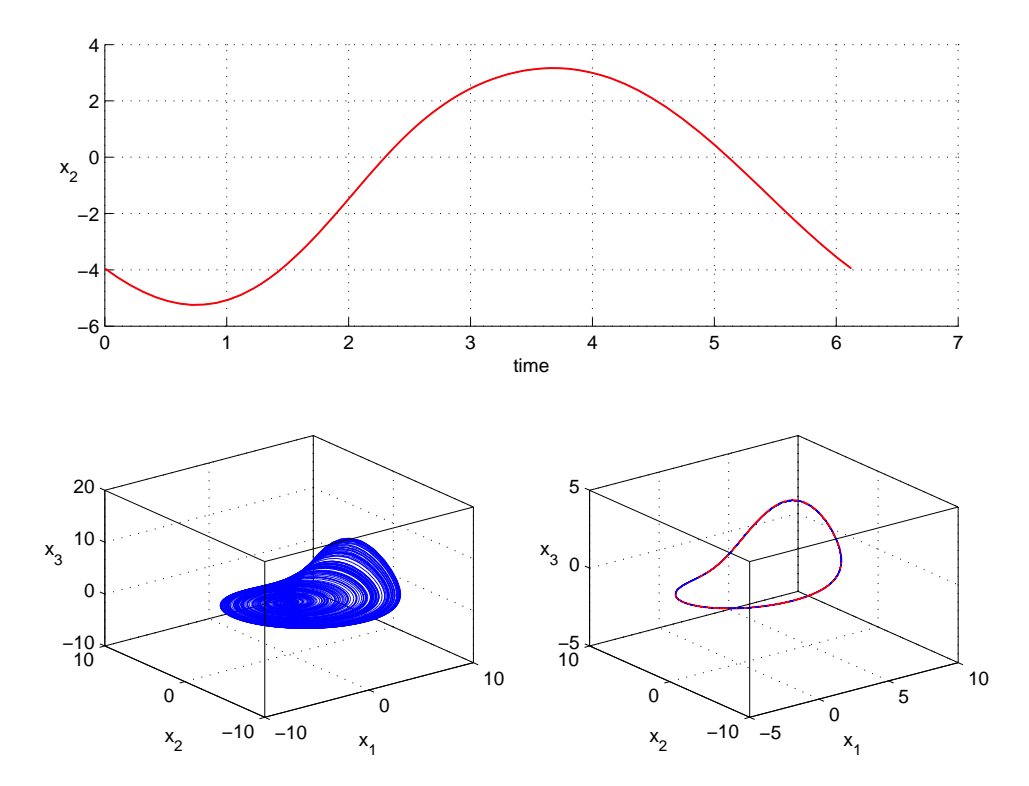

Figura 5.2: In alto, in rosso la componente  $x_2$  della traiettoria instabile che viene utilizzata per forzare il sistema. In basso, a sinistra la dinamica del sistema non forzato, a destra in blu il sistema forzato e in rosso la forzante. Si nota una risonanza perfetta in quanto il comportamento del sistema forzato coincide con la forzante. Il sistema è stato forzato sulla variabile  $x_2$  con valori dei parametri:  $\alpha = 1$ ,  $a = 0.36$ ,  $b = 0.35$ .

<span id="page-48-0"></span>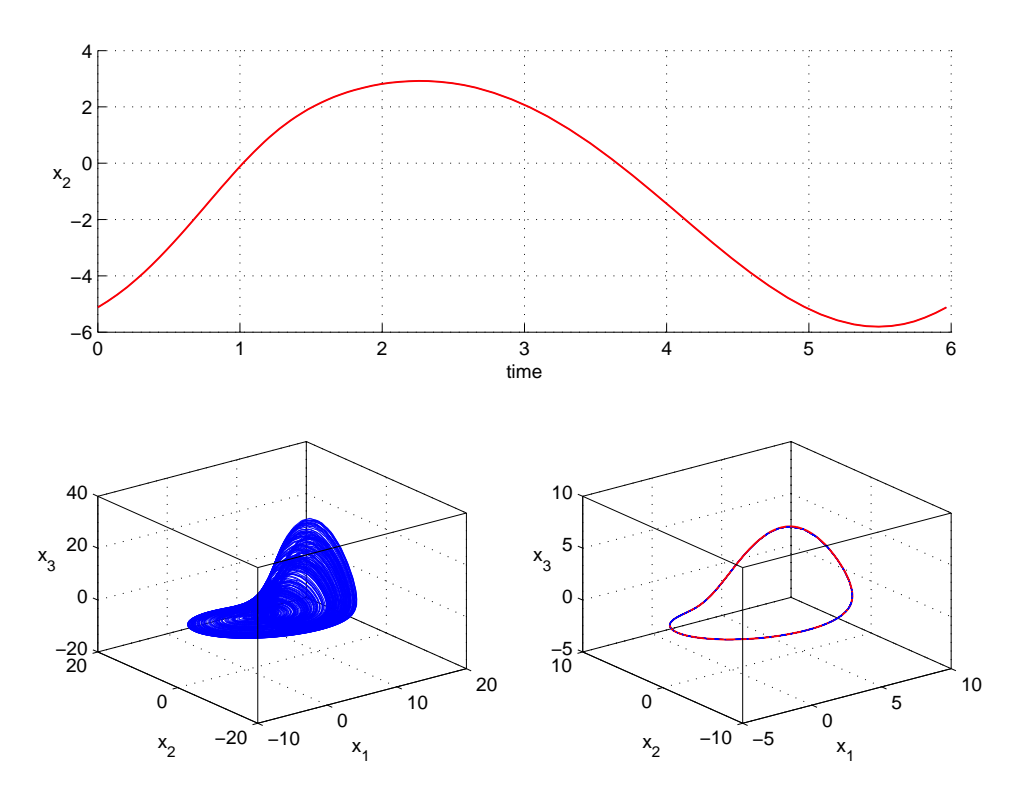

Figura 5.3: In alto, in rosso la componente  $x_2$  della traiettoria instabile che viene utilizzata per forzare il sistema. In basso, a sinistra la dinamica del sistema non forzato, a destra in blu il sistema forzato e in rosso la forzante. Si nota una risonanza perfetta in quanto il comportamento del sistema forzato coincide con la forzante. Il sistema è stato forzato sulla variabile  $x_2$  con valori dei parametri:  $\alpha = 1$ ,  $a = 0.45$ ,  $b = 0.2$ .

<span id="page-49-0"></span>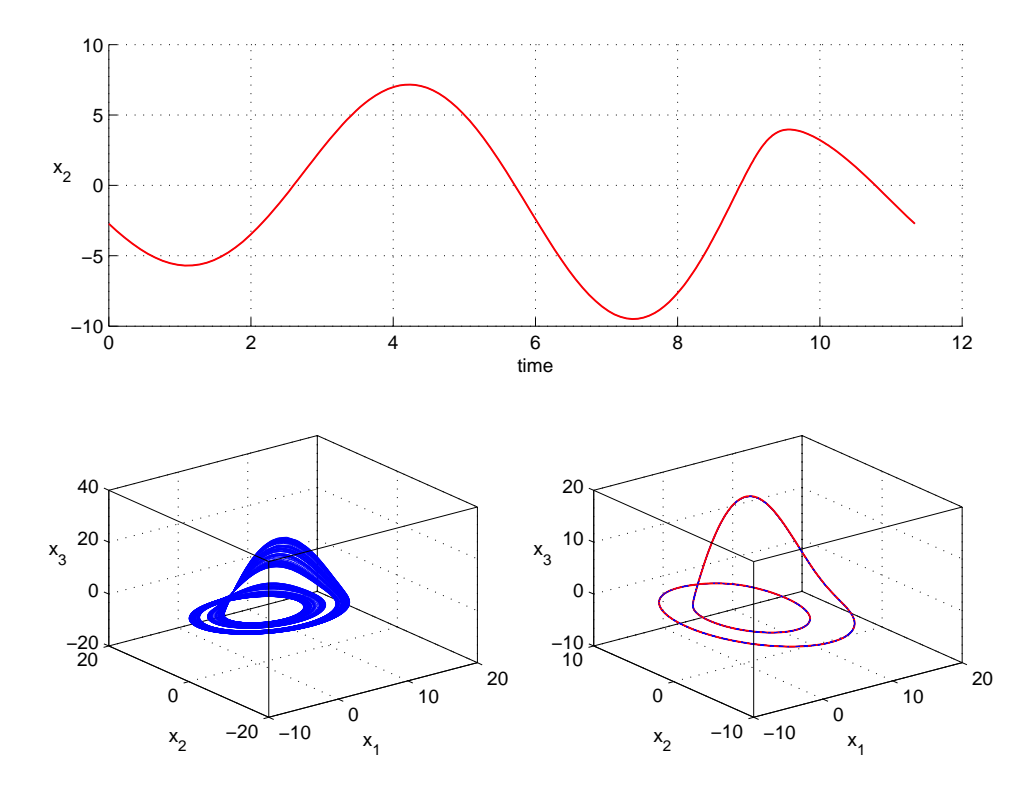

Figura 5.4: In alto, in rosso la componente  $x_2$  della traiettoria instabile che viene utilizzata per forzare il sistema. In basso, a sinistra la dinamica del sistema non forzato, a destra in blu il sistema forzato e in rosso la forzante. Si nota una risonanza perfetta in quanto il comportamento del sistema forzato coincide con la forzante. Il sistema è stato forzato sulla variabile  $x_2$  con valori dei parametri:  $\alpha = 1$ ,  $a = 0.18$ ,  $b = 0.01$ .

<span id="page-50-0"></span>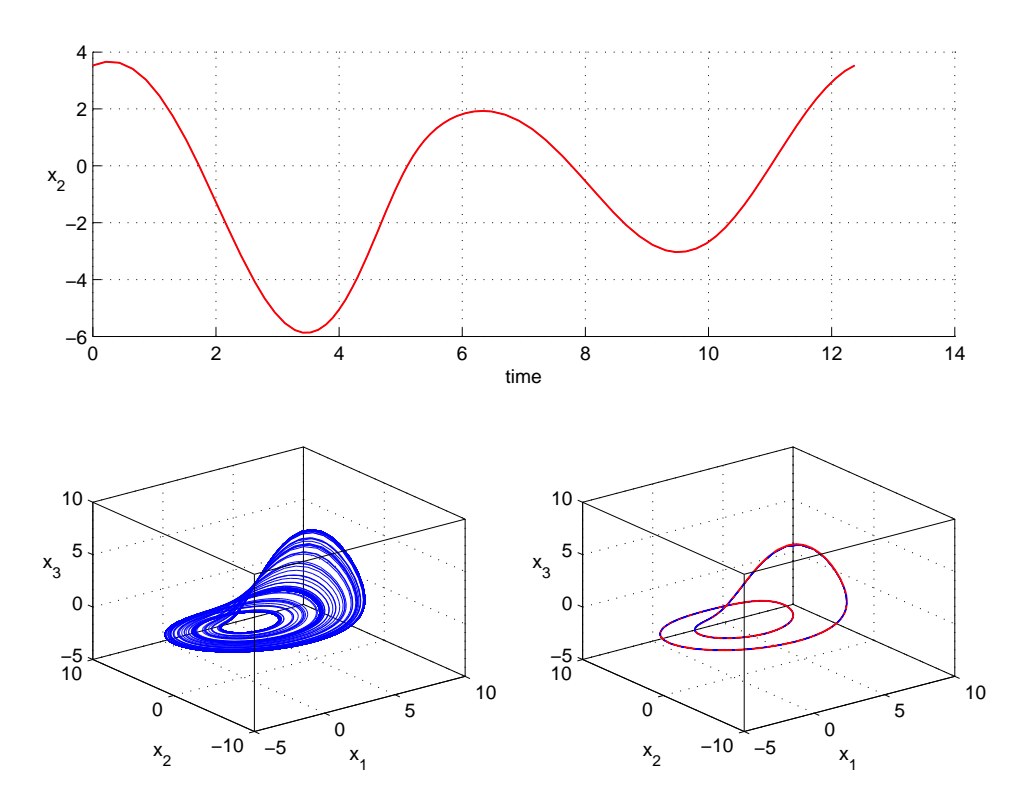

Figura 5.5: In alto, in rosso la componente  $x_2$  della traiettoria instabile che viene utilizzata per forzare il sistema. In basso, a sinistra la dinamica del sistema non forzato, a destra in blu il sistema forzato e in rosso la forzante. Si nota una risonanza perfetta in quanto il comportamento del sistema forzato coincide con la forzante. Il sistema è stato forzato sulla variabile  $x_2$  con valori dei parametri:  $\alpha = 1$ ,  $a = 0.3435$ ,  $b = 0.4$ .

<span id="page-51-0"></span>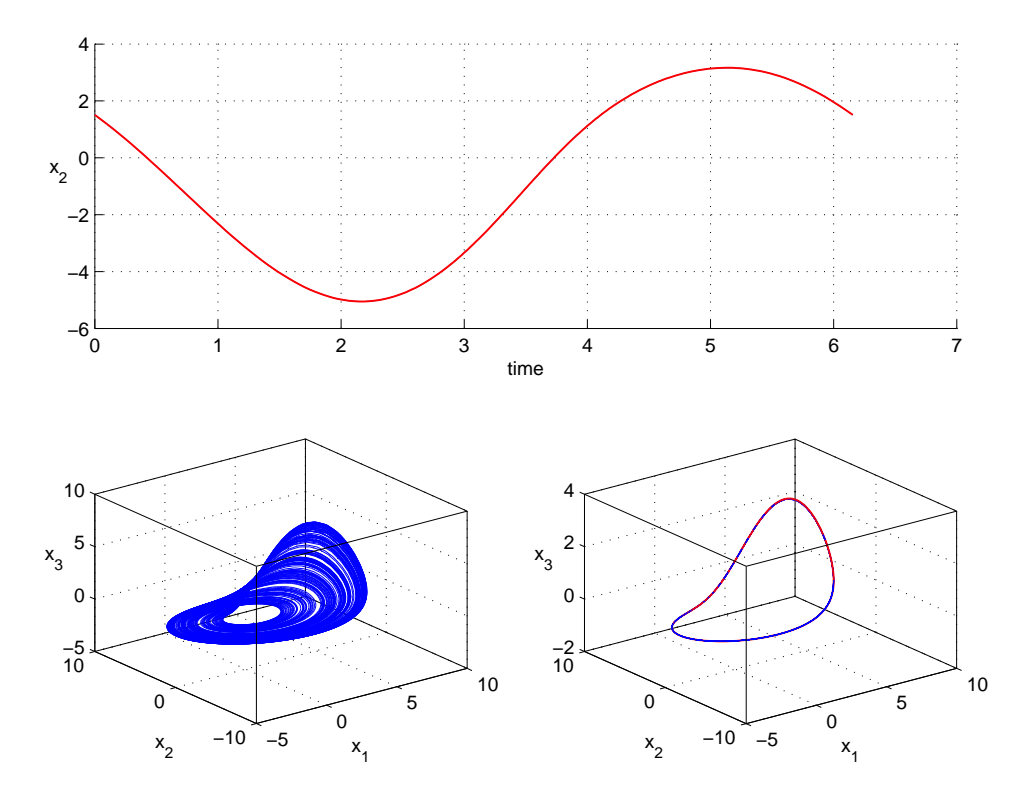

Figura 5.6: In alto, in rosso la componente  $x_2$  della traiettoria instabile che viene utilizzata per forzare il sistema. In basso, a sinistra la dinamica del sistema non forzato, a destra in blu il sistema forzato e in rosso la forzante. Si nota una risonanza perfetta in quanto il comportamento del sistema forzato coincide con la forzante. Il sistema è stato forzato sulla variabile  $x_2$  con valori dei parametri:  $\alpha = 1$ ,  $a = 0.3435$ ,  $b = 0.4$ .

<span id="page-52-0"></span>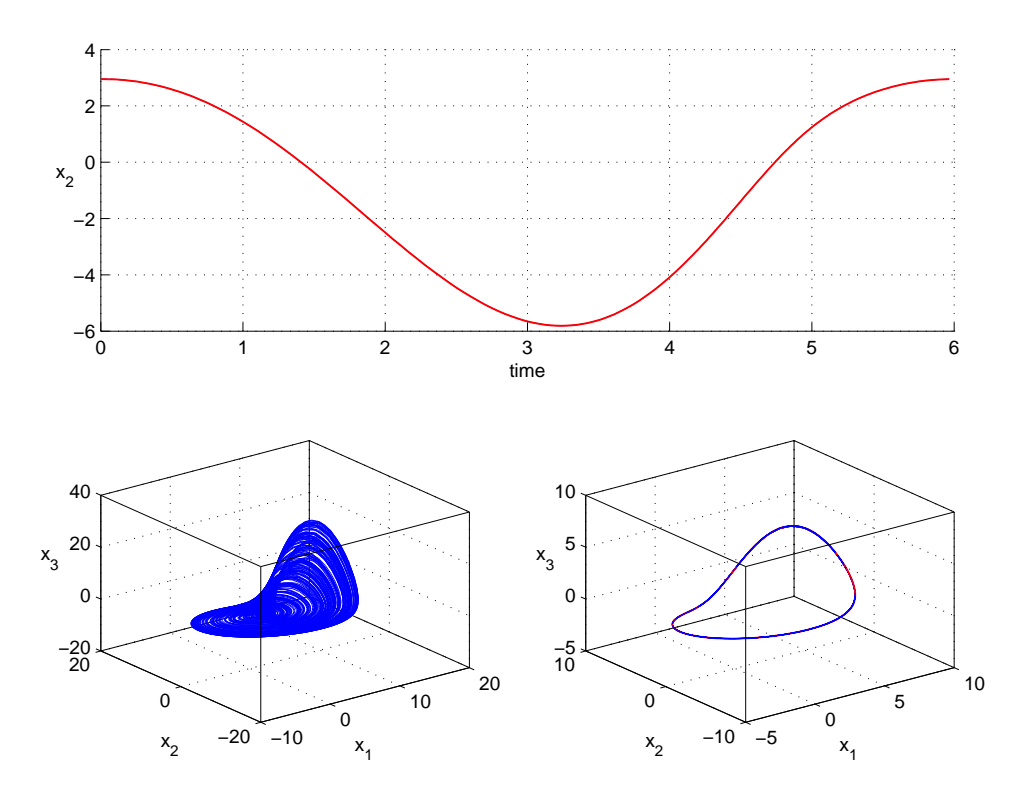

Figura 5.7: In alto, in rosso la componente  $x_2$  della traiettoria instabile che viene utilizzata per forzare il sistema. In basso, a sinistra la dinamica del sistema non forzato, a destra in blu il sistema forzato e in rosso la forzante. Si nota una risonanza perfetta in quanto il comportamento del sistema forzato coincide con la forzante. Il sistema è stato forzato sulla variabile  $x_2$  con valori dei parametri:  $\alpha = 1$ ,  $a = 0.4449$ ,  $b = 0.2$ .

Si è quindi forzato il sitema  $(5.1)$  con la variabile  $x_1$ 

$$
\begin{cases}\n\dot{x}_1 = -x_1 - x_3 - [\alpha(x_1 - u(t))] \\
\dot{x}_2 = x_1 + ax_2 \\
\dot{x}_3 = bx_1 + x_3(x_1 - c)\n\end{cases}
$$
\n(5.10)

ed è stata riscontrata anche in questo caso la risonanza perfetta (Fig. [5.8,](#page-53-0) [5.9,](#page-54-0) [5.10,](#page-55-0) [5.11,](#page-56-0) [5.12](#page-57-0) e [5.13\)](#page-58-0).

<span id="page-53-0"></span>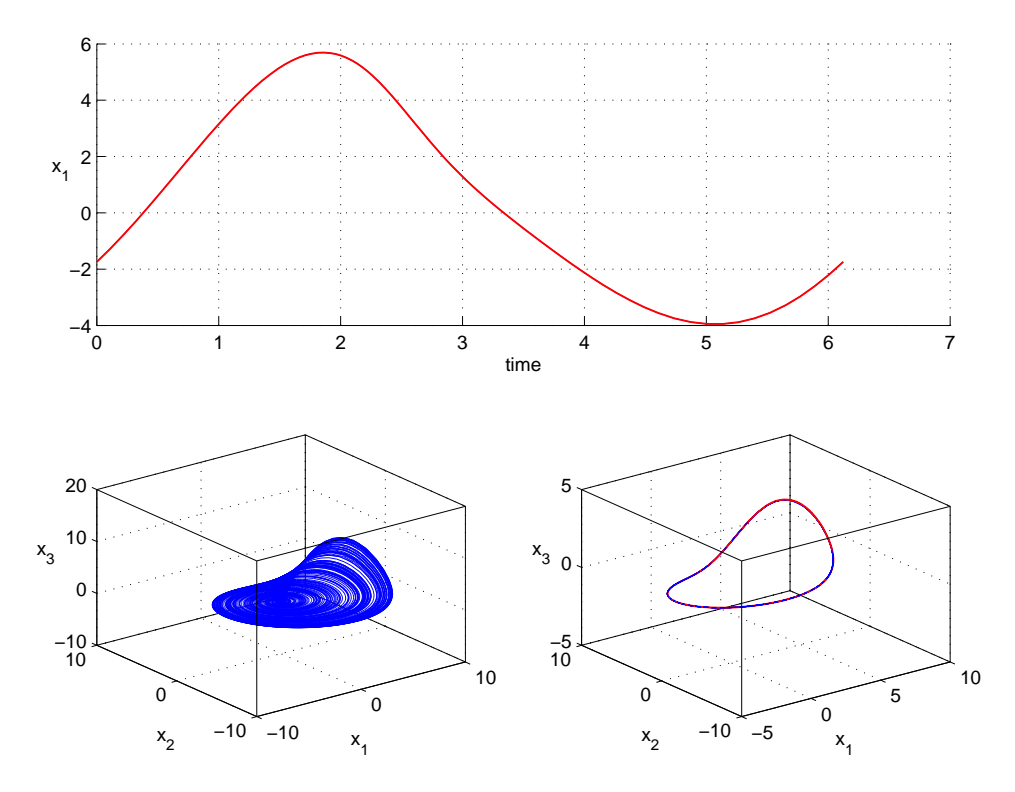

Figura 5.8: In alto, in rosso la componente  $x_1$  della traiettoria instabile che viene utilizzata per forzare il sistema. In basso, a sinistra la dinamica del sistema non forzato, a destra in blu il sistema forzato e in rosso la forzante. Si nota una risonanza perfetta in quanto il comportamento del sistema forzato coincide con la forzante. Il sistema è stato forzato sulla variabile  $x_1$  con valori dei parametri:  $\alpha = 1$ ,  $a = 0.36$ ,  $b = 0.35$ .

<span id="page-54-0"></span>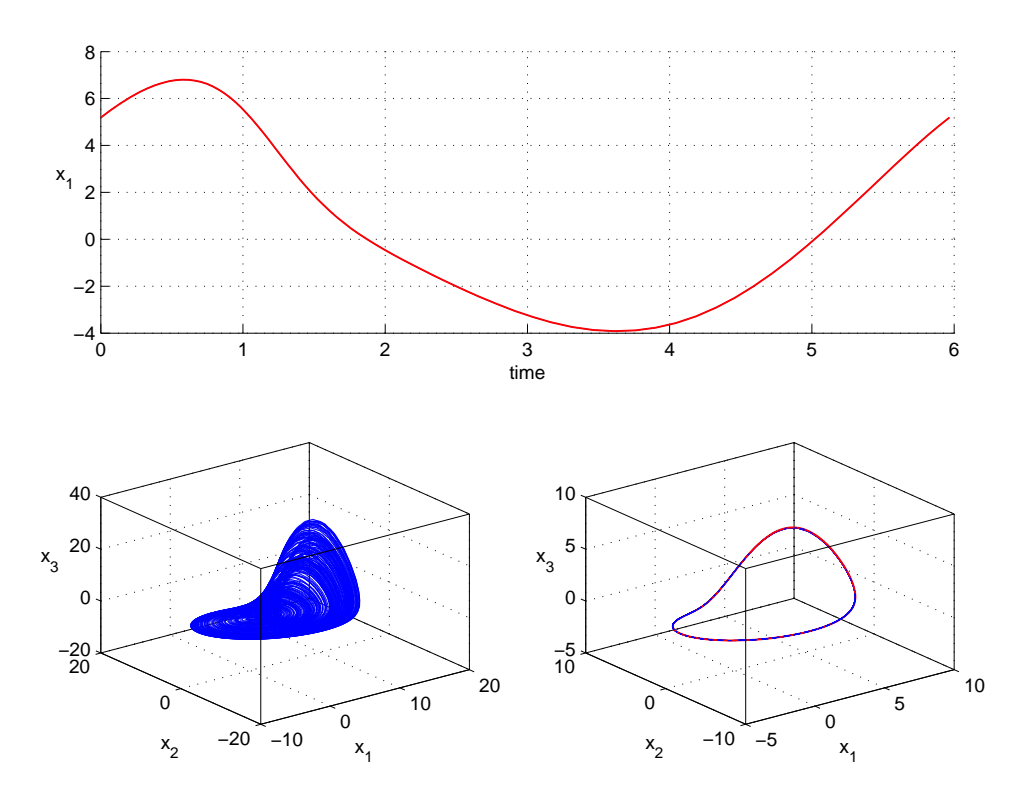

Figura 5.9: In alto, in rosso la componente  $x_1$  della traiettoria instabile che viene utilizzata per forzare il sistema. In basso, a sinistra la dinamica del sistema non forzato, a destra in blu il sistema forzato e in rosso la forzante. Si nota una risonanza perfetta in quanto il comportamento del sistema forzato coincide con la forzante. Il sistema è stato forzato sulla variabile  $x_1$  con valori dei parametri:  $\alpha = 1$ ,  $a = 0.45$ ,  $b = 0.2$ .

<span id="page-55-0"></span>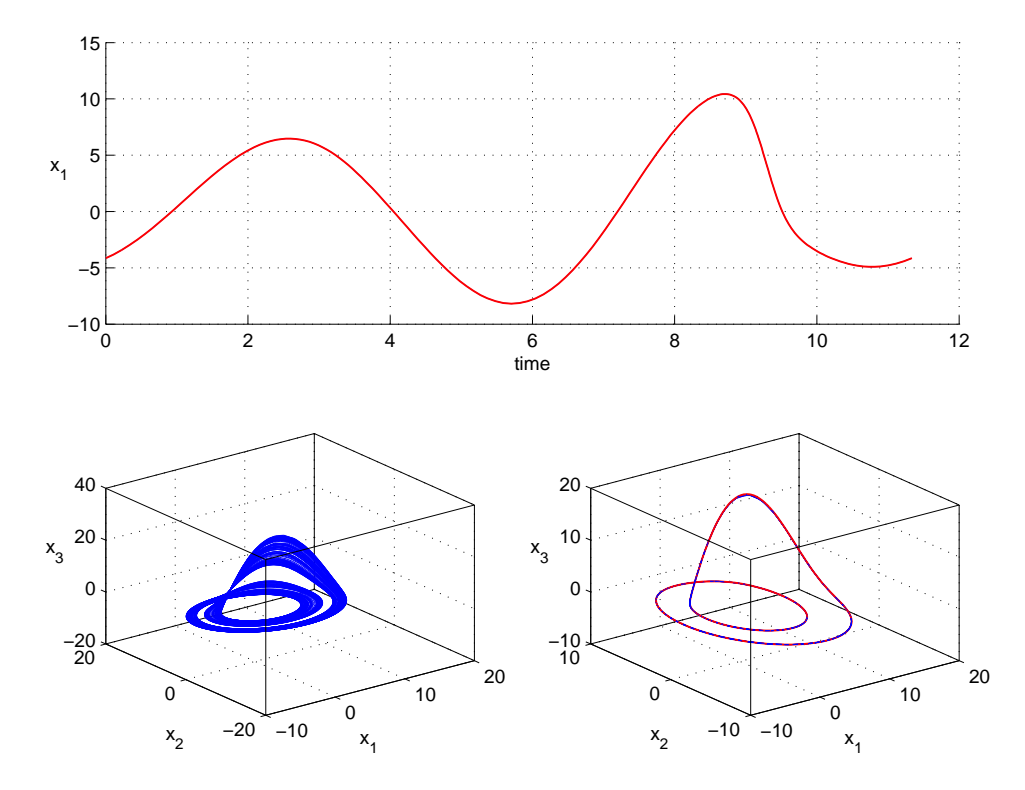

Figura 5.10: In alto, in rosso la componente  $x_1$  della traiettoria instabile che viene utilizzata per forzare il sistema. In basso, a sinistra la dinamica del sistema non forzato, a destra in blu il sistema forzato e in rosso la forzante. Si nota una risonanza perfetta in quanto il comportamento del sistema forzato coincide con la forzante. Il sistema è stato forzato sulla variabile  $x_1$  con valori dei parametri:  $\alpha = 1, \, a = 0.18, \, b = 0.01$ .

<span id="page-56-0"></span>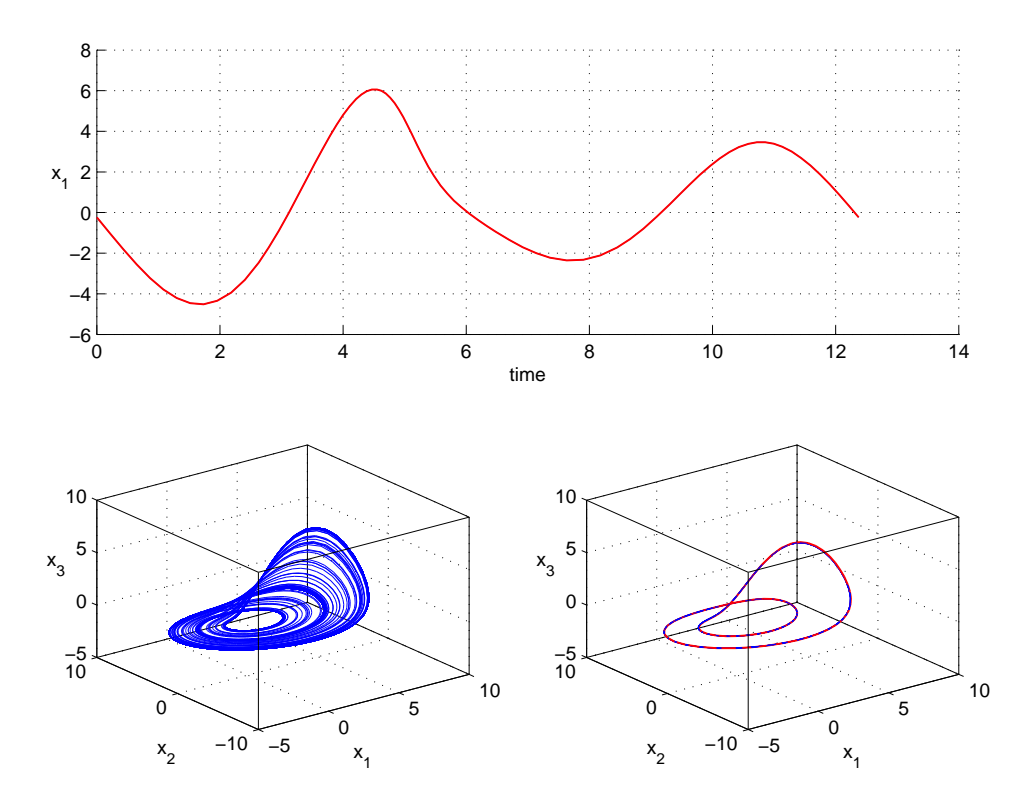

Figura 5.11: In alto, in rosso la componente  $x_1$  della traiettoria instabile che viene utilizzata per forzare il sistema. In basso, a sinistra la dinamica del sistema non forzato, a destra in blu il sistema forzato e in rosso la forzante. Si nota una risonanza perfetta in quanto il comportamento del sistema forzato coincide con la forzante. Il sistema è stato forzato sulla variabile  $x_1$  con valori dei parametri:  $\alpha = 1$ ,  $a = 0.3435$ ,  $b = 0.4$ .

<span id="page-57-0"></span>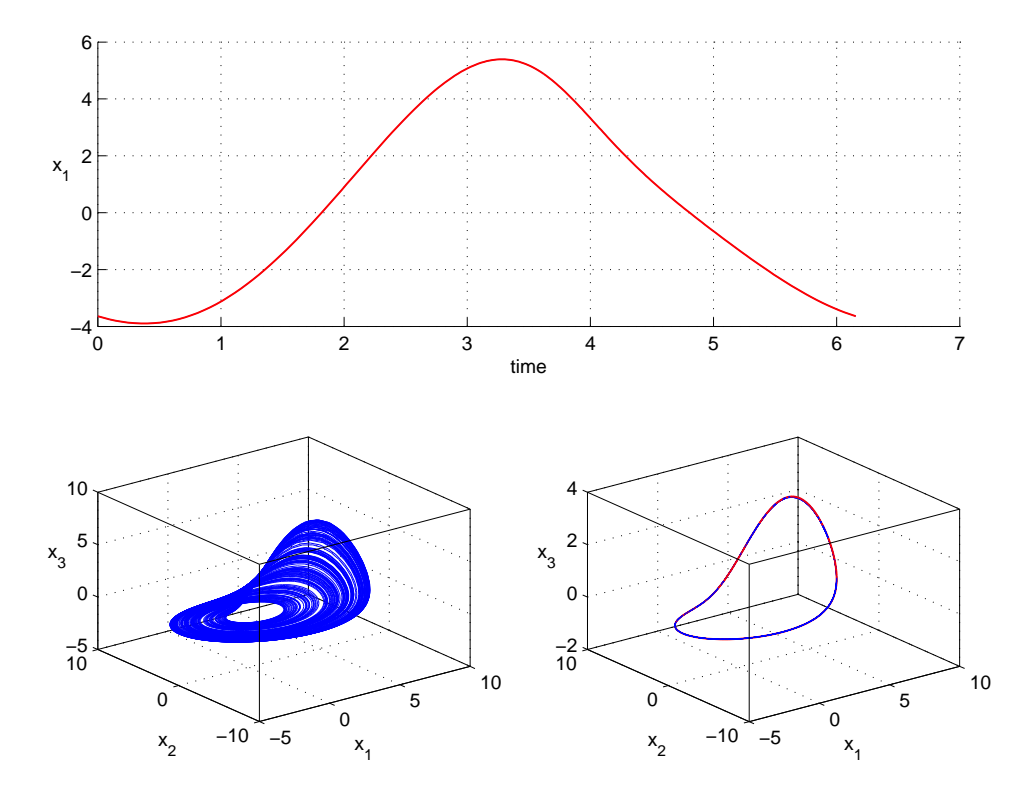

Figura 5.12: In alto, in rosso la componente  $x_1$  della traiettoria instabile che viene utilizzata per forzare il sistema. In basso, a sinistra la dinamica del sistema non forzato, a destra in blu il sistema forzato e in rosso la forzante. Si nota una risonanza perfetta in quanto il comportamento del sistema forzato coincide con la forzante. Il sistema è stato forzato sulla variabile  $x_1$  con valori dei parametri:  $\alpha = 1$ ,  $a = 0.3435$ ,  $b = 0.4$ .

<span id="page-58-0"></span>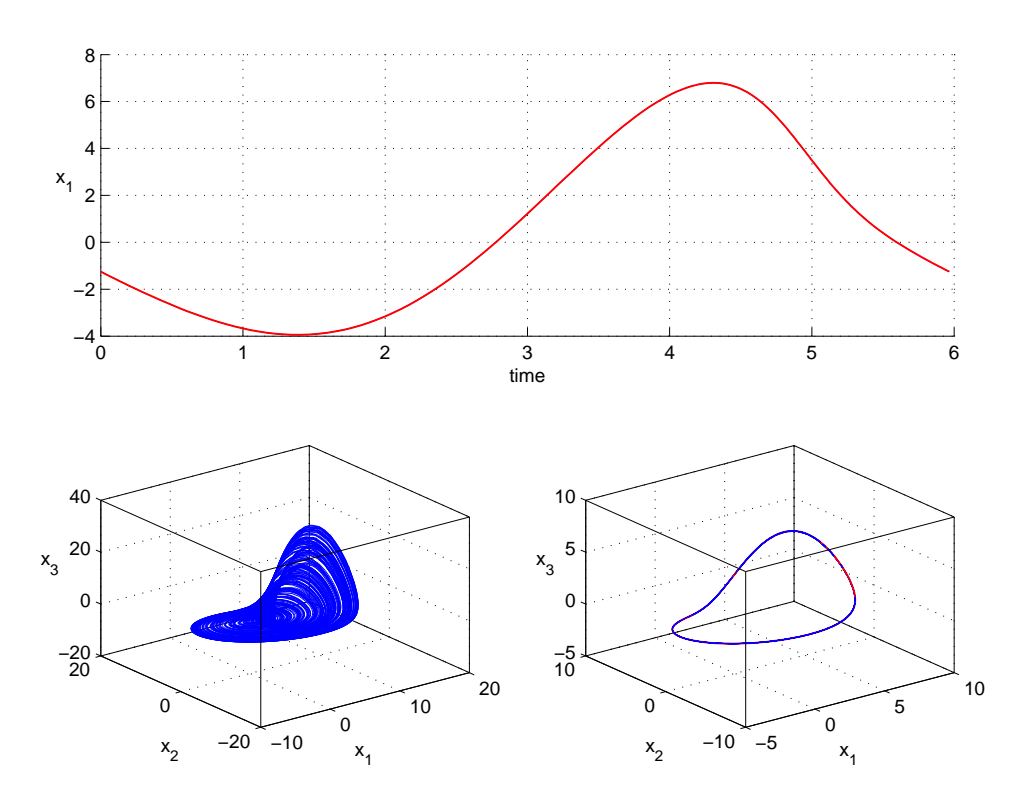

Figura 5.13: In alto, in rosso la componente  $x_1$  della traiettoria instabile che viene utilizzata per forzare il sistema. In basso, a sinistra la dinamica del sistema non forzato, a destra in blu il sistema forzato e in rosso la forzante. Si nota una risonanza perfetta in quanto il comportamento del sistema forzato coincide con la forzante. Il sistema è stato forzato sulla variabile  $x_1$  con valori dei parametri:  $\alpha = 1$ ,  $a = 0.4449$ ,  $b = 0.2$ .

Forzando il sitema  $(5.1)$  con la variabile  $x_3$ 

$$
\begin{cases}\n\dot{x}_1 = -x_1 - x_3 \\
\dot{x}_2 = x_1 + ax_2 \\
\dot{x}_3 = bx_1 + x_3(x_1 - c) - [\alpha(x_3 - u(t))]\n\end{cases}
$$
\n(5.11)

si nota una leggera diminuzione dell'andamento caotico del sistema (Fig. [5.14,](#page-59-0) [5.15,](#page-60-0) [5.16](#page-61-0) e [5.17\)](#page-62-0) ma non si ottiene risonanza qualitativa.

<span id="page-59-0"></span>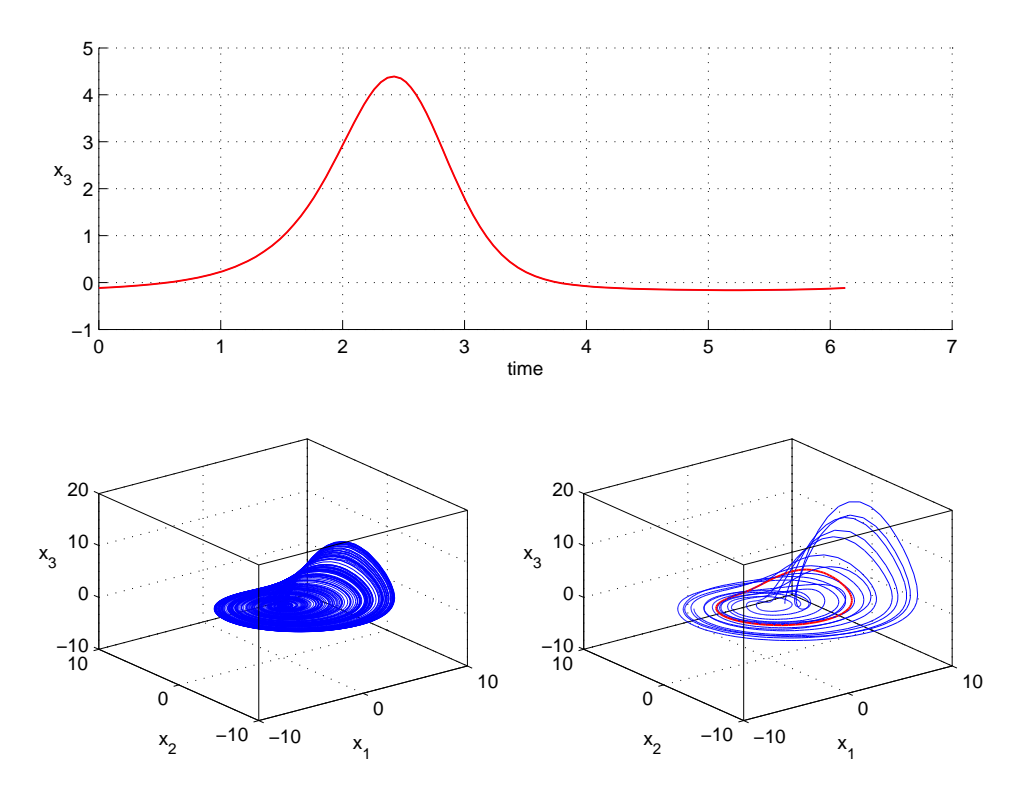

Figura 5.14: In alto, in rosso la componente  $x_3$  della traiettoria instabile che viene utilizzata per forzare il sistema. In basso, a sinistra la dinamica del sistema non forzato, a destra in blu il sistema forzato e in rosso la forzante. Si nota una leggera risonanza qualitativa del sistema in quanto l'andamento caotico risulta meno denso. Il sistema è stato forzato sulla variabile  $x_3$  con valori dei parametri:  $\alpha = 1$ ,  $a = 0.36$ ,  $b = 0.35$ .

<span id="page-60-0"></span>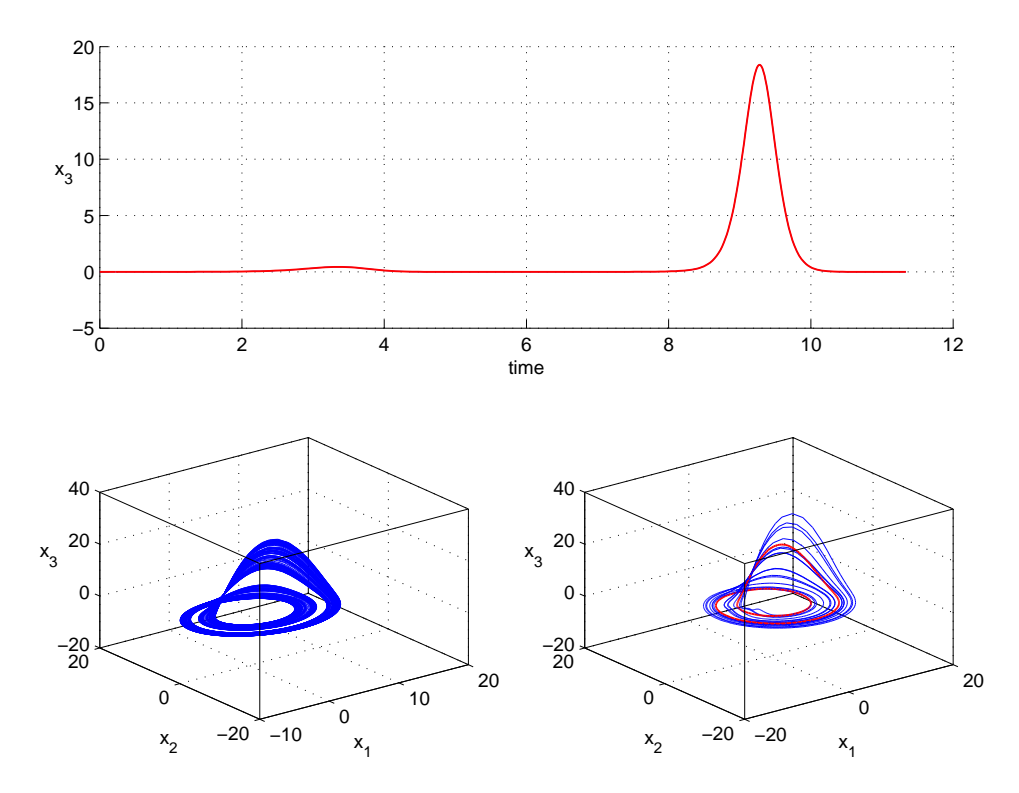

Figura 5.15: In alto, in rosso la componente  $x_3$  della traiettoria instabile che viene utilizzata per forzare il sistema. In basso, a sinistra la dinamica del sistema non forzato, a destra in blu il sistema forzato e in rosso la forzante. Si nota una leggera risonanza qualitativa del sistema in quanto l'andamento caotico risulta meno denso. Il sistema è stato forzato sulla variabile  $x_3$  con valori dei parametri:  $\alpha = 1, \, a = 0.18, \, b = 0.01$ .

<span id="page-61-0"></span>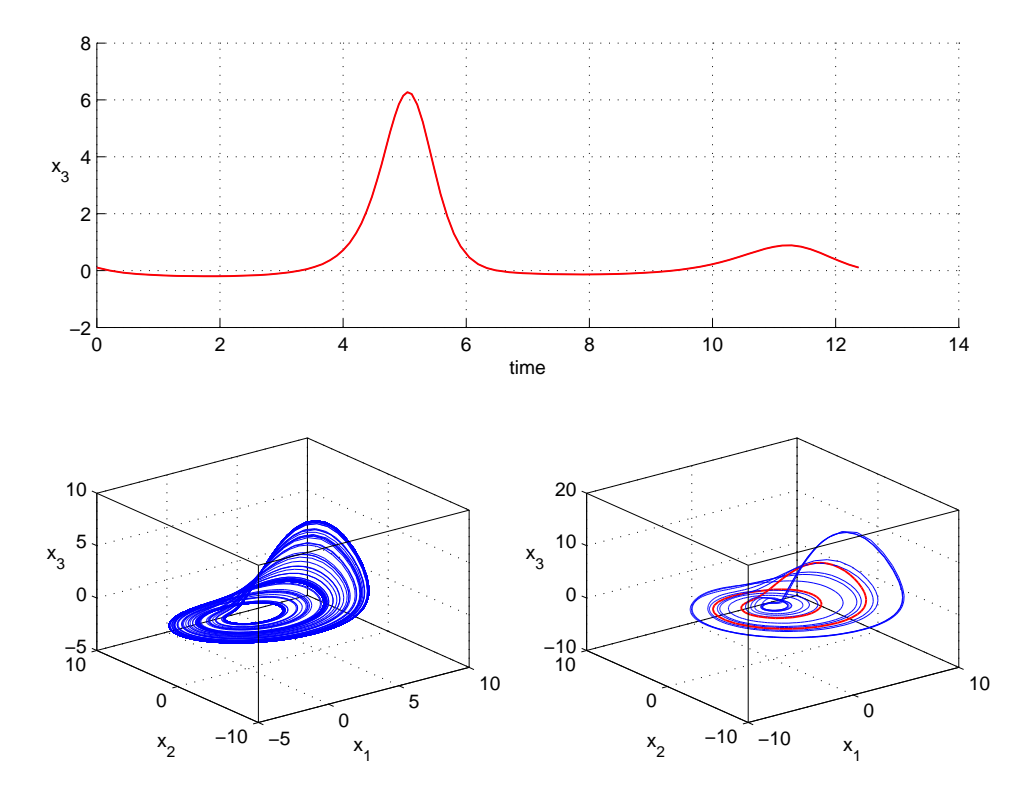

Figura 5.16: In alto, in rosso la componente  $x_3$  della traiettoria instabile che viene utilizzata per forzare il sistema. In basso, a sinistra la dinamica del sistema non forzato, a destra in blu il sistema forzato e in rosso la forzante. Si nota una leggera risonanza qualitativa del sistema in quanto l'andamento caotico risulta meno denso. Il sistema è stato forzato sulla variabile  $x_3$  con valori dei parametri:  $\alpha = 1$ ,  $a = 0.3435$ ,  $b = 0.4$ .

<span id="page-62-0"></span>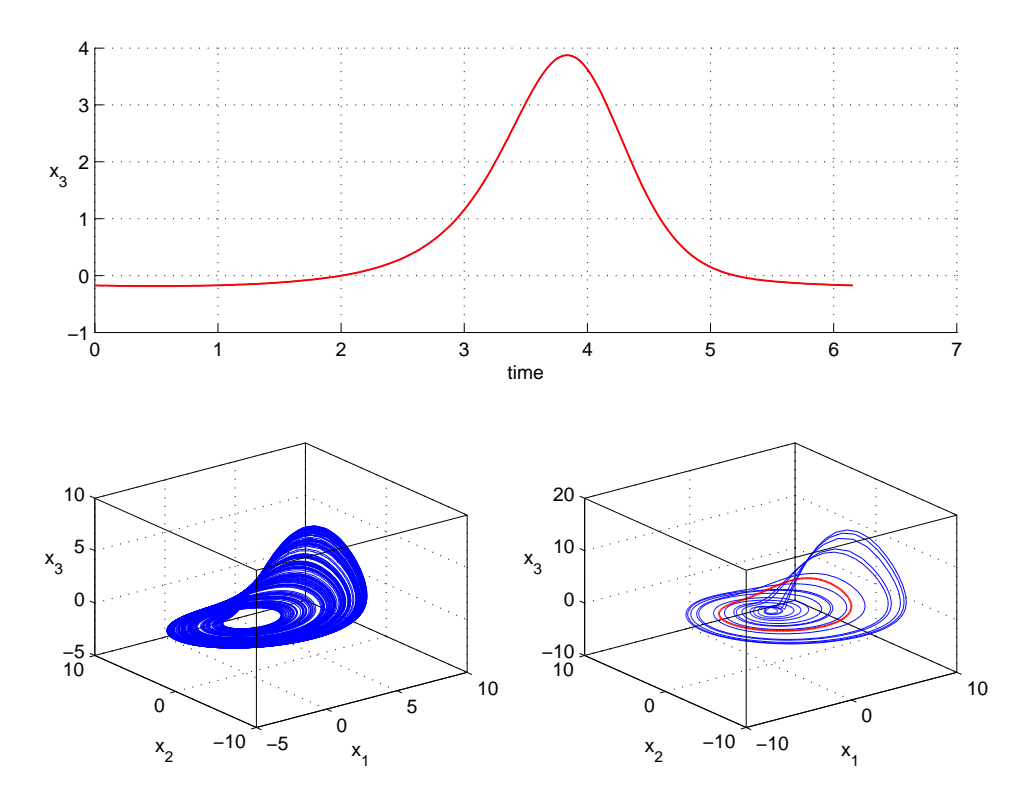

Figura 5.17: In alto, in rosso la componente  $x_3$  della traiettoria instabile che viene utilizzata per forzare il sistema. In basso, a sinistra la dinamica del sistema non forzato, a destra in blu il sistema forzato e in rosso la forzante. Si nota una leggera risonanza qualitativa del sistema in quanto l'andamento caotico risulta meno denso. Il sistema è stato forzato sulla variabile  $x_3$  con valori dei parametri:  $\alpha = 1$ ,  $a = 0.3435$ ,  $b = 0.4$ .

#### Capitolo 6

# Modello "Neural Mass" di Jansen e Rit

In questa sezione si vuole verificare se si registra il fenomeno di risonanza qualitativa anche per un sistema in cui non è presente una biforcazione omoclina alla Shilnikov [\[28\]](#page-174-0). Il sistema scelto è il modello "Neural Mass" (NMM) di Jansen e Rit [\[21,](#page-173-3) [22\]](#page-174-3), che descrive una rete che rappresenta una zona corticale. Questo circuito è composto da tre masse neurali (NM) interconnesse: le cellule piramidali connese con cicli di feedback mediati da masse neurali eccitatorie e inibitorie, come descritto in una serie di studi precedenti [\[21,](#page-173-3) [22,](#page-174-3) [36,](#page-175-2) [27,](#page-174-4) [10,](#page-172-2) [39,](#page-175-3) [40\]](#page-175-4).

Con questo NMM, gli stati neuronali possono essere descritti da un sistema di sei equazioni differenziali ordinarie non lineari del primo ordine che rappresentano le cellule piramidali connesse con neuroni eccitatori e inibitori

<span id="page-64-0"></span>
$$
\begin{aligned} \dot{x}_{03}(k) &= y_{03}(k), \\ \dot{y}_{03}(k) &= O(x_{31}(k) + x_{32}(k) + x_{3T}(k)) - 2y_{03}(k) - x_{03}(k), \end{aligned} \tag{6.1}
$$

le masse neurali eccitatorie connesse con le cellule piramidali

<span id="page-64-1"></span>
$$
\begin{aligned} \dot{x}_{31}(k) &= y_{31}(k), \\ \dot{y}_{31}(k) &= \alpha_{31}O(\alpha_{13}x_{03}(k) + x_{1T}(k)) - 2y_{31}(k) - x_{31}(k), \end{aligned} \tag{6.2}
$$

le masse neurali inibitorie connesse con le cellule piramidali

<span id="page-64-2"></span>
$$
\begin{aligned} \dot{x}_{32}(k) &= y_{32}(k), \\ \dot{y}_{32}(k) &= \alpha_{32}O(\alpha_{23}x_{03}(k) + x_{2T}(k)) - 2\beta y_{32}(k) - \beta^2 x_{32}(k), \end{aligned} \tag{6.3}
$$

in cui il vettore di stato

$$
\vec{x}(x_{03}, x_{31}, x_{32}, y_{30}, y_{31}, y_{32})^T
$$
\n(6.4)

contiene i potenziali postsinaptici medi normalizzati  $x_{ba}$  e le correnti  $y_{ba}$  che arrivano alla NM b causate dalla NM a. I segnali esterni connessi alla NM b vengono indicati con  $x_bT$ . Il numero medio di contatti sinaptici stabiliti tra due NMs  $a e b$  sono rappresentati dalle constanti  $\alpha_{ba}$ . Inoltre  $\beta$  è il rapporto tra le costanti di tempo delle NM eccitatorie e inibitorie  $\beta = \tau_e/\tau_i$ .

La funzione di trasferimento  $O(x_b)$  converte il potenziale postsinaptico medio normalizzato  $x_b = \sum_a x_{ba}$  in frequenza media di emissione ed è stata scelta con forma sigmoidale  $O(x_b) = 1/(1 + \gamma exp(-x_b))$ , dove  $\gamma$  rappresenta le soglie di emissione all'interno di una NM. Si esplora la dinamica del modello in funzione dell'ampiezza e della frequenza di un ingresso periodico che consiste in brevi impulsi simili a quelli utilizzati da Jansen e Rit per stimolare potenziali evocati visivi [\[21,](#page-173-3) [22\]](#page-174-3), o utilizzati nella modellizzazione di dinamiche causali [\[11,](#page-173-4) [24\]](#page-174-5). Questi impulsi rappresentano la risposta all'impulso del sistema visivo, che è stato studiato sperimentalmente da numerosi ricercatori [\[22\]](#page-174-3) e descritti analiticamente da Watson e Nachmias [\[38\]](#page-175-5). Jansen e Rit [\[21\]](#page-173-3) hanno proposto un set di parametri specifico per il NMM:  $\alpha_{13} = 12.285$ ,  $\alpha_{23} = \alpha_{13}/4$ ,  $\alpha_{31} = 4\alpha_{13}/5$ ,  $\alpha_{32} = -11\alpha_{13}/13$ ,  $\beta = 0.5$ ,  $\gamma = 28.7892$ . I segnali esterni sulle tre NMs sono scelti costanti per la NM eccitatoria  $x_{1T} = 0$ e per le cellule piramidali  $x_{3T} = 3.36$ , mentre tempo-variante per la NM inibitoria sotto forma di impulsi periodici  $x_{2T} = \zeta exp(-2\delta cos^2(\theta))$  con angolo θ

<span id="page-65-0"></span>
$$
\dot{\theta} = \pi \eta \tag{6.5}
$$

e specificato da ampiezza  $\zeta$  e frequenza  $\eta$  ( $\delta$  controlla la forma ed è impostato  $a \delta = 110$ ). In sintesi, per l'analisi, si considera un sistema di sette equazioni differenziali ordinarie del primo ordine [\(6.1,](#page-64-0) [6.2,](#page-64-1) [6.3](#page-64-2) e [6.5\)](#page-65-0) che descrivono gli stati

$$
\vec{x}^*(x_{03}, x_{31}, x_{32}, y_{30}, y_{31}, y_{32}, \theta)^T
$$
\n(6.6)

specificati dai due parametri

.

$$
\vec{p}(\zeta,\eta)^T \tag{6.7}
$$

In Fig. [6.1](#page-66-0) viene mostrato il più grande esponente di Lyapunov del sistema, e vengono così individuati i valori dei parametri per cui il modello

<span id="page-66-0"></span>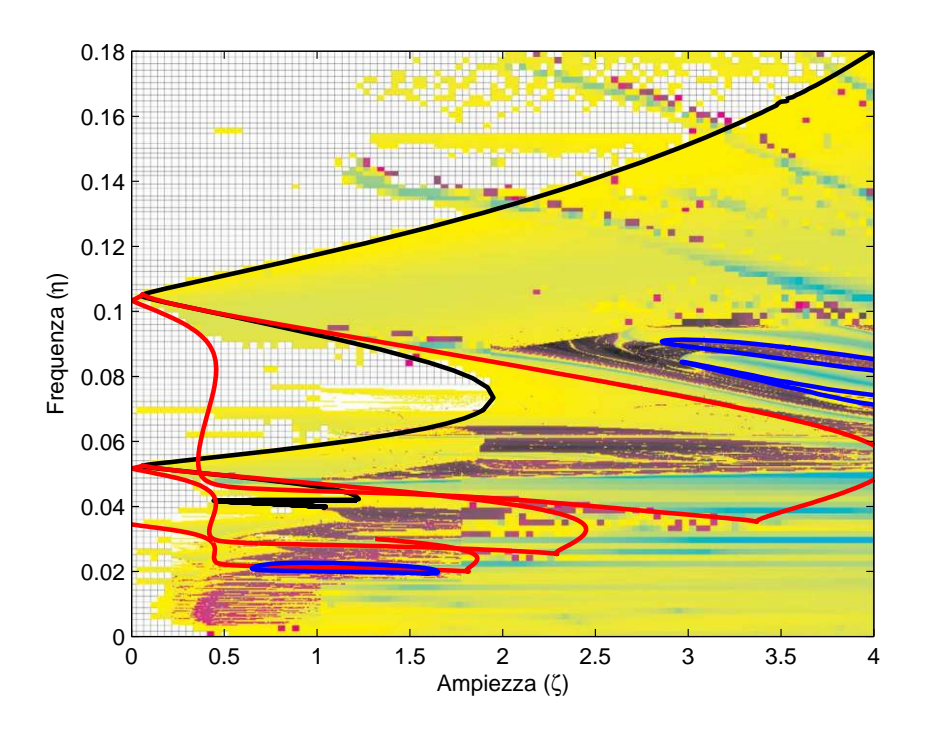

Figura 6.1: Diagramma di biforcazione del modello "Neural Mass" di Jansen e Rit nei parametri  $\zeta$  e  $\eta$  in cui viene mostrato in colore il più grande esponente di Lyapunov (LLE). Nella zona azzurra è presente un ciclo stabile con il LLE uguale a zero. Nella zona gialla e rossa l'andamento del sistema è governato da un attrattore caotico e il LLE è positivo. In nero si identifica la biforcazione Neimark-Sacker, in rosso le tangenti di cicli (Limit Point Cycle) in cui due cicli distinti si scontrano e in blu le biforcazioni di raddoppio di periodo.

ha un andamento caotico e quelli per cui la dinamica del sistema è ciclica [\[35\]](#page-175-6). Successivamente si è scelto un ciclo stabile del NMM ed è stato continuato nei parametri  $\zeta$  e  $\eta$  fino a che, a causa di una biforcazione di raddoppio di periodo, è diventato instabile. A questo punto si è utilizzato tale ciclo instabile per forzare il sistema solo sulla variabile  $x_{03}$ 

$$
\dot{x}_{03}(k) = y_{03}(k) - [\alpha(x_{03} - u(k))],\tag{6.8}
$$

solo sulla variabile  $x_{31}$ 

$$
\dot{x}_{31}(k) = y_{31}(k) - [\alpha(x_{31} - u(k))],\tag{6.9}
$$

e solo sulla variabile  $x_{32}$ 

$$
\dot{x}_{32}(k) = y_{32}(k) - [\alpha(x_{32} - u(k))]
$$
\n(6.10)

Ottenendo la risonanza perfetta solo con le variabili  $x_{03}$  e  $x_{31}$  ma non con la variabile  $x_{32}$ , anche aumentando il valore di  $\alpha$ , con la quale si ottiene comunque la risonanza qualitativa come mostrato in Fig. [6.2,](#page-67-0) [6.3,](#page-68-0) [6.4,](#page-69-0) [6.5,](#page-70-0) [6.6,](#page-71-0) [6.7](#page-72-0) e [6.8.](#page-73-0)

<span id="page-67-0"></span>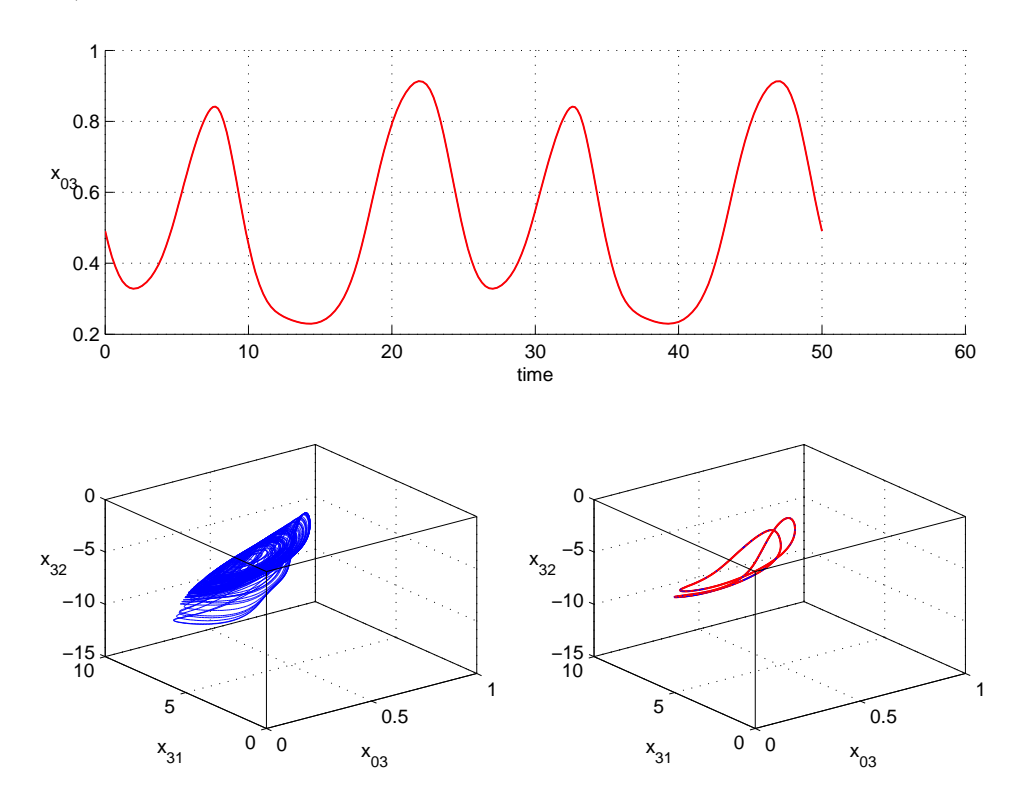

Figura 6.2: In alto, in rosso la componente  $x_{03}$  della traiettoria instabile che viene utilizzata per forzare il sistema. In basso, a sinistra la dinamica del sistema non forzato, a destra in blu il sistema forzato e in rosso la forzante. Si nota una risonanza perfetta in quanto il comportamento del sistema forzato coincide con la forzante. Il sistema è stato forzato sulla variabile  $x_{03}$  con valori dei parametri:  $\alpha = 1$ ,  $\zeta = 1.5$ ,  $\eta = 0.04$ .

.

<span id="page-68-0"></span>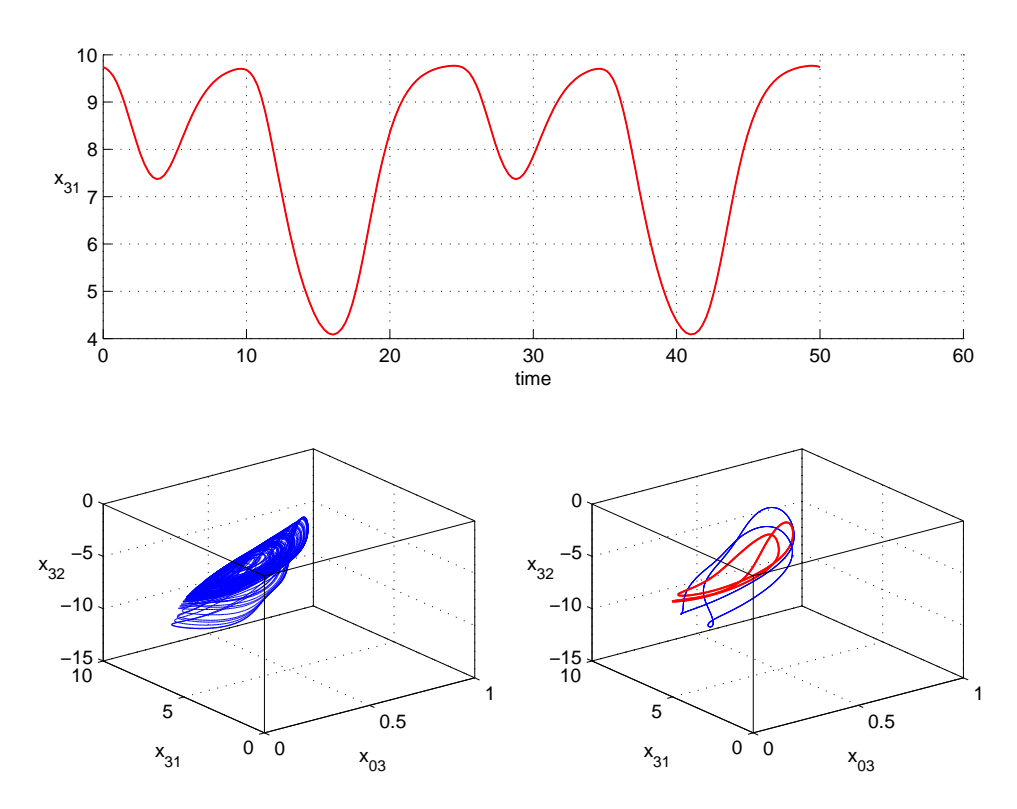

Figura 6.3: In alto, in rosso la componente  $x_{31}$  della traiettoria instabile che viene utilizzata per forzare il sistema. In basso, a sinistra la dinamica del sistema non forzato, a destra in blu il sistema forzato e in rosso la forzante. Si nota una risonanza qualitativa. Il sistema è stato forzato sulla variabile  $x_{31}$  con valori dei parametri:  $\alpha = 1$ ,  $\zeta = 1.5$ ,  $\eta=0.04$  .

<span id="page-69-0"></span>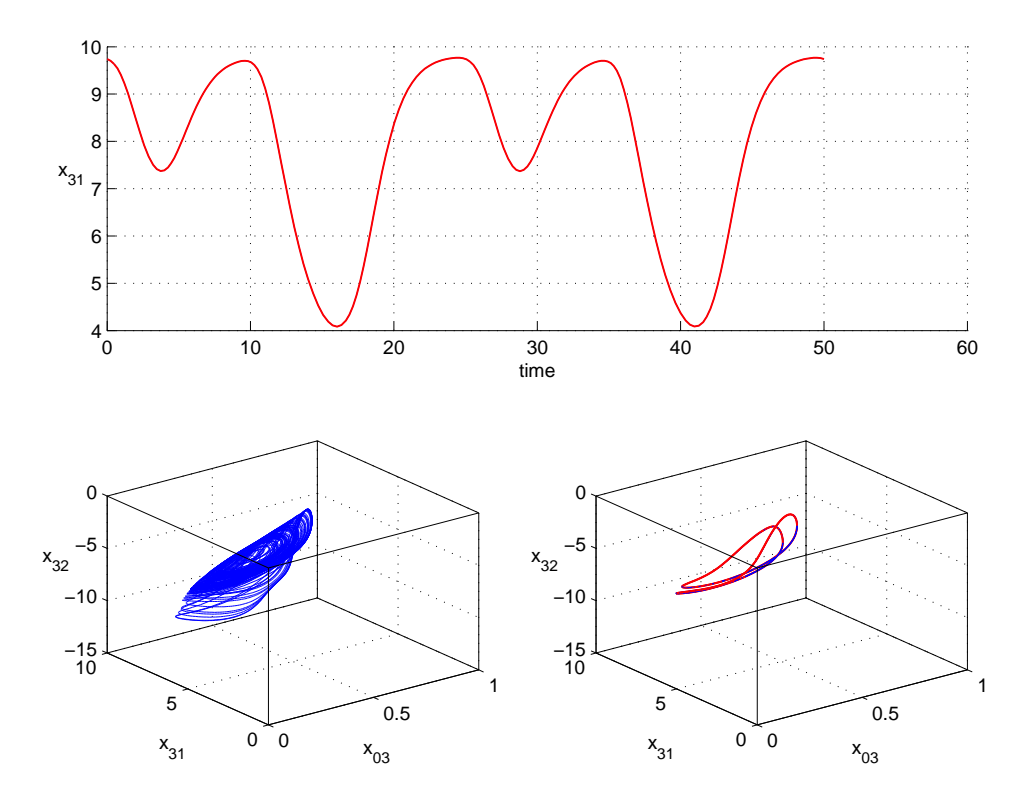

Figura 6.4: In alto, in rosso la componente  $x_{31}$  della traiettoria instabile che viene utilizzata per forzare il sistema. In basso, a sinistra la dinamica del sistema non forzato, a destra in blu il sistema forzato e in rosso la forzante. Si nota una risonanza perfetta in quanto il comportamento del sistema forzato coincide con la forzante. Il sistema è stato forzato sulla variabile  $x_{31}$  con valori dei parametri:  $\alpha = 10$ ,  $\zeta = 1.5$ ,  $\eta = 0.04$ .

<span id="page-70-0"></span>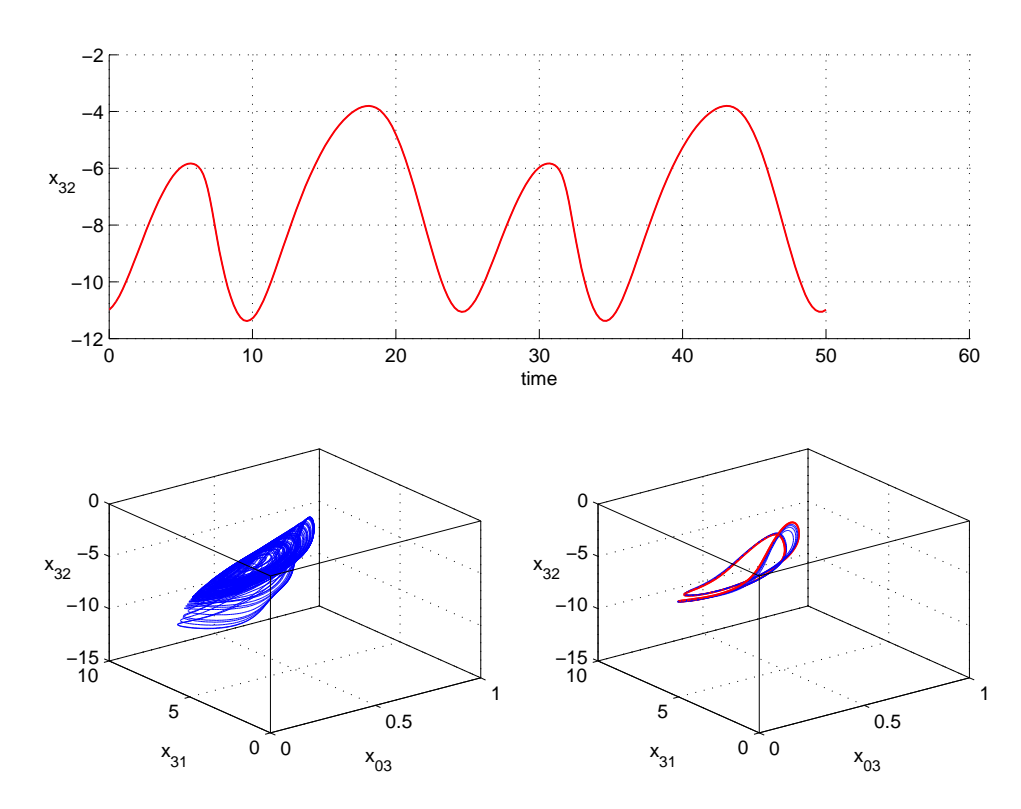

Figura 6.5: In alto, in rosso la componente  $x_{32}$  della traiettoria instabile che viene utilizzata per forzare il sistema. In basso, a sinistra la dinamica del sistema non forzato, a destra in blu il sistema forzato e in rosso la forzante. Si nota una risonanza qualitativa. Il sistema è stato forzato sulla variabile  $x_{32}$  con valori dei parametri:  $\alpha = 1$ ,  $\zeta = 1.5$ ,  $\eta=0.04$  .

<span id="page-71-0"></span>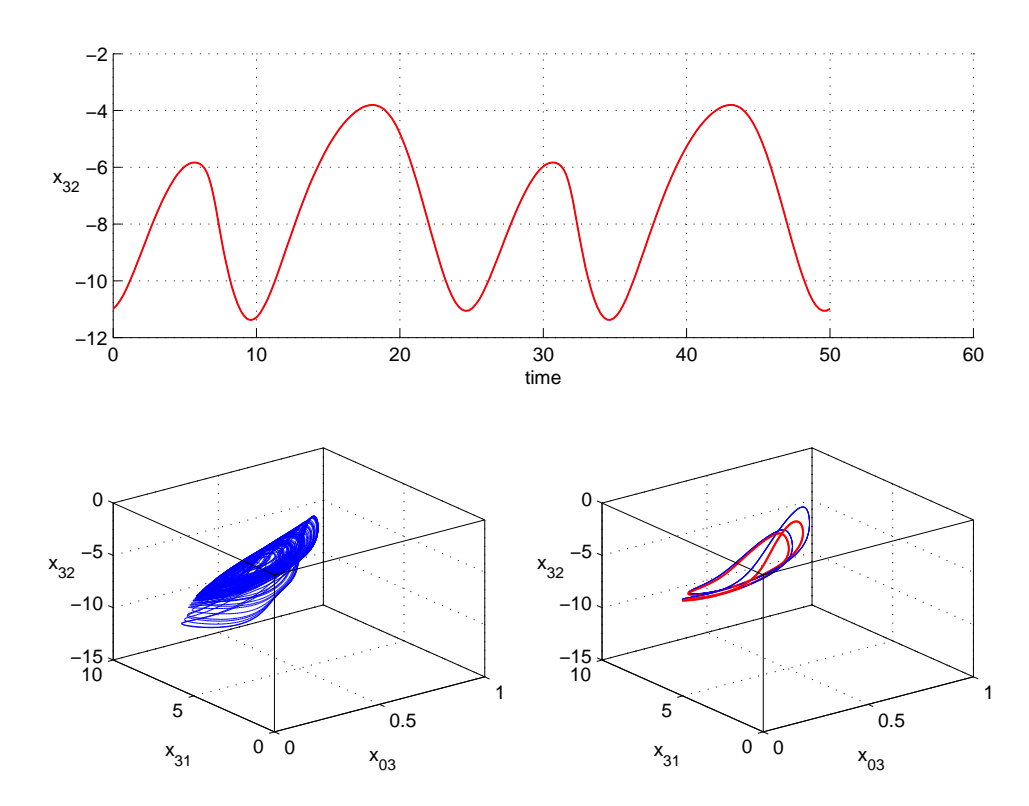

Figura 6.6: In alto, in rosso la componente  $x_{32}$  della traiettoria instabile che viene utilizzata per forzare il sistema. In basso, a sinistra la dinamica del sistema non forzato, a destra in blu il sistema forzato e in rosso la forzante. Si nota una risonanza qualitativa. Il sistema è stato forzato sulla variabile  $x_{32}$  con valori dei parametri:  $\alpha = 10$ ,  $\zeta = 1.5$ ,  $\eta=0.04$  .
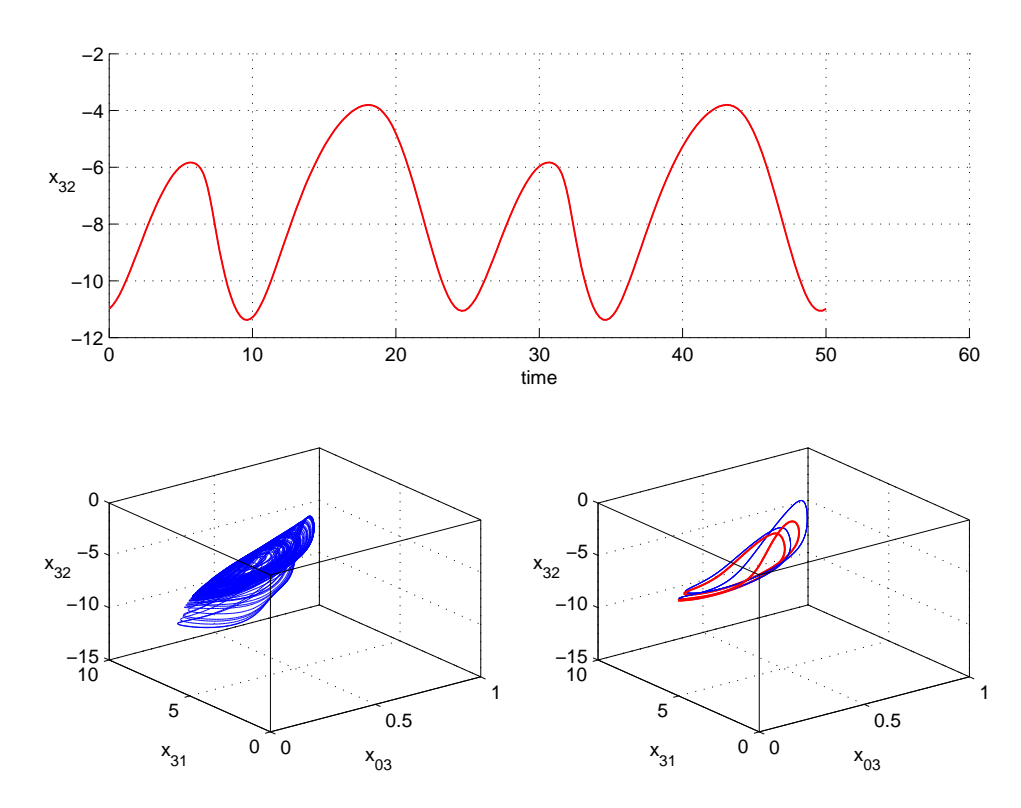

Figura 6.7: In alto, in rosso la componente  $x_{32}$  della traiettoria instabile che viene utilizzata per forzare il sistema. In basso, a sinistra la dinamica del sistema non forzato, a destra in blu il sistema forzato e in rosso la forzante. Si nota una risonanza qualitativa. Il sistema è stato forzato sulla variabile  $x_{32}$  con valori dei parametri:  $\alpha = 100$ ,  $\zeta = 1.5$ ,  $\eta=0.04$  .

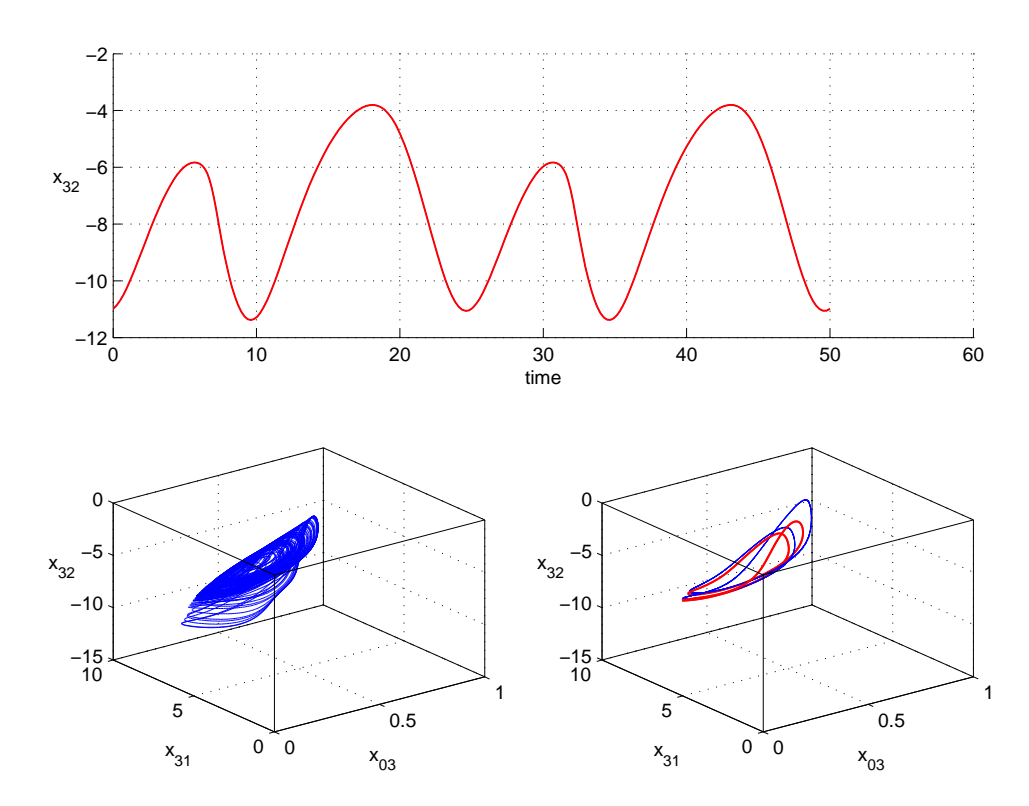

Figura 6.8: In alto, in rosso la componente  $x_{32}$  della traiettoria instabile che viene utilizzata per forzare il sistema. In basso, a sinistra la dinamica del sistema non forzato, a destra in blu il sistema forzato e in rosso la forzante. Si nota una risonanza qualitativa. Il sistema è stato forzato sulla variabile  $x_{32}$  con valori dei parametri:  $\alpha = 1000$ ,  $\zeta = 1.5$ ,  $\eta=0.04$  .

Sono state forzate quindi tutte le prime sei equazioni [\(6.1,](#page-64-0) [6.2](#page-64-1) e [6.3\)](#page-64-2) con la variabile  $x_{03}$ 

$$
\begin{cases}\n\dot{x}_{03}(k) = y_{03}(k) - [\alpha(x_{03} - u(k))] \\
\dot{y}_{03}(k) = O(x_{31}(k) + x_{32}(k) + \\
x_{3T}(k)) - 2y_{03}(k) - x_{03}(k) - [\alpha(x_{03} - u(k))] \\
\dot{x}_{31}(k) = y_{31}(k) - [\alpha(x_{03} - u(k))] \\
\dot{y}_{31}(k) = \alpha_{31}O(\alpha_{13}x_{03}(k) + \\
x_{1T}(k)) - 2y_{31}(k) - x_{31}(k) - [\alpha(x_{03} - u(k))] \\
\dot{x}_{32}(k) = y_{32}(k) - [\alpha(x_{03} - u(k))] \\
\dot{y}_{32}(k) = \alpha_{32}O(\alpha_{23}x_{03}(k) + \\
x_{2T}(k)) - 2\beta y_{32}(k) - \beta^2 x_{32}(k) - [\alpha(x_{03} - u(k))]\n\end{cases}
$$
\n(6.11)

con la variabile $x_{31}$ 

$$
\begin{cases}\n\dot{x}_{03}(k) = y_{03}(k) - [\alpha(x_{31} - u(k))] \\
\dot{y}_{03}(k) = O(x_{31}(k) + x_{32}(k) + \\
x_{3T}(k)) - 2y_{03}(k) - x_{03}(k) - [\alpha(x_{31} - u(k))] \\
\dot{x}_{31}(k) = y_{31}(k) - [\alpha(x_{31} - u(k))] \\
\dot{y}_{31}(k) = \alpha_{31}O(\alpha_{13}x_{03}(k) + \\
x_{1T}(k)) - 2y_{31}(k) - x_{31}(k) - [\alpha(x_{31} - u(k))] \\
\dot{x}_{32}(k) = y_{32}(k) - [\alpha(x_{31} - u(k))] \\
\dot{y}_{32}(k) = \alpha_{32}O(\alpha_{23}x_{03}(k) + \\
x_{2T}(k)) - 2\beta y_{32}(k) - \beta^2 x_{32}(k) - [\alpha(x_{31} - u(k))]\n\end{cases}
$$
\n(6.12)

e con la variabile $x_{32}$ 

$$
\begin{cases}\n\dot{x}_{03}(k) = y_{03}(k) - [\alpha(x_{32} - u(k))] \\
\dot{y}_{03}(k) = O(x_{31}(k) + x_{32}(k) + \\
x_{3T}(k)) - 2y_{03}(k) - x_{03}(k) - [\alpha(x_{32} - u(k))] \\
\dot{x}_{31}(k) = y_{31}(k) - [\alpha(x_{32} - u(k))] \\
\dot{y}_{31}(k) = \alpha_{31}O(\alpha_{13}x_{03}(k) + \\
x_{1T}(k)) - 2y_{31}(k) - x_{31}(k) - [\alpha(x_{32} - u(k))] \\
\dot{x}_{32}(k) = y_{32}(k) - [\alpha(x_{32} - u(k))] \\
\dot{y}_{32}(k) = \alpha_{32}O(\alpha_{23}x_{03}(k) + \\
x_{2T}(k)) - 2\beta y_{32}(k) - \beta^2 x_{32}(k) - [\alpha(x_{32} - u(k))]\n\end{cases}
$$
\n(6.13)

Anche qui si ottiene la risonanza qualitativa solo con le variabili  $x_{03}$  e  $x_{31}$ ma non con la variabile  $x_{32}$  anche aumentando il valore di  $\alpha$ , come mostrato in Fig. [6.9,](#page-75-0) [6.10,](#page-76-0) [6.11,](#page-77-0) [6.12,](#page-78-0) [6.13,](#page-79-0) [6.14](#page-80-0) e [6.15.](#page-81-0)

<span id="page-75-0"></span>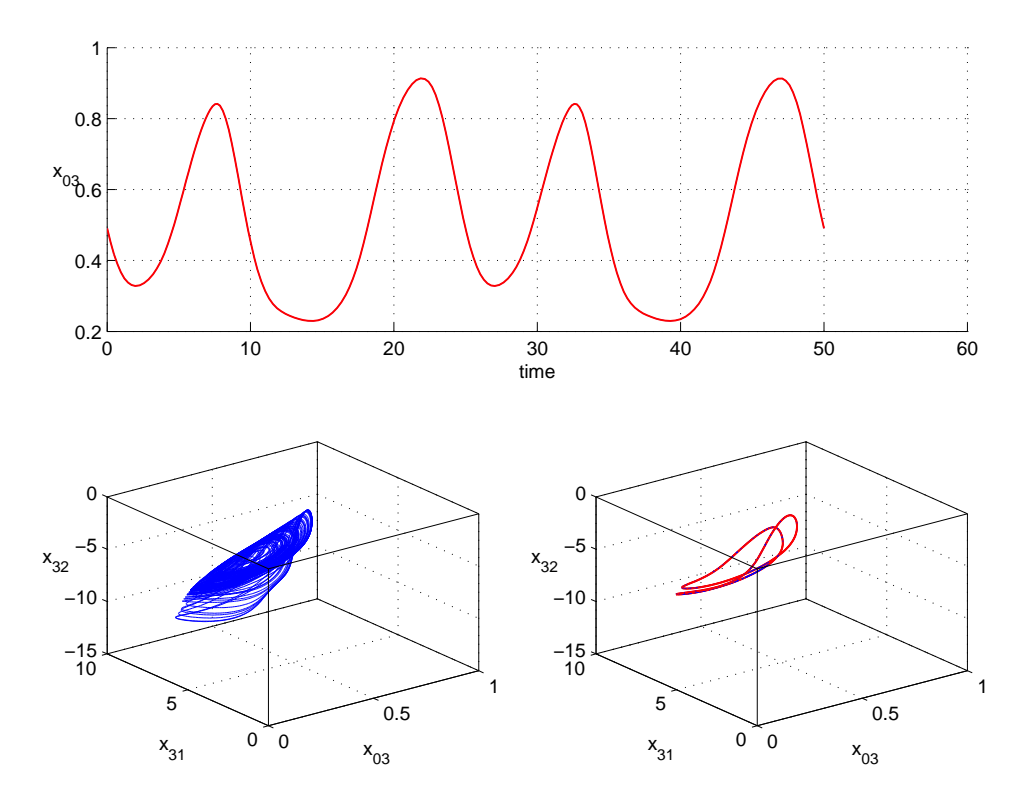

Figura 6.9: In alto, in rosso la componente  $x_{03}$  della traiettoria instabile che viene utilizzata per forzare il sistema. In basso, a sinistra la dinamica del sistema non forzato, a destra in blu il sistema forzato e in rosso la forzante. Si nota una risonanza perfetta in quanto il comportamento del sistema forzato coincide con la forzante. Il sistema è stato forzato su tutte le variabili con valori dei parametri:  $\alpha = 1$ ,  $\zeta = 1.5$ ,  $\eta = 0.04$ .

.

<span id="page-76-0"></span>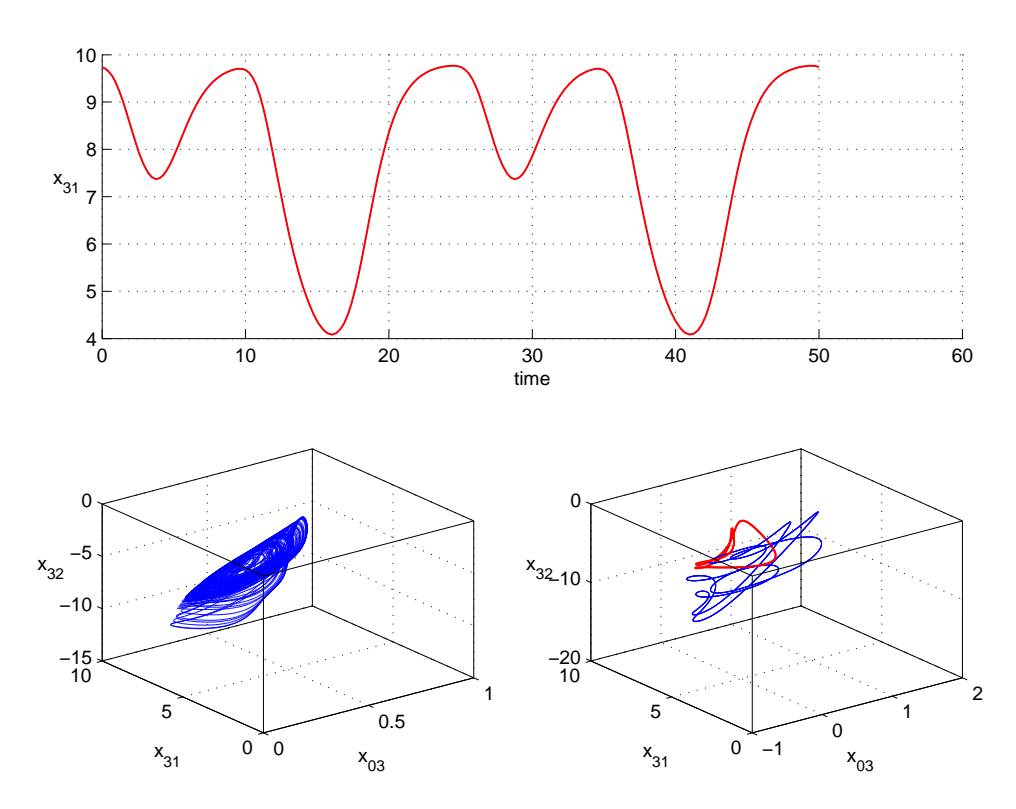

Figura 6.10: In alto, in rosso la componente  $x_{31}$  della traiettoria instabile che viene utilizzata per forzare il sistema. In basso, a sinistra la dinamica del sistema non forzato, a destra in blu il sistema forzato e in rosso la forzante. Si nota una risonanza qualitativa. Il sistema è stato forzato su tutte le variabili con valori dei parametri:  $\alpha = 1$ ,  $\zeta = 1.5$ ,  $\eta=0.04$  .

<span id="page-77-0"></span>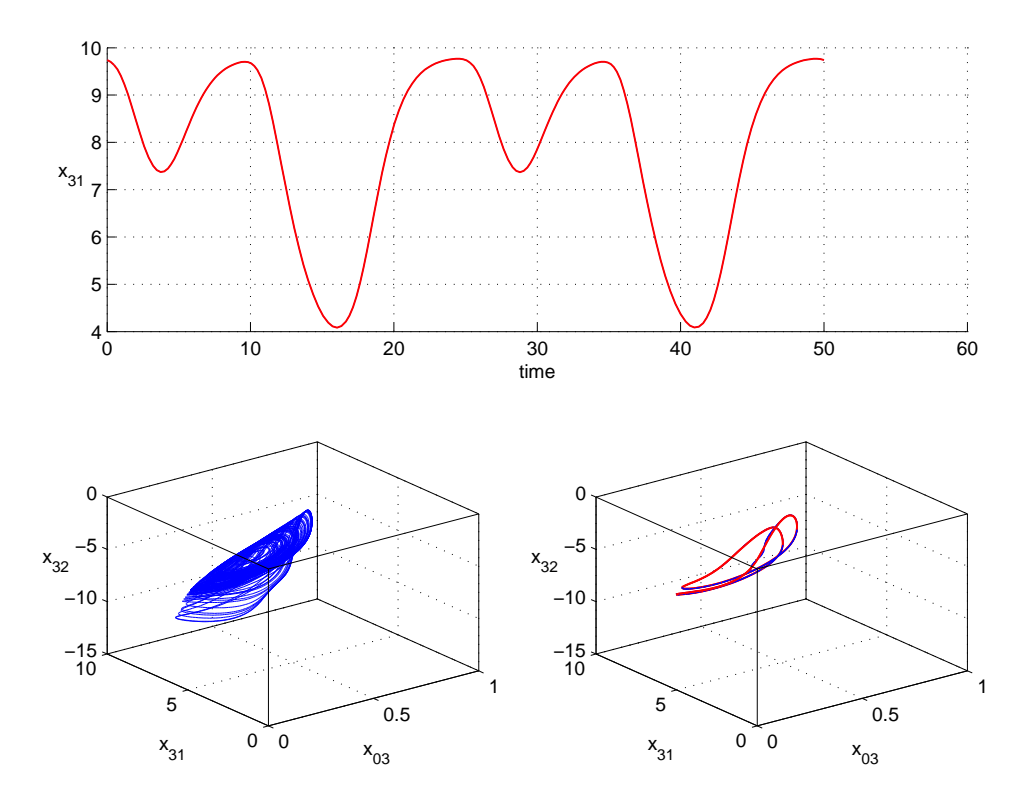

Figura 6.11: In alto, in rosso la componente  $x_{31}$  della traiettoria instabile che viene utilizzata per forzare il sistema. In basso, a sinistra la dinamica del sistema non forzato, a destra in blu il sistema forzato e in rosso la forzante. Si nota una risonanza qualitativa quasi perfetta. Il sistema è stato forzato su tutte le variabili con valori dei parametri:  $\alpha=10,\,\zeta=1.5,\,\eta=0.04$  .

<span id="page-78-0"></span>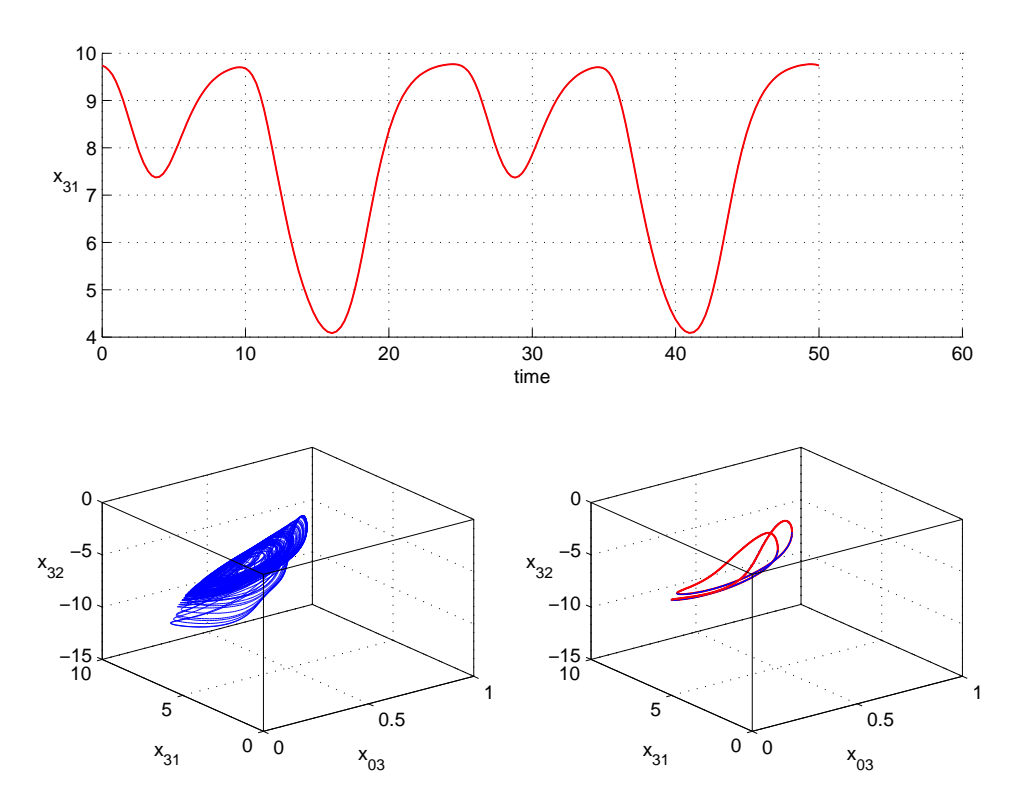

Figura 6.12: In alto, in rosso la componente  $x_{31}$  della traiettoria instabile che viene utilizzata per forzare il sistema. In basso, a sinistra la dinamica del sistema non forzato, a destra in blu il sistema forzato e in rosso la forzante. Si nota una risonanza perfetta in quanto il comportamento del sistema forzato coincide con la forzante. Il sistema è stato forzato su tutte le variabili con valori dei parametri:  $\alpha = 100$ ,  $\zeta = 1.5$ ,  $\eta = 0.04$ 

.

<span id="page-79-0"></span>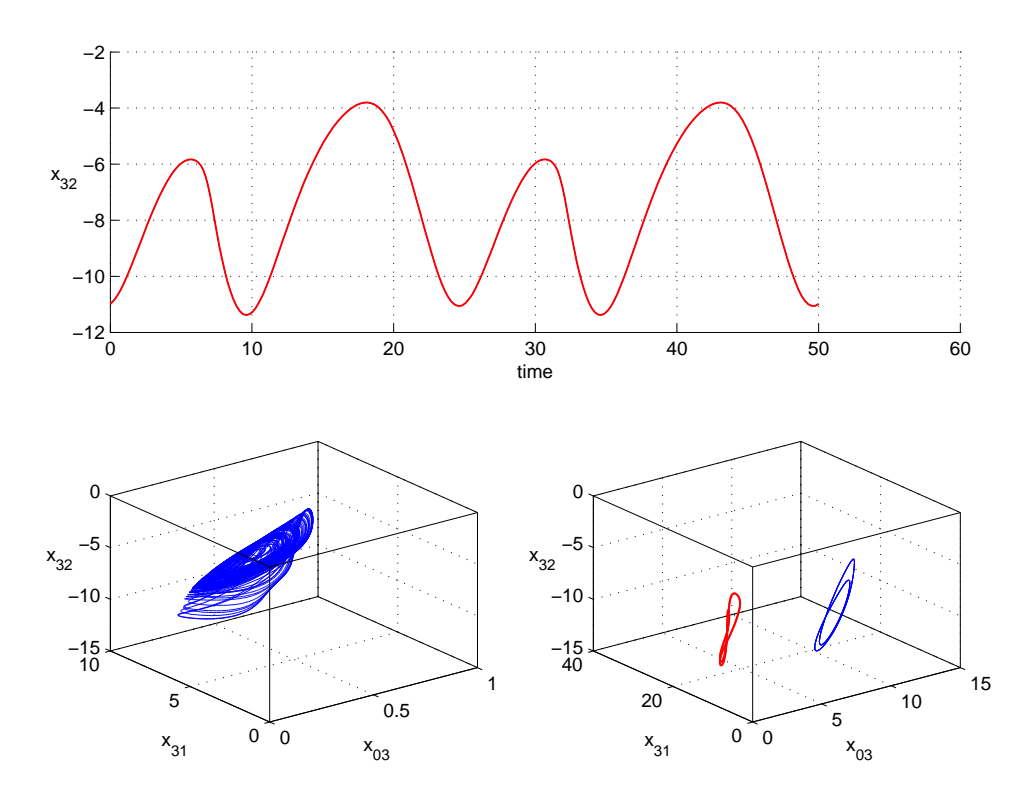

Figura 6.13: In alto, in rosso la componente  $x_{32}$  della traiettoria instabile che viene utilizzata per forzare il sistema. In basso, a sinistra la dinamica del sistema non forzato, a destra in blu il sistema forzato e in rosso la forzante. Si nota una risonanza qualitativa. Il sistema è stato forzato su tutte le variabili con valori dei parametri:  $\alpha = 1$ ,  $\zeta = 1.5$ ,  $\eta = 0.04$ .

<span id="page-80-0"></span>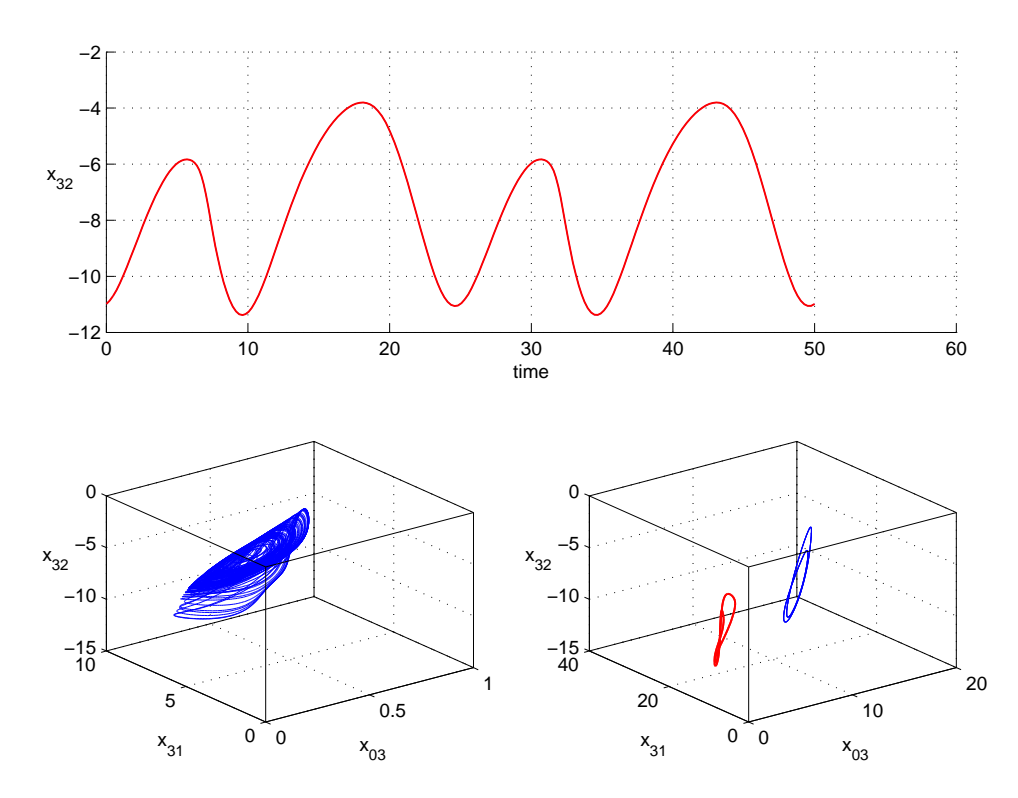

Figura 6.14: In alto, in rosso la componente  $x_{32}$  della traiettoria instabile che viene utilizzata per forzare il sistema. In basso, a sinistra la dinamica del sistema non forzato, a destra in blu il sistema forzato e in rosso la forzante. Si nota una risonanza qualitativa. Il sistema è stato forzato su tutte le variabili con valori dei parametri:  $\alpha = 10$ ,  $\zeta = 1.5$ ,  $\eta=0.04$  .

<span id="page-81-0"></span>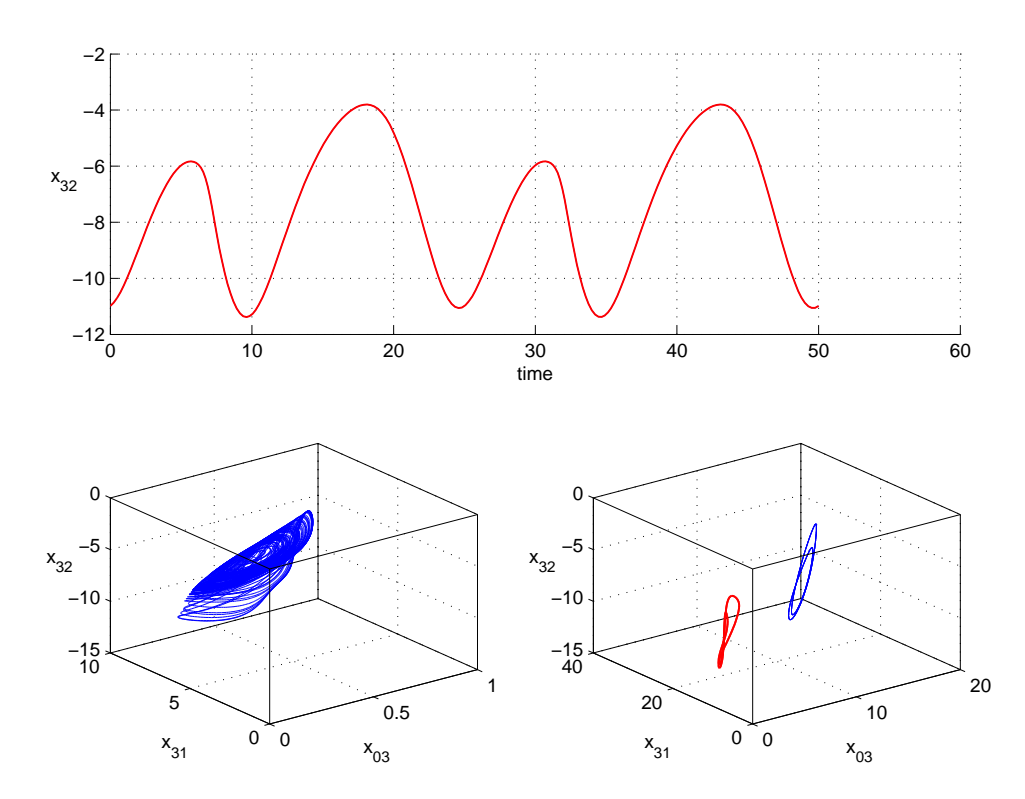

Figura 6.15: In alto, in rosso la componente  $x_{32}$  della traiettoria instabile che viene utilizzata per forzare il sistema. In basso, a sinistra la dinamica del sistema non forzato, a destra in blu il sistema forzato e in rosso la forzante. Si nota una risonanza qualitativa. Il sistema è stato forzato su tutte le variabili con valori dei parametri:  $\alpha = 100$ ,  $\zeta = 1.5$ ,  $\eta=0.04$  .

# Capitolo 7

# Forme d'Onda Differenti

In questa sezione si prova a forzare i modelli scelti con diversi segnali. Verrà utilizzata ancora la traiettoria instabile scelta per verificare la risonanza qualitativa, modificata prima con rumore casuale di ampiezza massima pari al 5 per cento dell'ampiezza massima del segnale originale e successivamente con un campionamento pari al 10 per cento di quello originale. Sono stati scelti anche due segnali più scorrelati dal ciclo instabile scelto per verificare la risonanza qualitativa: una sinusoide e una rampa con lo stesso periodo del ciclo e la stessa ampiezza. Anche queste simulazioni sono state fatte con diverse variabili forzanti e con diverse modalità di retroazioni. Inoltre si è studiato il comportamento per più valori di  $\alpha$ .

### 7.1 Oscillatore di Colpitts

L'oscillatore di colpitts è stato forzato per parametrizzazioni con caos alla Feigenbaum scegliendo

$$
log(G) = 2, log(Q) = 1.1
$$
\n(7.1)

7.1.1  $x_1$ 

Il sistema è stato forzato con la variabile  $x_1$ , utilizzando una matrice di guadagno di feedback costante

$$
K = \begin{bmatrix} 1 \\ 0 \\ 0 \end{bmatrix} \tag{7.2}
$$

si ottiene il seguente sistema

$$
\begin{cases}\n\frac{dx_1}{dt} = \frac{g}{Q(1-k)}[-n(x_2) + x_3] - [\alpha(x_1 - u(t))] \\
\frac{dx_2}{dt} = \frac{g}{Qk}x_3 \\
\frac{dx_3}{dt} = -\frac{Qk(1-k)}{g}[x_1 + x_2] - \frac{1}{Q}x_3\n\end{cases}
$$
\n(7.3)

come  $u(t)$  è stato scelto il ciclo instabile sporcato con del rumore casuale e con un valore di  $\alpha = 1000$ , in Fig. [7.1,](#page-83-0) si registra un comportamento di risonanza qualitativa.

<span id="page-83-0"></span>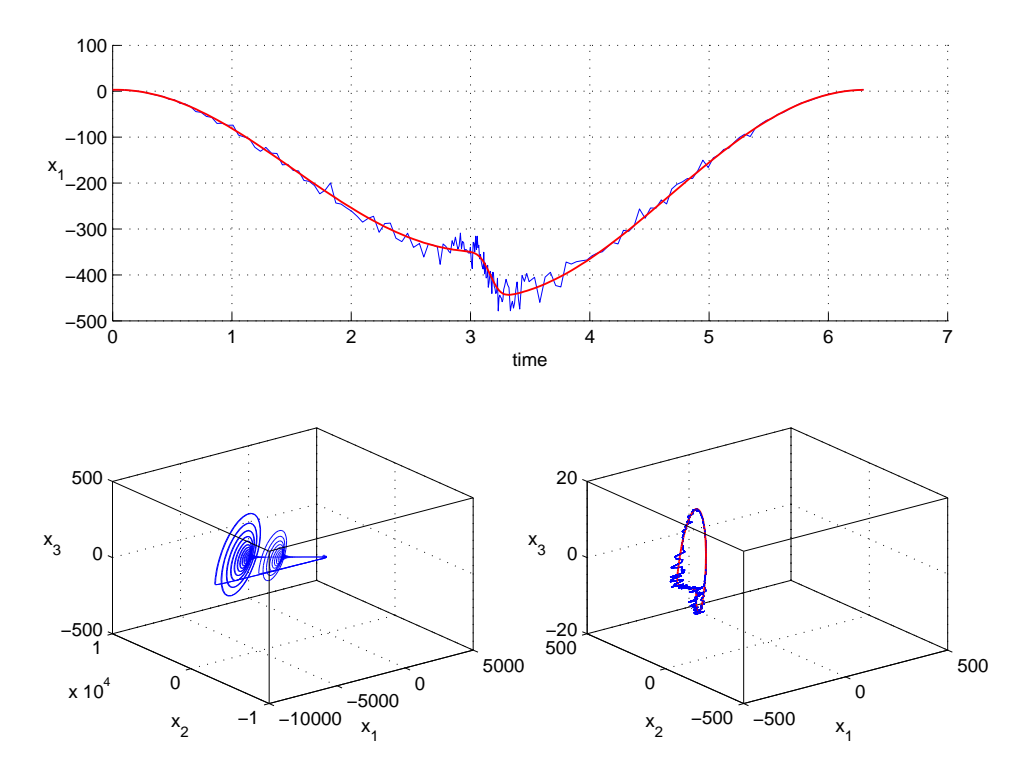

Figura 7.1: In alto, in rosso la componente  $x_1$  della traiettoria instabile ed in blu la stessa traiettoria sporcata con rumore casuale. In basso, a sinistra il comportamento del sistema non forzato ed a destra in rosso il ciclo instabile ed in blu il comportamento del sistema forzato con la forma d'onda blu (in alto). Si nota una risonanza qualitativa.  $\alpha = 1000, K = [1; 0; 0].$ 

Si è poi scelto come  $u(t)$  il ciclo instabile campionato con il 10 per cento dei punti e, al crescere di  $\alpha$  (Fig. [7.2,](#page-84-0) [7.3\)](#page-85-0), si riscontra una risonanza qualitativa che diventa quasi perfetta per  $\alpha = 1000$ .

<span id="page-84-0"></span>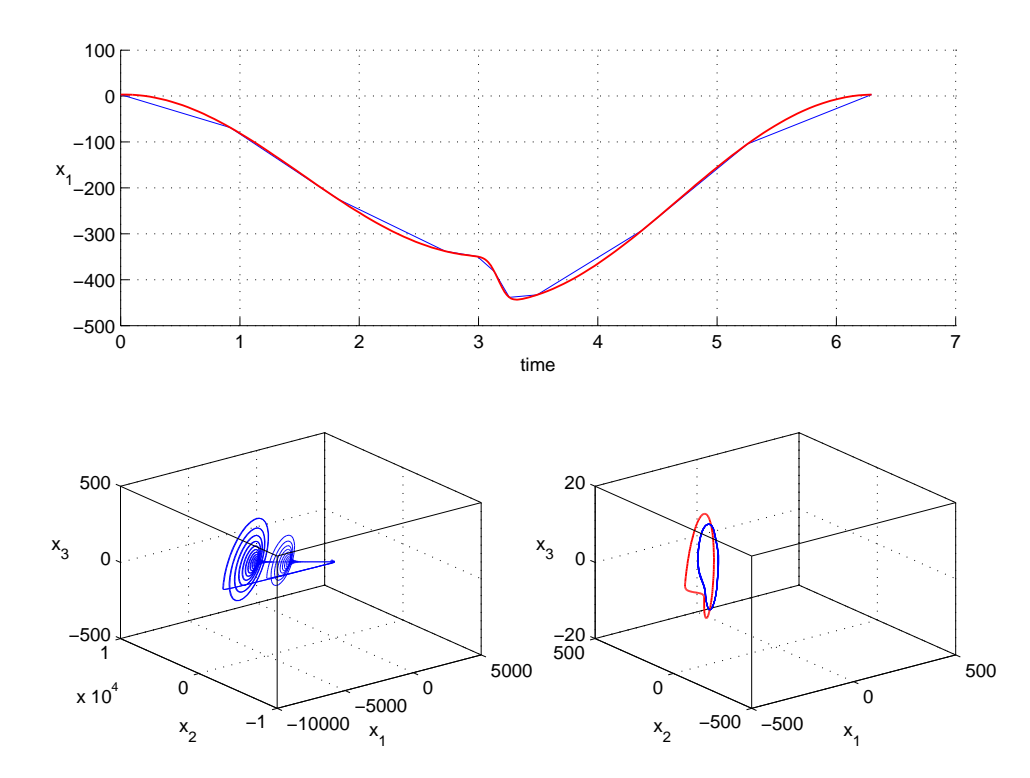

Figura 7.2: In alto, in rosso la componente  $x_1$  della traiettoria instabile ed in blu la stessa traiettoria campionata con il 10 per cento dei punti. In basso, a sinistra il comportamento del sistema non forzato ed a destra in rosso il ciclo instabile ed in blu il comportamento del sistema forzato con la forma d'onda blu (in alto). Si nota una risonanza qualitativa.  $\alpha = 1$ ,  $K = [1; 0; 0]$ .

<span id="page-85-0"></span>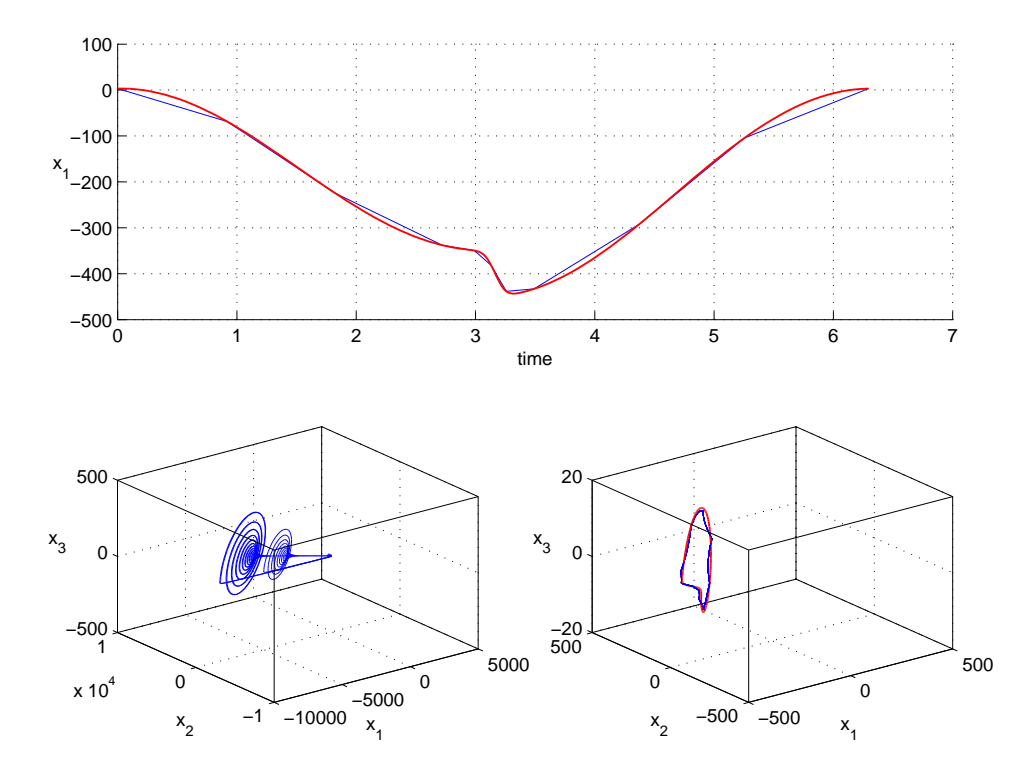

Figura 7.3: In alto, in rosso la componente  $x_1$  della traiettoria instabile ed in blu la stessa traiettoria campionata con il 10 per cento dei punti. In basso, a sinistra il comportamento del sistema non forzato ed a destra in rosso il ciclo instabile ed in blu il comportamento del sistema forzato con la forma d'onda blu (in alto). Si nota una risonanza qualitativa quasi perfetta.  $\alpha = 1000$ ,  $K = [1; 0; 0]$ .

#### 7.1.2  $x_2$

#### singola

Il sistema è stato quindi forzato con la variabile  $x_2$ , utilizzando una matrice di guadagno di feedback costante

$$
K = \begin{bmatrix} 0 \\ 1 \\ 0 \end{bmatrix} \tag{7.4}
$$

si ottiene il seguente sistema

$$
\begin{cases}\n\frac{dx_1}{dt} = \frac{g}{Q(1-k)}[-n(x_2) + x_3] \\
\frac{dx_2}{dt} = \frac{g}{Qk}x_3 - [\alpha(x_2 - u(t))] \\
\frac{dx_3}{dt} = -\frac{Qk(1-k)}{g}[x_1 + x_2] - \frac{1}{Q}x_3\n\end{cases}
$$
\n(7.5)

Scegliendo come  $u(t)$  il ciclo instabile campionato con il 10 per cento dei punti (Fig. [7.4](#page-87-0) e [7.5\)](#page-88-0) la risonanza qualitativa diventa quasi perfetta all'aumentare di $\alpha.$ 

<span id="page-87-0"></span>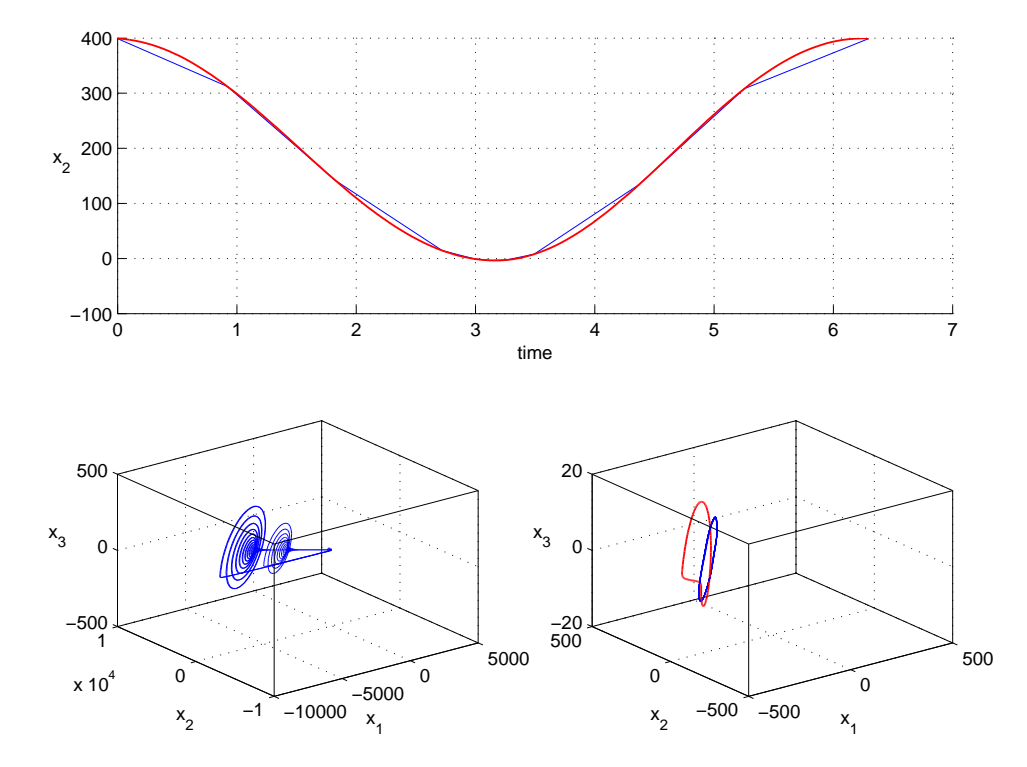

Figura 7.4: In alto, in rosso la componente  $x_2$  della traiettoria instabile ed in blu la stessa traiettoria campionata con il 10 per cento dei punti. In basso, a sinistra il comportamento del sistema non forzato ed a destra in rosso il ciclo instabile ed in blu il comportamento del sistema forzato con la forma d'onda blu (in alto). Si nota una risonanza qualitativa.  $\alpha = 1$ ,  $K = [0; 1; 0]$ .

<span id="page-88-0"></span>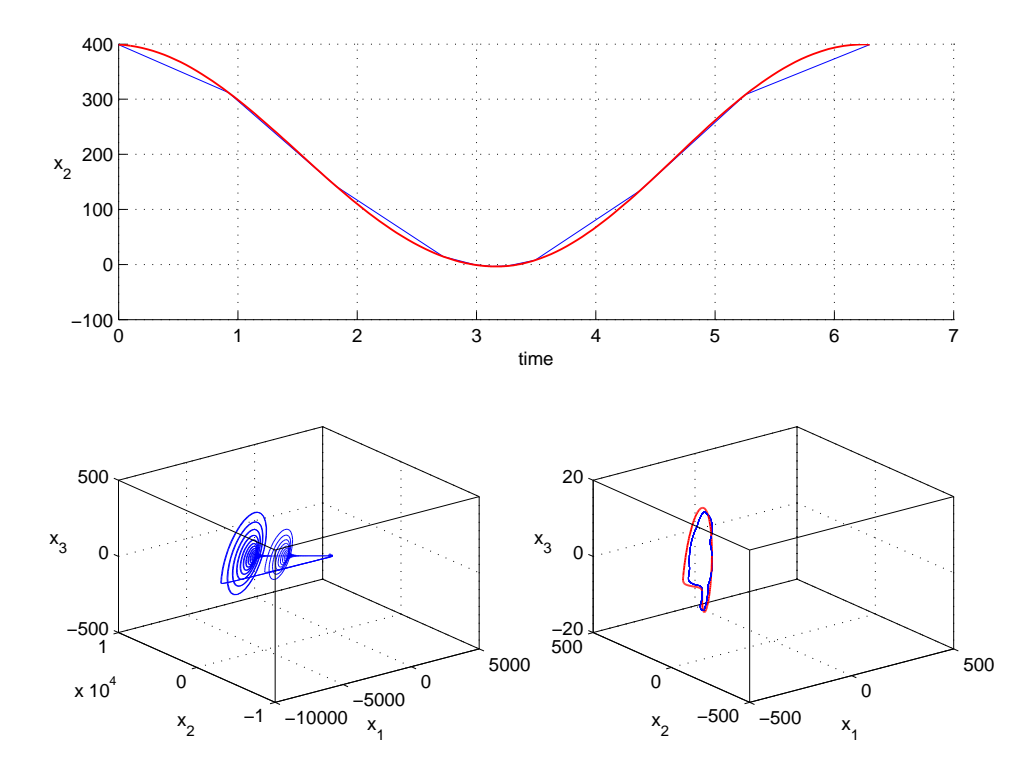

Figura 7.5: In alto, in rosso la componente  $x_2$  della traiettoria instabile ed in blu la stessa traiettoria campionata con il 10 per cento dei punti. In basso, a sinistra il comportamento del sistema non forzato ed a destra in rosso il ciclo instabile ed in blu il comportamento del sistema forzato con la forma d'onda blu (in alto). Si nota una risonanza qualitativa quasi perfetta.  $\alpha = 1000$ ,  $K = [0; 1; 0]$ .

Viene quindi utilizzato come  $u(t)$  un segnale a forma di rampa con  $\alpha = 1$ (Fig. [7.6\)](#page-89-0) e  $\alpha = 1000$  (Fig. [7.7\)](#page-90-0). Anche in questo caso, con l'aumentare di  $\alpha$ , si nota un avvicinamento della traiettoria del sistema a quella instabile, ma non si registra una coincidenza perfetta dei due andamenti.

<span id="page-89-0"></span>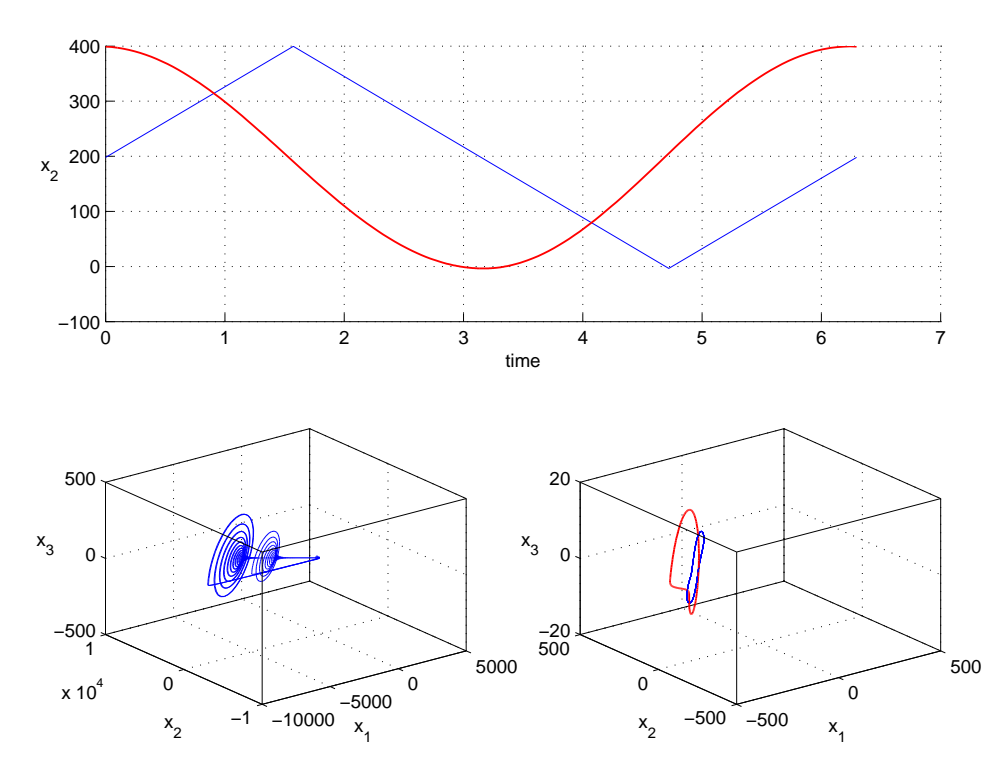

Figura 7.6: In alto, in rosso la componente  $x_2$  della traiettoria instabile ed in blu la rampa utilizzata. In basso, a sinistra il comportamento del sistema non forzato ed a destra in rosso il ciclo instabile ed in blu il comportamento del sistema forzato con la forma d'onda blu (in alto). Si nota una risonanza qualitativa.  $\alpha = 1$ ,  $K = [0, 1, 0]$ .

<span id="page-90-0"></span>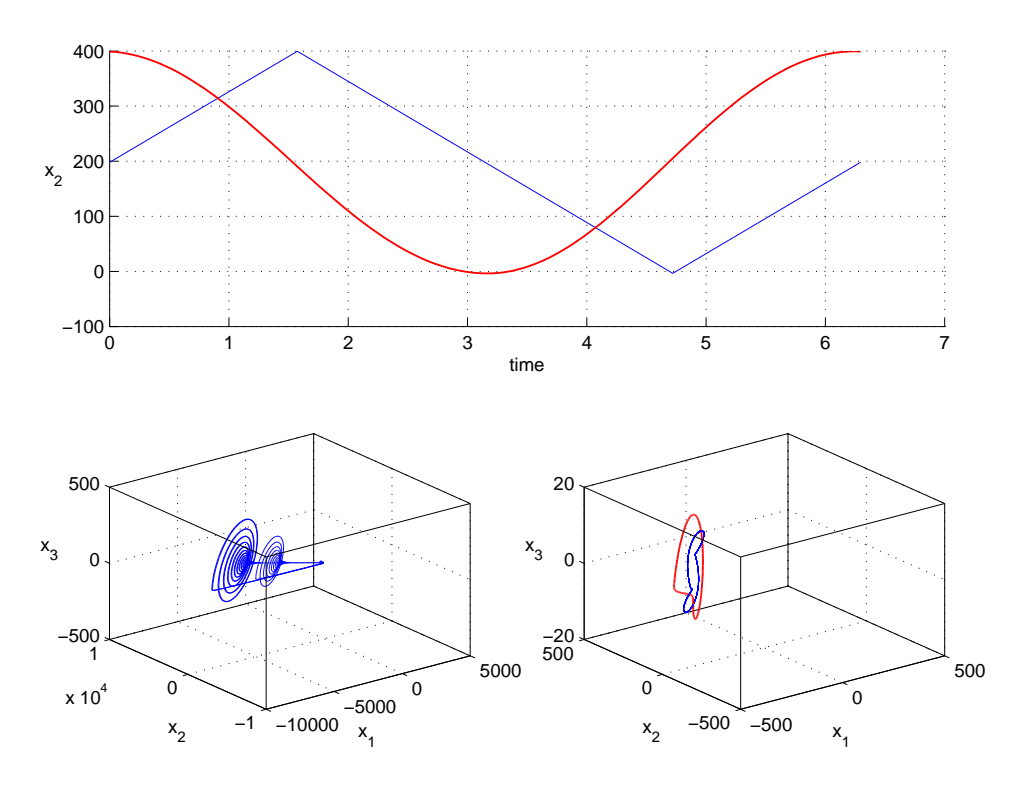

Figura 7.7: In alto, in rosso la componente  $x_2$  della traiettoria instabile ed in blu la rampa utilizzata. In basso, a sinistra il comportamento del sistema non forzato ed a destra in rosso il ciclo instabile ed in blu il comportamento del sistema forzato con la forma d'onda blu (in alto). Si nota una risonanza qualitativa.  $\alpha = 1000$ ,  $K = [0, 1, 0]$ .

Utilizzando  $u(t)$  sinusoidale e  $\alpha = 1$  Fig. [7.8](#page-91-0) si ottiene un andamento periodico del sistema e se si sceglie  $\alpha = 1000$  Fig. [7.9](#page-92-0) si ottiene risonanza perfetta.

<span id="page-91-0"></span>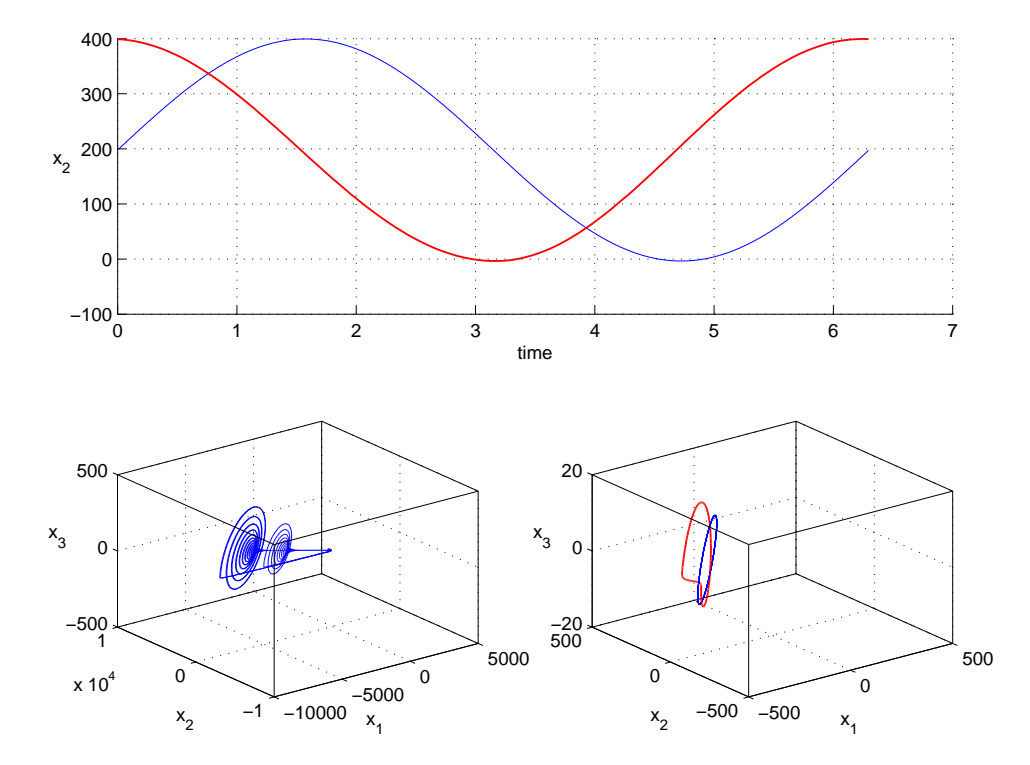

Figura 7.8: In alto, in rosso la componente  $x_2$  della traiettoria instabile ed in blu la sinusoide utilizzata. In basso, a sinistra il comportamento del sistema non forzato ed a destra in rosso il ciclo instabile ed in blu il comportamento del sistema forzato con la forma d'onda blu (in alto). Si nota una risonanza qualitativa.  $\alpha = 1$ ,  $K = [0, 1, 0]$ .

<span id="page-92-0"></span>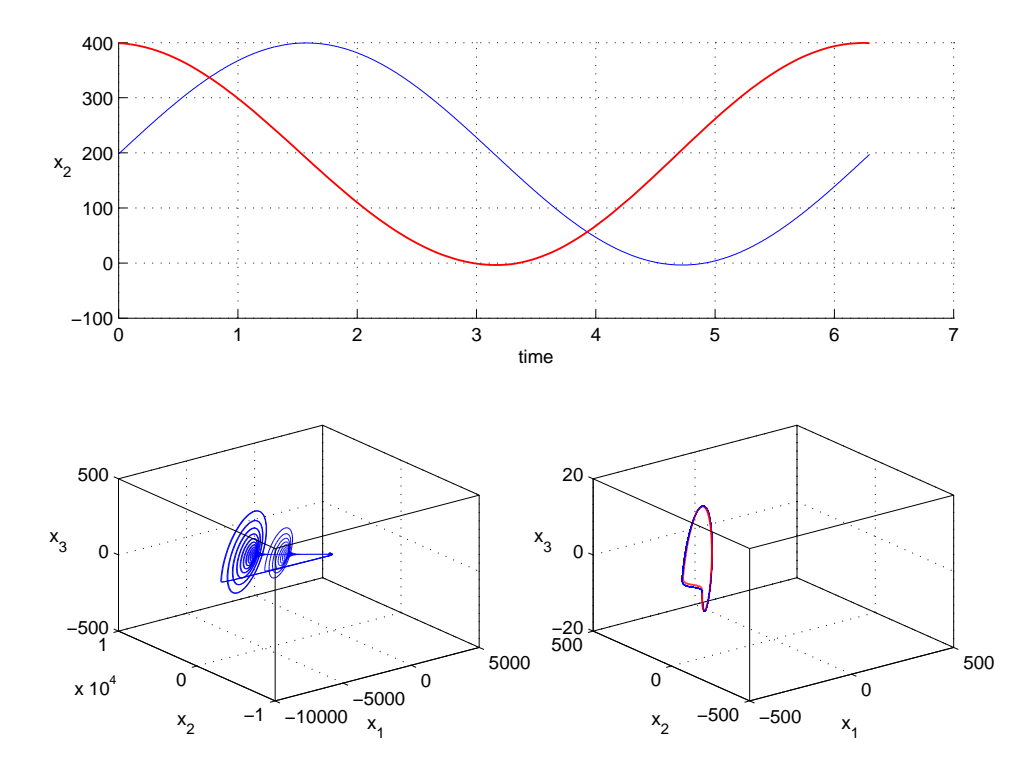

Figura 7.9: In alto, in rosso la componente  $x_2$  della traiettoria instabile ed in blu la sinusoide utilizzata. In basso, a sinistra il comportamento del sistema non forzato ed a destra in rosso il ciclo instabile ed in blu il comportamento del sistema forzato con la forma d'onda blu (in alto). Si nota una risonanza perfetta.  $\alpha = 1000$ ,  $K = [0, 1, 0]$ .

#### globale

Utilizzando la variabile $x_2$ si è scelta una matrice di guadagno di feedback costante

$$
K = \begin{bmatrix} 1 \\ 1 \\ 1 \end{bmatrix} \tag{7.6}
$$

ottenendo

.

$$
\begin{cases}\n\frac{dx_1}{dt} = \frac{g}{Q(1-k)}[-n(x_2) + x_3] - [\alpha(x_2 - u(t))] \\
\frac{dx_2}{dt} = \frac{g}{Qk}x_3 - [\alpha(x_2 - u(t))] \\
\frac{dx_3}{dt} = -\frac{Qk(1-k)}{g}[x_1 + x_2] - \frac{1}{Q}x_3 - [\alpha(x_2 - u(t))]\n\end{cases} (7.7)
$$

Nelle Fig. [7.10,](#page-94-0) [7.11](#page-95-0) e [7.12](#page-96-0) sono state utilizzate come  $u(t)$  le stesse forme d'onda, ottenendo la risonanza qualitativa, ma è stata registrata una risonanza perfetta solo nel caso in Fig. [7.13](#page-97-0) con una sinusoide e con $\alpha=$ 1000.

<span id="page-94-0"></span>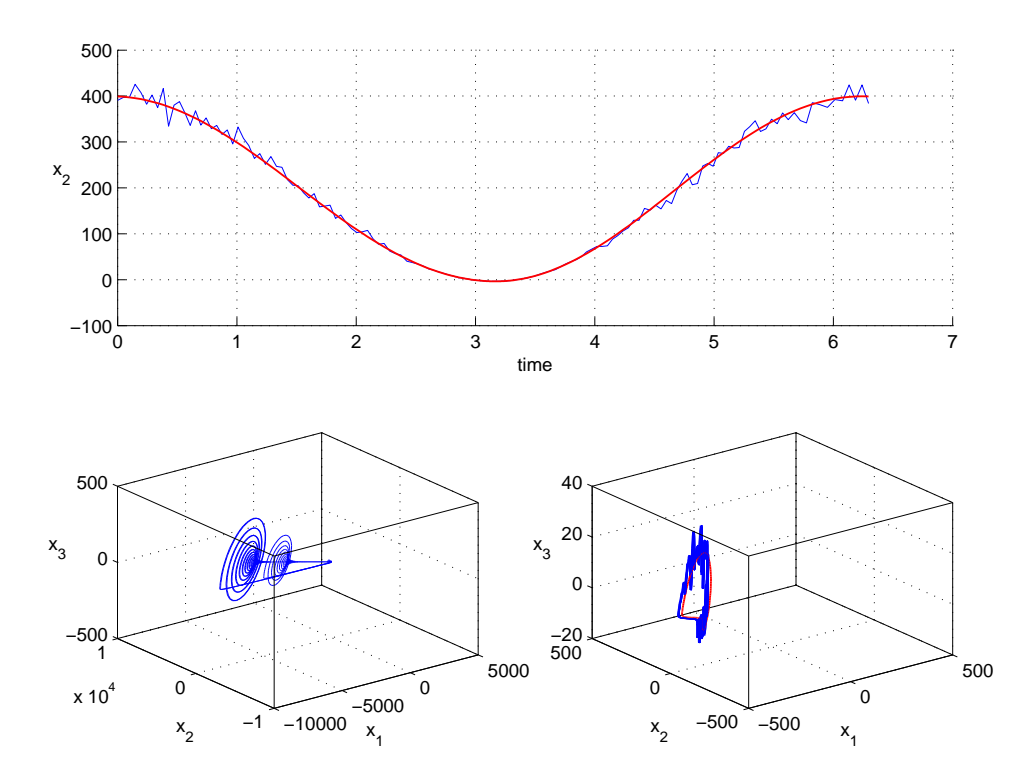

Figura 7.10: In alto, in rosso la componente  $x_2$  della traiettoria instabile ed in blu la stessa traiettoria sporcata con rumore casuale. In basso, a sinistra il comportamento del sistema non forzato ed a destra in rosso il ciclo instabile ed in blu il comportamento del sistema forzato con la forma d'onda blu (in alto). Si nota una risonanza qualitativa.  $\alpha = 10, K = [1; 1; 1].$ 

<span id="page-95-0"></span>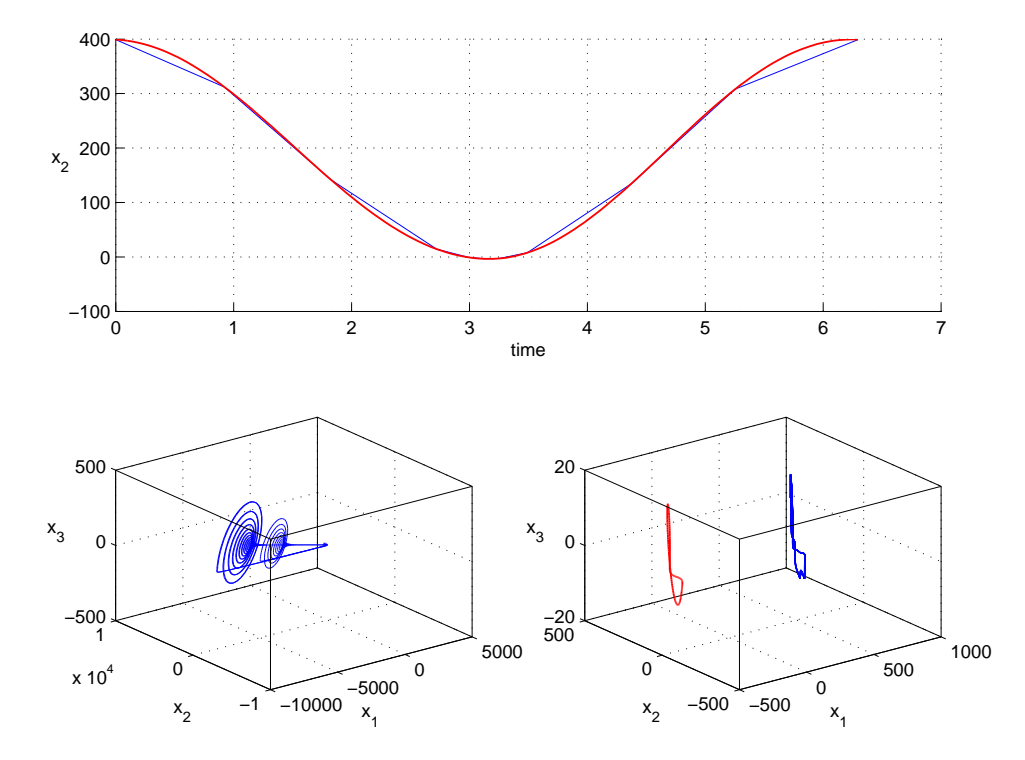

Figura 7.11: In alto, in rosso la componente  $x_2$  della traiettoria instabile ed in blu la stessa traiettoria campionata con il 10 per cento dei punti. In basso, a sinistra il comportamento del sistema non forzato ed a destra in rosso il ciclo instabile ed in blu il comportamento del sistema forzato con la forma d'onda blu (in alto). Si nota una risonanza qualitativa.  $\alpha = 100$ ,  $K = [1; 1; 1]$ .

<span id="page-96-0"></span>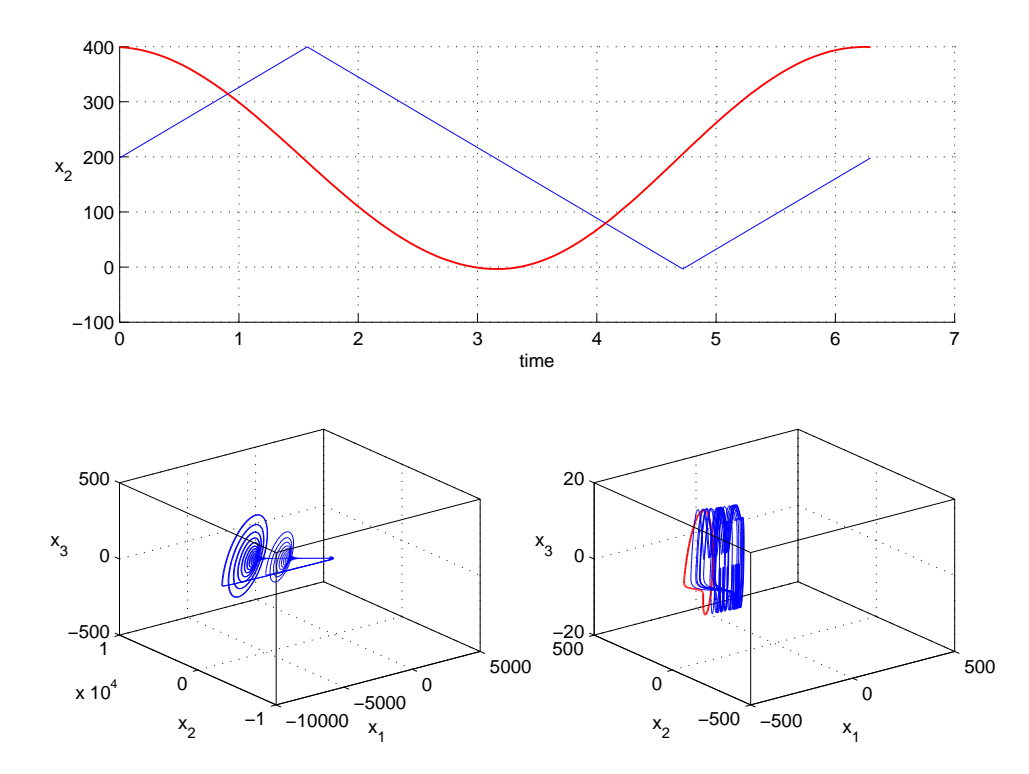

Figura 7.12: In alto, in rosso la componente  $x_2$  della traiettoria instabile ed in blu la rampa utilizzata. In basso, a sinistra il comportamento del sistema non forzato ed a destra in rosso il ciclo instabile ed in blu il comportamento del sistema forzato con la forma d'onda blu (in alto). Si nota una risonanza qualitativa.  $\alpha = 1$ ,  $K = [1; 1; 1]$ .

<span id="page-97-0"></span>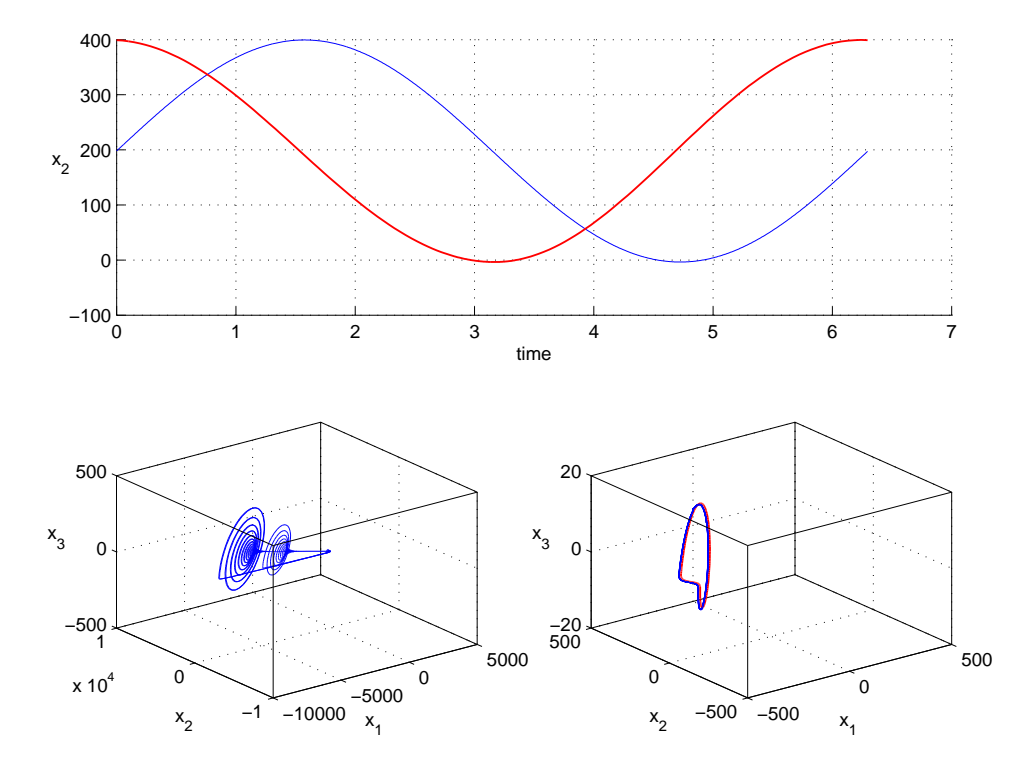

Figura 7.13: In alto, in rosso la componente  $x_2$  della traiettoria instabile ed in blu la sinusoide utilizzata. In basso, a sinistra il comportamento del sistema non forzato ed a destra in rosso il ciclo instabile ed in blu il comportamento del sistema forzato con la forma d'onda blu (in alto). Si nota una risonanza perfetta.  $\alpha = 1000$ ,  $K = [1; 1; 1]$ .

#### 7.1.3  $x_3$

Infine si è forzato con la variabile  $x_3$  e una matrice di guadagno di feedback costante

$$
K = \begin{bmatrix} 0 \\ 0 \\ 1 \end{bmatrix} \tag{7.8}
$$

il sistema diventa

.

$$
\begin{cases}\n\frac{dx_1}{dt} = \frac{g}{Q(1-k)}[-n(x_2) + x_3] \\
\frac{dx_2}{dt} = \frac{g}{Qk}x_3 \\
\frac{dx_3}{dt} = -\frac{Qk(1-k)}{g}[x_1 + x_2] - \frac{1}{Q}x_3 - [\alpha(x_3 - u(t))]\n\end{cases} (7.9)
$$

Scegliendo  $u(t)$  uguale ai quattro diversi tipi di segnali utilizzati per le variabili $x_1$ e $x_2$ non si ottiene mai la risonanza perfetta, anche se si può notare in Fig. [7.14,](#page-99-0) [7.15,](#page-100-0) [7.16](#page-101-0) e [7.17](#page-102-0) la risonanza qualitativa.

<span id="page-99-0"></span>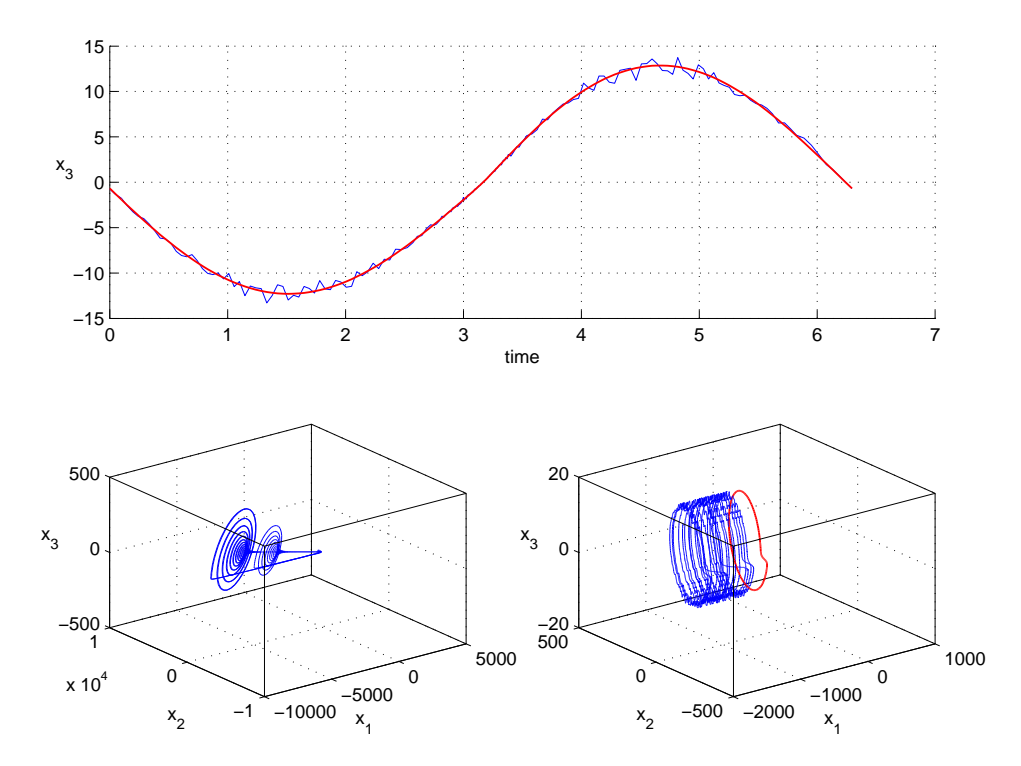

Figura 7.14: In alto, in rosso la componente  $x_3$  della traiettoria instabile ed in blu la stessa traiettoria sporcata con rumore casuale. In basso, a sinistra il comportamento del sistema non forzato ed a destra in rosso il ciclo instabile ed in blu il comportamento del sistema forzato con la forma d'onda blu (in alto). Si nota una risonanza qualitativa.  $\alpha = 1000, K = [0; 0; 1].$ 

<span id="page-100-0"></span>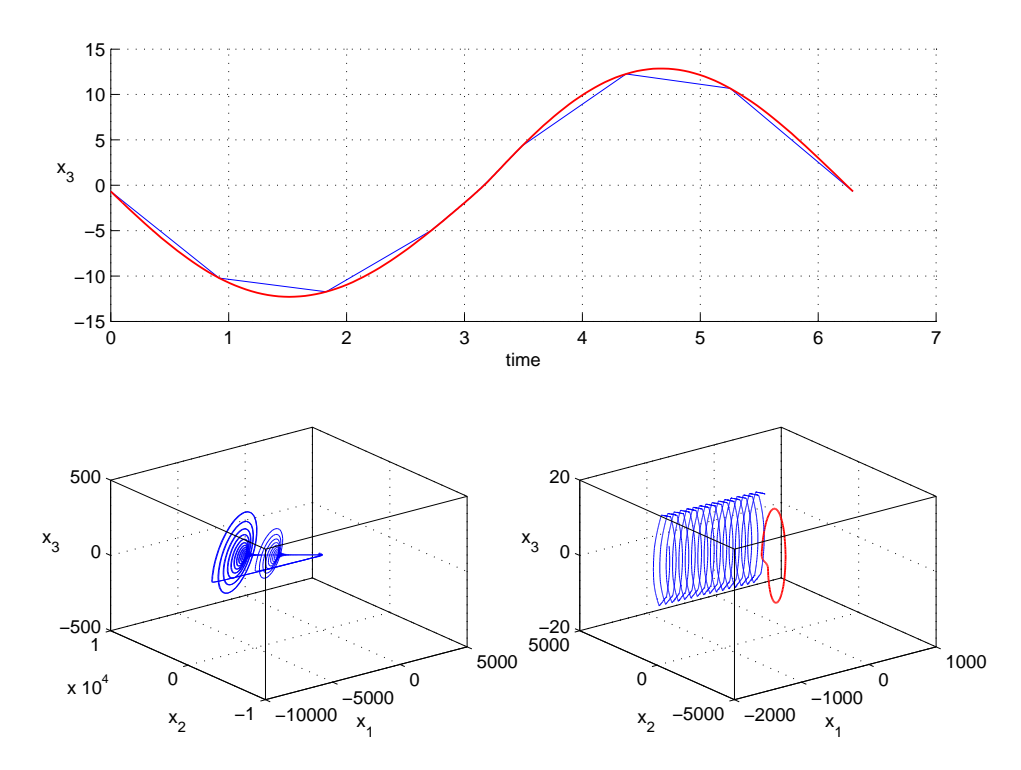

Figura 7.15: In alto, in rosso la componente  $x_3$  della traiettoria instabile ed in blu la stessa traiettoria campionata con il 10 per cento dei punti. In basso, a sinistra il comportamento del sistema non forzato ed a destra in rosso il ciclo instabile ed in blu il comportamento del sistema forzato con la forma d'onda blu (in alto). Si nota una risonanza qualitativa.  $\alpha = 1000$ ,  $K = [0; 0; 1]$ .

<span id="page-101-0"></span>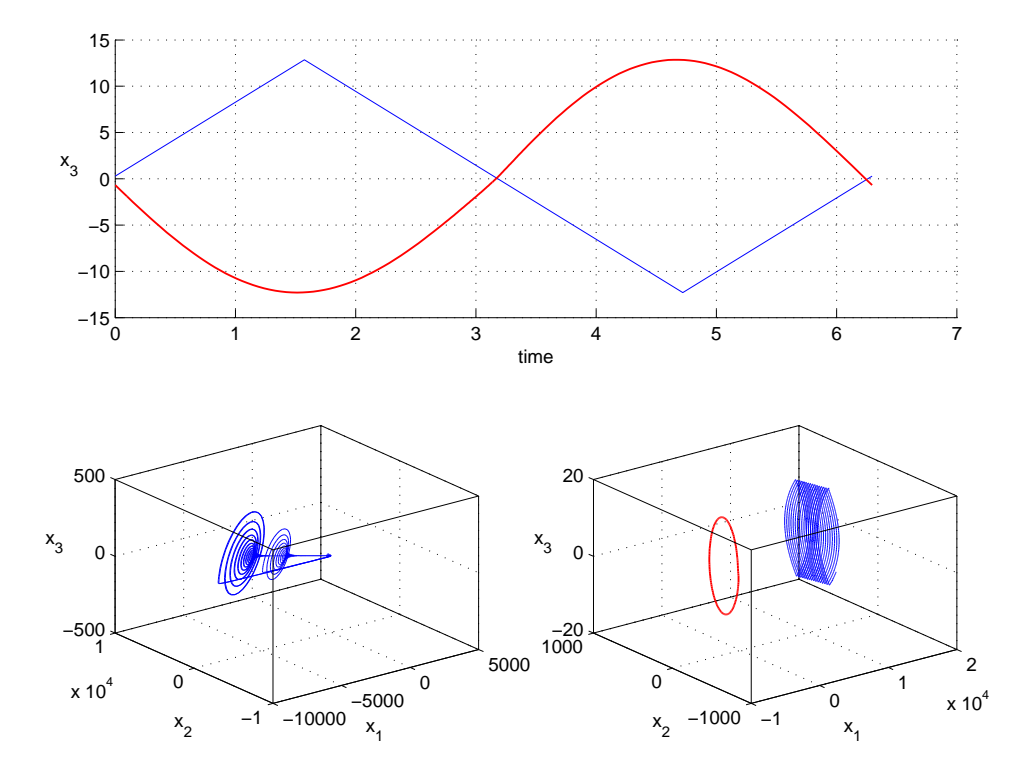

Figura 7.16: In alto, in rosso la componente  $x_3$  della traiettoria instabile ed in blu la rampa utilizzata. In basso, a sinistra il comportamento del sistema non forzato ed a destra in rosso il ciclo instabile ed in blu il comportamento del sistema forzato con la forma d'onda blu (in alto). Si nota una risonanza qualitativa.  $\alpha = 1000$ ,  $K = [0, 0, 1]$ .

<span id="page-102-0"></span>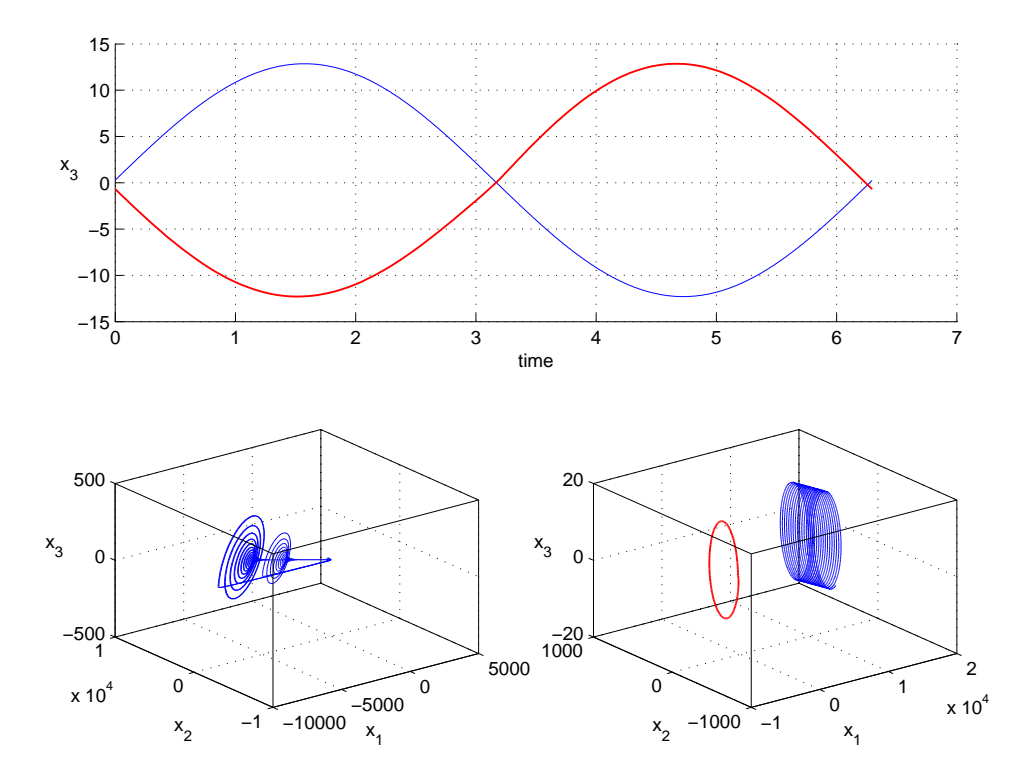

Figura 7.17: In alto, in rosso la componente  $x_3$  della traiettoria instabile ed in blu la sinusoide utilizzata. In basso, a sinistra il comportamento del sistema non forzato ed a destra in rosso il ciclo instabile ed in blu il comportamento del sistema forzato con la forma d'onda blu (in alto). Si nota una risonanza qualitativa.  $\alpha = 1000$ ,  $K = [0, 0, 1]$ .

## 7.2 Mesoscopic EEG Model

Il Mesoscopic EEG Model è stato forzato nella zona caotica per valori dei parametri

$$
P_{ee} = 7.19, \quad P_{ei} = 1 \tag{7.10}
$$

#### 7.2.1  $h_e$

#### singola

.

Il sistema è stato forzato con la variabile  $h_e$ , utilizzando una matrice di guadagno di feedback costante

$$
K = \begin{bmatrix} 1 \\ 0 \\ 0 \\ 0 \\ 0 \\ 0 \end{bmatrix}
$$
(7.11)

si ottiene il seguente sistema

$$
\begin{cases}\n\tau_e \frac{d}{dt} h_e = h_{er} - h_e + \frac{h_{eeq} - h_e}{|h_{eeq} - h_{er}|} I_{ee} + \frac{h_{ieq} - h_e}{|h_{ieq} - h_{er}|} I_{ie} - [\alpha(h_e - u(t))] \\
\tau_i \frac{d}{dt} h_i = h_{ir} - h_i + \frac{h_{eeq} - h_i}{|h_{eeq} - h_{ir}|} I_{ei} + \frac{h_{ieq} - h_i}{|h_{ieq} - h_{ir}|} I_{ii} \\
\frac{d^2}{dt^2} I_{ee} + 2a \frac{d}{dt} I_{ee} + a^2 I_{ee} = Aae[N_{ee} S_e(h_e) + p_{ee}] \\
\frac{d^2}{dt^2} I_{ie} + 2b \frac{d}{dt} I_{ie} + b^2 I_{ie} = BbeN_{ie} S_i(h_i) \\
\frac{d^2}{dt^2} I_{ei} + 2a \frac{d}{dt} I_{ei} + a^2 I_{ei} = Aae[N_{ei} S_e(h_e) + p_{ei}] \\
\frac{d^2}{dt^2} I_{ii} + 2b \frac{d}{dt} I_{ii} + b^2 I_{ii} = BbeN_{ii} S_i(h_i)\n\end{cases}
$$
\n(7.12)

In Fig. [7.18,](#page-104-0) si è scelto come  $u(t)$  il ciclo instabile sporcato con del rumore casuale e si ottiene risonanza perfetta per  $\alpha = 1$ .

<span id="page-104-0"></span>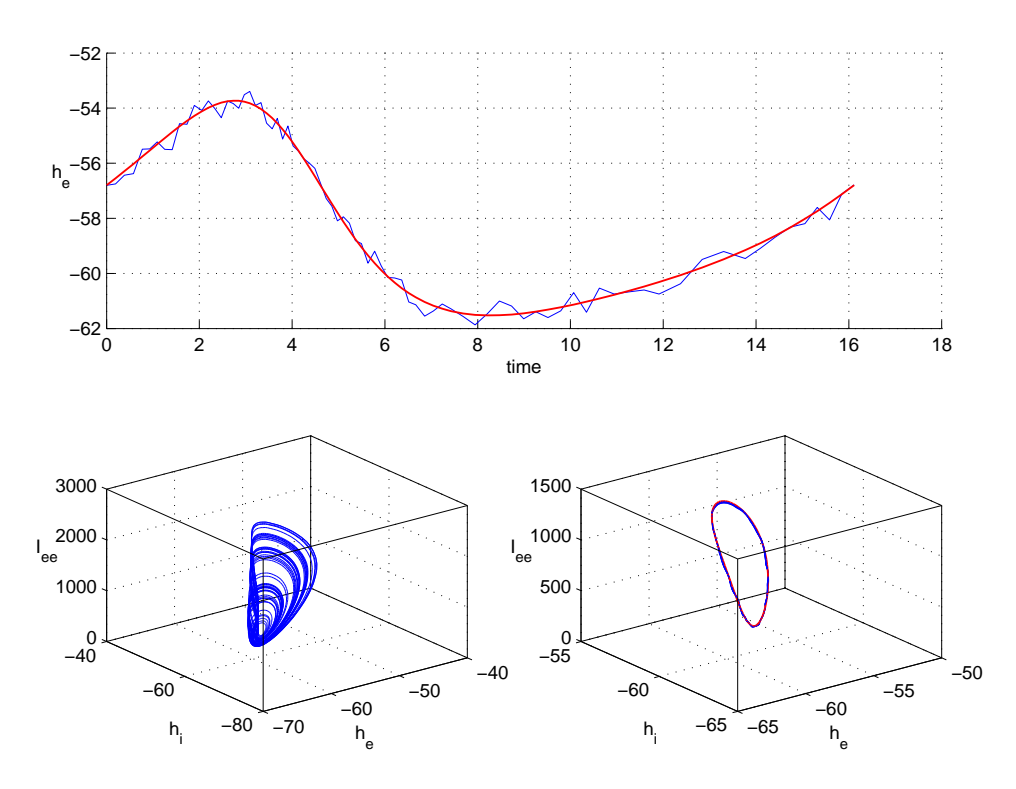

Figura 7.18: In alto, in rosso la componente  $h_e$  della traiettoria instabile ed in blu la stessa traiettoria sporcata con rumore casuale. In basso, a sinistra il comportamento del sistema non forzato ed a destra in rosso il ciclo instabile ed in blu il comportamento del sistema forzato con la forma d'onda blu (in alto). Si nota una risonanza perfetta.  $\alpha = 1, K = [1; 0; 0; 0; 0; 0; 0; 0].$ 

Utilizzando come  $u(t)$  il ciclo instabile con un campionamento pari al 10 per cento si ottiene risonanza perfetta anche con un valore di  $\alpha = 1$  come mostrato in Fig. [7.19.](#page-105-0)

<span id="page-105-0"></span>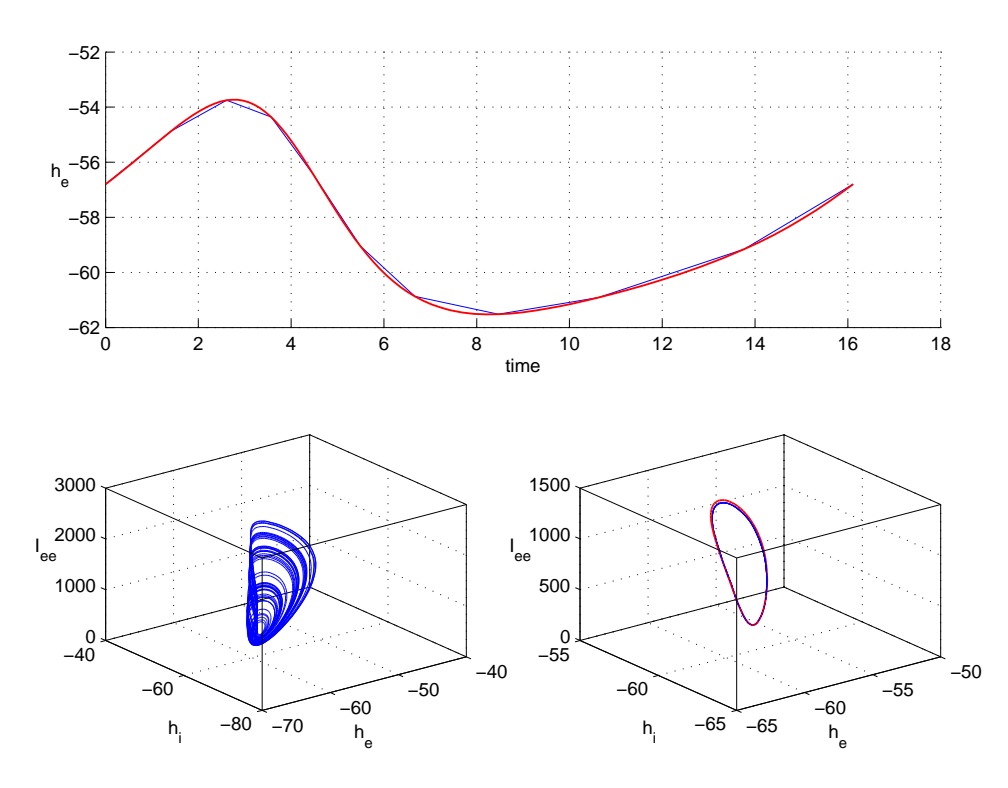

Figura 7.19: In alto, in rosso la componente  $h_e$  della traiettoria instabile ed in blu la stessa traiettoria campionata con il 10 per cento dei punti. In basso, a sinistra il comportamento del sistema non forzato ed a destra in rosso il ciclo instabile ed in blu il comportamento del sistema forzato con la forma d'onda blu (in alto). Si nota una risonanza perfetta.  $\alpha = 1$ ,  $K = [1; 0; 0; 0; 0; 0; 0; 0]$ .

In Fig. [7.20](#page-106-0) si è scelto come  $u(t)$  un segnale a forma di rampa e si nota una risonanza qualitativa ma non perfetta.

<span id="page-106-0"></span>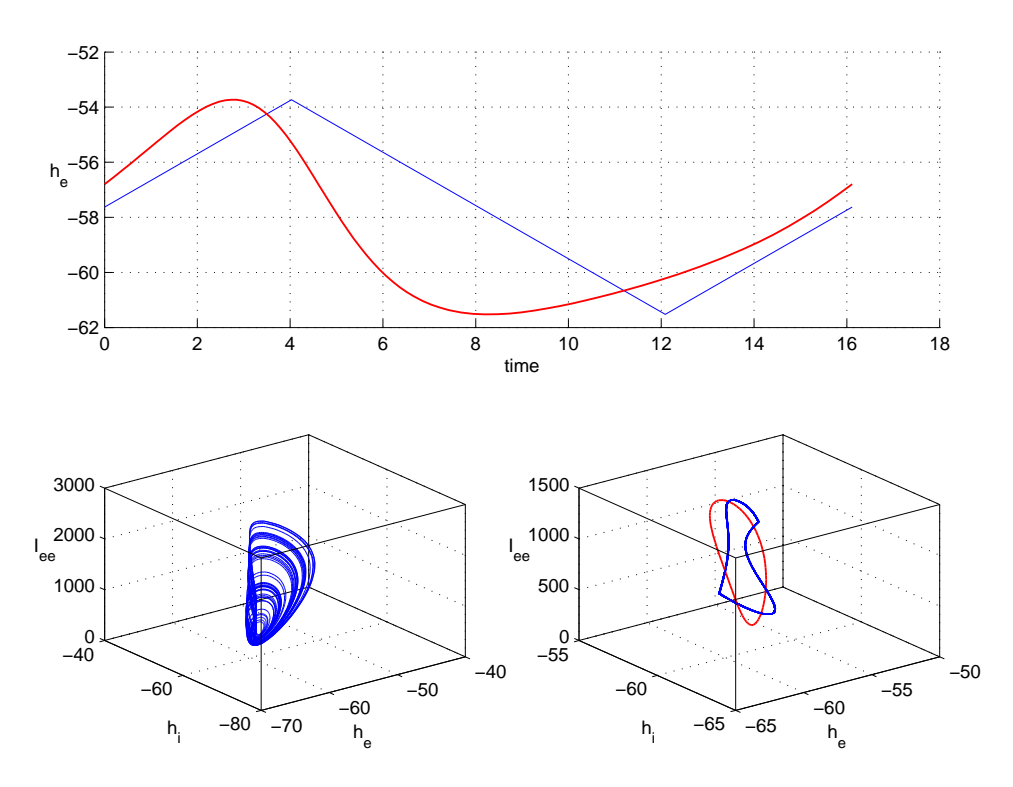

Figura 7.20: In alto, in rosso la componente  $h_e$  della traiettoria instabile ed in blu la rampa utilizzata. In basso, a sinistra il comportamento del sistema non forzato ed a destra in rosso il ciclo instabile ed in blu il comportamento del sistema forzato con la forma d'onda blu (in alto). Si nota una risonanza qualitativa.  $\alpha = 1000$ ,  $K = [1; 0; 0; 0; 0; 0; 0; 0].$ 

Anche nel caso si utilizzi un segnale sinusoidale come  $u(t)$  non è presente risonanza perfetta ma qualitativa (Fig. [7.21\)](#page-107-0)

<span id="page-107-0"></span>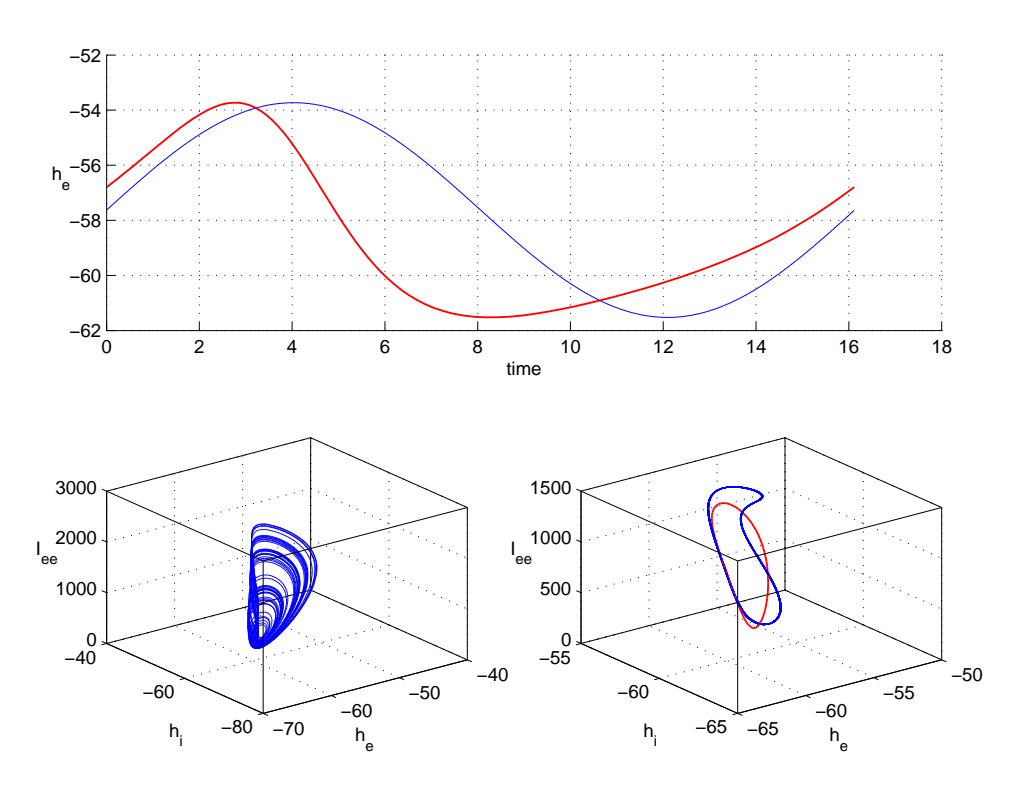

Figura 7.21: In alto, in rosso la componente  $h_e$  della traiettoria instabile ed in blu la sinusoide utilizzata. In basso, a sinistra il comportamento del sistema non forzato ed a destra in rosso il ciclo instabile ed in blu il comportamento del sistema forzato con la forma d'onda blu (in alto). Si nota una risonanza qualitativa.  $\alpha = 1000$ ,  $K = [1; 0; 0; 0; 0; 0; 0; 0].$ 

#### globale

Si è quindi utilizzato una matrice di guadagno di feedback costante

$$
K = \begin{bmatrix} 1 \\ 1 \\ 1 \\ 1 \\ 1 \\ 1 \end{bmatrix} \tag{7.13}
$$

ottenendo
.

$$
\begin{cases}\n\tau_e \frac{d}{dt} h_e = h_{er} - h_e + \frac{h_{eeq} - h_e}{|h_{eeq} - h_{er}|} I_{ee} + \frac{h_{ieq} - h_e}{|h_{ieq} - h_{er}|} I_{ie} - [\alpha(h_e - u(t))] \\
\tau_i \frac{d}{dt} h_i = h_{ir} - h_i + \frac{h_{eeq} - h_i}{|h_{eeq} - h_{ir}|} I_{ei} + \frac{h_{ieq} - h_i}{|h_{ieq} - h_{ir}|} I_{ii} - [\alpha(h_e - u(t))] \\
\frac{d^2}{dt^2} I_{ee} + 2a \frac{d}{dt} I_{ee} + a^2 I_{ee} = Aae[N_{ee}S_e(h_e) + p_{ee}] - [\alpha(h_e - u(t))] \\
\frac{d^2}{dt^2} I_{ie} + 2b \frac{d}{dt} I_{ie} + b^2 I_{ie} = BbeN_{ie}S_i(h_i) - [\alpha(h_e - u(t))] \\
\frac{d^2}{dt^2} I_{ei} + 2a \frac{d}{dt} I_{ei} + a^2 I_{ei} = Aae[N_{ei}S_e(h_e) + p_{ei}] - [\alpha(h_e - u(t))] \\
\frac{d^2}{dt^2} I_{ii} + 2b \frac{d}{dt} I_{ii} + b^2 I_{ii} = BbeN_{ii}S_i(h_i) - [\alpha(h_e - u(t))] \n\end{cases} (7.14)
$$

Scegliendo come  $u(t)$  il ciclo instabile sporcato con del rumore casuale si ottiene risonanza qualitativa (Fig. [7.22\)](#page-108-0).

<span id="page-108-0"></span>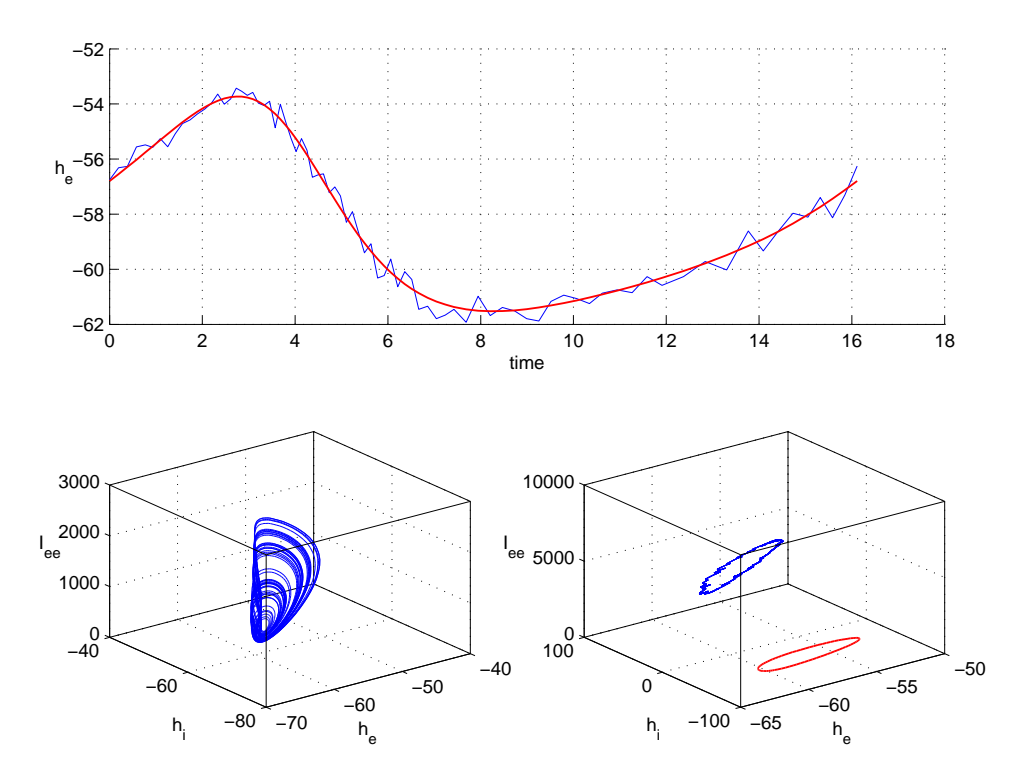

Figura 7.22: In alto, in rosso la componente  $h_e$  della traiettoria instabile ed in blu la stessa traiettoria sporcata con rumore casuale. In basso, a sinistra il comportamento del sistema non forzato ed a destra in rosso il ciclo instabile ed in blu il comportamento del sistema forzato con la forma d'onda blu (in alto). Si nota una risonanza qualitativa.  $\alpha = 1000, K = [1; 1; 1; 1; 1; 1; 1; 1].$ 

Utilizzando come  $u(t)$  il ciclo instabile con un campionamento pari al 10 per cento, la rampa o la sinusoide non si ottiene risonanza perfetta, come

<span id="page-109-0"></span>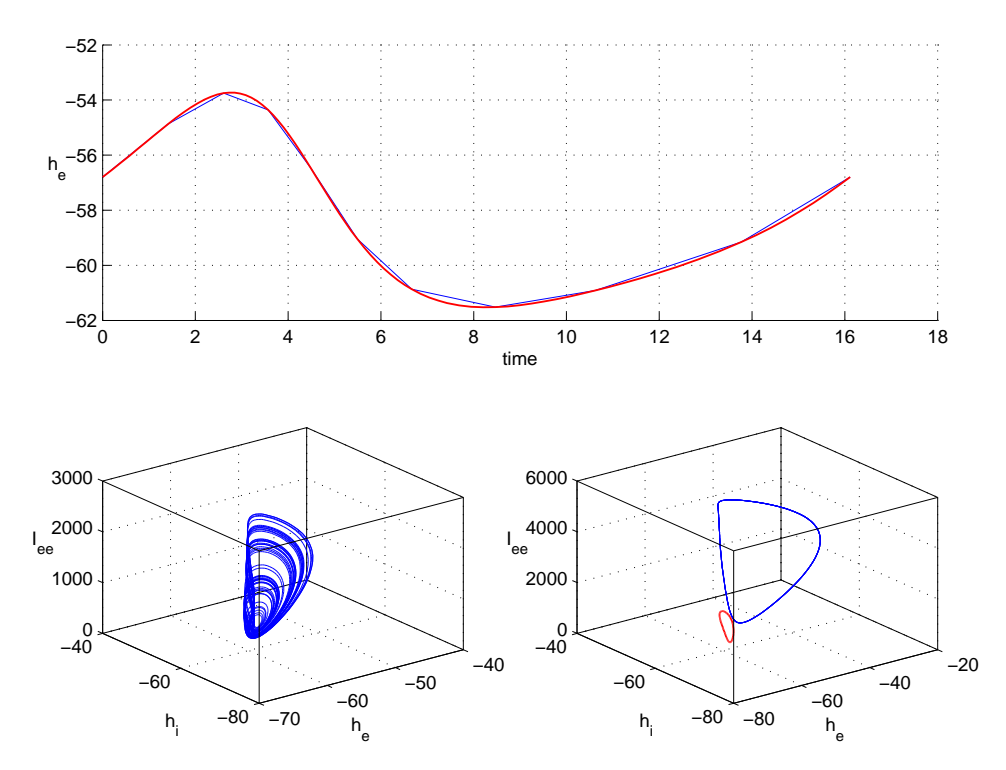

mostrato in Fig. [7.23,](#page-109-0) [7.24](#page-110-0) e [7.25,](#page-111-0) ma si ottiene una risonanza qualitativa in tutti i casi.

Figura 7.23: In alto, in rosso la componente  $h_e$  della traiettoria instabile ed in blu la stessa traiettoria campionata con il 10 per cento dei punti. In basso, a sinistra il comportamento del sistema non forzato ed a destra in rosso il ciclo instabile ed in blu il comportamento del sistema forzato con la forma d'onda blu (in alto). Si nota una risonanza qualitativa.  $\alpha = 1$ ,  $K = [1; 1; 1; 1; 1; 1; 1]$ .

<span id="page-110-0"></span>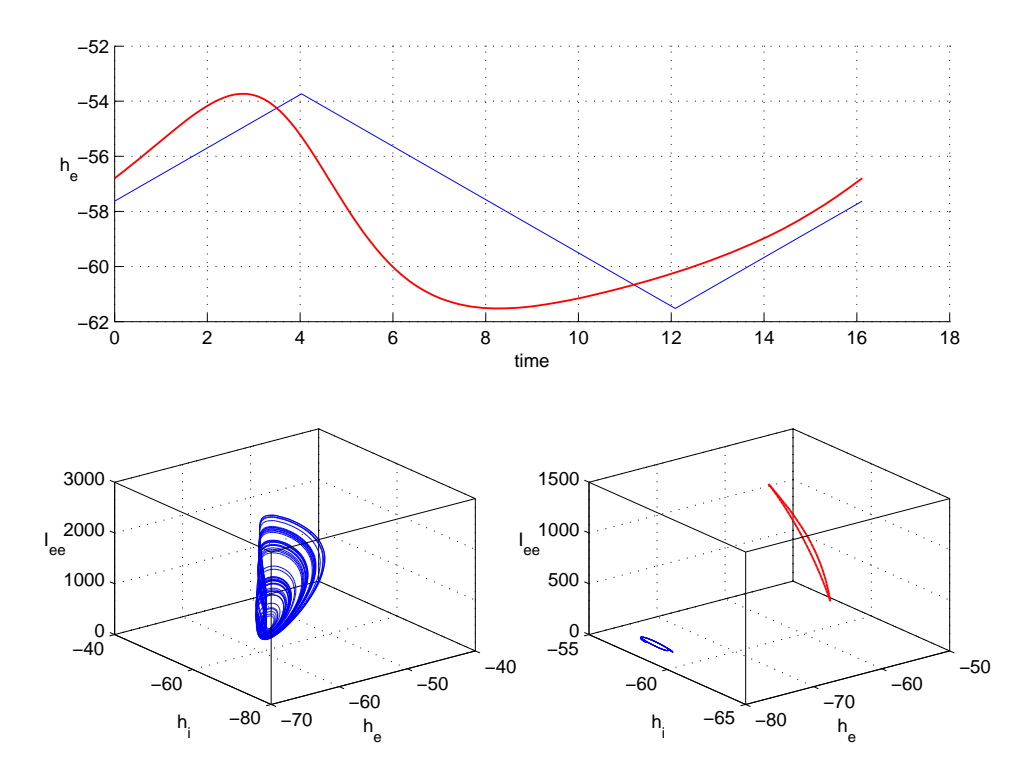

Figura 7.24: In alto, in rosso la componente  $h_e$  della traiettoria instabile ed in blu la rampa utilizzata. In basso, a sinistra il comportamento del sistema non forzato ed a destra in rosso il ciclo instabile ed in blu il comportamento del sistema forzato con la forma d'onda blu (in alto). Si nota una risonanza qualitativa.  $\alpha = 1$ ,  $K =$  $[1;1;1;1;1;1;1;1].$ 

<span id="page-111-0"></span>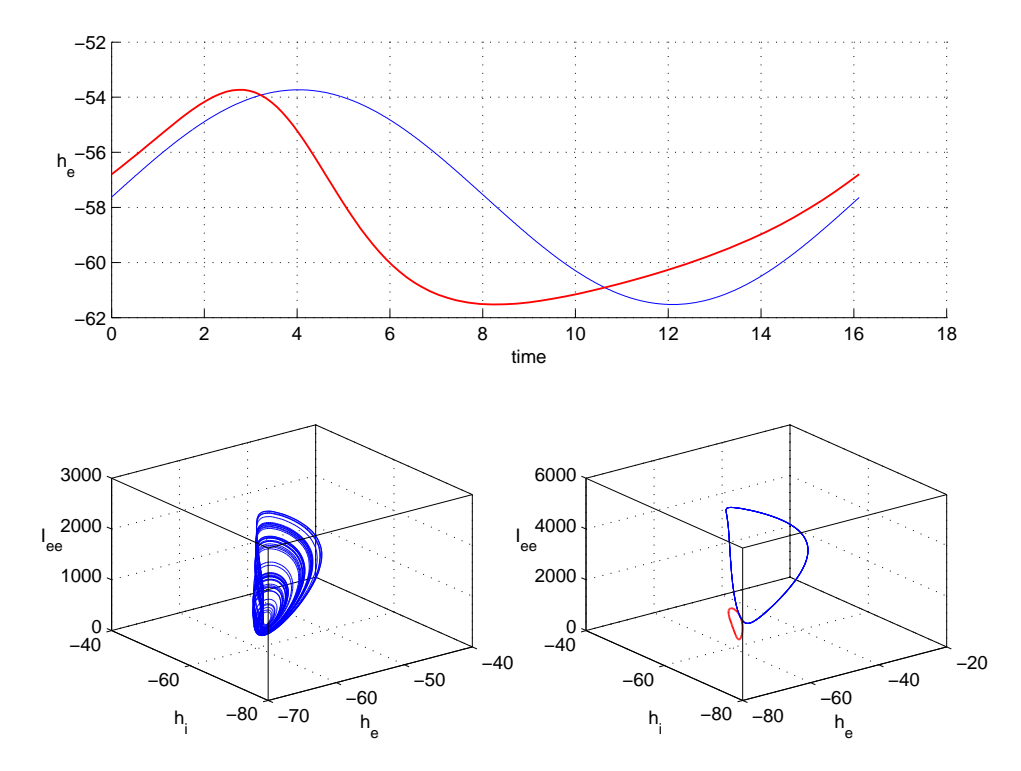

Figura 7.25: In alto, in rosso la componente  $h_e$  della traiettoria instabile ed in blu la sinusoide utilizzata. In basso, a sinistra il comportamento del sistema non forzato ed a destra in rosso il ciclo instabile ed in blu il comportamento del sistema forzato con la forma d'onda blu (in alto). Si nota una risonanza qualitativa.  $\alpha = 1$ ,  $K =$  $[1;1;1;1;1;1;1;1]. \label{eq:3}$ 

#### 7.2.2  $h_i$

#### singola

.

Utilizzando la variabile  $h_i$ e una matrice di guadagno di feedback costante

$$
K = \begin{bmatrix} 0 \\ 1 \\ 0 \\ 0 \\ 0 \\ 0 \end{bmatrix}
$$
 (7.15)

si ottiene il seguente sistema

$$
\begin{cases}\n\tau_e \frac{d}{dt} h_e = h_{er} - h_e + \frac{h_{eeq} - h_e}{|h_{eeq} - h_{er}|} I_{ee} + \frac{h_{ieq} - h_e}{|h_{ieq} - h_{er}|} I_{ie} \\
\tau_i \frac{d}{dt} h_i = h_{ir} - h_i + \frac{h_{eeq} - h_i}{|h_{eeq} - h_{ir}|} I_{ei} + \frac{h_{ieq} - h_i}{|h_{ieq} - h_{ir}|} I_{ii} - [\alpha(h_i - u(t))] \\
\frac{d^2}{dt^2} I_{ee} + 2a \frac{d}{dt} I_{ee} + a^2 I_{ee} = Aae[N_{ee} S_e(h_e) + p_{ee}] \\
\frac{d^2}{dt^2} I_{ie} + 2b \frac{d}{dt} I_{ie} + b^2 I_{ie} = BbeN_{ie} S_i(h_i) \\
\frac{d^2}{dt^2} I_{ei} + 2a \frac{d}{dt} I_{ei} + a^2 I_{ei} = Aae[N_{ei} S_e(h_e) + p_{ei}] \\
\frac{d^2}{dt^2} I_{ii} + 2b \frac{d}{dt} I_{ii} + b^2 I_{ii} = BbeN_{ii} S_i(h_i)\n\end{cases} (7.16)
$$

Indipendentemente dalla scelta di  $u(t)$  e di  $\alpha$ , come mostrato in Fig. [7.26,](#page-113-0) [7.27,](#page-114-0) [7.28](#page-115-0) e [7.29,](#page-116-0) non si ottiene risonanza perfetta nel sistema, ma soltanto qualitativa.

<span id="page-113-0"></span>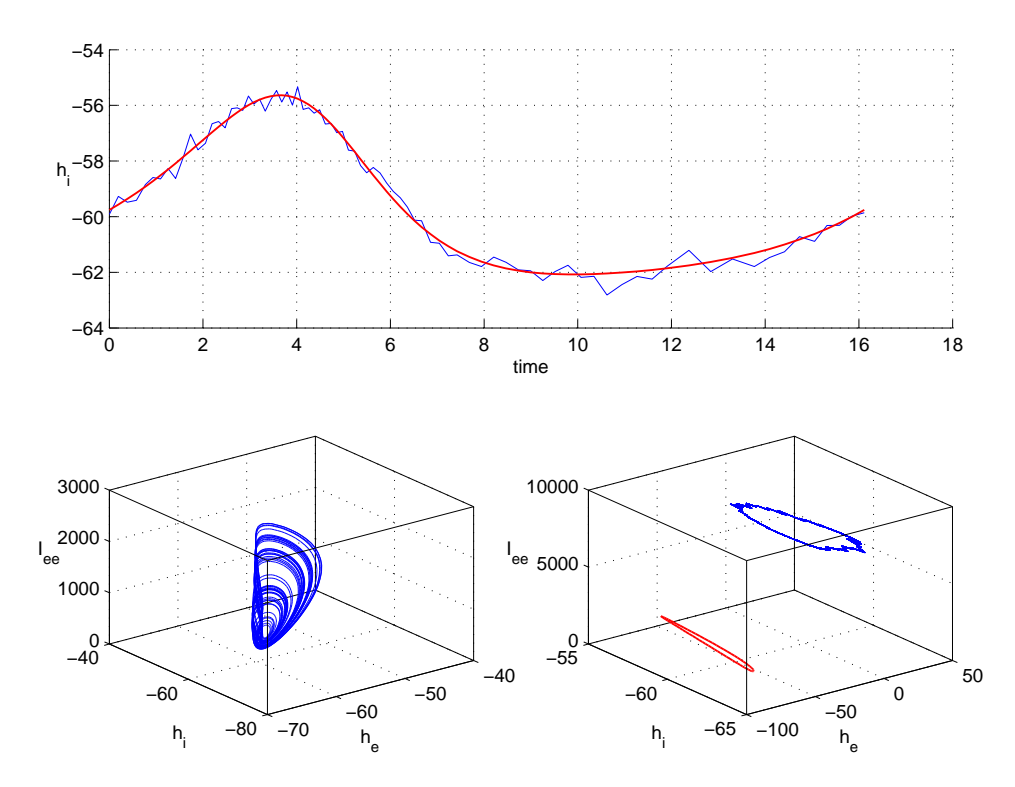

Figura 7.26: In alto, in rosso la componente  $h_i$  della traiettoria instabile ed in blu la stessa traiettoria sporcata con rumore casuale. In basso, a sinistra il comportamento del sistema non forzato ed a destra in rosso il ciclo instabile ed in blu il comportamento del sistema forzato con la forma d'onda blu (in alto). Si nota una risonanza qualitativa.  $\alpha = 1000, K = [0; 1; 0; 0; 0; 0; 0; 0].$ 

<span id="page-114-0"></span>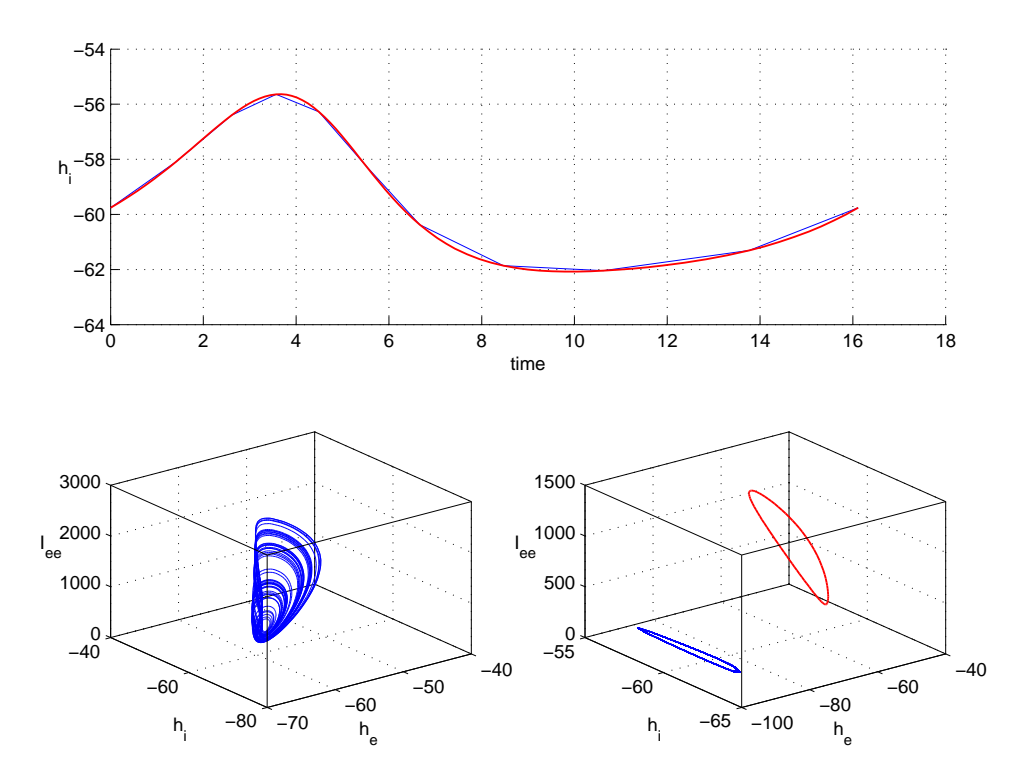

Figura 7.27: In alto, in rosso la componente  $h_i$  della traiettoria instabile ed in blu la stessa traiettoria campionata con il 10 per cento dei punti. In basso, a sinistra il comportamento del sistema non forzato ed a destra in rosso il ciclo instabile ed in blu il comportamento del sistema forzato con la forma d'onda blu (in alto). Si nota una risonanza qualitativa.  $\alpha = 1000$ ,  $K = [0; 1; 0; 0; 0; 0; 0; 0]$ .

<span id="page-115-0"></span>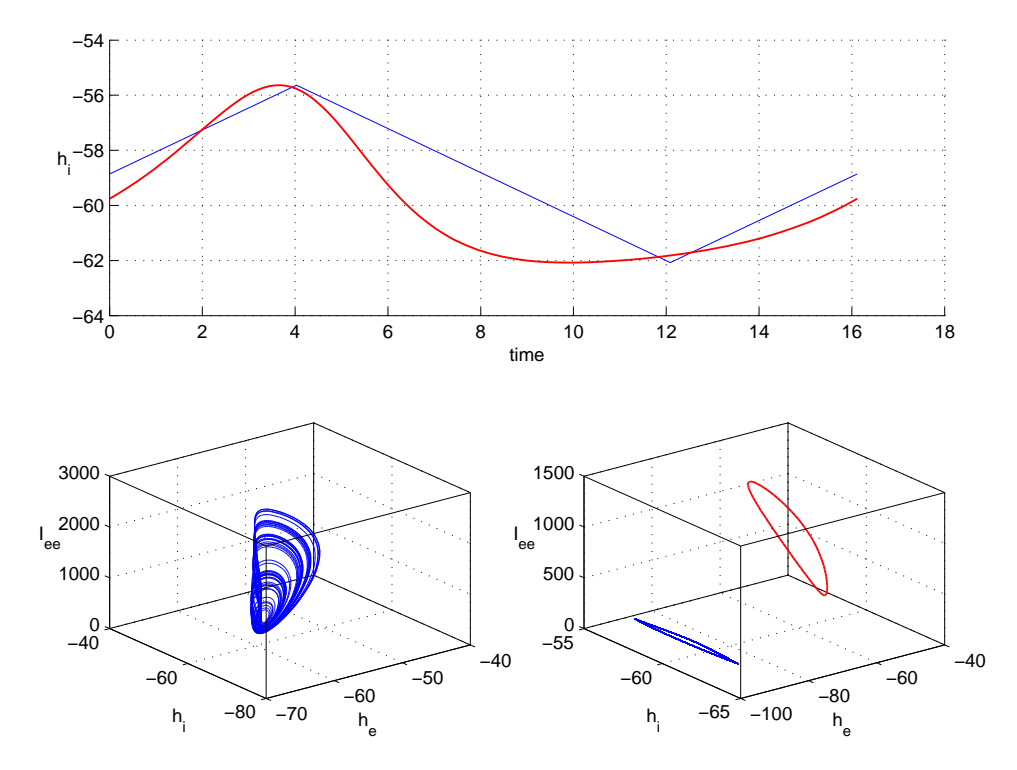

Figura 7.28: In alto, in rosso la componente  $h_i$  della traiettoria instabile ed in blu la rampa utilizzata. In basso, a sinistra il comportamento del sistema non forzato ed a destra in rosso il ciclo instabile ed in blu il comportamento del sistema forzato con la forma d'onda blu (in alto). Si nota una risonanza qualitativa.  $\alpha = 1000$ ,  $K = [0; 1; 0; 0; 0; 0; 0; 0].$ 

<span id="page-116-0"></span>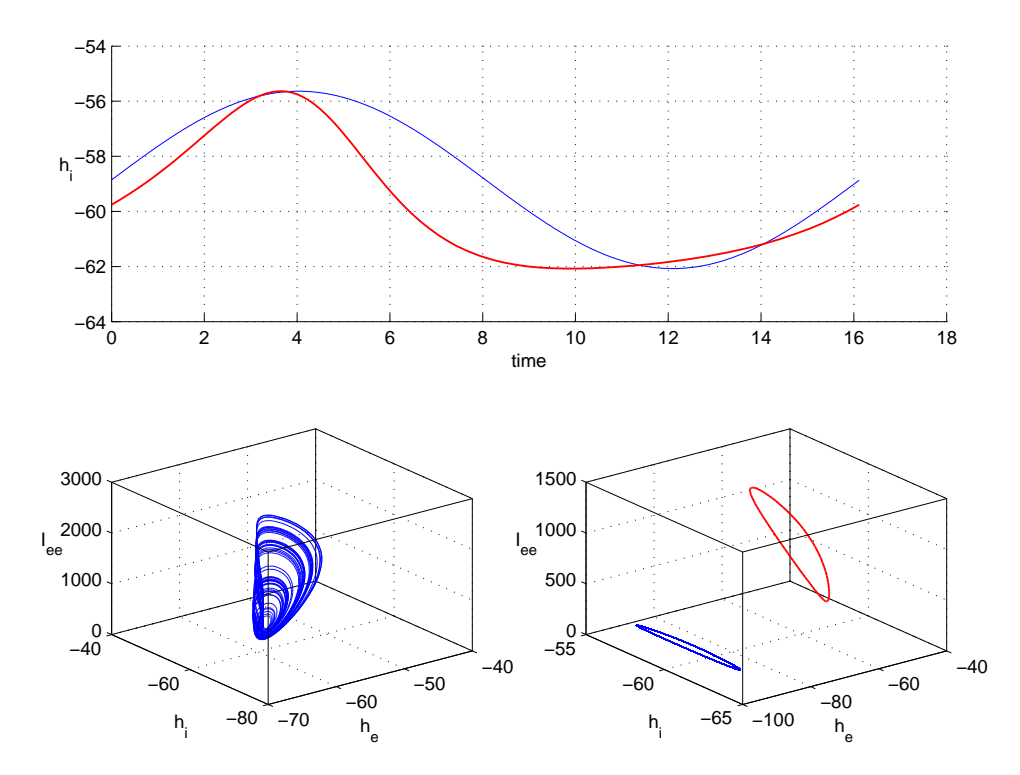

Figura 7.29: In alto, in rosso la componente  $h_i$  della traiettoria instabile ed in blu la sinusoide utilizzata. In basso, a sinistra il comportamento del sistema non forzato ed a destra in rosso il ciclo instabile ed in blu il comportamento del sistema forzato con la forma d'onda blu (in alto). Si nota una risonanza qualitativa.  $\alpha = 1000$ ,  $K = [0; 1; 0; 0; 0; 0; 0; 0].$ 

#### globale

Con una matrice di guadagno di feedback costante

$$
K = \begin{bmatrix} 1 \\ 1 \\ 1 \\ 1 \\ 1 \\ 1 \end{bmatrix} \tag{7.17}
$$

si ottiene

.

$$
\begin{cases}\n\tau_e \frac{d}{dt} h_e = h_{er} - h_e + \frac{h_{eeq} - h_e}{|h_{eeq} - h_{er}|} I_{ee} + \frac{h_{ieq} - h_e}{|h_{ieq} - h_{er}|} I_{ie} - [\alpha(h_i - u(t))] \\
\tau_i \frac{d}{dt} h_i = h_{ir} - h_i + \frac{h_{eeq} - h_i}{|h_{eeq} - h_{ir}|} I_{ei} + \frac{h_{ieq} - h_i}{|h_{ieq} - h_{ir}|} I_{ii} - [\alpha(h_i - u(t))] \\
\frac{d^2}{dt^2} I_{ee} + 2a \frac{d}{dt} I_{ee} + a^2 I_{ee} = Aae[N_{ee} S_e(h_e) + p_{ee}] - [\alpha(h_i - u(t))] \\
\frac{d^2}{dt^2} I_{ie} + 2b \frac{d}{dt} I_{ie} + b^2 I_{ie} = BbeN_{ie} S_i(h_i) - [\alpha(h_i - u(t))] \\
\frac{d^2}{dt^2} I_{ei} + 2a \frac{d}{dt} I_{ei} + a^2 I_{ei} = Aae[N_{ei} S_e(h_e) + p_{ei}] - [\alpha(h_i - u(t))] \\
\frac{d^2}{dt^2} I_{ii} + 2b \frac{d}{dt} I_{ii} + b^2 I_{ii} = BbeN_{ii} S_i(h_i) - [\alpha(h_i - u(t))]\n\end{cases}
$$
\n(7.18)

Anche in questo caso, indipendentemente dalla scelta di  $u(t)$  e di  $\alpha$ , come mostrato in Fig. [7.30,](#page-118-0) [7.31,](#page-119-0) [7.32,](#page-120-0) [7.33,](#page-121-0) non si ottiene risonanza perfetta ma qualitativa.

<span id="page-118-0"></span>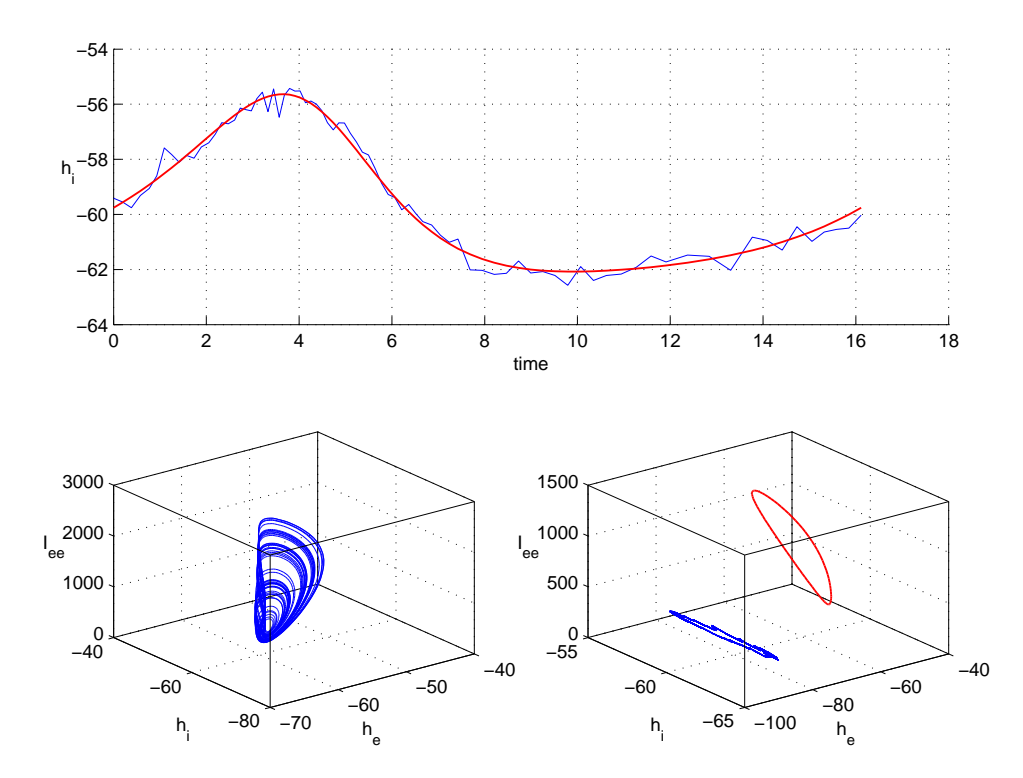

Figura 7.30: In alto, in rosso la componente  $h_i$  della traiettoria instabile ed in blu la stessa traiettoria sporcata con rumore casuale. In basso, a sinistra il comportamento del sistema non forzato ed a destra in rosso il ciclo instabile ed in blu il comportamento del sistema forzato con la forma d'onda blu (in alto). Si nota una risonanza qualitativa.  $\alpha = 1000, K = [1; 1; 1; 1; 1; 1; 1; 1].$ 

<span id="page-119-0"></span>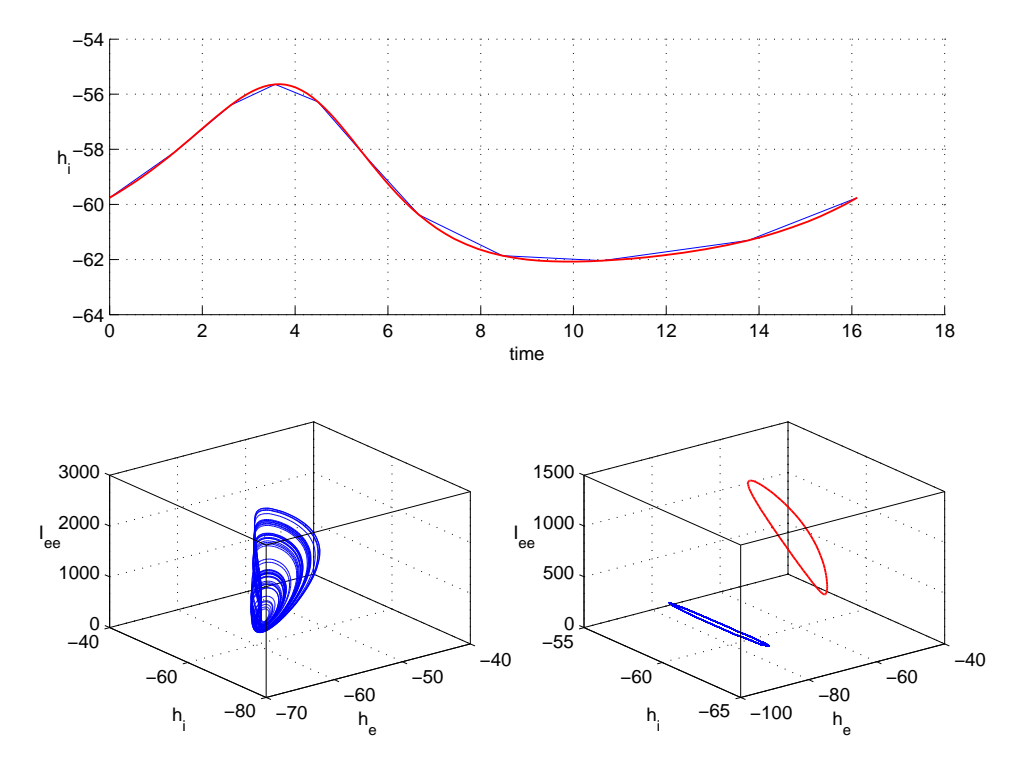

Figura 7.31: In alto, in rosso la componente  $h_i$  della traiettoria instabile ed in blu la stessa traiettoria campionata con il 10 per cento dei punti. In basso, a sinistra il comportamento del sistema non forzato ed a destra in rosso il ciclo instabile ed in blu il comportamento del sistema forzato con la forma d'onda blu (in alto). Si nota una risonanza qualitativa.  $\alpha = 1000$ ,  $K = [1; 1; 1; 1; 1; 1; 1]$ .

<span id="page-120-0"></span>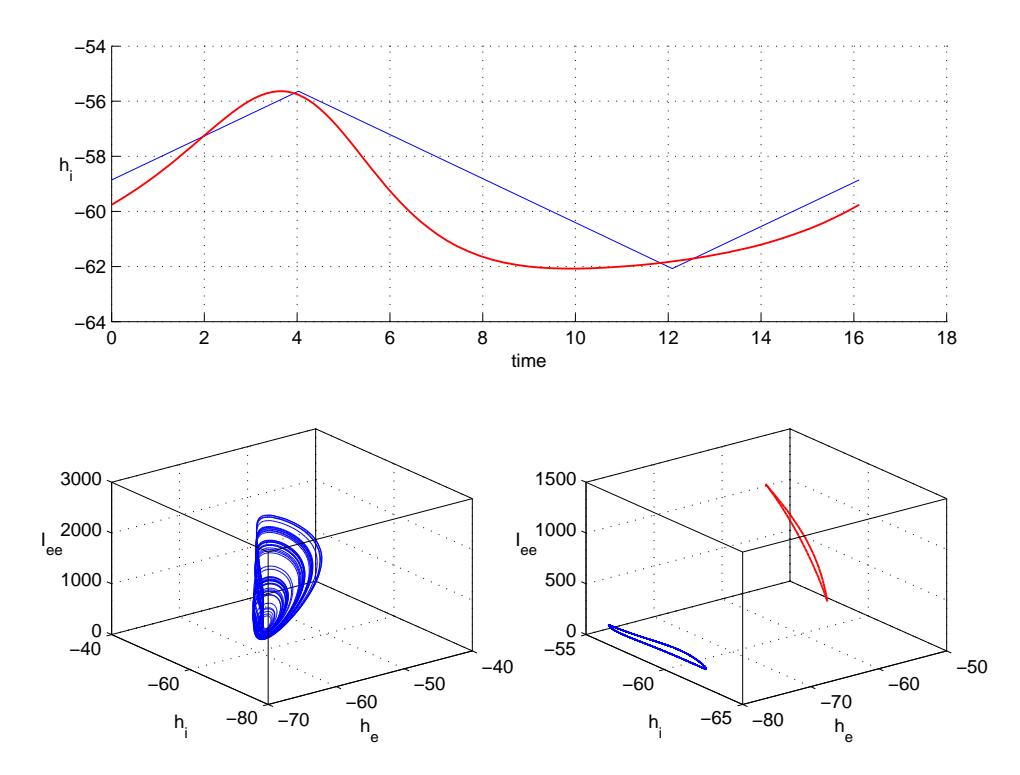

Figura 7.32: In alto, in rosso la componente  $h_i$  della traiettoria instabile ed in blu la rampa utilizzata. In basso, a sinistra il comportamento del sistema non forzato ed a destra in rosso il ciclo instabile ed in blu il comportamento del sistema forzato con la forma d'onda blu (in alto). Si nota una risonanza qualitativa.  $\alpha = 1000$ ,  $K = [1; 1; 1; 1; 1; 1; 1; 1].$ 

<span id="page-121-0"></span>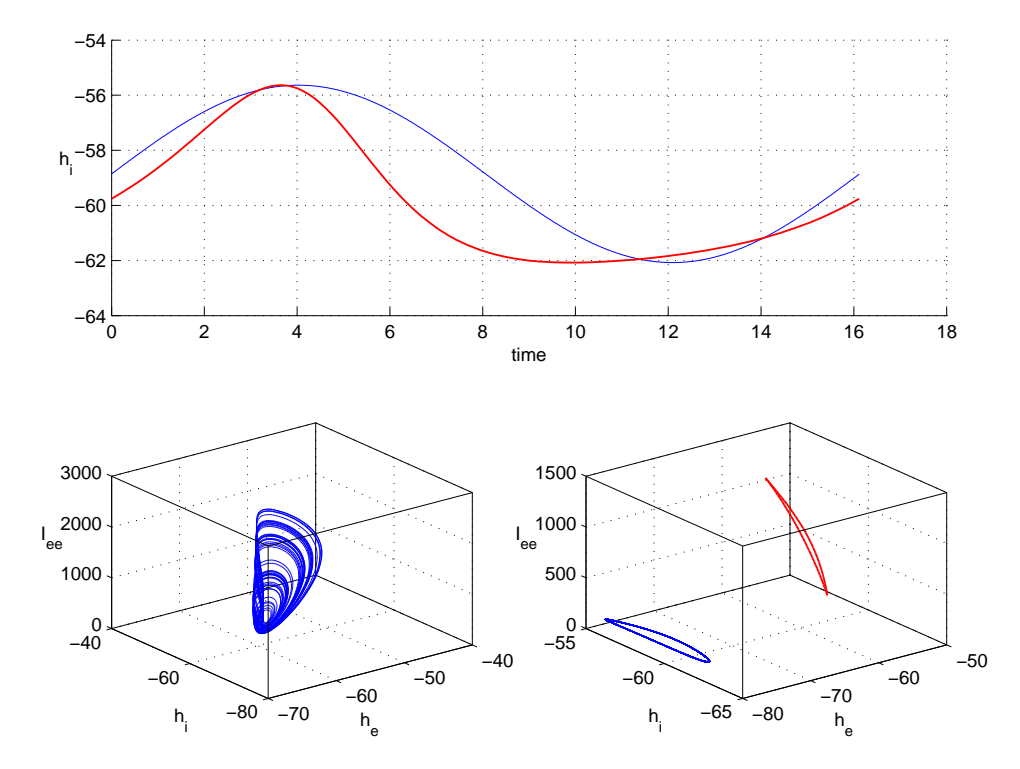

Figura 7.33: In alto, in rosso la componente  $h_i$  della traiettoria instabile ed in blu la sinusoide utilizzata. In basso, a sinistra il comportamento del sistema non forzato ed a destra in rosso il ciclo instabile ed in blu il comportamento del sistema forzato con la forma d'onda blu (in alto). Si nota una risonanza qualitativa.  $\alpha = 1000$ ,  $K = [1; 1; 1; 1; 1; 1; 1; 1].$ 

## 7.3 Attrattore di Rossler

L'attrattore di Rossler è stato forzato nella zona caotica per valori dei parametri

$$
a = 0.18, \quad b = 0.01 \tag{7.19}
$$

## 7.3.1  $x_1$

.

Il sistema è stato forzato con la variabile  $x_1$ , utilizzando una matrice di guadagno di feedback costante

$$
K = \begin{bmatrix} 1 \\ 0 \\ 0 \end{bmatrix} \tag{7.20}
$$

si ottiene il seguente sistema

$$
\begin{cases}\n\dot{x}_1 = -x_1 - x_3 - [\alpha(x_1 - u(t))] \\
\dot{x}_2 = x_1 + ax_2 \\
\dot{x}_3 = bx_1 + x_3(x_1 - c)\n\end{cases}
$$
\n(7.21)

Scegliendo  $u(t)$  uguale ai quattro diversi tipi di segnali utilizzati si ottiene sempre una risonanza qualitativa ma non perfetta (Fig. [7.34,](#page-123-0) [7.35,](#page-124-0) [7.36](#page-125-0) e [7.37\)](#page-126-0).

<span id="page-123-0"></span>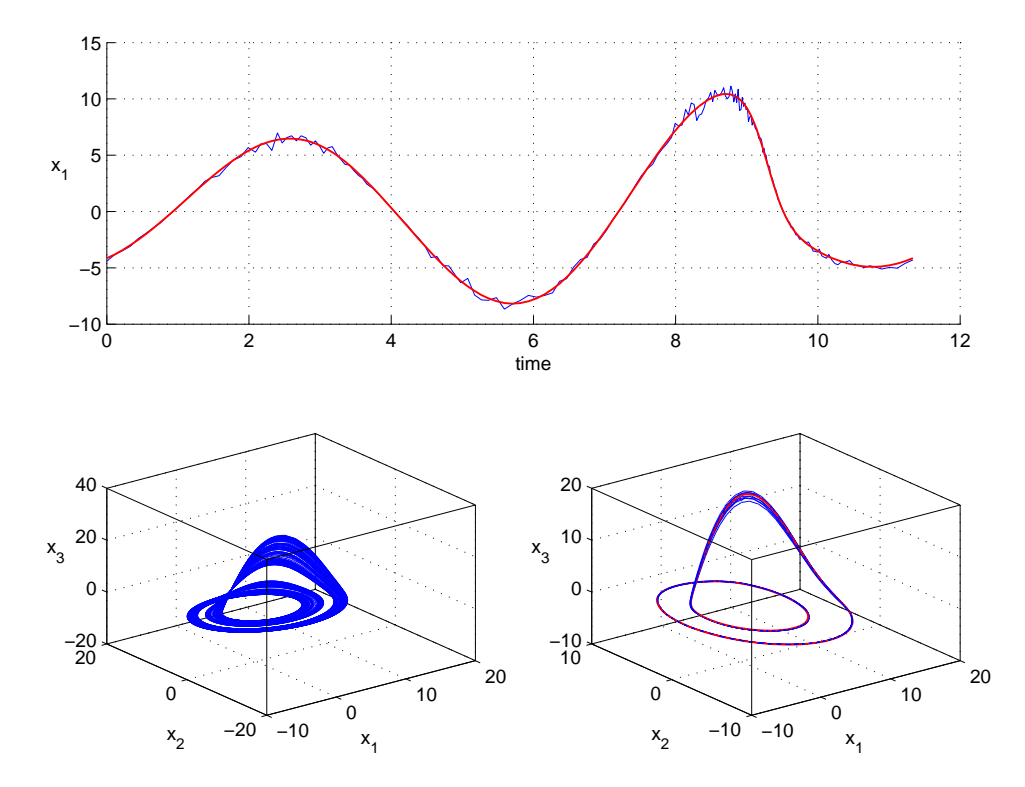

Figura 7.34: In alto, in rosso la componente  $x_1$  della traiettoria instabile ed in blu la stessa traiettoria sporcata con rumore casuale. In basso, a sinistra il comportamento del sistema non forzato ed a destra in rosso il ciclo instabile ed in blu il comportamento del sistema forzato con la forma d'onda blu (in alto). Si nota una risonanza qualitativa quasi perfetta.  $\alpha = 1$ ,  $K = [1; 0; 0]$ .

<span id="page-124-0"></span>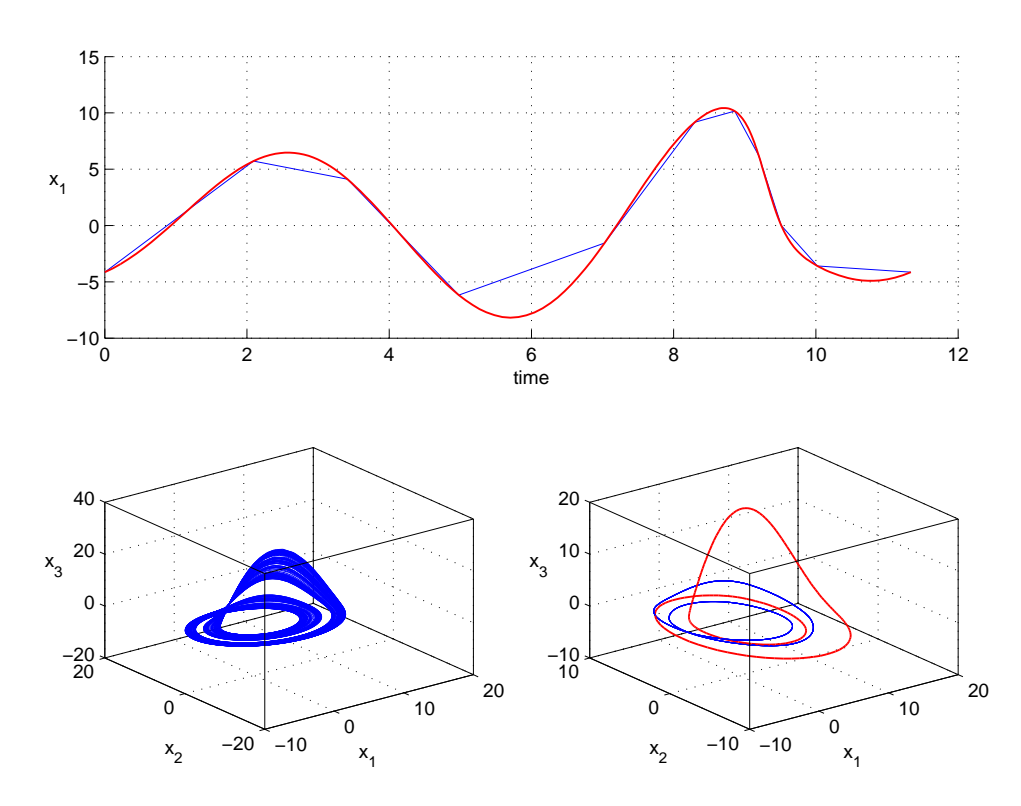

Figura 7.35: In alto, in rosso la componente  $x_1$  della traiettoria instabile ed in blu la stessa traiettoria campionata con il 10 per cento dei punti. In basso, a sinistra il comportamento del sistema non forzato ed a destra in rosso il ciclo instabile ed in blu il comportamento del sistema forzato con la forma d'onda blu (in alto). Si nota una risonanza qualitativa.  $\alpha = 1$ ,  $K = [1; 0; 0]$ .

<span id="page-125-0"></span>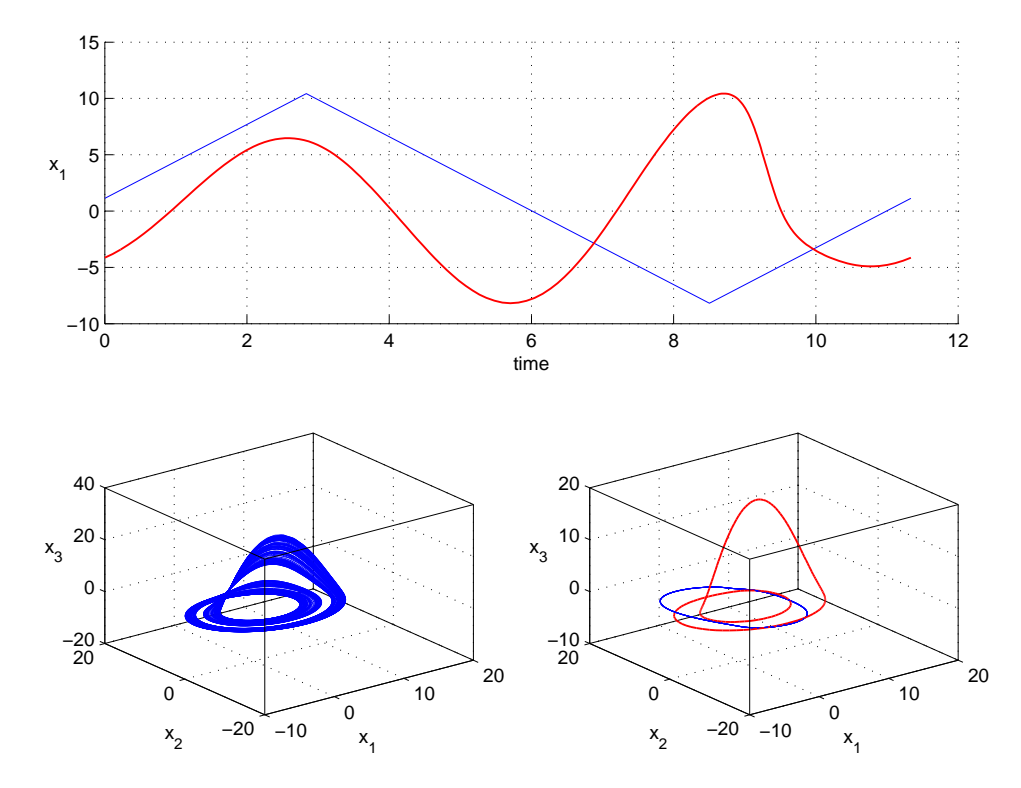

Figura 7.36: In alto, in rosso la componente  $x_1$  della traiettoria instabile ed in blu la rampa utilizzata. In basso, a sinistra il comportamento del sistema non forzato ed a destra in rosso il ciclo instabile ed in blu il comportamento del sistema forzato con la forma d'onda blu (in alto). Si nota una risonanza qualitativa.  $\alpha = 1$ ,  $K = [1; 0; 0]$ .

<span id="page-126-0"></span>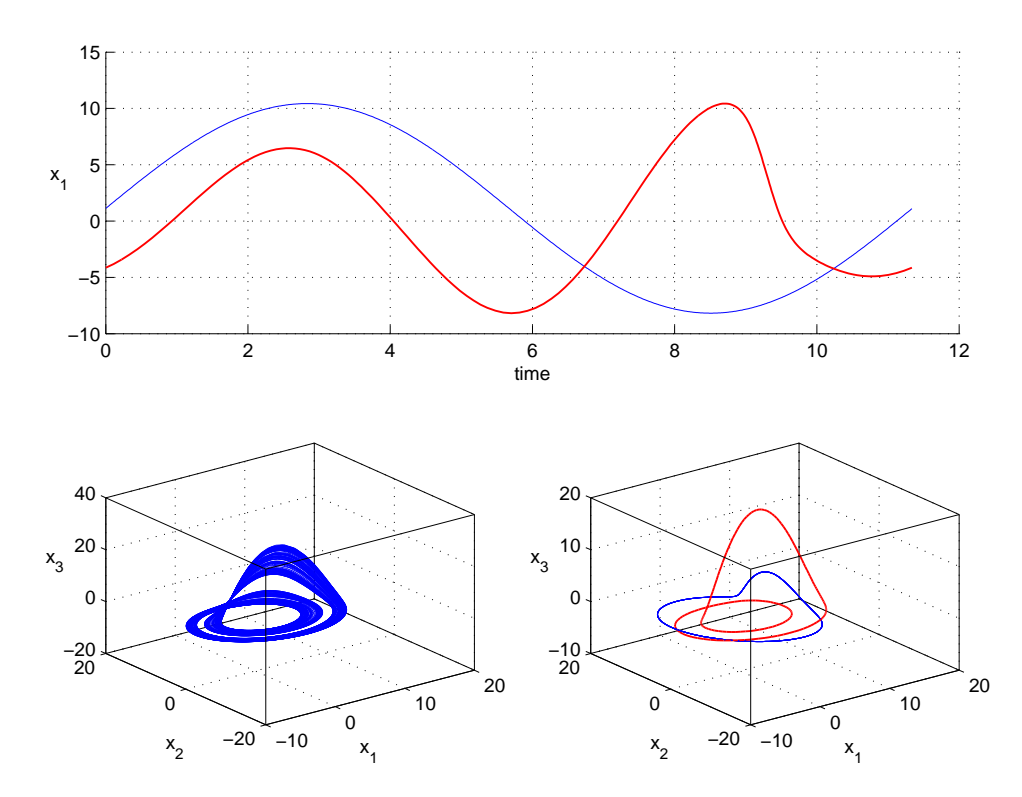

Figura 7.37: In alto, in rosso la componente  $x_1$  della traiettoria instabile ed in blu la sinusoide utilizzata. In basso, a sinistra il comportamento del sistema non forzato ed a destra in rosso il ciclo instabile ed in blu il comportamento del sistema forzato con la forma d'onda blu (in alto). Si nota una risonanza qualitativa.  $\alpha = 1$ ,  $K = [1; 0; 0]$ .

### 7.3.2  $x_2$

#### singola

.

Si è quindi scelta la variabile  $x_2$ e una matrice di guadagno di feedback costante

$$
K = \begin{bmatrix} 0 \\ 1 \\ 0 \end{bmatrix} \tag{7.22}
$$

si ottiene il seguente sistema

$$
\begin{cases}\n\dot{x}_1 = -x_1 - x_3 \\
\dot{x}_2 = x_1 + ax_2 - [\alpha(x_2 - u(t))] \\
\dot{x}_3 = bx_1 + x_3(x_1 - c)\n\end{cases}
$$
\n(7.23)

Variando il tipo di  $u(t)$  e il valore di  $\alpha$  si ottiene risonanza qualitativa (Fig. [7.38,](#page-128-0) [7.39,](#page-129-0) [7.40](#page-130-0) e [7.41\)](#page-131-0).

<span id="page-128-0"></span>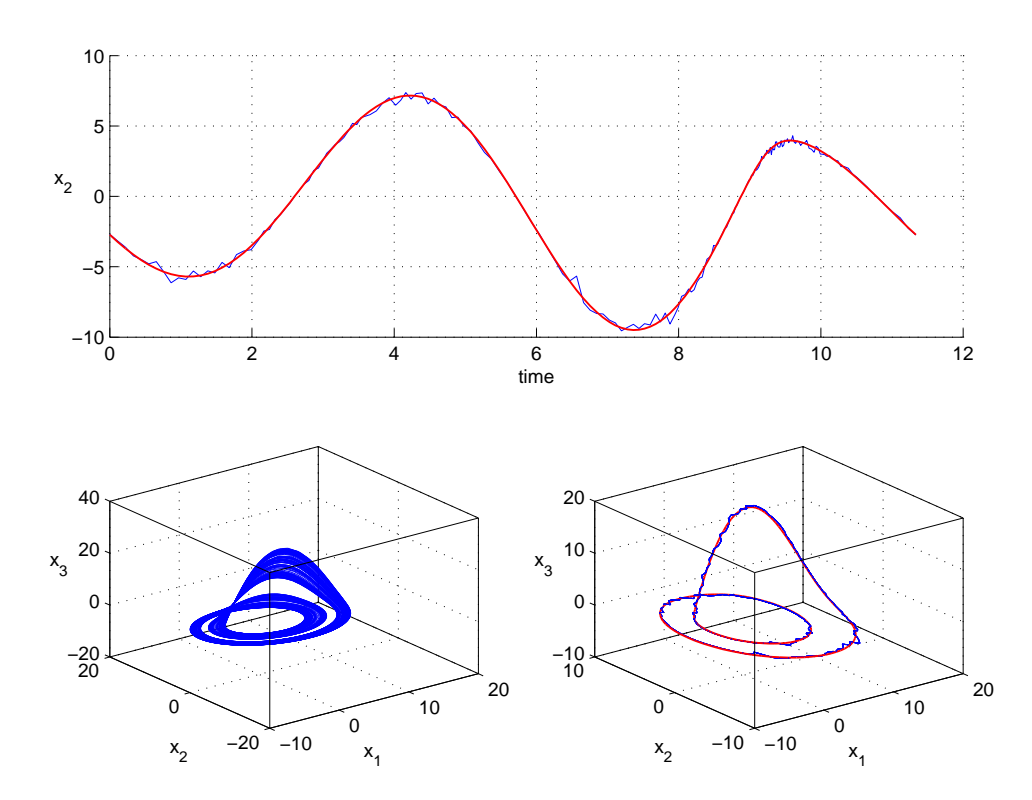

Figura 7.38: In alto, in rosso la componente  $x_2$  della traiettoria instabile ed in blu la stessa traiettoria sporcata con rumore casuale. In basso, a sinistra il comportamento del sistema non forzato ed a destra in rosso il ciclo instabile ed in blu il comportamento del sistema forzato con la forma d'onda blu (in alto). Si nota una risonanza qualitativa quasi perfetta.  $\alpha = 1000$ ,  $K = [0; 1; 0]$ .

<span id="page-129-0"></span>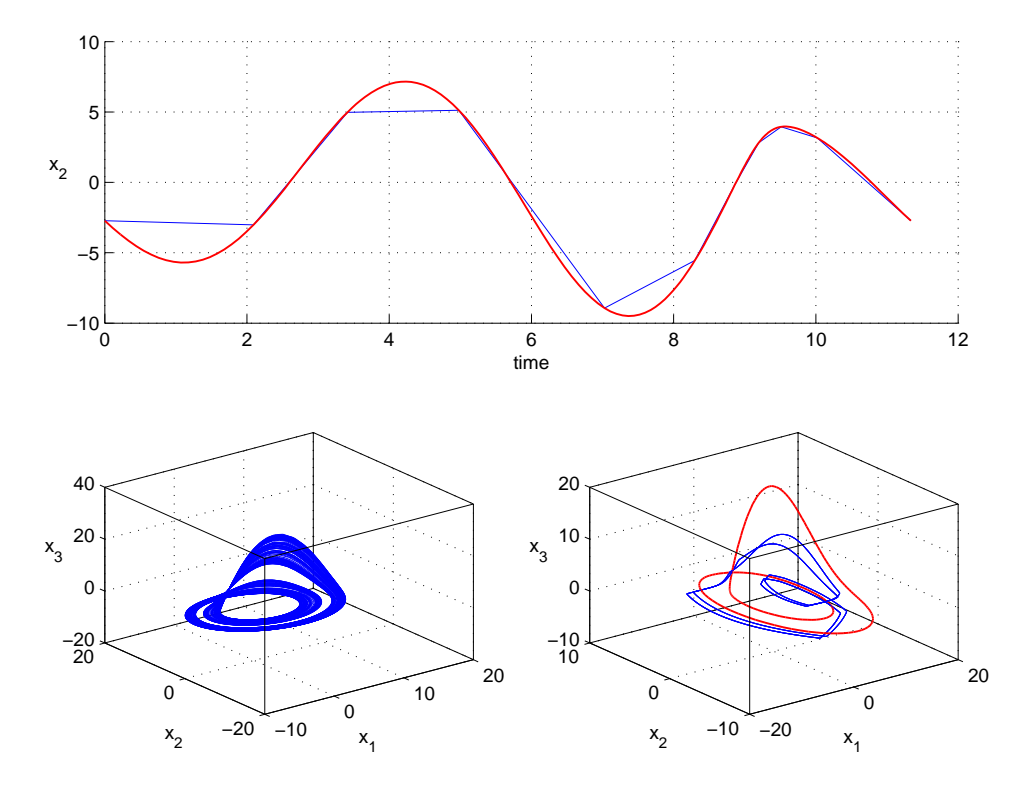

Figura 7.39: In alto, in rosso la componente  $x_2$  della traiettoria instabile ed in blu la stessa traiettoria campionata con il 10 per cento dei punti. In basso, a sinistra il comportamento del sistema non forzato ed a destra in rosso il ciclo instabile ed in blu il comportamento del sistema forzato con la forma d'onda blu (in alto). Si nota una risonanza qualitativa.  $\alpha = 100$ ,  $K = [0; 1; 0]$ .

<span id="page-130-0"></span>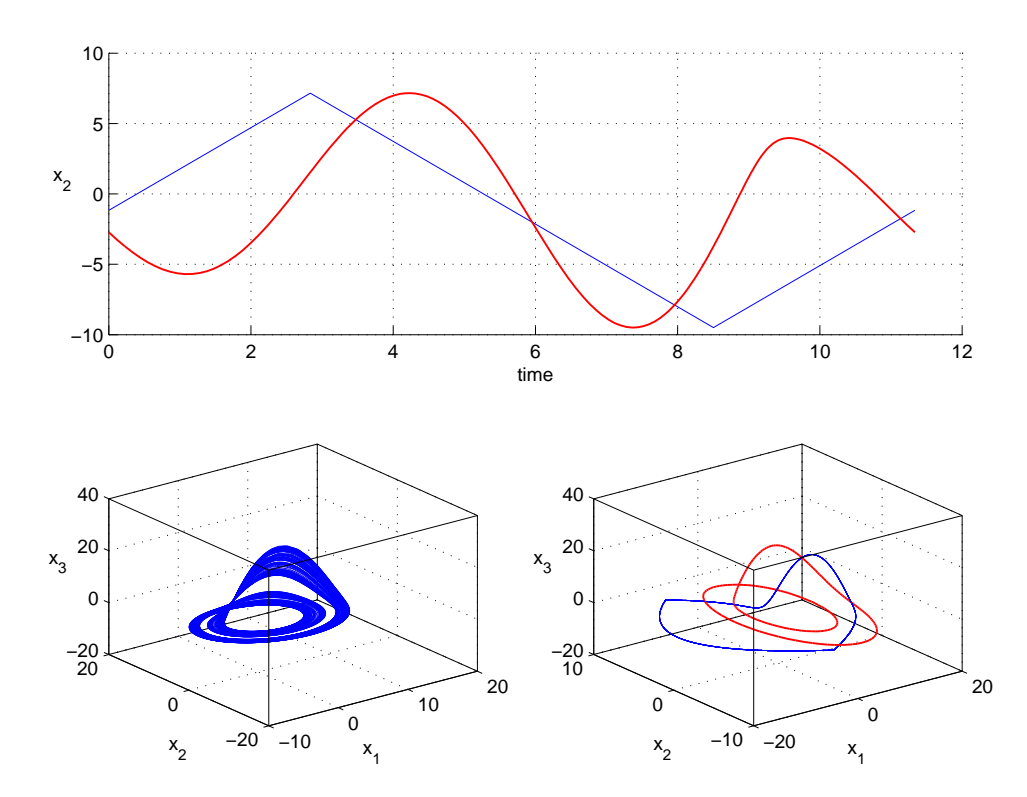

Figura 7.40: In alto, in rosso la componente  $x_2$  della traiettoria instabile ed in blu la rampa utilizzata. In basso, a sinistra il comportamento del sistema non forzato ed a destra in rosso il ciclo instabile ed in blu il comportamento del sistema forzato con la forma d'onda blu (in alto). Si nota una risonanza qualitativa.  $\alpha = 1000$ ,  $K = [0, 1; 0]$ .

<span id="page-131-0"></span>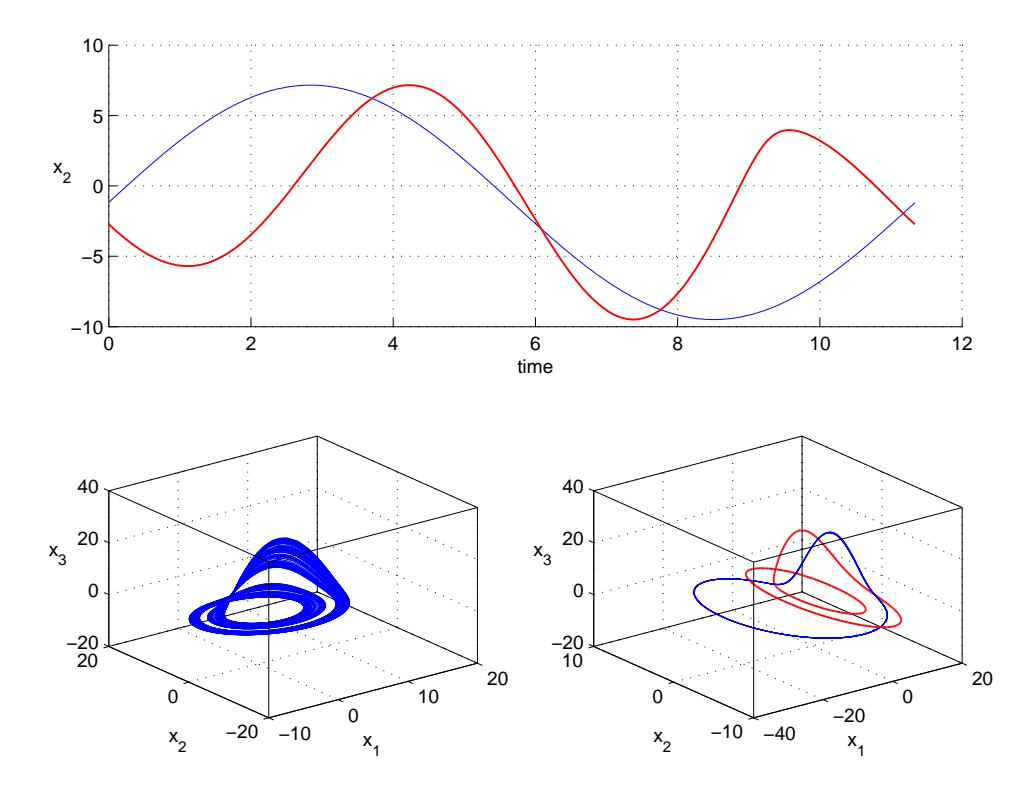

Figura 7.41: In alto, in rosso la componente  $x_2$  della traiettoria instabile ed in blu la sinusoide utilizzata. In basso, a sinistra il comportamento del sistema non forzato ed a destra in rosso il ciclo instabile ed in blu il comportamento del sistema forzato con la forma d'onda blu (in alto). Si nota una risonanza qualitativa.  $\alpha = 1000$ ,  $K = [0, 1; 0]$ .

Nel caso in Fig. [7.42](#page-132-0) invece la risonanza qualitativa risulta molto più debole.

<span id="page-132-0"></span>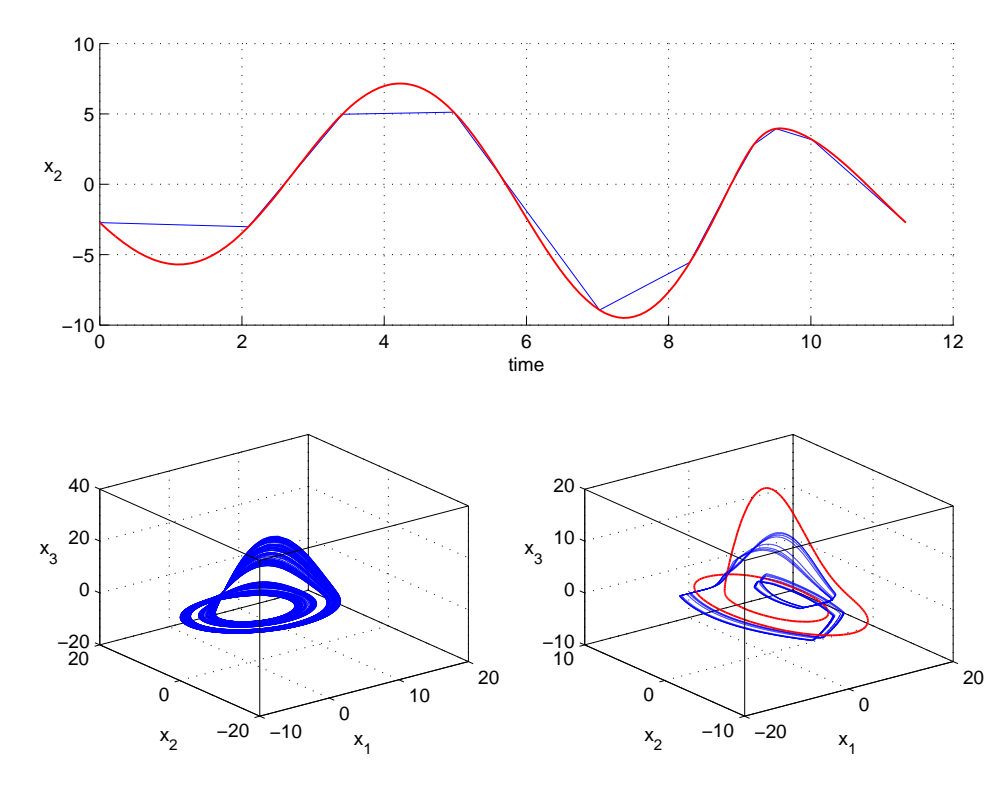

Figura 7.42: In alto, in rosso la componente  $x_2$  della traiettoria instabile ed in blu la stessa traiettoria campionata con il 10 per cento dei punti. In basso, a sinistra il comportamento del sistema non forzato ed a destra in rosso il ciclo instabile ed in blu il comportamento del sistema forzato con la forma d'onda blu (in alto). Si nota una risonanza qualitativa.  $\alpha = 1000$ ,  $K = [0; 1; 0]$ .

#### globale

Con una matrice di guadagno di feedback costante

$$
K = \begin{bmatrix} 1 \\ 1 \\ 1 \end{bmatrix} \tag{7.24}
$$

si ottiene il seguente sistema

$$
\begin{cases}\n\dot{x}_1 = -x_1 - x_3 - [\alpha(x_2 - u(t))] \\
\dot{x}_2 = x_1 + ax_2 - [\alpha(x_2 - u(t))] \\
\dot{x}_3 = bx_1 + x_3(x_1 - c) - [\alpha(x_2 - u(t))]\n\end{cases} (7.25)
$$

<span id="page-133-0"></span>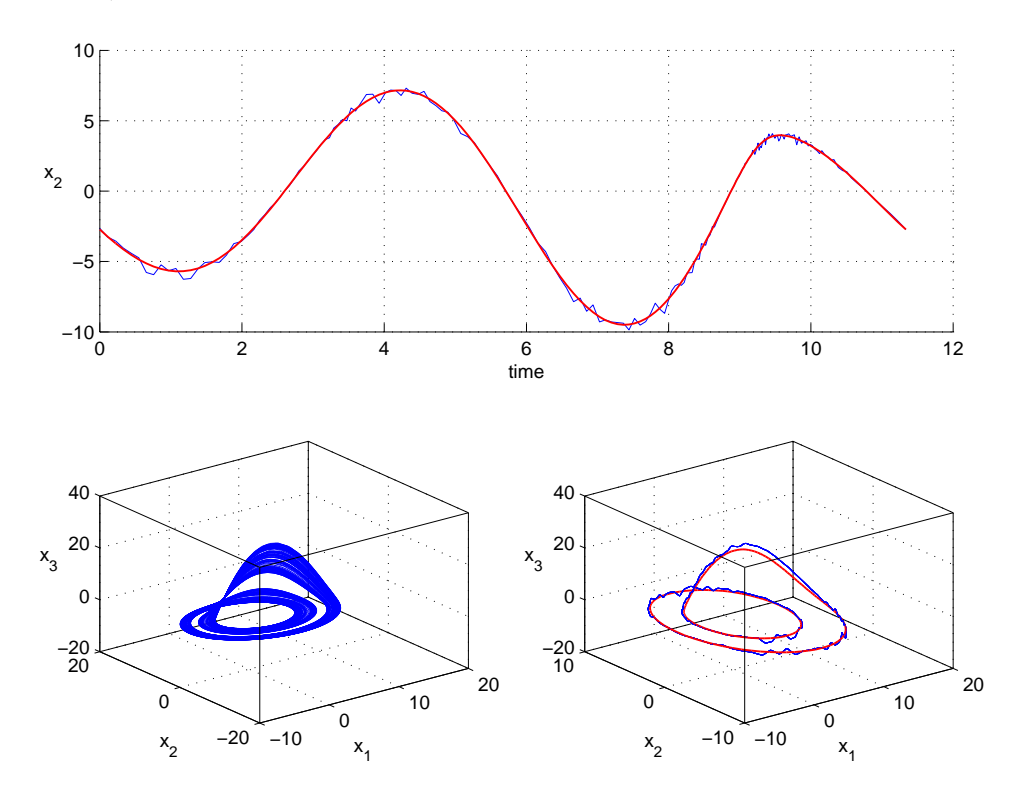

Con diversi  $u(t)$  e valori di  $\alpha$  si ottiene risonanza qualitativa (Fig. [7.43](#page-133-0)) e [7.44\)](#page-134-0).

Figura 7.43: In alto, in rosso la componente  $x_2$  della traiettoria instabile ed in blu la stessa traiettoria sporcata con rumore casuale. In basso, a sinistra il comportamento del sistema non forzato ed a destra in rosso il ciclo instabile ed in blu il comportamento del sistema forzato con la forma d'onda blu (in alto). Si nota una risonanza qualitativa.  $\alpha = 100, K = [1; 1; 1].$ 

.

<span id="page-134-0"></span>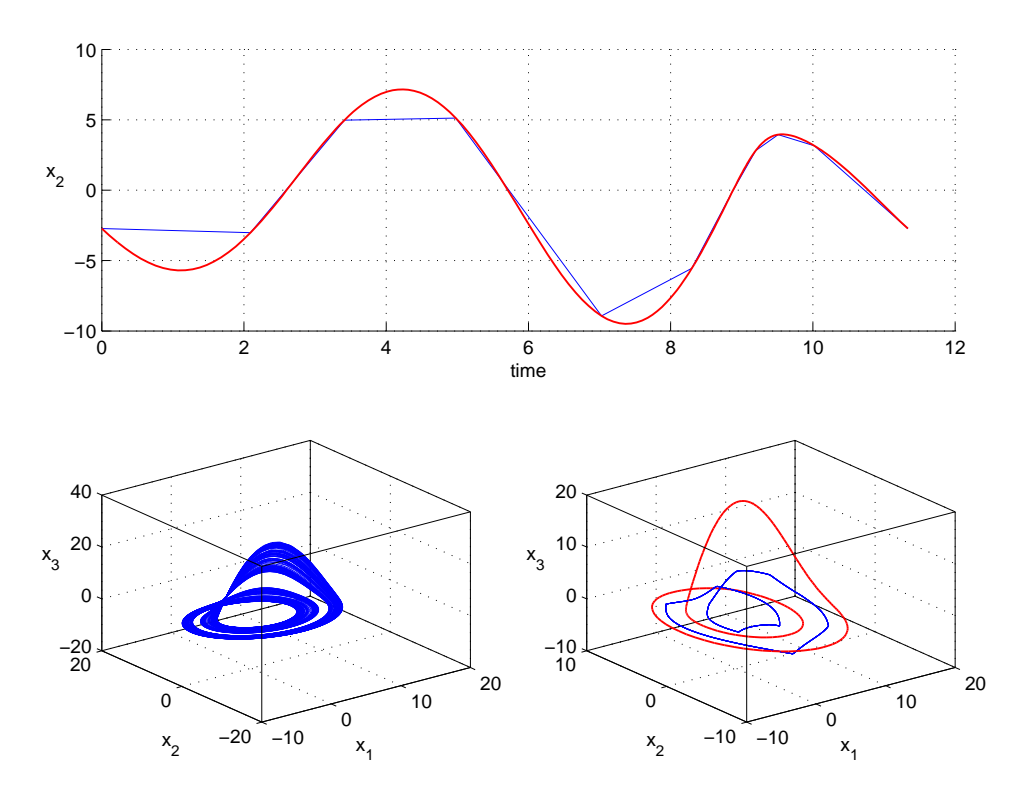

Figura 7.44: In alto, in rosso la componente  $x_2$  della traiettoria instabile ed in blu la stessa traiettoria campionata con il 10 per cento dei punti. In basso, a sinistra il comportamento del sistema non forzato ed a destra in rosso il ciclo instabile ed in blu il comportamento del sistema forzato con la forma d'onda blu (in alto). Si nota una risonanza qualitativa.  $\alpha = 100$ ,  $K = [1; 1; 1]$ .

### 7.3.3  $x_3$

.

Forzando con la variabile  $x_3$ e una matrice di guadagno di feedback costante

$$
K = \begin{bmatrix} 0 \\ 0 \\ 1 \end{bmatrix} \tag{7.26}
$$

si ottiene il seguente sistema

$$
\begin{cases}\n\dot{x}_1 = -x_1 - x_3 \\
\dot{x}_2 = x_1 + ax_2 \\
\dot{x}_3 = bx_1 + x_3(x_1 - c) - [\alpha(x_3 - u(t))]\n\end{cases} (7.27)
$$

Nei casi con rumore e basso campionamento, rispettivamente in Fig. [7.45](#page-135-0) e [7.46,](#page-136-0) non si ottiene risonanza qualitativa, mentre si ottiene per un segnale a rampa o sinusoidale (Fig. [7.47](#page-137-0) e [7.48\)](#page-138-0)

<span id="page-135-0"></span>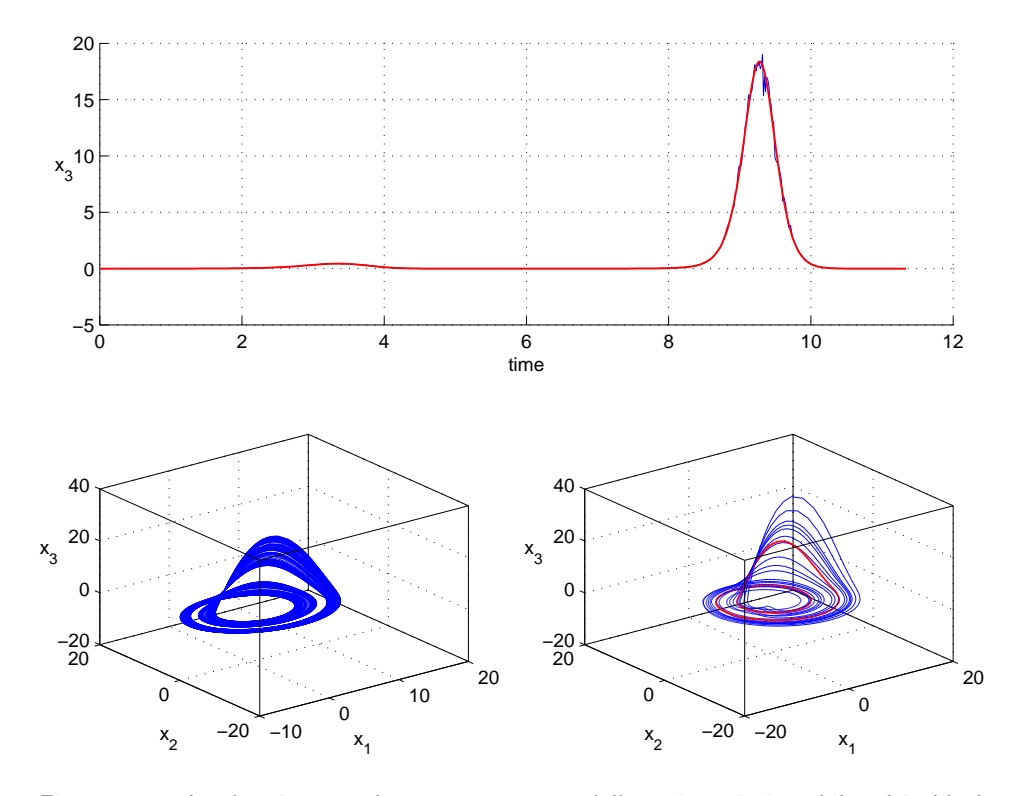

Figura 7.45: In alto, in rosso la componente  $x_3$  della traiettoria instabile ed in blu la stessa traiettoria sporcata con rumore casuale. In basso, a sinistra il comportamento del sistema non forzato ed a destra in rosso il ciclo instabile ed in blu il comportamento del sistema forzato con la forma d'onda blu (in alto). Non si nota risonanza qualitativa, in quanto il comportamento del sistema rimane caotico.  $\alpha = 1$ ,  $K = [0, 0, 1]$ .

<span id="page-136-0"></span>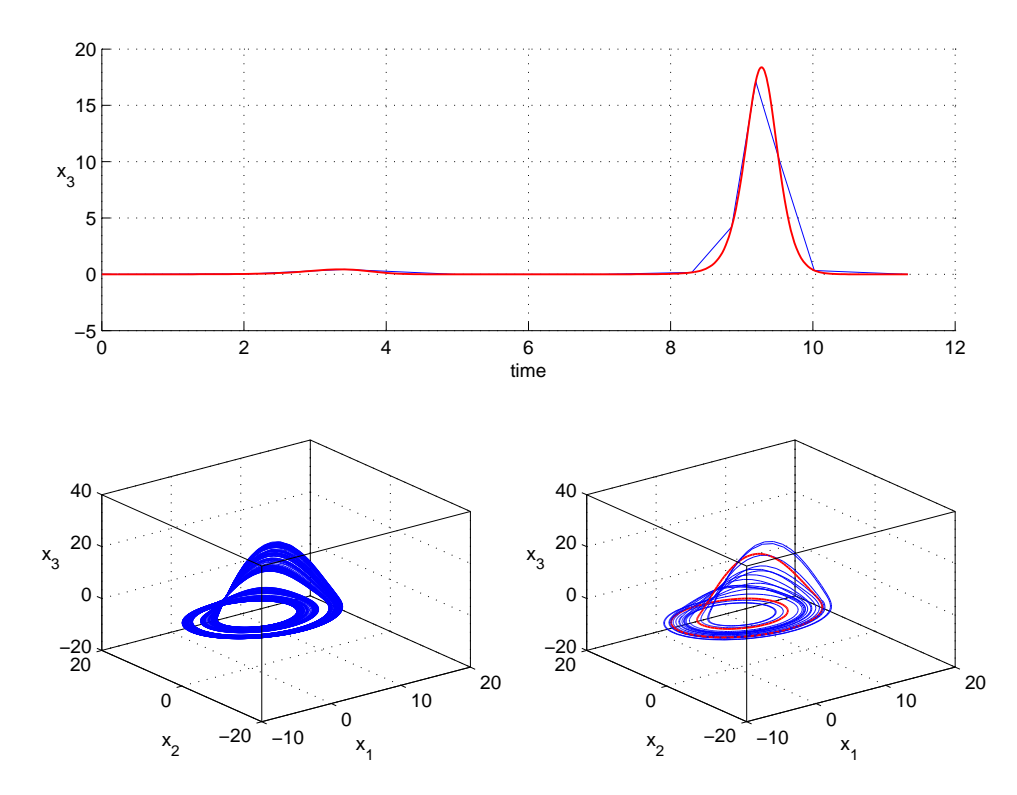

Figura 7.46: In alto, in rosso la componente  $x_3$  della traiettoria instabile ed in blu la stessa traiettoria campionata con il 10 per cento dei punti. In basso, a sinistra il comportamento del sistema non forzato ed a destra in rosso il ciclo instabile ed in blu il comportamento del sistema forzato con la forma d'onda blu (in alto). Non si nota risonanza qualitativa, in quanto il comportamento del sistema rimane caotico.  $\alpha = 1$ ,  $K = [0; 0; 1].$ 

<span id="page-137-0"></span>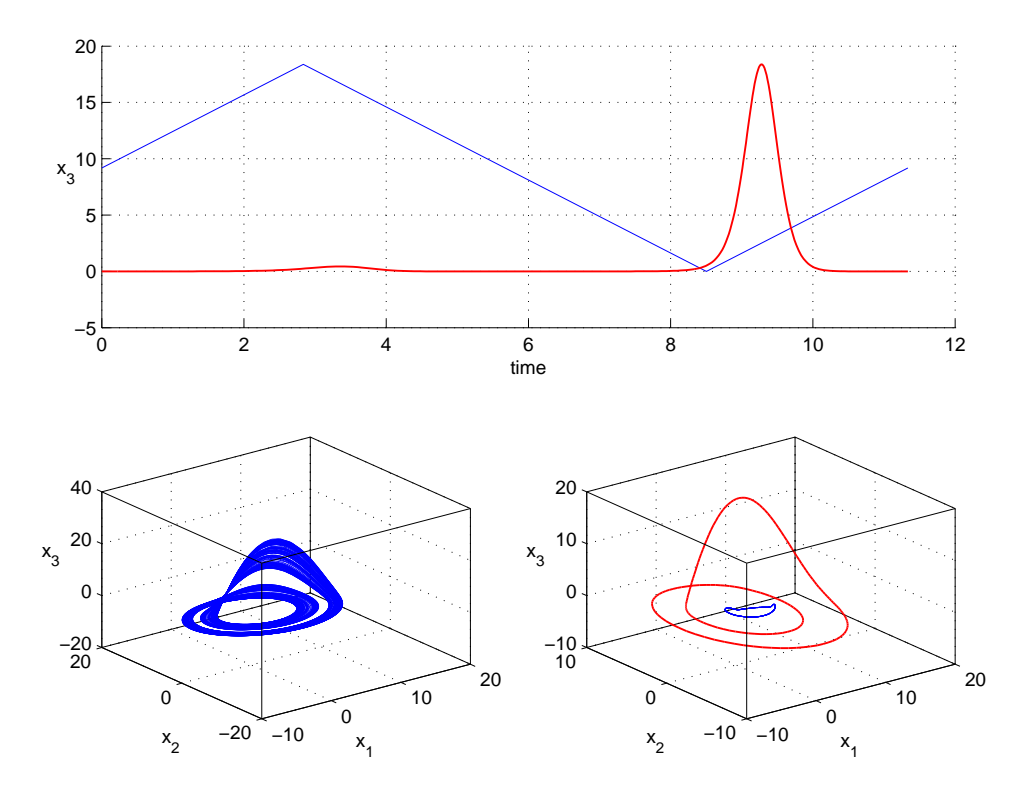

Figura 7.47: In alto, in rosso la componente  $x_3$  della traiettoria instabile ed in blu la rampa utilizzata. In basso, a sinistra il comportamento del sistema non forzato ed a destra in rosso il ciclo instabile ed in blu il comportamento del sistema forzato con la forma d'onda blu (in alto). Si nota una risonanza qualitativa.  $\alpha = 1$ ,  $K = [0, 0, 1]$ .

<span id="page-138-0"></span>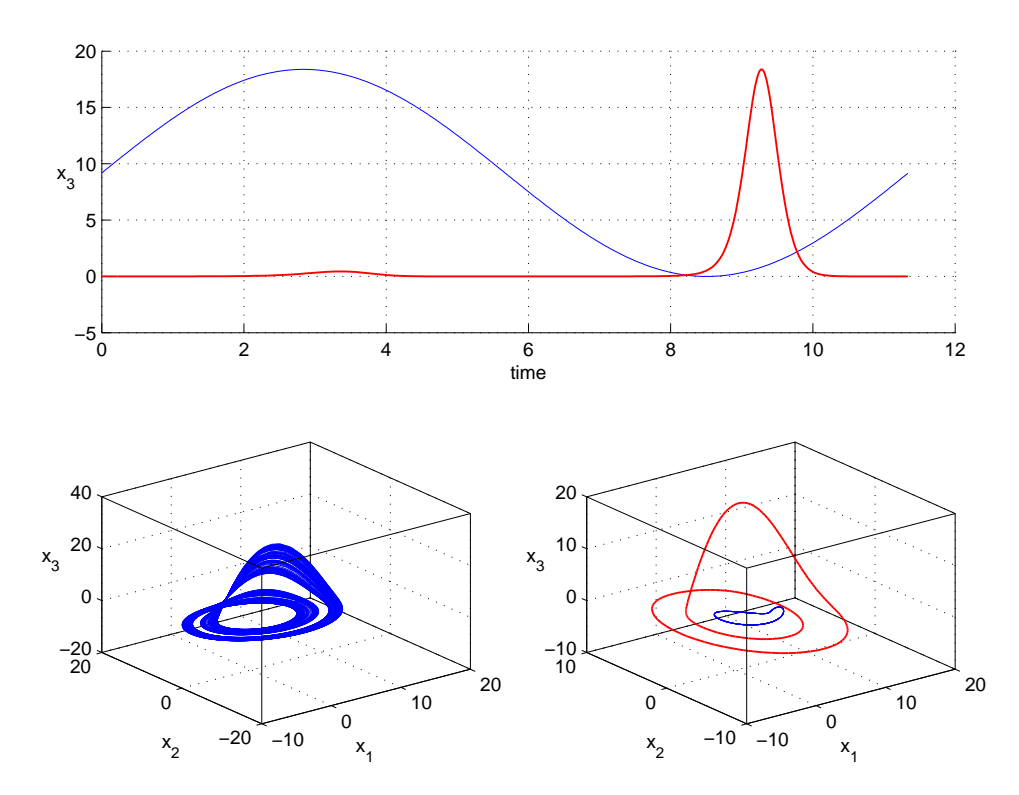

Figura 7.48: In alto, in rosso la componente  $x_3$  della traiettoria instabile ed in blu la sinusoide utilizzata. In basso, a sinistra il comportamento del sistema non forzato ed a destra in rosso il ciclo instabile ed in blu il comportamento del sistema forzato con la forma d'onda blu (in alto). Si nota una risonanza qualitativa.  $\alpha = 1$ ,  $K = [0, 0, 1]$ .

# 7.4 Modello "Neural Mass" di Jansen e Rit

Il modello "Neural Mass" di Jansen e Rit stato forzato nella zona caotica per valori dei parametri

$$
\zeta = 1.5, \quad \eta = 0.04 \tag{7.28}
$$

## 7.4.1  $x_{03}$

#### singola

.

Il sistema è stato forzato con la variabile  $x_{03}$ , utilizzando una matrice di guadagno di feedback costante

$$
K = \begin{bmatrix} 1 \\ 0 \\ 0 \\ 0 \\ 0 \\ 0 \end{bmatrix}
$$
 (7.29)

si ottiene quindi

.

$$
\begin{cases}\n\dot{x}_{03}(k) = y_{03}(k) - [\alpha(x_{03} - u(k))] \\
\dot{y}_{03}(k) = O(x_{31}(k) + x_{32}(k) + x_{3T}(k)) - 2y_{03}(k) - x_{03}(k) \\
\dot{x}_{31}(k) = y_{31}(k) \\
\dot{y}_{31}(k) = \alpha_{31}O(\alpha_{13}x_{03}(k) + x_{1T}(k)) - 2y_{31}(k) - x_{31}(k) \\
\dot{x}_{32}(k) = y_{32}(k) \\
\dot{y}_{32}(k) = \alpha_{32}O(\alpha_{23}x_{03}(k) + x_{2T}(k)) - 2\beta y_{32}(k) - \beta^2 x_{32}(k),\n\end{cases}
$$
\n(7.30)

Scegliendo  $u(k)$  uguale ai quattro diversi tipi di segnali utilizzati, anche provando ad aumentare il valore di α, non si ottiene mai la risonanza perfetta (anche se in Fig. [7.49](#page-140-0) si ottiene una buona approssimazione) ma si ottiene sempre una risonanza qualitativa (Fig. [7.50,](#page-141-0) [7.51](#page-142-0) e [7.52\)](#page-143-0).

<span id="page-140-0"></span>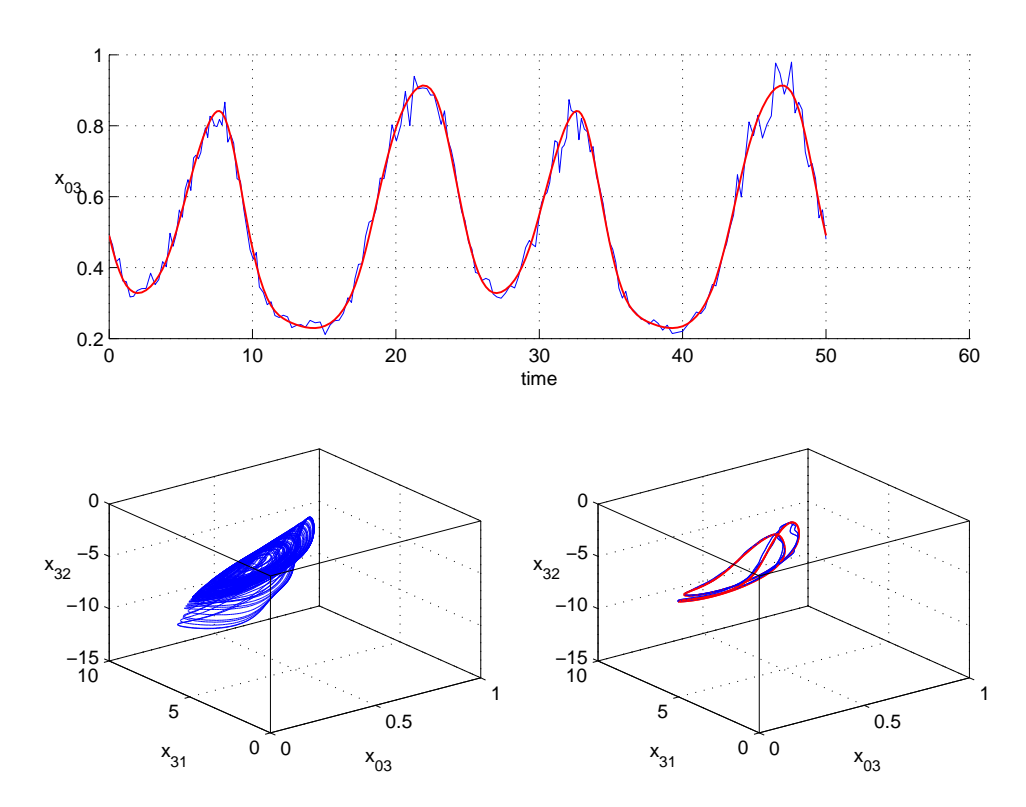

Figura 7.49: In alto, in rosso la componente  $x_{03}$  della traiettoria instabile ed in blu la stessa traiettoria sporcata con rumore casuale. In basso, a sinistra il comportamento del sistema non forzato ed a destra in rosso il ciclo instabile ed in blu il comportamento del sistema forzato con la forma d'onda blu (in alto). Si nota una risonanza qualitativa quasi perfetta.  $\alpha = 1$ ,  $K = [1; 0; 0; 0; 0; 0]$ .

<span id="page-141-0"></span>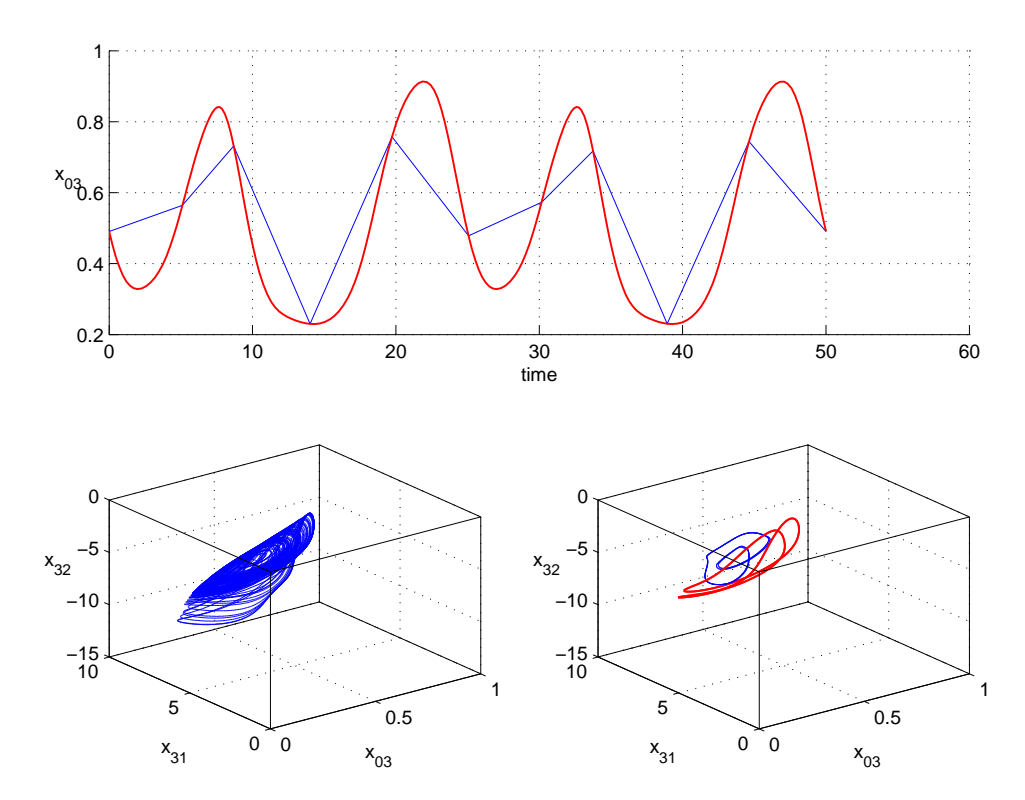

Figura 7.50: In alto, in rosso la componente  $x_{03}$  della traiettoria instabile ed in blu la stessa traiettoria campionata con il 10 per cento dei punti. In basso, a sinistra il comportamento del sistema non forzato ed a destra in rosso il ciclo instabile ed in blu il comportamento del sistema forzato con la forma d'onda blu (in alto). Si nota una risonanza qualitativa.  $\alpha = 1$ ,  $K = [1; 0; 0; 0; 0; 0]$ .

<span id="page-142-0"></span>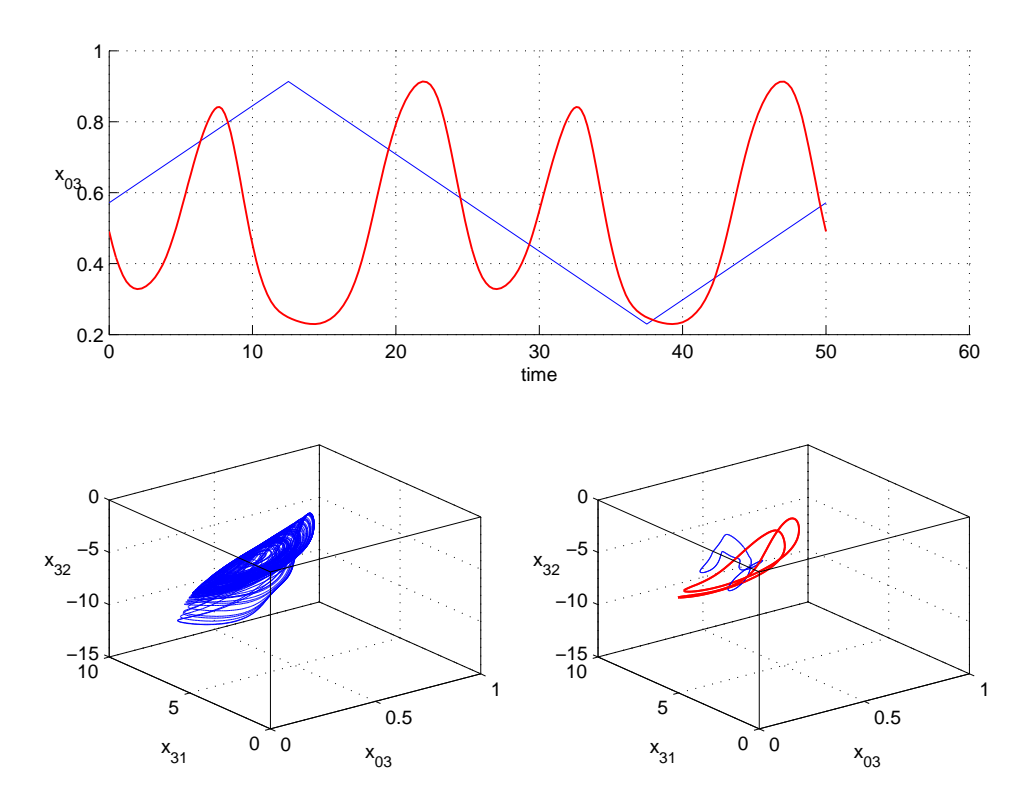

Figura 7.51: In alto, in rosso la componente  $x_{03}$  della traiettoria instabile ed in blu la rampa utilizzata. In basso, a sinistra il comportamento del sistema non forzato ed a destra in rosso il ciclo instabile ed in blu il comportamento del sistema forzato con la forma d'onda blu (in alto). Si nota una risonanza qualitativa.  $\alpha = 1$ ,  $K =$  $[1; 0; 0; 0; 0; 0]$ .

<span id="page-143-0"></span>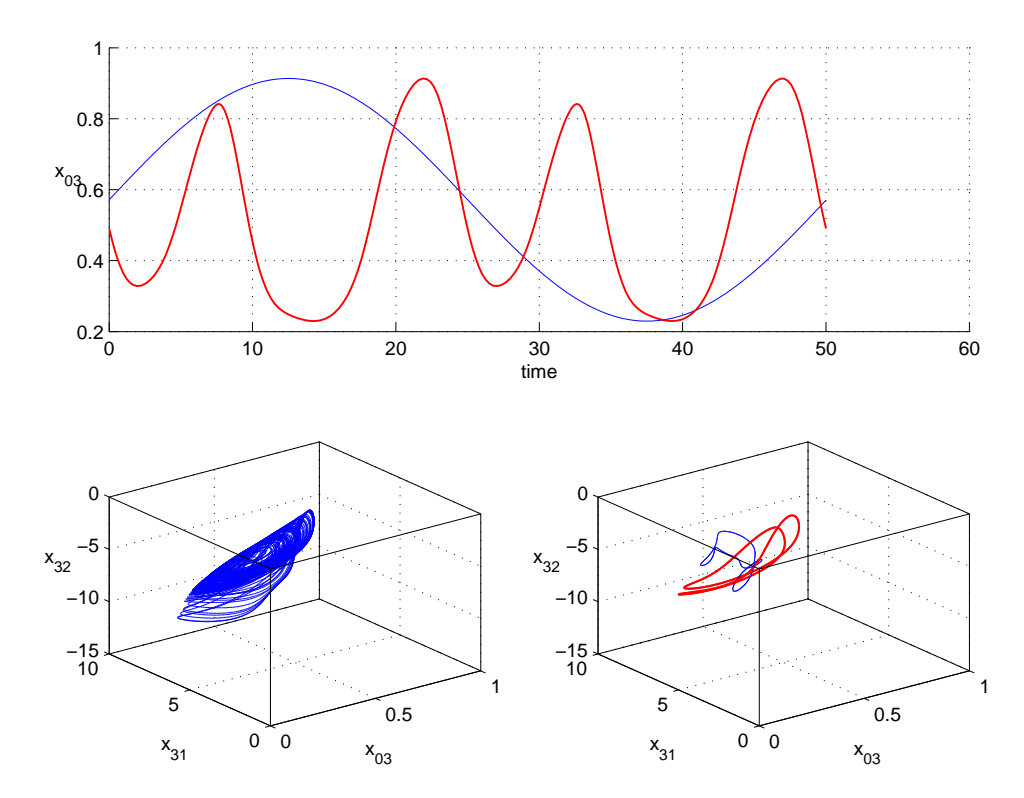

Figura 7.52: In alto, in rosso la componente  $x_{03}$  della traiettoria instabile ed in blu la sinusoide utilizzata. In basso, a sinistra il comportamento del sistema non forzato ed a destra in rosso il ciclo instabile ed in blu il comportamento del sistema forzato con la forma d'onda blu (in alto). Si nota una risonanza qualitativa.  $\alpha = 1$ ,  $K =$  $[1; 0; 0; 0; 0; 0]$ .
#### globale

Con una matrice di guadagno di feedback

$$
K = \begin{bmatrix} 1 \\ 1 \\ 1 \\ 1 \\ 1 \\ 1 \end{bmatrix} \tag{7.31}
$$

si ottiene il sistema

.

$$
\begin{cases}\n\dot{x}_{03}(k) = y_{03}(k) - [\alpha(x_{03} - u(k))] \\
\dot{y}_{03}(k) = O(x_{31}(k) + x_{32}(k) + \\
x_{3T}(k)) - 2y_{03}(k) - x_{03}(k) - [\alpha(x_{03} - u(k))] \\
\dot{x}_{31}(k) = y_{31}(k) - [\alpha(x_{03} - u(k))] \\
\dot{y}_{31}(k) = \alpha_{31}O(\alpha_{13}x_{03}(k) + \\
x_{1T}(k)) - 2y_{31}(k) - x_{31}(k) - [\alpha(x_{03} - u(k))] \\
\dot{x}_{32}(k) = y_{32}(k) - [\alpha(x_{03} - u(k))] \\
\dot{y}_{32}(k) = \alpha_{32}O(\alpha_{23}x_{03}(k) + \\
x_{2T}(k)) - 2\beta y_{32}(k) - \beta^2 x_{32}(k) - [\alpha(x_{03} - u(k))],\n\end{cases} (7.32)
$$

Anche in questo caso, scegliendo  $u(k)$  uguale ai quattro diversi tipi di segnali utilizzati, indipendentemente dal valore di  $\alpha$ , si ottiene sempre una risonanza qualitativa (Fig.  $7.54$ ,  $7.55$  e  $7.56$ ) che è quasi perfetta in Fig. [7.53.](#page-145-0)

<span id="page-145-0"></span>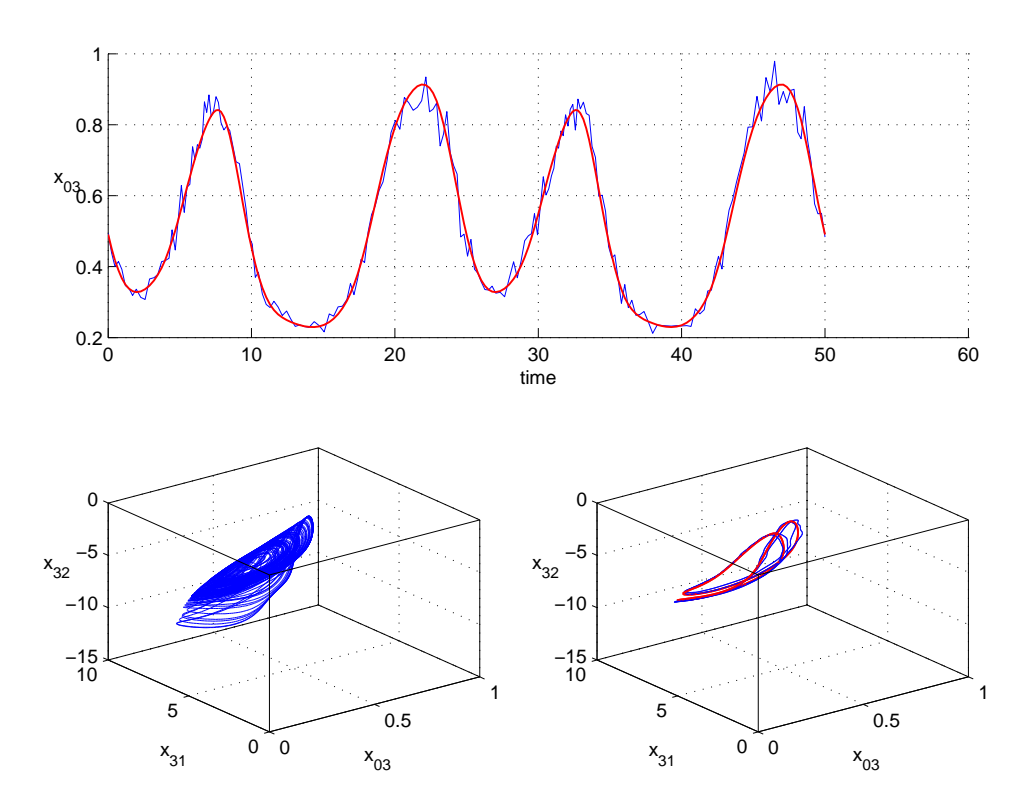

Figura 7.53: In alto, in rosso la componente  $x_{03}$  della traiettoria instabile ed in blu la stessa traiettoria sporcata con rumore casuale. In basso, a sinistra il comportamento del sistema non forzato ed a destra in rosso il ciclo instabile ed in blu il comportamento del sistema forzato con la forma d'onda blu (in alto). Si nota una risonanza qualitativa quasi perfetta.  $\alpha = 1$ ,  $K = [1; 1; 1; 1; 1; 1]$ .

<span id="page-146-0"></span>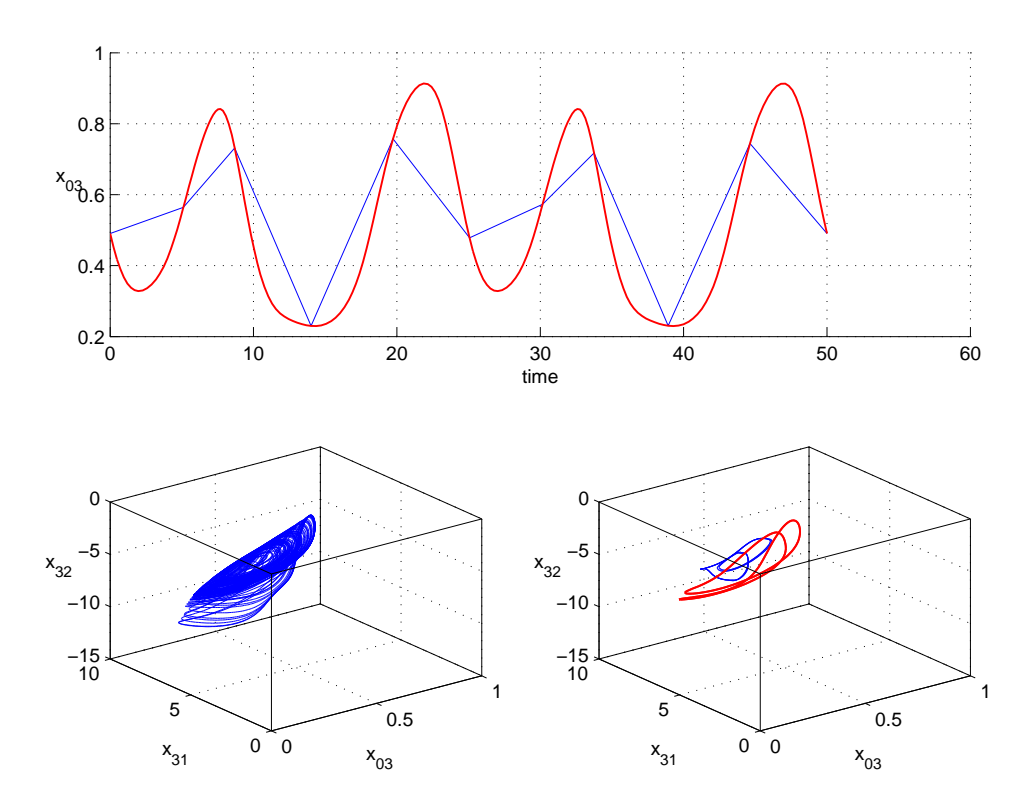

Figura 7.54: In alto, in rosso la componente  $x_{03}$  della traiettoria instabile ed in blu la stessa traiettoria campionata con il 10 per cento dei punti. In basso, a sinistra il comportamento del sistema non forzato ed a destra in rosso il ciclo instabile ed in blu il comportamento del sistema forzato con la forma d'onda blu (in alto). Si nota una risonanza qualitativa.  $\alpha = 1$ ,  $K = [1; 1; 1; 1; 1]$ .

<span id="page-147-0"></span>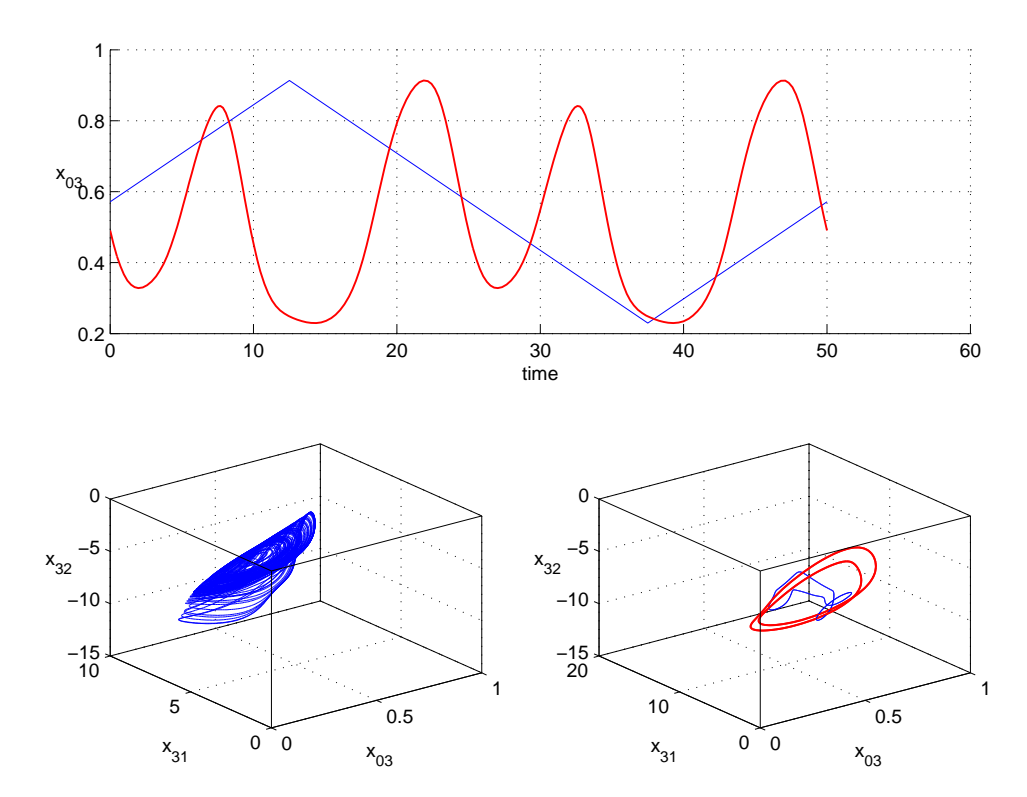

Figura 7.55: In alto, in rosso la componente  $x_{03}$  della traiettoria instabile ed in blu la rampa utilizzata. In basso, a sinistra il comportamento del sistema non forzato ed a destra in rosso il ciclo instabile ed in blu il comportamento del sistema forzato con la forma d'onda blu (in alto). Si nota una risonanza qualitativa.  $\alpha = 1$ ,  $K =$  $[1; 1; 1; 1; 1; 1].$ 

<span id="page-148-0"></span>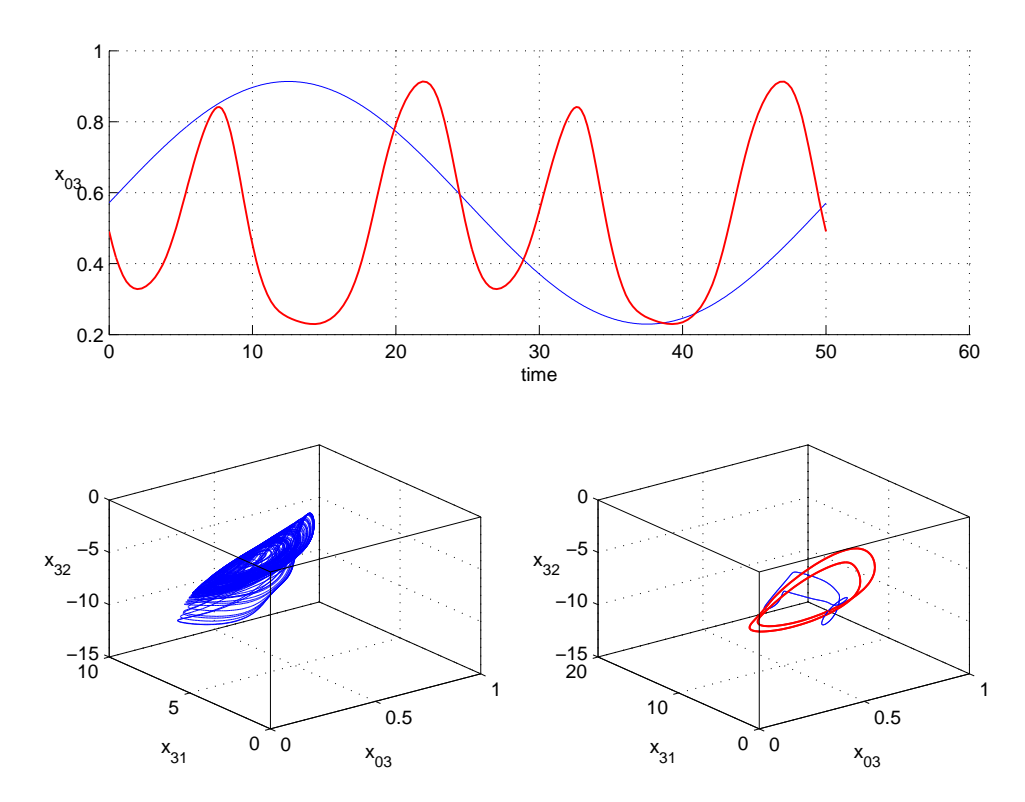

Figura 7.56: In alto, in rosso la componente  $x_{03}$  della traiettoria instabile ed in blu la sinusoide utilizzata. In basso, a sinistra il comportamento del sistema non forzato ed a destra in rosso il ciclo instabile ed in blu il comportamento del sistema forzato con la forma d'onda blu (in alto). Si nota una risonanza qualitativa.  $\alpha = 1$ ,  $K =$  $[1; 1; 1; 1; 1; 1].$ 

### 7.4.2  $x_{31}$

#### singola

Si è poi utilizzato la variabile  $x_{31}$ e una matrice di guadagno di feedback costante

$$
K = \begin{bmatrix} 0 \\ 0 \\ 1 \\ 0 \\ 0 \\ 0 \end{bmatrix}
$$
 (7.33)

il sistema diventa

.

$$
\begin{cases}\n\dot{x}_{03}(k) = y_{03}(k) \\
\dot{y}_{03}(k) = O(x_{31}(k) + x_{32}(k) + x_{3T}(k)) - 2y_{03}(k) - x_{03}(k) \\
\dot{x}_{31}(k) = y_{31}(k) - [\alpha(x_{31} - u(k))] \\
\dot{y}_{31}(k) = \alpha_{31}O(\alpha_{13}x_{03}(k) + x_{1T}(k)) - 2y_{31}(k) - x_{31}(k) \\
\dot{x}_{32}(k) = y_{32}(k) \\
\dot{y}_{32}(k) = \alpha_{32}O(\alpha_{23}x_{03}(k) + x_{2T}(k)) - 2\beta y_{32}(k) - \beta^2 x_{32}(k),\n\end{cases}
$$
\n(7.34)

Al variare di  $u(k)$  e di  $\alpha$  si ottiene risonanza qualitativa (Fig. [7.57,](#page-150-0) [7.58,](#page-151-0) [7.59](#page-152-0) e [7.60\)](#page-153-0).

<span id="page-150-0"></span>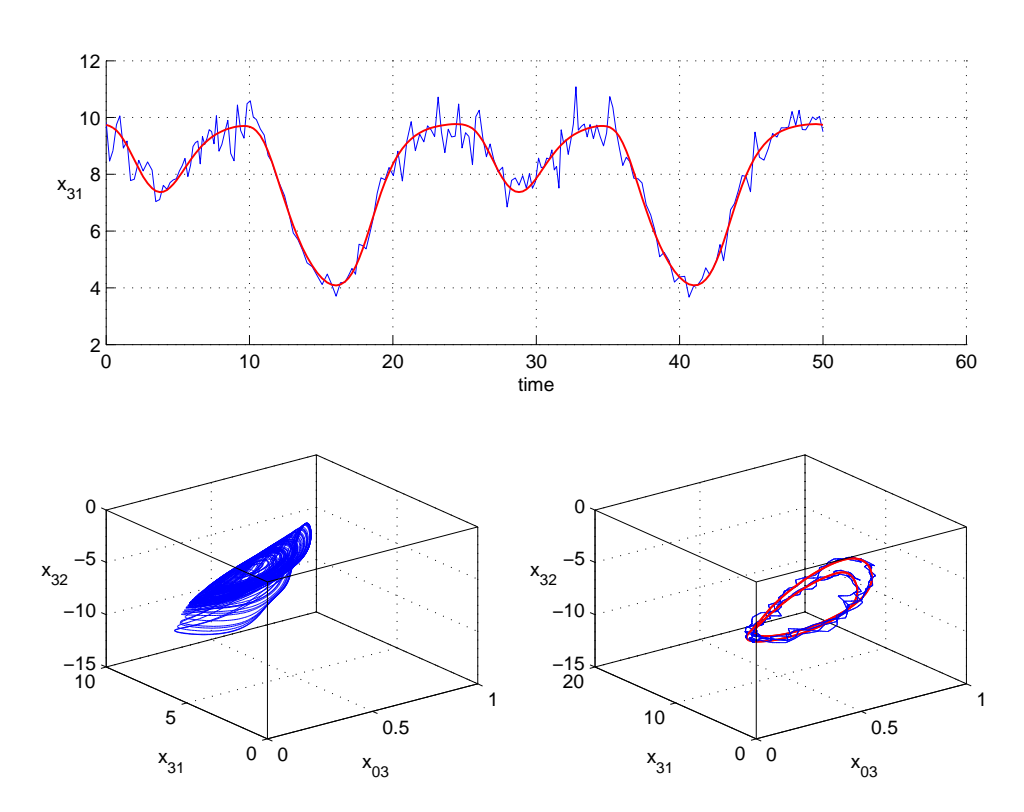

Figura 7.57: In alto, in rosso la componente  $x_{31}$  della traiettoria instabile ed in blu la stessa traiettoria sporcata con rumore casuale. In basso, a sinistra il comportamento del sistema non forzato ed a destra in rosso il ciclo instabile ed in blu il comportamento del sistema forzato con la forma d'onda blu (in alto). Si nota una risonanza qualitativa.  $\alpha = 1000, K = [0; 0; 1; 0; 0; 0].$ 

<span id="page-151-0"></span>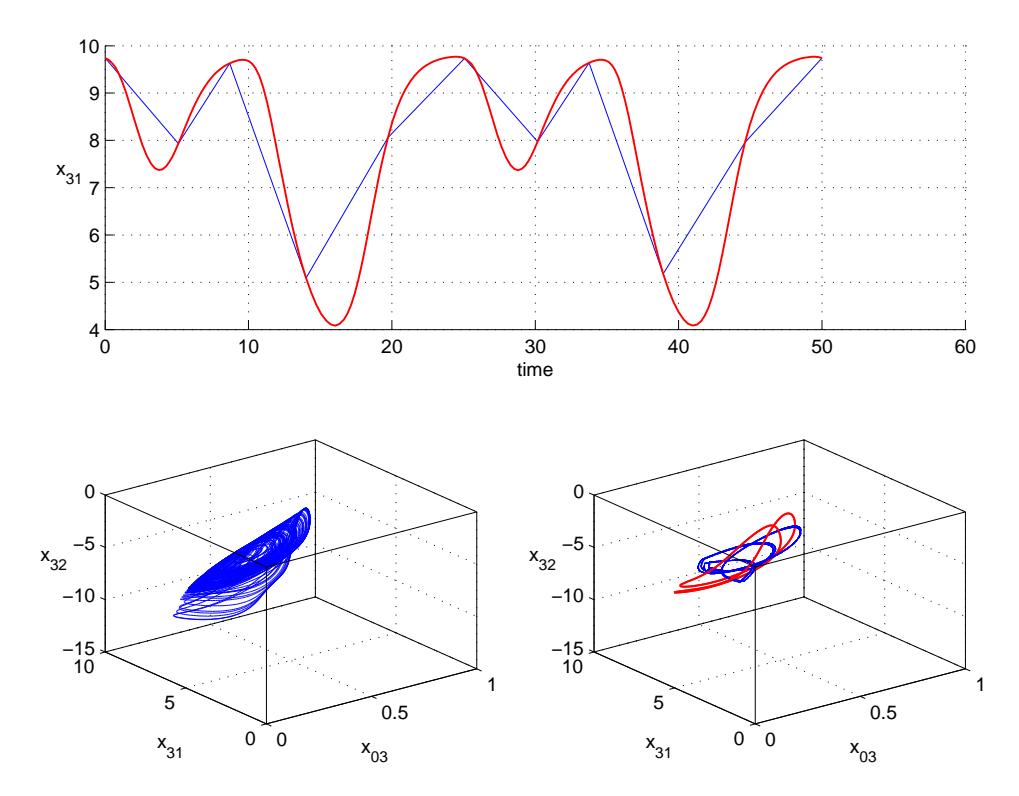

Figura 7.58: In alto, in rosso la componente  $x_{31}$  della traiettoria instabile ed in blu la stessa traiettoria campionata con il 10 per cento dei punti. In basso, a sinistra il comportamento del sistema non forzato ed a destra in rosso il ciclo instabile ed in blu il comportamento del sistema forzato con la forma d'onda blu (in alto). Si nota una risonanza qualitativa.  $\alpha = 1000$ ,  $K = [0; 0; 1; 0; 0; 0]$ .

<span id="page-152-0"></span>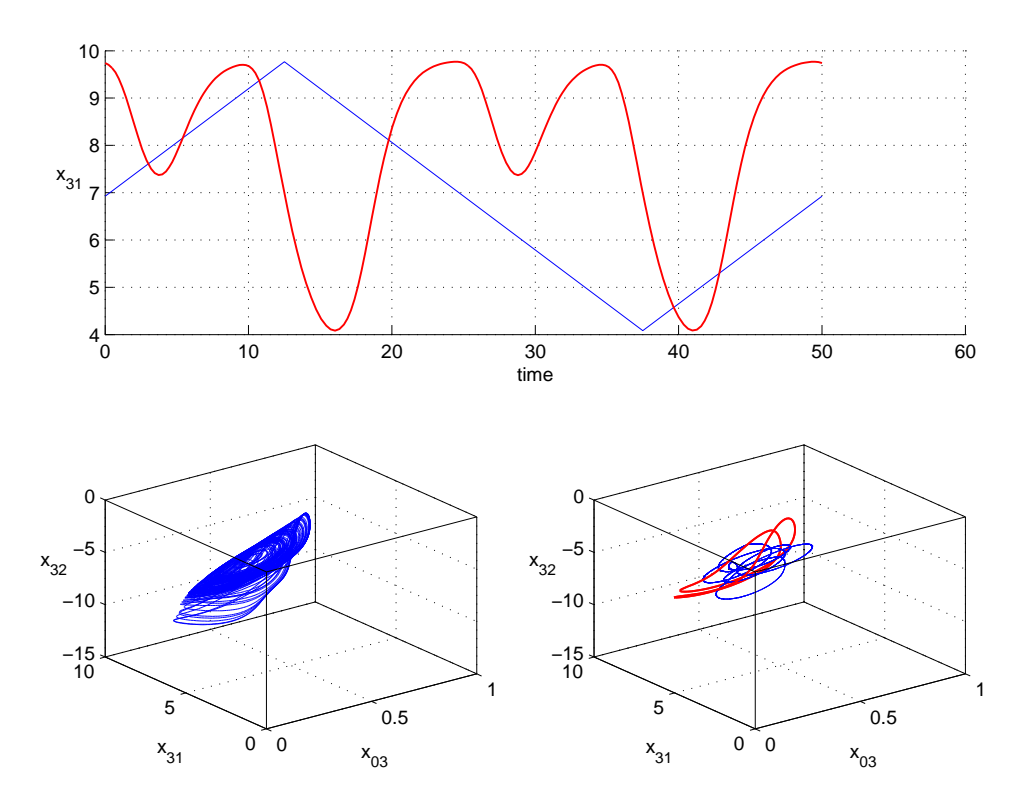

Figura 7.59: In alto, in rosso la componente  $x_{31}$  della traiettoria instabile ed in blu la rampa utilizzata. In basso, a sinistra il comportamento del sistema non forzato ed a destra in rosso il ciclo instabile ed in blu il comportamento del sistema forzato con la forma d'onda blu (in alto). Si nota una risonanza qualitativa.  $\alpha = 1000$ ,  $K = [0; 0; 1; 0; 0; 0].$ 

<span id="page-153-0"></span>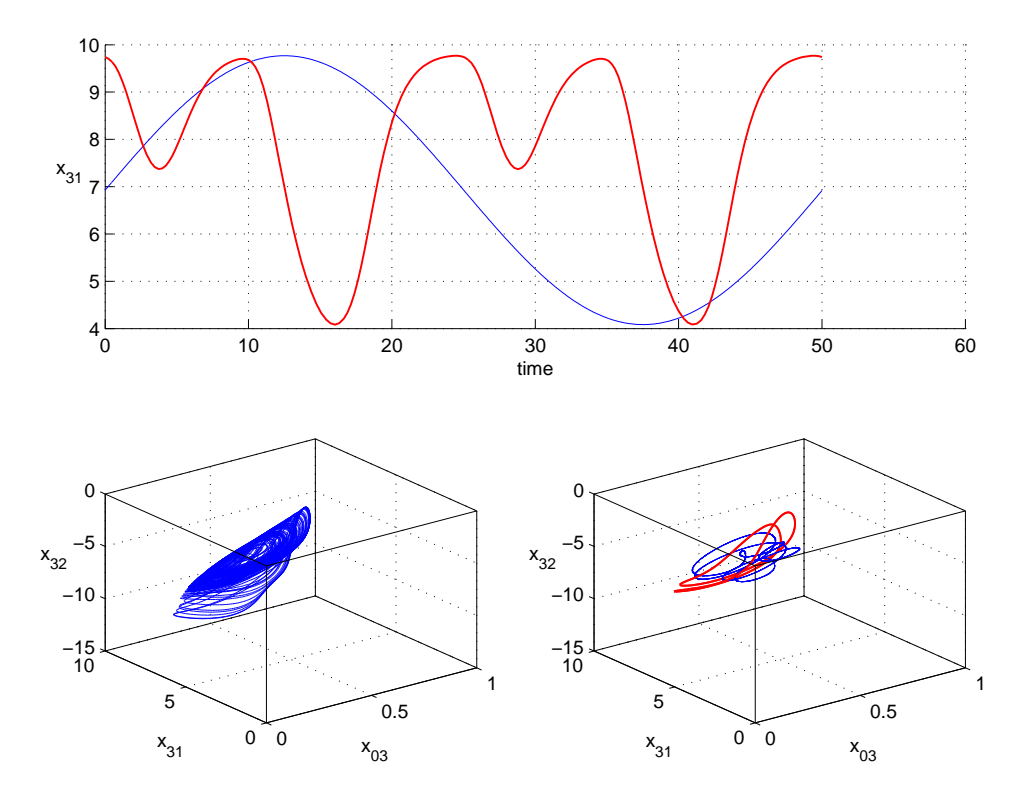

Figura 7.60: In alto, in rosso la componente  $x_{31}$  della traiettoria instabile ed in blu la sinusoide utilizzata. In basso, a sinistra il comportamento del sistema non forzato ed a destra in rosso il ciclo instabile ed in blu il comportamento del sistema forzato con la forma d'onda blu (in alto). Si nota una risonanza qualitativa.  $\alpha = 1000$ ,  $K = [0; 0; 1; 0; 0; 0].$ 

#### globale

Con una matrice di guadagno di feedback

$$
K = \begin{bmatrix} 1 \\ 1 \\ 1 \\ 1 \\ 1 \\ 1 \end{bmatrix} \tag{7.35}
$$

si ottiene il sistema

.

$$
\begin{cases}\n\dot{x}_{03}(k) = y_{03}(k) - [\alpha(x_{31} - u(k))] \\
\dot{y}_{03}(k) = O(x_{31}(k) + x_{32}(k) + \\
x_{3T}(k)) - 2y_{03}(k) - x_{03}(k) - [\alpha(x_{31} - u(k))] \\
\dot{x}_{31}(k) = y_{31}(k) - [\alpha(x_{31} - u(k))] \\
\dot{y}_{31}(k) = \alpha_{31}O(\alpha_{13}x_{03}(k) + \\
x_{1T}(k)) - 2y_{31}(k) - x_{31}(k) - [\alpha(x_{31} - u(k))] \\
\dot{x}_{32}(k) = y_{32}(k) - [\alpha(x_{31} - u(k))] \\
\dot{y}_{32}(k) = \alpha_{32}O(\alpha_{23}x_{03}(k) + \\
x_{2T}(k)) - 2\beta y_{32}(k) - \beta^2 x_{32}(k) - [\alpha(x_{31} - u(k))],\n\end{cases} (7.36)
$$

Scegliendo  $u(k)$  uguale ai quattro diversi tipi di segnali utilizzati, si ottiene risonanza qualitativa solo per  $\alpha = 1000$  e segnale forzante con campionamento pari al 10 per cento (Fig. [7.62\)](#page-156-0), segnale a rampa (Fig. [7.63\)](#page-157-0) e sinusoidale. (Fig. [7.64\)](#page-158-0). Non si ottiene invece con il ciclo instabile sporcato da rumore casuale (Fig. [7.61\)](#page-155-0)

<span id="page-155-0"></span>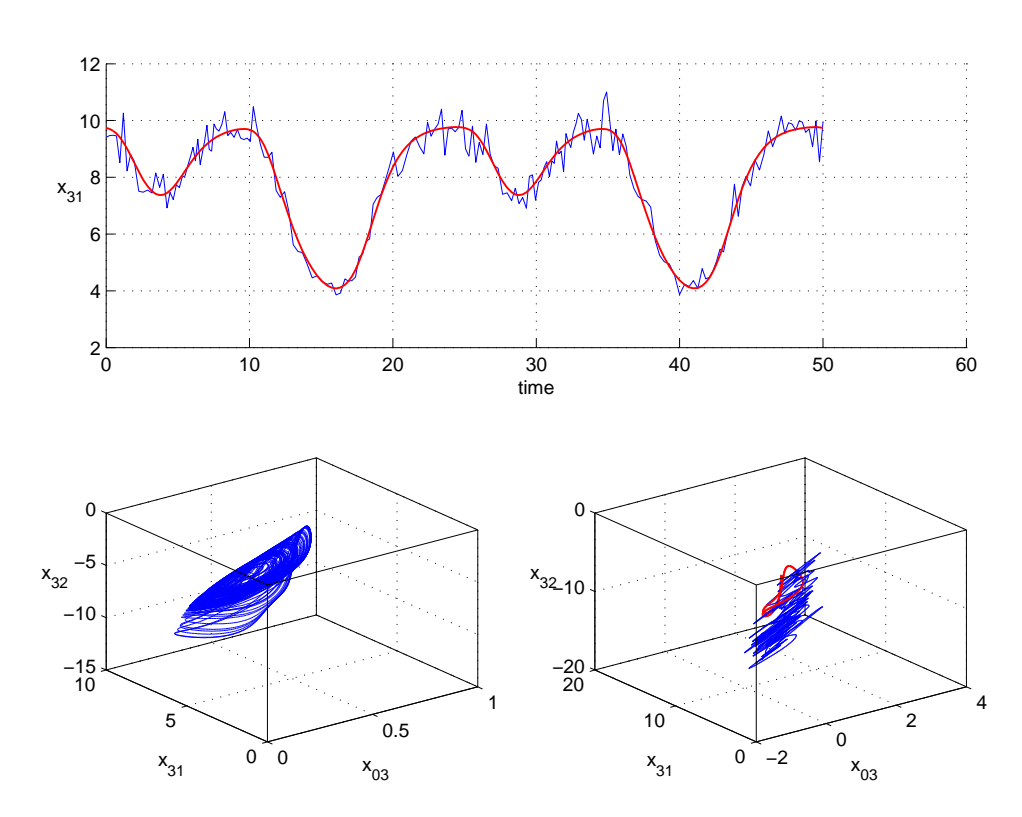

Figura 7.61: In alto, in rosso la componente  $x_{31}$  della traiettoria instabile ed in blu la stessa traiettoria sporcata con rumore casuale. In basso, a sinistra il comportamento del sistema non forzato ed a destra in rosso il ciclo instabile ed in blu il comportamento del sistema forzato con la forma d'onda blu (in alto). Non si nota risonanza qualitativa, in quanto il comportamento del sistema rimane caotico.  $\alpha = 1000$ ,  $K = [1; 1; 1; 1; 1]$ .

<span id="page-156-0"></span>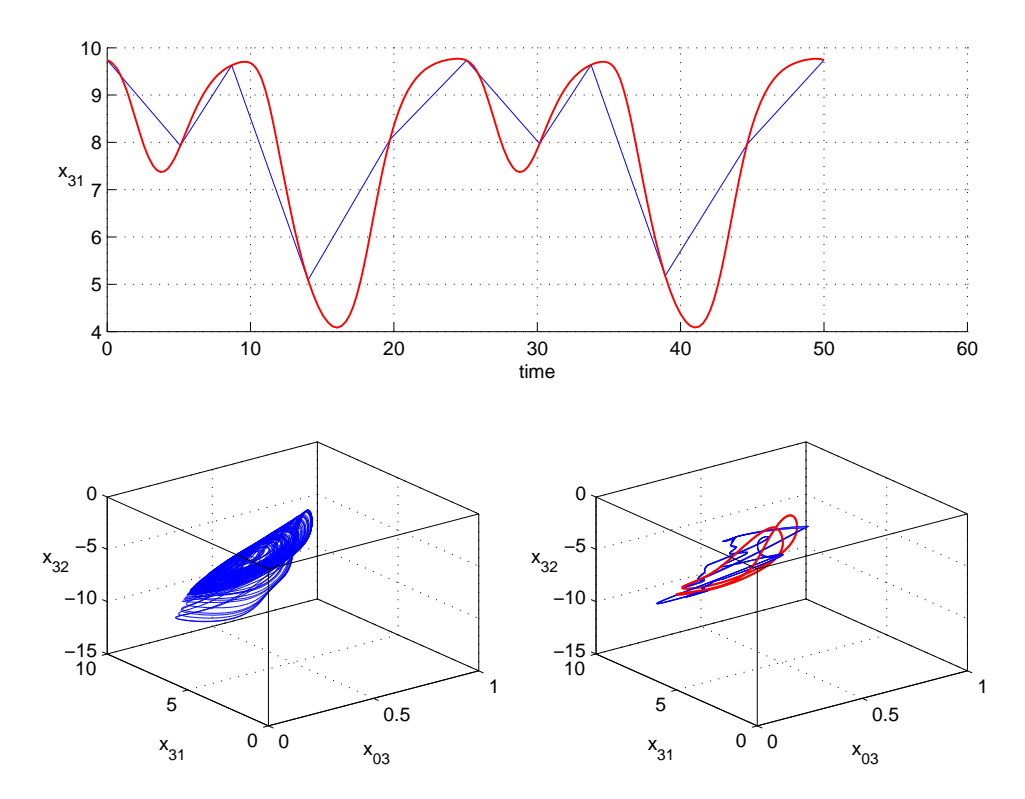

Figura 7.62: In alto, in rosso la componente  $x_{31}$  della traiettoria instabile ed in blu la stessa traiettoria campionata con il 10 per cento dei punti. In basso, a sinistra il comportamento del sistema non forzato ed a destra in rosso il ciclo instabile ed in blu il comportamento del sistema forzato con la forma d'onda blu (in alto). Si nota una risonanza qualitativa.  $\alpha = 1000$ ,  $K = [1; 1; 1; 1; 1; 1]$ .

<span id="page-157-0"></span>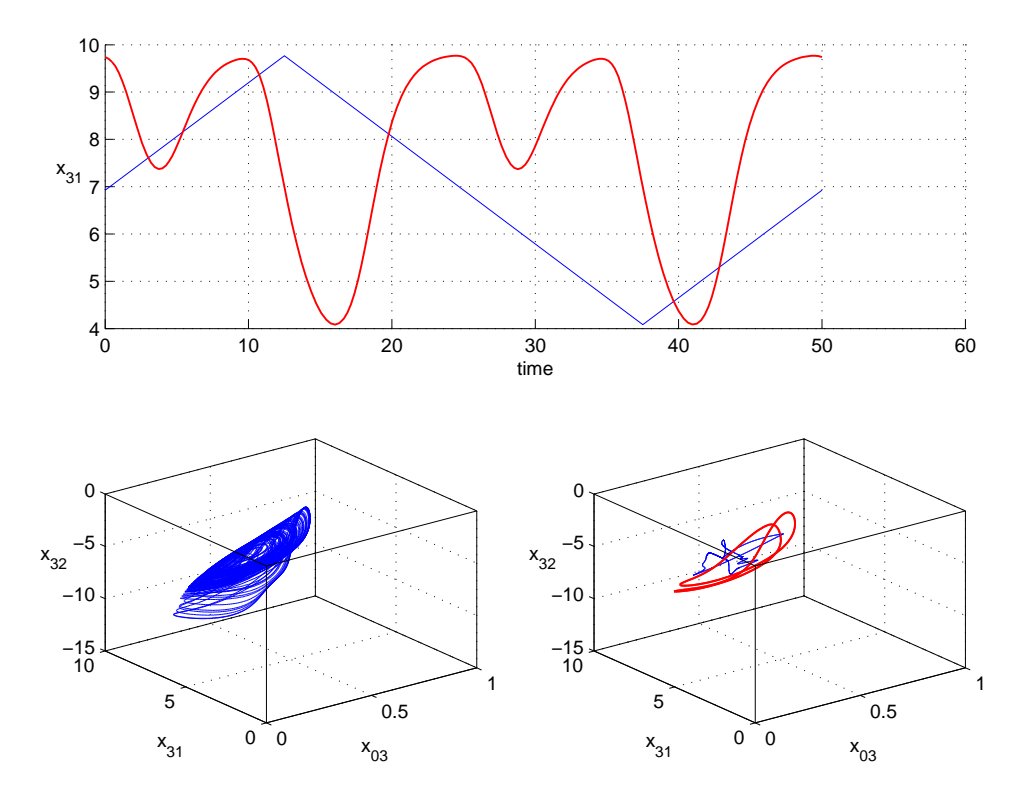

Figura 7.63: In alto, in rosso la componente  $x_{31}$  della traiettoria instabile ed in blu la rampa utilizzata. In basso, a sinistra il comportamento del sistema non forzato ed a destra in rosso il ciclo instabile ed in blu il comportamento del sistema forzato con la forma d'onda blu (in alto). Si nota una risonanza qualitativa.  $\alpha = 1000$ ,  $K = [1; 1; 1; 1; 1; 1].$ 

<span id="page-158-0"></span>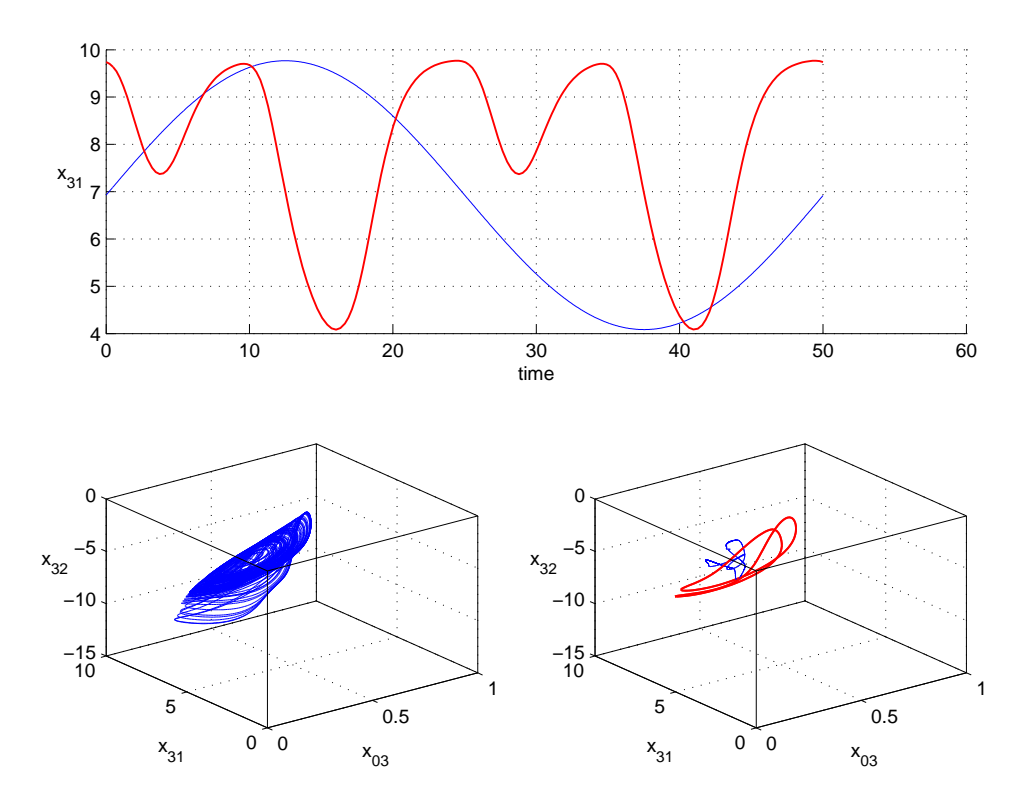

Figura 7.64: In alto, in rosso la componente  $x_{31}$  della traiettoria instabile ed in blu la sinusoide utilizzata. In basso, a sinistra il comportamento del sistema non forzato ed a destra in rosso il ciclo instabile ed in blu il comportamento del sistema forzato con la forma d'onda blu (in alto). Si nota una risonanza qualitativa.  $\alpha = 1000$ ,  $K = [1; 1; 1; 1; 1; 1].$ 

#### 7.4.3  $x_{32}$

#### singola

Si è infine utilizzato la variabile  $x_{32}$ e una matrice di guadagno di feedback costante

$$
K = \begin{bmatrix} 0 \\ 0 \\ 0 \\ 0 \\ 1 \\ 0 \end{bmatrix} \tag{7.37}
$$

il sistema diventa

.

$$
\begin{cases}\n\dot{x}_{03}(k) = y_{03}(k) \\
\dot{y}_{03}(k) = O(x_{31}(k) + x_{32}(k) + x_{3T}(k)) - 2y_{03}(k) - x_{03}(k) \\
\dot{x}_{31}(k) = y_{31}(k) \\
\dot{y}_{31}(k) = \alpha_{31}O(\alpha_{13}x_{03}(k) + x_{1T}(k)) - 2y_{31}(k) - x_{31}(k) \\
\dot{x}_{32}(k) = y_{32}(k) - [\alpha(x_{32} - u(k))] \\
\dot{y}_{32}(k) = \alpha_{32}O(\alpha_{23}x_{03}(k) + x_{2T}(k)) - 2\beta y_{32}(k) - \beta^2 x_{32}(k),\n\end{cases}
$$
\n(7.38)

Al variare di  $u(k)$  e di  $\alpha$  si ottiene risonanza qualitativa (Fig. [7.65](#page-160-0) e [7.66\)](#page-161-0).

<span id="page-160-0"></span>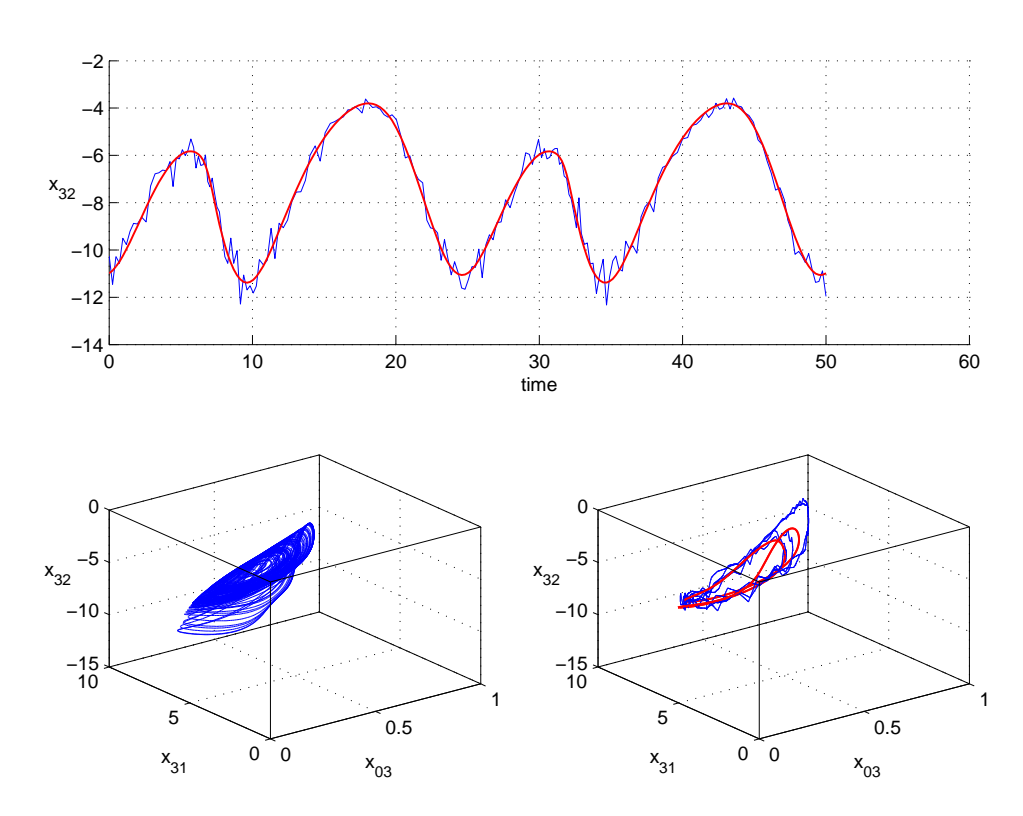

Figura 7.65: In alto, in rosso la componente  $x_{32}$  della traiettoria instabile ed in blu la stessa traiettoria sporcata con rumore casuale. In basso, a sinistra il comportamento del sistema non forzato ed a destra in rosso il ciclo instabile ed in blu il comportamento del sistema forzato con la forma d'onda blu (in alto). Si nota una risonanza qualitativa.  $\alpha = 1000, K = [0; 0; 0; 0; 1; 0].$ 

<span id="page-161-0"></span>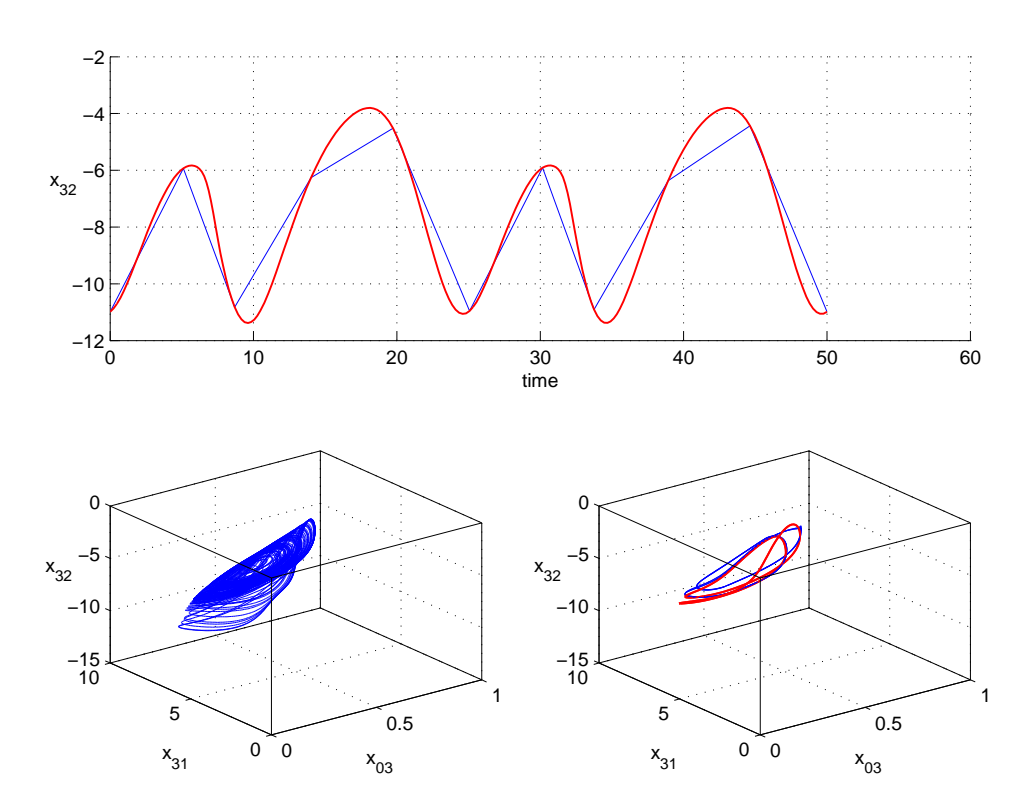

Figura 7.66: In alto, in rosso la componente  $x_{32}$  della traiettoria instabile ed in blu la stessa traiettoria campionata con il 10 per cento dei punti. In basso, a sinistra il comportamento del sistema non forzato ed a destra in rosso il ciclo instabile ed in blu il comportamento del sistema forzato con la forma d'onda blu (in alto). Si nota una risonanza qualitativa.  $\alpha = 1$ ,  $K = [0; 0; 0; 0; 1; 0]$ .

#### globale

Con una matrice di guadagno di feedback

$$
K = \begin{bmatrix} 1 \\ 1 \\ 1 \\ 1 \\ 1 \\ 1 \end{bmatrix} \tag{7.39}
$$

si ottiene

.

$$
\begin{cases}\n\dot{x}_{03}(k) = y_{03}(k) - [\alpha(x_{32} - u(k))] \\
\dot{y}_{03}(k) = O(x_{31}(k) + x_{32}(k) + \\
x_{3T}(k)) - 2y_{03}(k) - x_{03}(k) - [\alpha(x_{32} - u(k))] \\
\dot{x}_{31}(k) = y_{31}(k) - [\alpha(x_{32} - u(k))] \\
\dot{y}_{31}(k) = \alpha_{31}O(\alpha_{13}x_{03}(k) + \\
x_{1T}(k)) - 2y_{31}(k) - x_{31}(k) - [\alpha(x_{32} - u(k))] \\
\dot{x}_{32}(k) = y_{32}(k) - [\alpha(x_{32} - u(k))] \\
\dot{y}_{32}(k) = \alpha_{32}O(\alpha_{23}x_{03}(k) + \\
x_{2T}(k)) - 2\beta y_{32}(k) - \beta^2 x_{32}(k) - [\alpha(x_{32} - u(k))],\n\end{cases} (7.40)
$$

Anche in questo caso, scegliendo  $u(k)$  uguale ai quattro diversi tipi di segnali utilizzati, indipendentemente dal valore di  $\alpha$ , si ottiene sempre risonanza qualitativa (Fig. [7.67,](#page-163-0) [7.68,](#page-164-0) [7.69](#page-165-0) e [7.70\)](#page-166-0).

<span id="page-163-0"></span>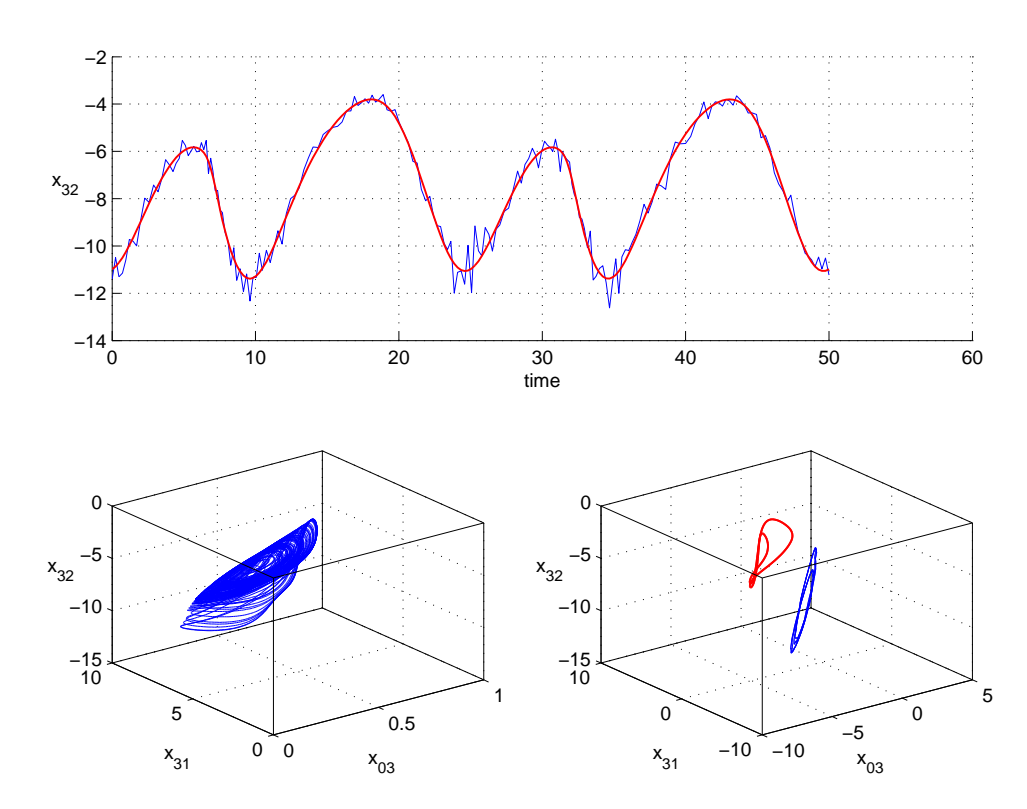

Figura 7.67: In alto, in rosso la componente  $x_{32}$  della traiettoria instabile ed in blu la stessa traiettoria sporcata con rumore casuale. In basso, a sinistra il comportamento del sistema non forzato ed a destra in rosso il ciclo instabile ed in blu il comportamento del sistema forzato con la forma d'onda blu (in alto). Si nota una risonanza qualitativa.  $\alpha = 1, K = [1; 1; 1; 1; 1; 1].$ 

<span id="page-164-0"></span>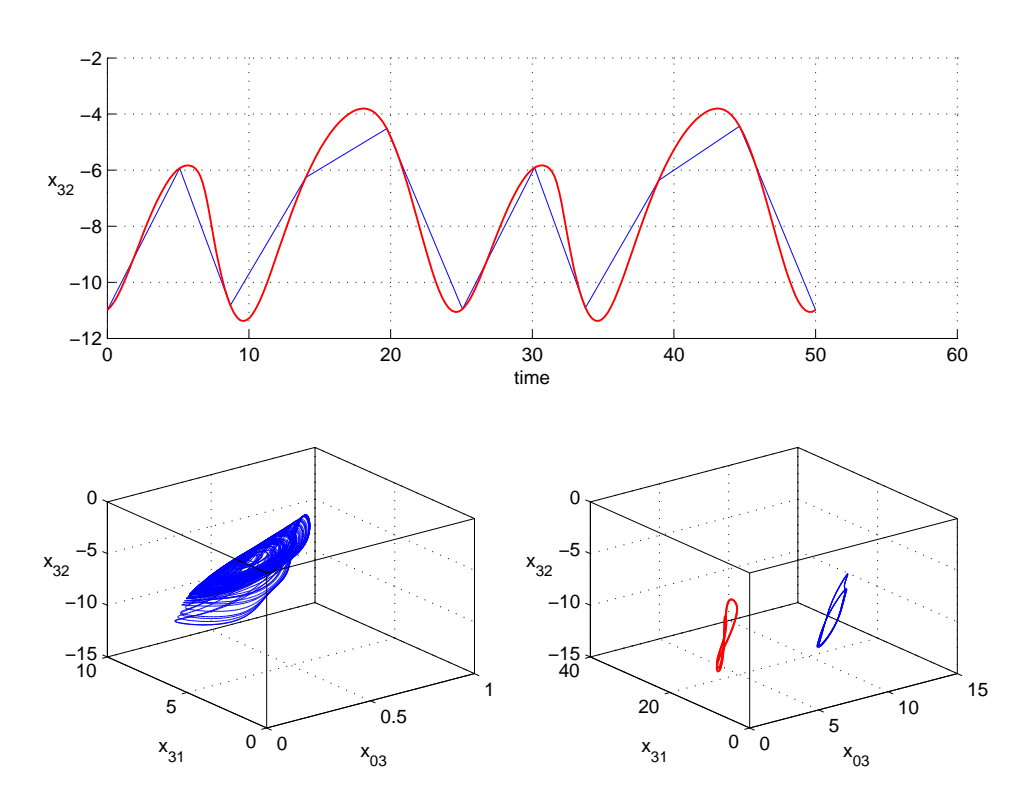

Figura 7.68: In alto, in rosso la componente  $x_{32}$  della traiettoria instabile ed in blu la stessa traiettoria campionata con il 10 per cento dei punti. In basso, a sinistra il comportamento del sistema non forzato ed a destra in rosso il ciclo instabile ed in blu il comportamento del sistema forzato con la forma d'onda blu (in alto). Si nota una risonanza qualitativa.  $\alpha = 1$ ,  $K = [1; 1; 1; 1; 1]$ .

<span id="page-165-0"></span>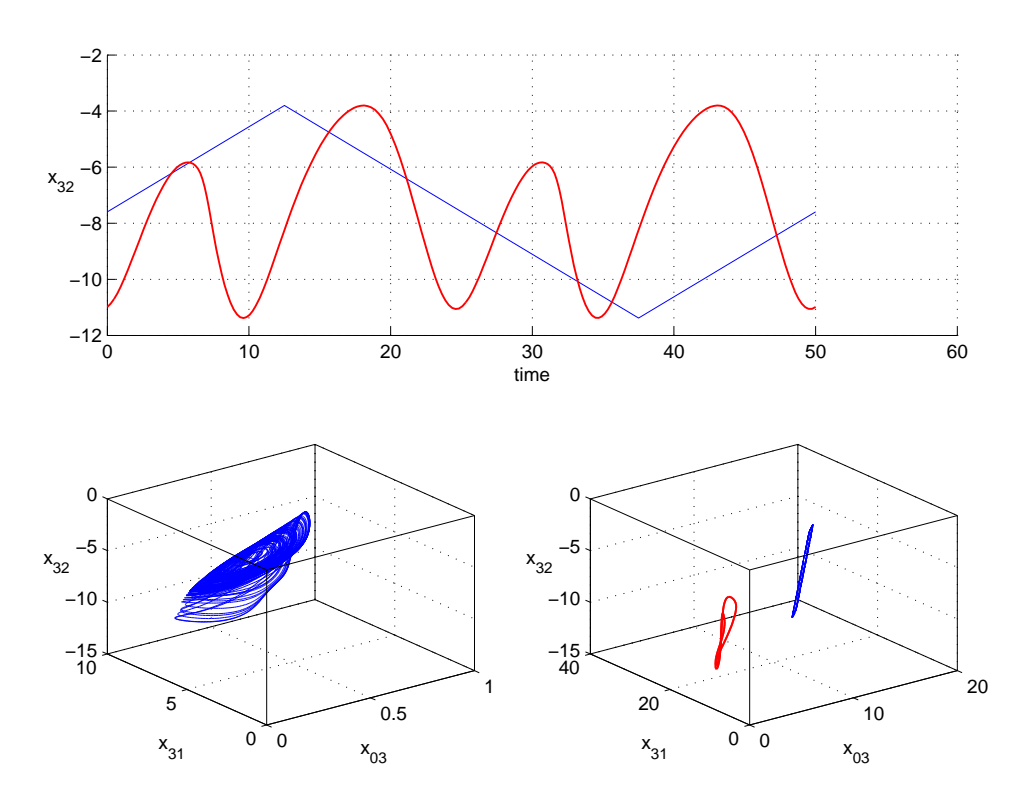

Figura 7.69: In alto, in rosso la componente  $x_{32}$  della traiettoria instabile ed in blu la rampa utilizzata. In basso, a sinistra il comportamento del sistema non forzato ed a destra in rosso il ciclo instabile ed in blu il comportamento del sistema forzato con la forma d'onda blu (in alto). Si nota una risonanza qualitativa.  $\alpha = 1000$ ,  $K = [1; 1; 1; 1; 1; 1].$ 

<span id="page-166-0"></span>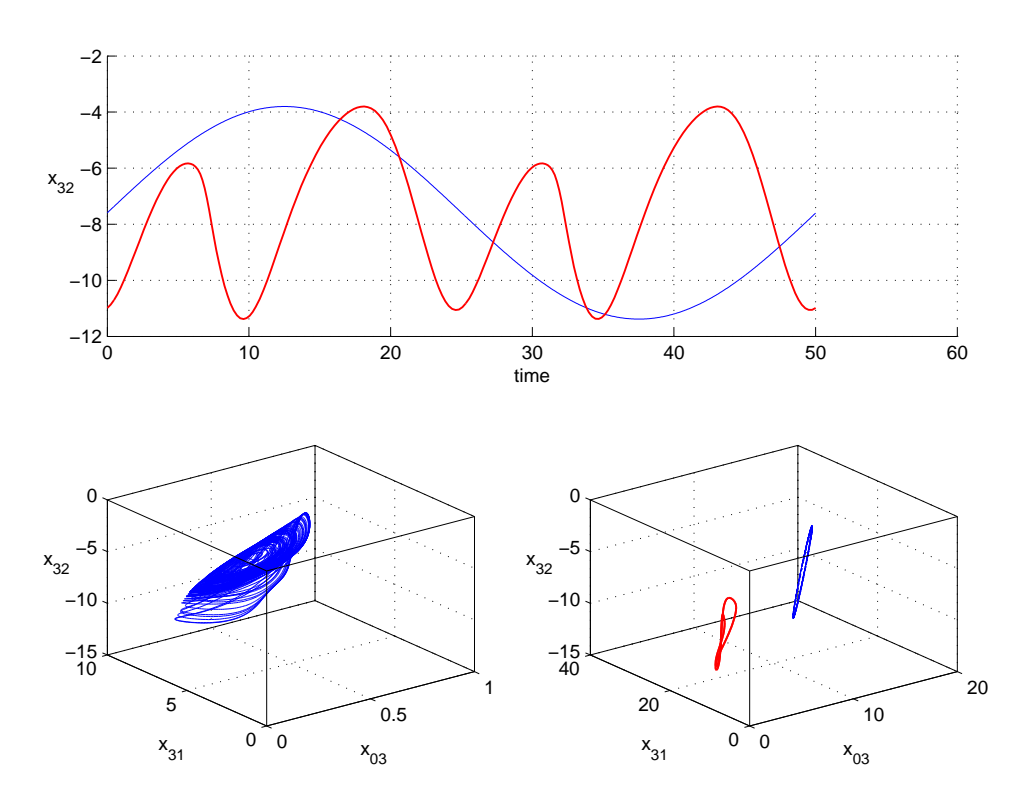

Figura 7.70: In alto, in rosso la componente  $x_{32}$  della traiettoria instabile ed in blu la sinusoide utilizzata. In basso, a sinistra il comportamento del sistema non forzato ed a destra in rosso il ciclo instabile ed in blu il comportamento del sistema forzato con la forma d'onda blu (in alto). Si nota una risonanza qualitativa.  $\alpha = 1000$ ,  $K = [1; 1; 1; 1; 1; 1].$ 

### Capitolo 8

# Conclusioni

In questo lavoro è stata analizzata la presenza di risonanza qualitativa in diversi oscillatori caotici. Si tratta di una proprietà dinamica [\[12,](#page-173-0) [13\]](#page-173-1) presente nei sistemi che, se vengono controllati e forzati in maniera opportuna, subiscono una notevole riduzione di complessità dinamica. Questa riduzione avviene anche dal punto di vista della geometria dell'attrattore che, da caotico, diventa periodico o caotico basso dimensionale.

Si sono considerati sia oscillatori standard, quali l'oscillatore di Collpitts  $[23, 18, 14]$  $[23, 18, 14]$  $[23, 18, 14]$  e l'attrattore di Rossler  $[33]$ , su cui la proprietà è stata originariamente studiata, che modelli più complessi come il Mesoscopic EEG Model [\[37\]](#page-175-1) e il modello "Neural Mass" di Jansen e Rit [\[35\]](#page-175-2), utilizzati per simulare masse neuronali.

Si è visto questo fenomeno su modelli "Neural Mass" perchè legato ad una possibile modellizzazione della patologia dell'epilessia. Infatti connettendo più masse neuronali in rete, in accordo con dati provenienti da tecniche di imaging biomedico per valutare la funzionalità di un organo o di un apparato (risonanza magnetica funzionale), si ottiene il controllo necessario sul singolo oscillatore (ovvero, tramite la connessione in rete, si riproduce il feedback necessario per osservare la risonanza qualitativa sul singolo oscillatore) ed è quindi possibile identificare le masse più sensibili a scatenare l'attacco epilettico qualora forzate da un opportuno stimolo.

I modelli scelti sono in grado di generare dinamiche simili ad un tracciato EEG sia in condizioni normali (caotiche) sia in condizioni epilettiche (similperiodiche) [\[37\]](#page-175-1) e si sono dimostrati molto performanti nella modellizzazione dei segnali elettroencefalografici [\[39,](#page-175-3) [40\]](#page-175-4) sani e patologici.

Studiando registrazioni di EEG provenienti da soggetti sani ed epilettici, si è potuto notare che la natura dell'attività cerebrale è caotica e relativamente alto-dimensionale in un soggetto senza attacchi, al contrario le registrazioni EEG durante un attacco epilettico mostrano un andamento similperiodico. Nei modelli questo si riflette nel passare dalla situazione "libera" (non controllata e senza forzante) a quella di "risonanza" (con controllo e sincronizzazione qualitativa con la forzante).

Questa peculiarità deriva dallo strano attrattore che ne caratterizza le dinamiche, il quale, nel caso dell'oscillatore di Collpitts [\[23,](#page-174-0) [18,](#page-173-2) [14\]](#page-173-3), dell'attrattore di Rossler [\[33\]](#page-175-0) e del Mesoscopic EEG Model [\[37\]](#page-175-1), presenta un comportamento caotico organizzato con una biforcazione omoclina (da cui deriva il cosiddetto caos alla Shil'nikov), mentre nel caso del modello "Neu-ral Mass" di Jansen e Rit [\[35\]](#page-175-2) la biforcazione omoclina è assente e il caos è generato per successive biforcazioni di raddoppio di periodo. Gli oscillatori utilizzati per la simulazione dell'attività epilettica si basano sui modelli "Neural Mass" [\[1,](#page-172-0) [35,](#page-175-2) [37\]](#page-175-1) e all'analisi di questi modelli si nota che, a differenza dell'oscillatore di Colpitts e dell'attrattore di Rossler, sono caratterizzati da un livello di complessità computazionale molto elevato. In essi infatti un singolo nodo, ovvero un aggregato di cellule piramidali ed interneuroni, è descritto da un ampio set di equazioni differenziali che descrivono le dinamiche di neuroni piramidali, interneuroni eccitatori ed interneuroni inibitori (lenti e veloci) [\[30\]](#page-174-1).

Obiettivo di questo lavoro di tesi `e verificare se il fenomeno della risonanza qualitativa, originariamente osservato e studiato in sistemi composti da poche equazioni differenziali e caratterizzati da biforcazioni omocline di tipo "fuoco-sella", `e presente, in primo luogo, anche per parametrizzazioni lontano da tale biforcazione, per poi passare a sistemi privi di tale biforcazione.

Tutti i sistemi sono stati forzati con con un segnale proporzionale alla differenza tra il ciclo forzante e lo stato corrente dell'oscillatore, chiudendo quindi un anello di controllo.

Si è utilizzato inizialmente un modello descritto da 3 ODEs, l'oscilllatore di Colpitts [\[14,](#page-173-3) [18\]](#page-173-2), e sono stati scelti valori dei parametri di biforcazione per cui il modello presenta un comportamento caotico alla Feigenbaum, ovvero generato per successive biforcazioni di raddoppio di periodo, ed è stata ottenuta la risonanza qualitativa (in alcuni casi perfetta) controllando e forzando l'oscillatore con la tratiettoria instabile.

Passando poi al Mesoscopic EEG Model [\[37\]](#page-175-1), composto da 10 equazioni differenziali e caratterizzato anch'esso da una biforcazione omoclina ma di tipo "nodo-sella", si ottiene la risonanza, sia perfetta che qualitativa, per valori dei parametri di biforcazione in cui il sistema ha un andamento caotico non generato dalla biforcazione omoclina.

Anche utilizzando l'attrattore di Rossler [\[33\]](#page-175-0), composto da 3 equazioni differenziali e caratterizzato da un comportamento caotico generato dalla biforcazione omoclina, si è ottenuta la risonanza perfetta e qualitativa anche per valori dei parametri in cui il caos è generato per successivi raddoppi di periodo.

Infine si `e passati al modello "Neural Mass" di Jansen e Rit [\[35\]](#page-175-2), composto da 6 equazioni differenziali, nel quale non è presente una biforcazione omoclina e, anche in questo modello, è stata riscontrata risonanza perfetta e qualitativa.

I modelli utilizzati sono stati quindi controllati e forzati con diversi segnali, alcuni derivati dalla traiettoria instabile utilizzata per ottenere la risonanza qualitativa e alcuni scorrelati da tale dinamica ma con lo stesso periodo, per testare la robustezza della risonanza qualitativa ottenuta.

In tutti e 4 i casi, con diverse forme d'onda e con diverse modalità di retroazioni, si è riscontrata la presenza di risonanza qualitativa (in taluni casi anche perfetta).

## **Bibliografia**

- <span id="page-172-0"></span>[1] F.M. Atay T.R. Knosche A. Spiegler, S.J. Kiebel. Bifurcation analysis of neural mass models: Impact of extrinsic inputs and dendritic time constants. NeuroImage, 52:1041–1058, 2010.
- [2] D. Aeyels and J.L. Willems. Pole assignment for linear periodic systems by memoryless output feedback. Automatic Control, IEEE Transactions on, 40(4):735–739, Apr 1995.
- [3] Kathleen T. Alligood, Tim D. Sauer, James A. Yorke, and J. D. Crawford. Chaos: An Introduction to Dynamical Systems. Physics Today, 50, 1997.
- [4] S. Bittanti and P. Colaneri. Periodic Systems: Filtering and Control. Communications and Control Engineering. Springer, 2008.
- [5] I Bojak and DTJ Liley. Modeling the effects of anesthesia on the electroencephalogram. Physical Review E, 71(4):041902, 2005.
- [6] William L Brogan. Modern control theory. Pearson Education India, 1985.
- [7] P. Brunovsky. A classification of linear controllable systems. Kybernetika, 1970.
- [8] F.M. Callier and C.A. Desoer. Linear System Theory. Springer Texts in Electrical Engineering Series. Springer-Verlag, 1991.
- [9] Mathew P Dafilis, David TJ Liley, and Peter J Cadusch. Robust chaos in a model of the electroencephalogram: Implications for brain dynamics. Chaos: An Interdisciplinary Journal of Nonlinear Science, 11(3):474–478, 2001.
- [10] Olivier David and Karl J Friston. A neural mass model for meg/eeg:: coupling and neuronal dynamics. NeuroImage,  $20(3):1743-1755$ ,  $2003$ .
- [11] Olivier David, Lee Harrison, and Karl J Friston. Modelling eventrelated responses in the brain. NeuroImage,  $25(3)$ :756–770, 2005.
- <span id="page-173-0"></span>[12] Oscar De Feo. Qualitative resonance of shil'nikov-like strange attractors, part i: Experimental evidence. International journal of bifurcation and chaos, 14(03):873–891, 2004.
- <span id="page-173-1"></span>[13] Oscar De Feo. Qualitative resonance of shil'nikov-like strange attractors, part ii: Mathematical analysis. International journal of bifurcation and chaos, 14(03):893–912, 2004.
- <span id="page-173-3"></span>[14] Oscar De Feo, Gian Mario Maggio, and Michael Peter Kennedy. The colpitts oscillator: Families of periodic solutions and their bifurcations. International journal of bifurcation and chaos, 10(05):935–958, 2000.
- [15] A Dhooge, W Govaerts, Yu A Kuznetsov, W Mestrom, AM Riet, and B Sautois. Matcont and cl matcont: Continuation toolboxes in matlab. Universiteit Gent, Belgium and Utrecht University, The Netherlands, 2006.
- [16] Rafael Elul. The genesis of the eeg. Int. Rev. Neurobiol, 15(2):227, 1972.
- [17] Walter J Freeman. Mass action in the nervous system: examination of the neurophysiological basis of adaptive behavior through the EEG. Academic Press New York, 1975.
- <span id="page-173-2"></span>[18] M.P. Kennedy G.M. Maggio, O. De Feo. Nonlinear Analysis of the Colpitts Oscillator and Applications to Design. IEEE Transactions on Circuits and Systems, 46:1118–1130, 1999.
- [19] Martin Hasler, Leon O. Chua, Josef A. Nossek, Angel Rodríguezvázquez, Tamás Roska, and Joos Vandewalle. Cellular Neural Networks: the Analogic Microprocessor? In IEEE International Symposium on Circuits and Systems, pages 289–294, 1994.
- [20] J. J. Hench, C. He, V. Kucera, and V. Mehrmann. Dampening controllers via a Riccati equation approach. IEEE Transactions on Automatic Control, 43:1280–1284, 1998.
- [21] Ben H Jansen and Vincent G Rit. Electroencephalogram and visual evoked potential generation in a mathematical model of coupled cortical columns. Biological cybernetics, 73(4):357–366, 1995.
- [22] Ben H Jansen, George Zouridakis, and Michael E Brandt. A neurophysiologically-based mathematical model of flash visual evoked potentials. Biological cybernetics, 68(3):275–283, 1993.
- <span id="page-174-0"></span>[23] Michael Peter Kennedy. Chaos in the Colpitts oscillator. IEEE Transactions on Circuits and Systems I-regular Papers, 41:771–774, 1994.
- [24] Stefan J Kiebel, Marta I Garrido, Rosalyn Moran, Chun-Chuan Chen, and Karl J Friston. Dynamic causal modeling for eeg and meg. Human brain mapping, 30(6):1866–1876, 2009.
- [25] M Lakshmanan and K Murali. Experimental chaos from nonautonomous electronic circuits. Philosophical Transactions of the Royal Society of London. Series A: Physical and Engineering Sciences, 353(1701):33–46, 1995.
- [26] David TJ Liley, Peter J Cadusch, and Mathew P Dafilis. A spatially continuous mean field theory of electrocortical activity. Network: Computation in Neural Systems, 13(1):67–113, 2002.
- [27] Fernando Lopes da Silva. Neural mechanisms underlying brain waves: from neural membranes to networks. Electroencephalography and clinical neurophysiology, 79(2):81–93, 1991.
- [28] SHILNIKO. LP. On a new type of bifurcation of multidimensional dynamic systems. DOKLADY AKADEMII NAUK SSSR, 189(1):59, 1969.
- [29] S Cerutti F Dercole M Barbieri, A M Bianchi. Modeling focal and multi-focal epilepsy as a qualitative resonance in networks of chaotic oscillators. International Journal of Bioelectromagnetism, 14(4):172– 178, 2012.
- <span id="page-174-1"></span>[30] M. Zavaglia M. Ursino, F. Cona. The generation of rhythms within a cortical region: Analysis of a neural mass model. NeuroImage, 52:1080– 1094, 2010.
- [31] Takashi Matsumoto, Motomasa Komuro, Hiroshi Kokubu, and Ryuji Tokunaga. Bifurcations observed from electronic circuits. In Bifurcations, pages 1–138. Springer, 1993.
- [32] Louis Pecora and Thomas Carroll. Synchronization in chaotic systems. Physical Review Letters, 64:821–824, 1990.
- <span id="page-175-0"></span>[33] Otto E Rossler. An equation for continuous chaos. Physics Letters A, 57(5):397–398, 1976.
- [34] Adel S Sedra and Kenneth Carless Smith. Circuitos microelectrónicos. New York: Oxford University Press, 1998.
- <span id="page-175-2"></span>[35] Andreas Spiegler, Thomas R Knosche, Karin Schwab, Jens Haueisen, and Fatihcan M Atay. Modeling brain resonance phenomena using a neural mass model. *PLoS computational biology*,  $7(12):e1002298$ , 2011.
- [36] Nelson Spruston. Pyramidal neurons: dendritic structure and synaptic integration. Nature Reviews Neuroscience, 9(3):206–221, 2008.
- <span id="page-175-1"></span>[37] Lennaert Van Veen and David TJ Liley. Chaos via shilnikov's saddlenode bifurcation in a theory of the electroencephalogram. Physical review letters, 97(20):208101, 2006.
- [38] Andrew B Watson and Jacob Nachmias. Patterns of temporal interaction in the detection of gratings. Vision Research, 17(8):893–902, 1977.
- <span id="page-175-3"></span>[39] F Wendling, F Bartolomei, JJ Bellanger, and P Chauvel. Epileptic fast activity can be explained by a model of impaired gabaergic dendritic inhibition. European Journal of Neuroscience, 15(9):1499–1508, 2002.
- <span id="page-175-4"></span>[40] Fabrice Wendling, Jean-Jacques Bellanger, Fabrice Bartolomei, and Patrick Chauvel. Relevance of nonlinear lumped-parameter models in the analysis of depth-eeg epileptic signals. Biological cybernetics, 83(4):367–378, 2000.